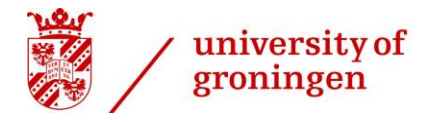

# Civil Liberties in Personalising

# Autocracies

How personalism degrades civil liberties by disempowering repressors

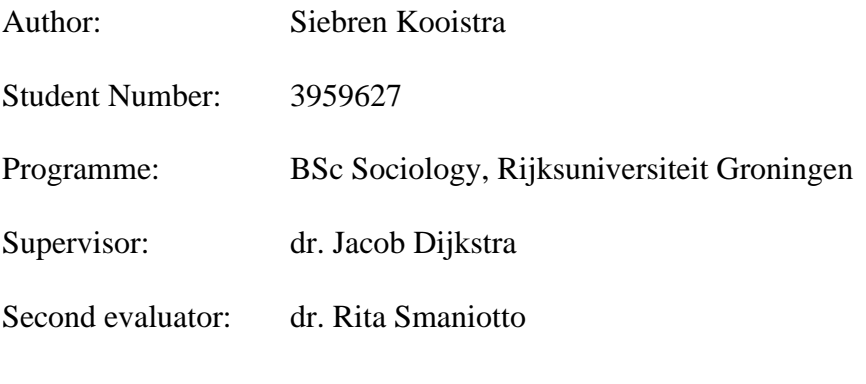

June 2022

# <span id="page-1-0"></span>**Abstract:**

This thesis investigates the way personalism (e.g., Geddes et al., 2018) affects four civil liberties. I theorise greater personalism to decrease freedom of expression through limiting perceived coup threat, decrease freedom of assembly because the dictator has less need for the general population to monitor the elite, and lower protection of life and physical integrity and freedom of movement because the competence of coercive institutions degrades. I test these hypotheses using multi-level (random intercept) models and find that more personalist countries have slightly lower civil liberties. The competence of coercive institutions operationalised as the rigour and impartiality of the public administration might mediate the relation between personalism both protection of life and physical integrity and freedom of movement, and possibly the relations to other civil liberties. My findings seem in line with Frantz et al. (2019), but substantively weak results and problems in accounting for dependence structures restrict my conclusions.

# **Table of Contents**

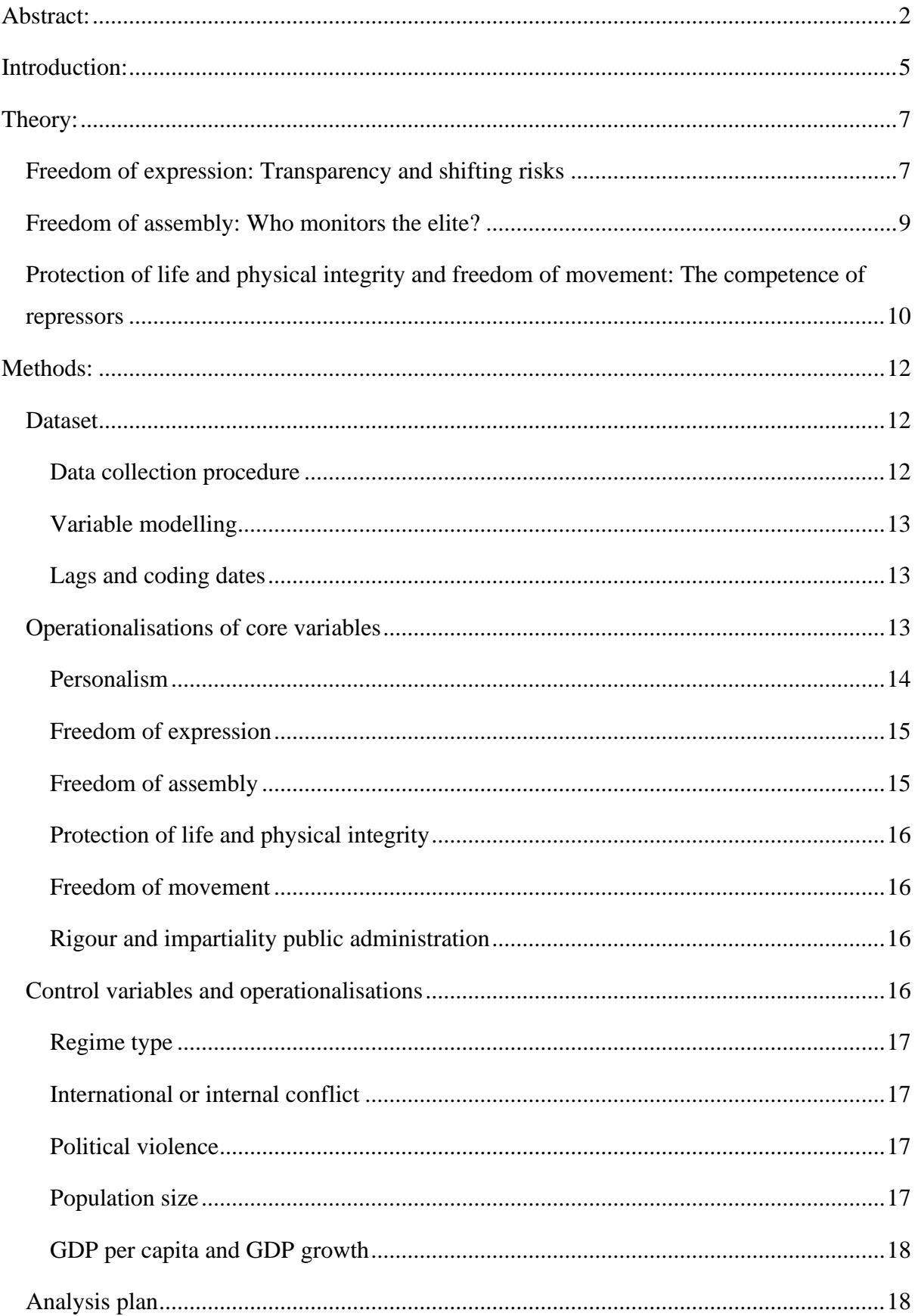

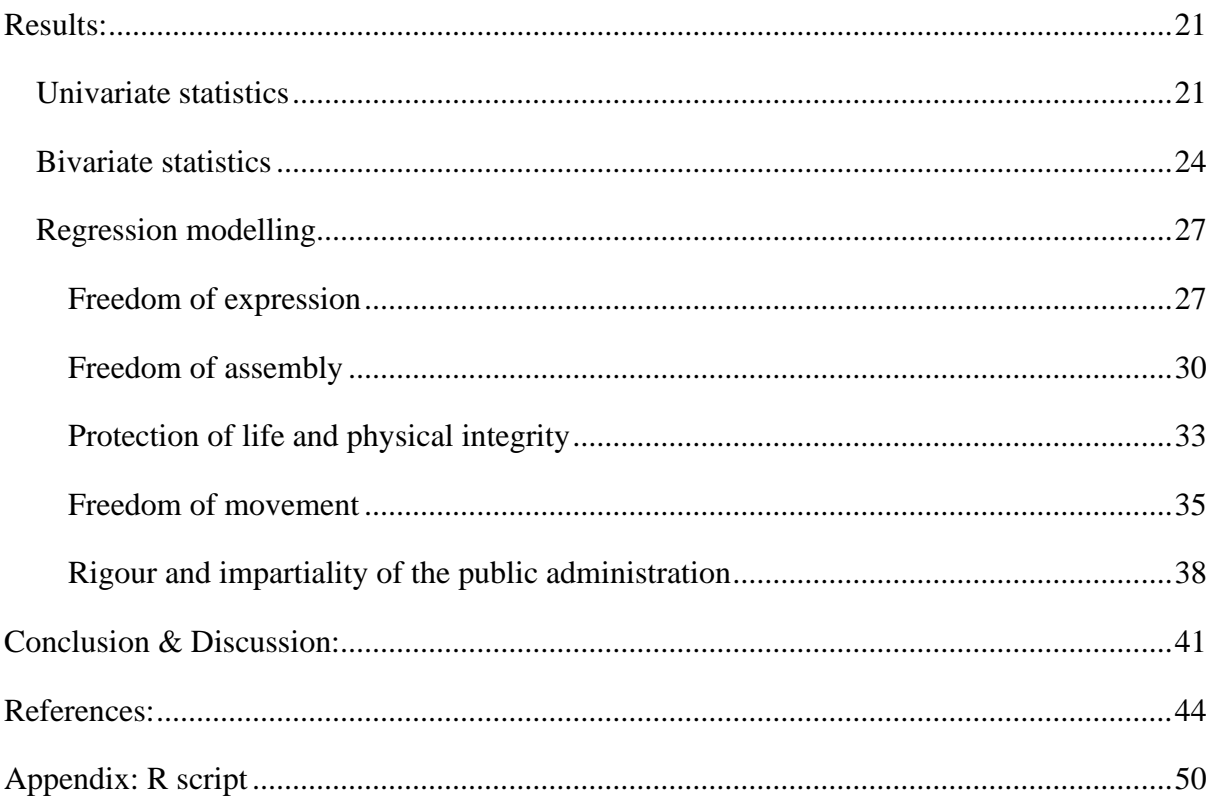

# <span id="page-4-0"></span>**Introduction:**

The rule of one takes the effort of many and the compliance of more. This means that explaining such a rule of one, a personalised autocracy, requires a look at the interactions between a dictator, their elite, and the general populace. Previous work has already done much to explain how dictators gain personal power and consolidate it (e.g., Acemoglu et al., 2009; Geddes et al., 2018; Svolik, 2012). I will look into the consequences of personalism for four civil liberties, rights allotting freedom from various kinds of coercion or freedom to make certain choices (Davenport, 2007a).

Existing research into the civil liberties and personalism has looked into the effect of personalisation on the protection of life and physical integrity (Frantz et al., 2019; Greitens, 2016) and freedom of expression (Boleslavsky et al., 2021; Hollyer et al., 2019). I try to build on this knowledge, and will explicitly distinguish between freedom of expression, freedom of assembly, freedom of movement and protection of life and physical integrity. The processes creating personalised autocracy might affect different civil liberties in distinctive ways, making it theoretically meaningful to separate out the effects of personalism on various civil liberties (Davenport, 2007b; Møller & Skaaning, 2013a). To deepen knowledge on these effects, I will also test to what extent the relation between personalism and civil liberties is mediated by variables linked to the mechanisms I identify in my theory. My research question is:

# *"To what extent do the level of personalism and changes in the level of personalism within an autocratically ruled country affect respect for various civil liberties, and what are the mechanisms underlying these relations?"*

To explain how personalised autocracy affects civil liberties, it is important to first establish what personalism is, and what perspective I will take on it. *Personalism* is the extent to which power in a regime is concentrated in the hands of a single individual (Geddes et al., 2018; Sinkkonen, 2021; Svolik, 2012). To explain how personalism evolves over time, I will use the coalition-formation model established by Acemoglu et al. (2008, 2009, 2012). This model starts from the assumption that autocratic regimes lack effective formal rules and procedures to regulate political actions (Gehlbach et al., 2016). This makes credible commitments hard, costly, or outright impossible (Acemoglu et al., 2008, 2009; Gehlbach et al., 2016; Svolik, 2012). When there is no trust in an independent law enforcement system (judiciary, police) for example, members of the elite with influence over parts of it will be

reluctant to give up this influence for fear of later being persecuted by that same system. Even if the person who receives power from others is benevolent, the fact that the power of this individual makes them impervious to external control makes others mistrustful. As such, those with access to power in an autocratic regime (the elite) feel like they must use it to have their interests met, and strive to increase their power for further security.

Because members of an autocratic elite strive to increase their power, they want a ruling coalition including themselves to be as small possible (Acemoglu et al., 2008). This means that members of a ruling coalition have an incentive to exclude others when they can safely do so. The incentive of members of the ruling coalition to shrink the ruling coalition creates the risk of factionalist infighting, and dictators tend to exploit factionalism in autocratic regimes by acting as an arbiter between factions (Geddes et al., 2018). By strategically choosing sides in internal conflicts, successful dictators eliminate powerful factions within the regime until the remaining factions are no longer able to limit this dictator (Geddes et al., 2018; Svolik, 2012). A dictator that has accrued some personal power can further reinforce factionalism by encouraging competition among government institutions and limiting the elite's opportunities to communicate and establish mutual trust (Geddes et al., 2018; Greitens, 2016). Still, leveraging internal conflict to personalise the regime fails more often than not, since (the rest of) the elite will eliminate a dictator if they comprehend the dictator's strategy on time (Svolik, 2012), while cohesive ruling coalitions lack the necessary factionalism (Geddes et al., 2018; see also Levitsky & Way, 2016). But people do not always have the foresight to avoid being outplayed (Jandoc & Juarez, 2019), and exogenous events or failed resistance can tip the balance of power (Acemoglu et al., 2008; Chin, 2020).

To summarise, previous research suggests that personalism results from the disruptions to the balance of power within an autocratic elite, and reduces protection of life and physical integrity and freedom of expression. I will broaden this research by considering not only protection of life and physical integrity and freedom of expression, but also freedom of assembly and freedom of movement. I will also try to deepen the research by looking at the mechanisms underlying relations between personalism and civil liberties.

In the next section, I will detail the mechanisms through which personalism affects civil liberties. After this theoretical argument, I use a third section to introduce the dataset and my empirical approach. The fourth section gives descriptive statistics of the dataset and model results. I draw my conclusions and reflect on them in a fifth section, which rounds off the article.

# <span id="page-6-0"></span>**Theory:**

In this section, I will outline my hypotheses and the reasoning behind them. In doing this, I build on the general perspective presented in the introduction. My hypotheses are summarised in Figure 1.

### **Figure 1**

*Conceptual model of the relations between personalism and freedom of assembly, freedom of expression, freedom of movement and protection of life and physical integrity.*

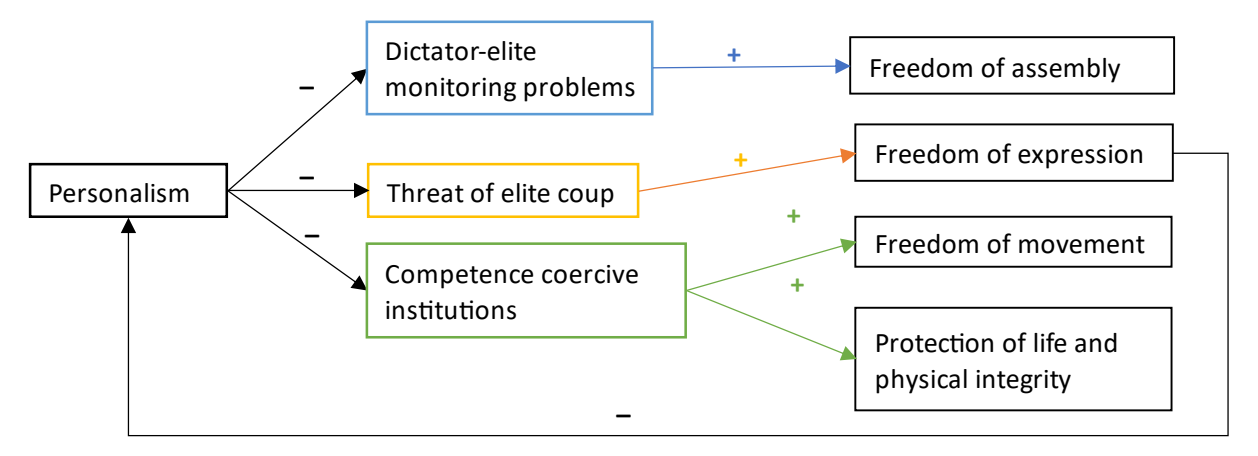

*Note:* Although omitted in the figure, it can be assumed that there are also direct arrows from personalism to civil liberties to account for other mechanisms linking personalism to civil liberties, even if these are not of interest to this study.

### <span id="page-6-1"></span>**Freedom of expression: Transparency and shifting risks**

*Freedom of expression* is the freedom to express, seek and receive thoughts and opinions in private or in public (Coppedge et al., 2021a, p. 46, p. 307; Møller & Skaaning, 2013b, p. 1071; Universal Declaration of Human Rights, 1948, Art. 19).

For the mechanism linking of personalism to freedom of expression and personalism, I propose that weak dictators maintain freedom of expression to keep their rivals in check, but sufficiently powerful dictators no longer need to do this and want to remove these checks when acting against their rivals. By and large, dictators mostly have an opportunity to establish themselves when the elite is factionalised and prone to infighting (Geddes et al., 2018). For the situation where a dictator is still relatively weak, this creates an initial environment where members of the elite have to be more wary of being ousted in infighting than having the regime come down due to popular protest. This is the case because members of the elite need to overcome less of a coordination problem than the general populace to rise up against a dictator (Svolik, 2012; Geddes et al., 2018). To keep the threat of an internal

power grab in check, members of the elite use the fact that cooperation problems for the general populace decrease when they can coordinate on shared knowledge of infighting in and thus vulnerability of the ruling coalition (Hollyer et al., 2019). To enable the creation of such shared knowledge, the dictator and other members of the elite can facilitate the general populace (journalists in particular) in observing and reporting infighting in the elite. While this poses a risk to the elite (including the dictator), this is outweighed by the fact that it discourages infighting that might lead to their own exclusion (Boleslavsky et al., 2021; Hollyer et al., 2019).

The effort required to restrict freedom of expression makes it unlikely that the dictator, or any subgroup of the elite for that matter, will unilaterally restrict freedom of expression as long as they do not completely dominate the coalition. Comprehensively limiting freedom of expression requires a great deal of coordination. And when it happens, it is likely to signal both to the rest of the elite and to the general populace that that subgroup is an urgent threat to their interests of retaining, respectively, power and freedom of expression. By unilaterally trying to limit freedom of expression, members of the ruling coalition incur the risk of facing coordinated resistance from both the rest of the ruling coalition and the general populace. Unless at least one of these threats can be removed, limiting freedom of expression makes the perpetrator's position untenable.

A dictator in a factionalised ruling coalition that is still vulnerable to coordinated resistance from the rest of the elite has a use for freedom of expression and incurs a lot of risk by limiting it. However, once their power becomes great enough to make resistance from within the elite ineffectual (see Svolik, 2012), they have an opportunity to limit freedom of expression. Since their domination of the elite means that they no longer need external control to keep their rivals in check, their priority lies with limiting freedom of expression to disrupt coordination in the general populace (Boleslavsky et al., 2021; Hollyer et al., 2019). When moving to limit freedom of expression the dictator will still face popular resistance, but since the dictator can use considerable government resources it is likely that they can overcome this counterforce.

A point of note here is that the mechanism I sketched above not only implies that freedom of expression is limited after personalism is at sufficiently high levels, but also that limiting freedom of expression stimulates greater personalism. Decreasing freedom of expression takes away the constraints on infighting that drove the elite to accept some freedom of expression in the first place, and as such lower freedom of expression can amplify personalisation by permitting the dictator more aggressive use of their power dominance.

Empirically, I expect that from a factionalised ruling coalition that allows some freedom of expression, increasing personalism leaves freedom of expression unchanged at first but leads to a decrease in freedom of expression once the dictator has consolidated their position. I also expect there to be a reverse relation of less freedom of expression leading to increasing personalism, but I do not posit a specific hypothesis about this. This makes my hypothesis on freedom of expression:

**H1:** *Freedom of expression in a country has a curvilinear association with personalism, remaining fairly constant at low levels of personalism and decreasing at high levels of personalism.*

#### <span id="page-8-0"></span>**Freedom of assembly: Who monitors the elite?**

*Freedom of assembly* is the freedom to peacefully gather to signal opinions or concerns in public (Coppedge et al., 2021a, p. 225; Møller & Skaaning, 2013b, p. 1071).

My theory on the relation between personalism and freedom of assembly is based on the ability of a dictator to monitor their elite. Once in power, dictators need to monitor their elites both to make sure that they carry out their policies and to prevent any members of the elite from illicitly building an independent power base. For monitoring and disciplining their officials, dictators can use freedom of assembly by justifying punishment of threatening officials with public discontent. In addition, giving the general populace some opportunities to voice their discontents grants the dictator a source of information about unusual or dysfunctional behaviour among the executive elite (Geddes, 2018; Zu, 2020). However, the downside of freedom of assembly is that protests can be targeted against the dictator and their government as a whole as well as against specific policies. The dictator will want to prevent such protests, and repress them when they do occur (Davenport, 2007a; Zu, 2020). A dictator thus faces a trade-off between leaving some freedom of assembly to monitor their elite, and further limiting it to minimise the risk of protest against the regime as a whole.

This trade-off makes the creation of parallel coercive institutions and overlap in roles very important (Greitens, 2016). It is common for dictators to create several *coercive institutions*, government agencies tasked with repressing dissent, with similar tasks and unclear authority hierarchies between them (Greitens, 2016). When dictators do this, they can use these parallel organisations to monitor each other. At a more general level, a dictator can make the military, a support party and secret police monitor each other (Geddes et al., 2018). This means that dictators can keep watch over the majority of their government apparatus

without the need for popular protest. Restrictions to freedom of assembly then become more advantageous, since the risks of popular protest remain while the benefits have decreased.

Succinctly, freedom of assembly offers a way to control the executive elite, but can be supplanted by using the elite to monitor itself once a dictator has sufficient power. My hypothesis on freedom of assembly is then:

**H2:** *Higher levels of personalism are associated with lower levels of freedom of assembly in a country.*

# <span id="page-9-0"></span>**Protection of life and physical integrity and freedom of movement: The competence of repressors**

*Protection of life and physical integrity* is protection from forms of purposeful physical violence and violent coercion (e.g., torture), as well as protection against state-sanctioned killing (Coppedge et al., 2021a, p. 173; Davenport, 2007a, p. 2). *Freedom of movement* is the freedom of inhabitants of a country to go to and be at any location they wish to be for any amount of time (Coppedge et al., 2021a, pp. 182-184; Møller & Skaaning, 2013b, p. 1071; Universal Declaration of Human Rights, 1948, Art. 16).

Protection of life and physical integrity, and to a lesser extent freedom of movement, could deteriorate as personalism undermines the competence of *coercive institutions*, government agencies tasked with repressing dissent (Egorov & Sonin, 2020; Greitens, 2016). Less competent coercive institutions resort to means of repressing dissent that limit the civil liberties of large groups more readily (Greitens, 2016).

The reduction in the competence of coercive institutions follows from the clientelist divide-and-rule strategy that a personalising dictator uses, which can be illustrated with four tactics fitting such a strategy. First, rewards and job security based on loyalty might lead to neglect of competence as a selection criterion, greater tolerance of corruption, and reduced willingness to critique ineffectual policies among agents in coercive institutions (Svolik, 2012). Second, dictators might purposefully seek out less competent agents to prevent being outsmarted and removed (Egorov & Sonin, 2020; Libman, 2020). Third, dictators can use position rotation systems to control their elite, and officials that are constantly rotated can neither gain experience with local conditions nor nurture loyalty from their subordinates (Greitens, 2016). Fourth, when dictators create competing agencies fulfilling the same tasks to stimulate competition among them, the information gathered by these agencies remains fragmented and the agencies hamper each other's actions (Greitens, 2016). Overall, a dictator's strategy of divide and rule means the people selected into coercive institutions are

less capable that they would be under less personalised government, and have limited opportunities to accrue competence over time.

When the competence of coercive institutions decreases, they are more likely to resort to violent and indiscriminate measures that limit civil liberties on a large scale (Greitens, 2016). This happens because disorganisation within agencies, a lack of trust among agencies and little investment in informant networks among the general population limits insight into nascent threats (Egorov & Sonin, 2020; Greitens, 2016). And for the times when coercive institutions are able to detect a threat to the government, their persuasive power is limited because confused organisation means that they have little foothold among the general population (Greitens, 2016). With little insight into threats before they grow large and reduced means to control them in a peaceful manner, coercive institutions are more likely to have to resort to violence when a threat to the government is detected (Greitens, 2016). And as coercive institutions become less competent at assessing threats, their lack of insight also reduces their ability to deploy targeted measures against these threats (Greitens, 2016) Instead of violence against clear targets, coercive institutions then have to be more indiscriminate (Greitens, 2016). Inability to gather information on threats and identify targets of repressive action also means that coercive institutions are more likely to resort to largescale monitoring that restricts freedom of movement. To illustrate, instead of singling out dissenters through intelligence-gathering, coercive institutions with less access to information might have to establish extensive access regulations and checkpoint systems to protect important locations or disrupt open resistance. Because of this, protection of life and physical integrity is probably violated more intensely and more indiscriminately under more personalised governments, and freedom of movement is reduced.

Because I expect personalism to gradually reduce both the protection of life and physical integrity and freedom of movement through the declining competence of coercive institutions, my hypotheses for these two civil liberties are:

- **H3:** *Higher levels of personalism are associated to lower levels of protection of life and physical integrity in a country.*
- **H4:** *Higher levels of personalism are associated to lower levels of freedom of movement in a country.*

# <span id="page-11-0"></span>**Methods:**

This section will start with a description of the dataset and peculiarities in the data collection. I will then discuss the operationalisations of concepts introduced in the theory section. This is supplemented with a description of my control variables and their operationalisation. The section ends with an analysis plan.

### <span id="page-11-1"></span>**Dataset**

In order to measure both personalisation and civil liberties, I combine two datasets. For personalisation, I use data on autocratic regimes from Geddes et al. (2018) extended by a latent variable model for personalism by Wright (2021). I retrieve civil liberties indicators from version 11.1 of the V-Dem dataset (Coppedge et al., 2021b), which uses latent variable models to provide continuous measures of various kinds of civil liberties. To obtain a regime type variable, I use another dataset by Geddes et al. (2014) which contains the same years and countries as the 2018 dataset. The Geddes et al. (2014, 2018) datasets run from 1946 to 2010 and cover autocratic regimes. V-Dem extends from 1789 to 2020 and also includes democratic regimes, which means that I only use a subset of the V-Dem dataset. All three datasets are time-series cross-sectional (or panel) data sets, containing yearly observations per country (country-years). Since years within a country will be related, the dataset has a multilevel structure with country-years at level 1 nested in countries over time in level 2. The full dataset includes 4591 country-years from 119 countries observed for 1 to 65 years, but the effective size when accounting for missingness is 3406 country-years from 109 countries observed for 1 to 55 years. I will report results for this subset.

#### <span id="page-11-2"></span>*Data collection procedure*

Both the Geddes et al. (2014, 2018) datasets and the V-Dem dataset (Coppedge et al., 2021c) are coded by either the scholars constructing the dataset, expert surveys or research assistants. My subset of the V-Dem data also includes a number of variables extracted from other datasets (Coppedge et al., 2021c). This means that for many variables, the final values will depend on the availability of experts and their judgements on the state of a variable in a specific country-year. V-Dem uses multiple coders per country-year, and when feasible provides estimates of the uncertainty of reported values (Coppedge et al., 2021c). Geddes et al. (2014, 2018) do not provide extensive information about the number of coders or the reliability of their estimates.

### <span id="page-12-0"></span>*Variable modelling*

The values of personalism and the scale items for civil liberties have been created via Item-Response Theory (IRT) models (Pemstein et al., 2021; Wright, 2021). This means that the responses to basic indicators (as given by coders) were taken as imperfect measurement of a latent variable, and a probable value for this latent variable was inferred from aggregating the basic indicators (Pemstein et al., 2021). For the personalism score, this aggregation was done across a number of items (Wright, 2021), while the civil liberties measures aggregate across multiple coders' responses (Pemstein et al., 2021). For personalism, I use Wright's (2021) measure directly, while for the civil liberties I use a combination of direct scores, results from Bayesian factor analyses included in the V-Dem dataset (Pemstein et al., 2021, pp. 25-26) and simple sums and/or means (uniform weighing of items) calculated either by myself or by the V-Dem team.

### <span id="page-12-1"></span>*Lags and coding dates*

The Geddes et al. (2014, 2018) datasets use January 1<sup>st</sup> as the date of coding, while V-Dem measures averages over a year. If personalism increases in the middle of one year, these changes will only be reflected in the data in the next year. This means that V-Dem scores often reflect the effect of a change in the level of personalism in the previous year. An important advantage of this is that changes in personalism in a year then always precede changes in respect for civil liberties, satisfying one condition for causal inference. As such, the personalism scores are matched to their nominal years. Previous research on the relation between repression and personalism also used this approach (Frantz et al., 2019).

### <span id="page-12-2"></span>**Operationalisations of core variables**

My main variables of interest are personalisation and four indicators for various kinds of civil liberties. The civil liberties measures are measures of actual respect for or violation of civil liberties.

#### <span id="page-13-0"></span>*Personalism*

The basic indicators with which personalism was estimated are eight binary variables recording whether access to high office depends on loyalty to the regime leader, a leader creates a new political support party after gaining power, a regime leader controls appointments to a party executive committee, the party executive committee is either absent or powerless (a 'rubber stamp'), the leader personally controls the security apparatus, the regime leader promotes officers loyal to himself or his group and forces officers from other groups out of the military, the leader creates paramilitary forces and whether the leader imprisons or kills officers from other groups without a fair trial (Geddes et al., 2018; Wright, 2021). Wright (2021) aggregates these

#### **Figure 2**

*Time series of personalism in the People's Republic of China, the Democratic Republic of Congo (and former Zaire), Russia (and the former Soviet Union), Portugal, Iran and Argentina*

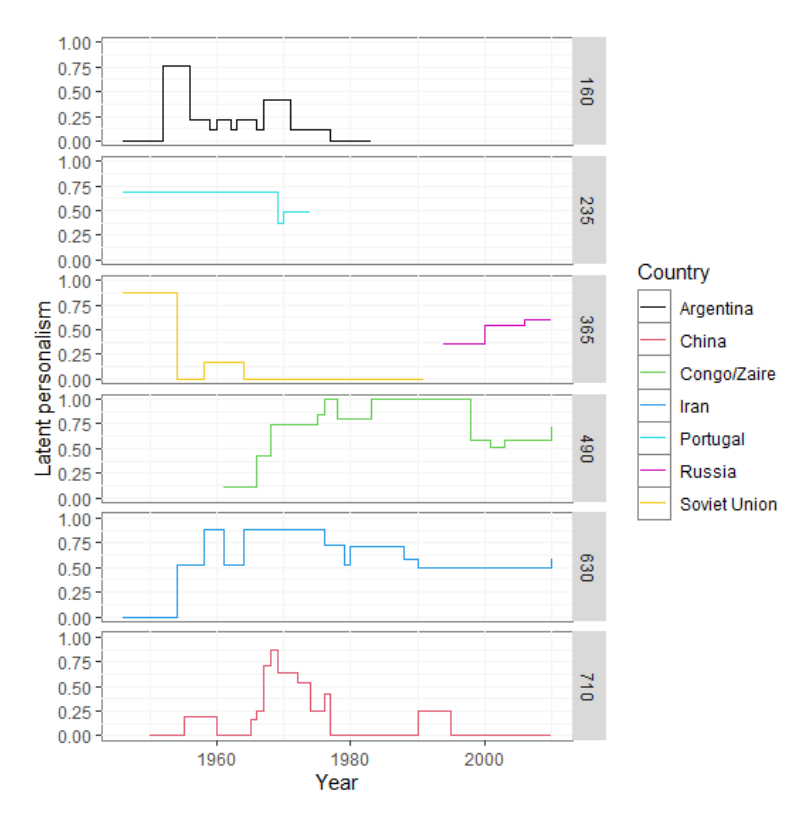

*Note.* The time series only depict the period in which a country was classified as autocratic by Geddes et al. (2018). The 1992-1993 break in the time series for the Soviet Union and Russia signifies the transition from one country to the other and a short period where Russia was deemed democratic in the Geddes et al. (2018) coding scheme.

indicators to a variable on the 0 to 1 range via an IRT model, with values closer to 1 indicating a greater degree of personalism. The indicators had Cronbach's Alpha values between 0,66 and 0,83 in individual years. This variable was observed for all country-years in the full dataset ( $N = 4591$ ,  $n = 119$ ,  $T = 1-65$ ).

A practical problem with a constructed variable to measure personalism is the lack of natural reference values for interpreting the variable. To aid interpretation of the personalism scores, I have added example time-series of personalism levels for six countries in Figure 1.

To discuss a few examples, personalism rose to near unity for Mobutu Sese Seko, who is broadly recognised as a dictator with an exceptionally complete grasp on power in the Democratic Republic of the Congo/Zaire (e.g., Turner & Young, 1985). Meanwhile, communist autocracies such as the USSR and the People's Republic of China tend to have very low levels of personalism. Where this pattern is disrupted that is theoretically sensible, with episodes such as the dominant position of Joseph Stalin (McDermott, 2014) and the attempt to achieve greater power by Mao Zedong during the cultural revolution (Wright, 2021, pp. 5-6).

#### <span id="page-14-0"></span>*Freedom of expression*

Freedom of expression is a variable combining IRT model values based on ordinal expertcoded assessments of the direct or indirect government censorship of print and/or broadcast media, harassment of journalists, media self-censorship, the freedom of ordinary people to discuss political matters at home and in the public sphere, and the freedom of academic and cultural expression (Coppedge et al., 2021a, p. 307). The indicators are aggregated by (Bayesian) factor analysis (Coppedge et al., 2021a, p. 307; Pemstein et al., 2020, pp. 25-26). Cronbach's Alpha varied between 0,80 and 0,93 for individual years. The variable runs from 0 to 1 with higher values indicating higher levels of freedom of expression. To avoid problems with floating point arithmetic when estimating models of freedom of expression, I multiplied the 0 to 1 scale a hundredfold (to a 0 to 100 scale).<sup>1</sup> The variable was observed for all country-years in the full dataset ( $N = 4591$ ,  $n = 119$ ,  $T = 1-65$ ).

#### <span id="page-14-1"></span>*Freedom of assembly*

Freedom of association and assembly is also measured by IRT model values based on ordinal expert coding ranging from 0 if state authorities do not allow peaceful assemblies and are willing to use lethal force to prevent them to 4 if state authorities almost always allow and actively protect peaceful assemblies except in rare cases of lawful, necessary and proportionate limitations (Coppedge et al., 2021a, p. 225). The resulting variable has a mean of zero in the complete V-Dem dataset (which includes democracies excluded from my dataset), with higher values indicating greater freedom of assembly. This variable had 4,40% of values missing  $(N = 4389, n = 114, T = 1-65)$ .

 $<sup>1</sup>$  The personalism variable did not require this treatment because it is not a dependent variable. The models</sup> presented later were also estimated with personalism multiplied by a hundred, but this did not change conclusions.

### <span id="page-15-0"></span>*Protection of life and physical integrity*

Protection of life and physical integrity is measured as the mean of expert-coded ordinal indicators of freedom from torture and freedom from political killings rescaled to a 0 to 1 range (Coppedge et al., 2021a, p. 293) Higher values indicate greater protection of life and physical integrity. As with freedom of expression, I multiplied the scale by a hundred to avoid problems with floating point arithmetic. The items have correlations between 0,74 and 0,88 within individual years. The variable was observed for all country-years in the full dataset ( $N = 4591$ ,  $n = 119$ ,  $T = 1-65$ ).

#### <span id="page-15-1"></span>*Freedom of movement*

For freedom of movement, I averaged IRT model values from expert-coded ordinal indicators of freedom of domestic movement for men, freedom of domestic movement for women and freedom of foreign movement (Coppedge et al., 2021a, pp. 182-184). All three items have a mean of zero in the complete V-Dem dataset, with higher scores indicating greater freedom of movement. Cronbach's Alpha varies from 0,76 to 0,91 for individual years. The scale was computed as the mean of the three indicators. This variable was observed for all countryyears in the full dataset ( $N = 4591$ ,  $n = 119$ ,  $T = 1-65$ ).

#### <span id="page-15-2"></span>*Rigour and impartiality public administration*

The rigour and impartiality of the public administration is measured by IRT model values based on expert coding ranging from 0 if the law is not respected by public officials and arbitrary or biased administration of the law is rampant to 4 if the law is generally fully respected by public officials and arbitrary or biased administration of the law is very limited (Coppedge et al., 2021a, pp. 175-176). The original (ordinal) variable was also coded 0 if no functioning public administration existed. Again, the resulting variable has a mean of zero for the complete V-Dem dataset with higher values indicating greater rigour and impartiality of the public administration. This variable was observed for all country-years in the full dataset  $(N = 4591, n = 119, T = 1-65).$ 

#### <span id="page-15-3"></span>**Control variables and operationalisations**

To avoid bias in effect estimates from my observational data, I include a number of control variables that might change over time and possibly between countries and over time. I believe that these variables can affect both respect for civil liberties and personalism, but I will only sketch a possible mechanism for each variable.

#### <span id="page-16-0"></span>*Regime type*

Regime type is a nominal variable with four categories: single-party regimes, military regimes, personalist regimes and monarchies. These categories identify whether control over policy, leadership selection and the security apparatus in an autocratic regime are primarily in the hands of a ruling party (single-party), the military (military), a narrower group centred around an individual dictator (personalist) of a royal family (monarchy, Geddes et al., 2014, p. 318). Wright (2021, pp. 7-9) shows that these regime type variables are distinct from the personalism variable, which will be reflected in my bivariate results presented later. The variable is constructed from a set of four mutually exclusive (linearly dependent) binary variables, of which three are entered into regressions (Geddes et al., 2014).

#### <span id="page-16-1"></span>*International or internal conflict*

The most important control variables are separate binary variables indicating whether the country was in international conflict or internal conflict (Coppedge et al., 2021a, pp. 362- 363), which previous work has shown to be an important predictor of respect for civil liberties (Hill & Jones, 2014). Conflict might also affect personalism, for example because a government under external pressure is more likely to concentrate formal responsibilities in a single individual (e.g., Geddes et al., 2018, pp. 160-162), or conflict forces military spending that creates a powerbase independent from the dictator (e.g., Geddes et al. 2018, pp. 162-163; Svolik, 2012, pp. 127-133). These variables were always missing simultaneously, which was the case for 16,99% of all country-years  $(N = 3811, n = 115, T = 1.55)$ .

#### <span id="page-16-2"></span>*Political violence*

Since political violence is a well-established predictor of government repression (e.g., Davenport et al., 2021) and political violence might accompany or encourage personalisation, I include a measure of political violence by non-state actors (Coppedge et al., 2021a, pp. 224- 225). This variable had 4,47% of its values missing  $(N = 4386, n = 114, T = 1-65)$ .

#### <span id="page-16-3"></span>*Population size*

I control for logged ( $log_{10}$ ) population size (Coppedge et al., 2021a, p. 360), as population size might affect the functioning of government both with regard to its tendency to respect civil liberties and the degree of personalism. Logged population size had 18,62% missing values ( $N = 3736$ ,  $n = 113$ ,  $T = 1-55$ ).

#### <span id="page-17-0"></span>*GDP per capita and GDP growth*

I include both GDP growth and the logged (ln) GDP per capita (Coppedge et al., 2021a, p. 358-359), as both the level of economic prosperity and changes in it may affect the political climate such that they might make personalism more (or less) likely, but also make restrictions on civil liberties more (or less) likely. Logged GDP per capita had 5,97% of values missing ( $N = 4317$ ,  $n = 114$ ,  $T = 1-61$ ). For GDP growth, the percentage of missing values was  $6,32\%$  ( $N = 4301$ ,  $n = 114$ ,  $T = 1-61$ ).

#### <span id="page-17-1"></span>**Analysis plan**

Since I will be estimating models for four kinds of civil liberties, and thus running a large number of independent statistical tests, I will apply a Bonferroni correction to my significance level of  $\alpha = 0.05$  and use a significance level of  $\alpha = 0.0125$  at the level of a single test. I will carry out my analyses in R (R Core Team, 2021) using the "lme4" package to estimate multi-level models (Bates et al., 2015) extended by the "clubSandwich" package for clustered standard errors (Pustejovsky & Tipton, 2016). I estimate all models with REML, but re-estimate using normal ML when comparing models.

The models I will be estimating are linear random intercept models of the form:

$$
CL_{i,t} = \alpha_i + \lambda_t + \beta_0 + \beta_P P_{i,t} + \beta_{RI} R I_{i,t} + \sum_{k=1}^{K} \beta_k X_{k,i,t-1} + \sum_{j=1}^{3} \beta_{K+j} R T_{j,i,t} + \varepsilon_{i,t}
$$

where I assume that countries have persistent differences in their mean level of respect for civil liberty  $CL_{it}$  over time, modelled by deviations from a between-country intercept  $\beta_0$ using the term  $a_i$ . These country-specific deviations have a normal distribution with a mean of 0 and a standard deviation  $\sigma_{\alpha}$ . Note that these country deviations can be regarded as an error term, as they use those parts of deviations of observed values from predicted values that are stable over time.

In addition to the random country effects, I model global changes in the level of respect for a civil liberty over time by year-fixed effects  $\lambda_t$ . These are dummies for all years except 1946 (which is represented by the intercept). I assume that the effect  $\beta_P$  of personalism ( $P_{i,t}$ ) is the same in every country *i*. Rigour and impartiality of the public administration  $(RI_{i,t})$  and the control variables  $X_{k,i,t-1}$  are also assumed to have the same effect ( $\beta_{RI}, \beta_k$ ) in every country. To account for the fact that personalism is coded to the value on the first of January of year *t*, I lag the control variables by one year (to *t* - 1). The regime type variables with personalist

regimes as the reference category (*RTj*,*i*,*t*) are an exception, as these also have the first of January of year *t* as coding date.

While the random country intercepts can be regarded as a level 2 error term, the model also has a level 1 error term  $(\varepsilon_{i,t})$  for the part of deviations from predicted values that changes over time. I assume these errors to follow a normal distribution with a mean of 0 and a different standard deviation σ*ε*,*i* in each country using Pustejovsky and Tipton's (2017) extension of MacKinnon and White's (1985) heteroscedasticity-robust standard errors. This means that the variances used to calculate the standard errors differ from the within-country variance reported for my models, since this within-country variance is estimated assuming homoscedasticity. The random country intercepts and standard error clustering correct for the dependence of prediction errors in the same country that result from persistent differences between countries, but not for dependence in prediction errors caused by the tendency for values in the same country to be more similar as they are closer in time.

For the civil liberties where I do not assume a mediation through the rigour and impartiality of the public administration, I will first estimate the random intercept model without year-fixed effects or predictors. In a second model I add the year-fixed effects. A third model adds the personalism variable. Then, I estimate a fourth model where I add the control variables (international conflict, internal conflict, political violence, population size, GDP per capita, GDP growth, and three regime type dummies). For the civil liberties where I do not assume a mediation, this fourth model is used to test my hypothesis of personalism being related to the civil liberty in question. The other models clarify this model by showing the stability of the relation to control variables and showing the distribution of variance between countries and within countries. In the case of freedom of expression, I also estimate a model with personalism and its square as predictors in addition to year-fixed effects to test my hypothesis of a curvilinear association. If this model suggests a curvilinear association between personalism and freedom of expression, I will incorporate that into the final model.

For the civil liberties where I can test mediation, I further estimate a fifth model where I not only include the control variables, but also the rigour and impartiality of the public administration. In these cases, this model tests my mediation hypothesis. In addition to the models with civil liberties as the dependent variable, I will estimate random intercept models with the rigour and impartiality of the public administration as dependent variable. Here, I first estimate a model with random country effects, add year-fixed effects in a second model, estimate a third model with personalism as predictor and add the control variables also used in the other regressions as a fourth step (international conflict, internal conflict, political

violence, population size, GDP per capita, GDP growth, and three regime type dummies). Similar to the models for civil liberties without mediation by the rigour and impartiality of the public administration, I use the last model to test my hypothesis that personalism influences the rigour and impartiality of the public administration while the other models contextualise and clarify this model.

## <span id="page-20-0"></span>**Results:**

In this section, I will present the results of my analyses on the dataset introduced in the last section. I will first give univariate and bivariate descriptives of the dataset to aid interpretation of further results, and then move on to a discussion of the estimated models. R script for all analyses can be found in the Appendix.

### <span id="page-20-1"></span>**Univariate statistics**

To get an impression of univariate distributions of my variables, I will first discuss the distribution of over-time country means for the various variables. These give a first indication of the chances that the assumption of normally distributed country effects will be met and provide a succinct summary of the data, given that within-country observations have overtime dependence and are thus probably quite similar to each other and their mean. When describing the distribution of over-time country means I provide intra-country correlations, but to give more insight into the over-time developments in variables I will separately discuss some important over-time changes in the univariate distributions.

To start on the first point, the over-time country means are summarised by their mean, standard deviation, skew and kurtosis in Table 1. To get a first impression of missing data effects, these descriptive statistics are reported for both the full dataset and complete cases (where any country-year with a missing value on any of the variables is removed). On average, personalism is at a medium level of 0,40 among complete cases. There is a fair amount of variation around this mean, with a standard deviation of 0,21. The distribution of personalism is nearly symmetric (*Skew = 0,02*), and has fewer extreme values than a normally distributed variable (*Kurtosis* = -0,67). There is correlation in personalism within countries, but this intra-country correlation is actually not that large  $(ICC = 0.41)$ . This suggests that the level of personalism in a given year tells something about the level of personalism in other years in the same country, but not so much as to have the level of personalism be very stable over long periods.

The mean of freedom of movement is not especially low or high  $(M > -0.01)$ , that of freedom of assembly  $(M = -0.90)$  is somewhat low. Since these variables are constructed in such a way that their mean in the entire V-Dem dataset containing both autocracies and nonautocracies is zero, the mean level of freedom of assembly in autocracies is lower than the overall mean in both autocracies and non-autocracies. Given a theoretical 0-100 range, protection of life and physical integrity ( $M = 35,16$ ) and freedom of expression ( $M = 28,93$ ) are low. Between-country standard deviations are quite high for all civil liberties, as the range

of the variables can be covered by less than six standard deviations while a normally distributed variable would have 99,7% (instead of 100%) of its observations within three standard deviations from the mean. This ratio would suggest lower kurtosis than a normal distribution if the variables were symmetrically distributed. However, freedom of movement and freedom of expression both have above-normal kurtosis (1,25 and 0,53), which is possible because both variables are skewed (-0,86 and 0,96 respectively). Protection of life and physical integrity and freedom of assembly have below-normal kurtosis (-0,30 and -0,20 respectively), but while freedom of assembly is closer to symmetry (*Skew* = 0,27) protection of life and physical assembly has clear right-skew (*Skew* = 0,72). The intra-country correlation of the civil liberties varies somewhat, from freedom of movement having rather strong over-time dependence (*ICC* = 0,76) to freedom of expression varying considerably more within countries over time (*ICC* = 0,46).

For the control variable, it is noteworthy that the mean population level in the countries in the complete dataset over time is approximately 23.000.000 people  $(10^{\log_{10}(Population)}) \approx$ 23.294.375) and the over-time mean GDP per capita across all countries is approximately \$4.500  $\left(\overline{e^{\ln(GDP\,per\,cap(1))}} \approx $4.423,96\right)$  in 2011 US dollars (Bolt et al., 2018), while the average over-time mean GDP growth per year is 2% ( $M = 0.02$ ). The average level of rigour and impartiality of the public administration in the autocratic countries in the complete dataset is somewhat below the average level in all (autocratic and non-autocratic) countries in the V-Dem dataset ( $M = -0.60$ ). Population levels are very strongly related within one and the same country  $(ICC = 0.90)$ , while the intra-country correlation of GDP growth is very low

 $(*ICC* = 0.02)$ . GDP growth also has a rather large number of average GDP growth levels far from the country mean (*Kurtosis* = 1,82). Figure 3 shows the by-year distribution of personalism using a heatmap that bins observations by value-year combinations (like a bivariate histogram), and this suggests that very large outliers (of up to 272%) that distort the mean of the countries with those outliers might explain the high kurtosis. Lastly, the distribution of over-time country

#### **Figure 3**

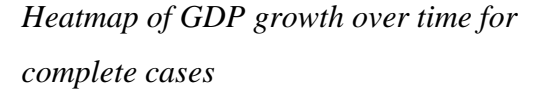

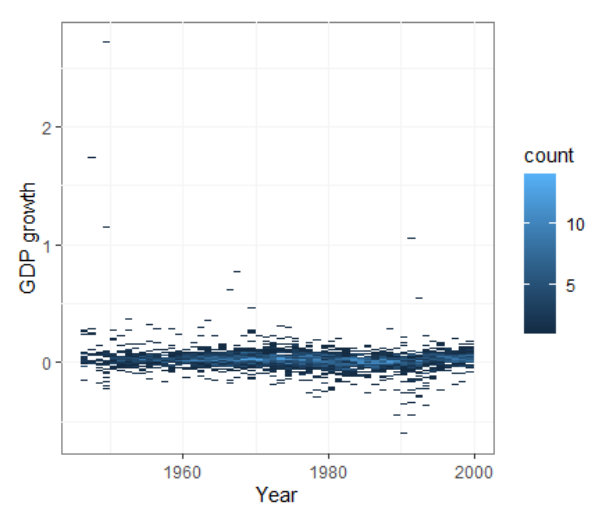

### **Table 1**

|                      | $m$ ean, SD $-$ sianuara deviation, S $-$ skew, K $-$ kariosis, ICC $-$ mira-country correlation) |                  |       |         |                     |      |  |  |
|----------------------|---------------------------------------------------------------------------------------------------|------------------|-------|---------|---------------------|------|--|--|
| Variable             | Data                                                                                              | $\boldsymbol{M}$ | SD    | S       | K                   | ICC  |  |  |
| Personalism          | Full                                                                                              | 0,41             | 0,21  | $-0,01$ | $-0,55$             | 0,52 |  |  |
|                      | Complete                                                                                          | 0,40             | 0,21  | 0,02    | $-0,67$             | 0,55 |  |  |
| Freedom of           | Full                                                                                              | $-0,01$          | 1,08  | $-0,73$ | 1,16                | 0,82 |  |  |
| movement             | Complete                                                                                          | >0.01            | 1,13  | $-0,86$ | 1,25                | 0,86 |  |  |
| Freedom of           | Full                                                                                              | 29,28            | 18,26 | 0,87    | 0,48                | 0,60 |  |  |
| expression           | Complete                                                                                          | 28,93            | 18,85 | 0,96    | 0,53                | 0,65 |  |  |
| Freedom of           | Full                                                                                              | $-0,91$          | 1,01  | 0,19    | $-0,24$             | 0,71 |  |  |
| assembly             | Complete                                                                                          | $-0,90$          | 1,00  | 0,27    | $-0,20$             | 0,71 |  |  |
| Protection of life   | Full                                                                                              | 35,11            | 21,03 | 0,75    | $-0,15$             | 0,71 |  |  |
| and physical         | Complete                                                                                          | 35,16            | 21,77 | 0,72    | $-0,30$             | 0,75 |  |  |
| integrity            |                                                                                                   |                  |       |         |                     |      |  |  |
| Political violence   | Full                                                                                              | $-0.03$          | 1,28  | $-0.05$ | $-0,71$             | 0,78 |  |  |
|                      | Complete                                                                                          | $-0,07$          | 1,32  | 0,02    | $-0,70$             | 0,81 |  |  |
| $log10$ (Population) | Full                                                                                              | 6,88             | 0,55  | 0,48    | 0,71                | 0,94 |  |  |
|                      | Complete                                                                                          | 6,89             | 0,55  | 0,44    | 0,68                | 0,94 |  |  |
| $ln(GDP$ per capita) | Full                                                                                              | 8,06             | 0,82  | 0,40    | $-0,24$             | 0,79 |  |  |
|                      | Complete                                                                                          | 7,99             | 0,81  | 0,29    | $-0,31$             | 0,83 |  |  |
| GDP growth           | Full                                                                                              | 0,02             | 0,02  | 0,49    | $0,20$ <sup>a</sup> | 0,04 |  |  |
|                      | Complete                                                                                          | 0,02             | 0,03  | $-0,24$ | 1,82                | 0,04 |  |  |
| Rigour and           | Full                                                                                              | $-0,58$          | 0,96  | 0,54    | 0,33                | 0,71 |  |  |
| impartiality public  | Complete                                                                                          | $-0,60$          | 0,97  | 0,43    | 0,08                | 0,73 |  |  |
| administration       |                                                                                                   |                  |       |         |                     |      |  |  |

*Comparison of descriptive statistics between complete cases and the full dataset (M = mean, SD = standard deviation, S = skew, K = kurtosis, ICC = intra-country correlation)*

means of political violence is notable because it has far lower kurtosis than a normally *Note:* Kurtosis is excess kurtosis, such that the normal distribution has a kurtosis of 0. <sup>a</sup> The comparatively low kurtosis of GDP growth for the full dataset results from a number of countries with outliers being dropped from the calculation due to ill-defined means.

distributed variable (*Kurtosis* = -0,70).

To expand on the intra-country correlations reported in Table 1, I will also describe two important over-time changes in the variables. The most important change in this regard is shown in Figure 4, which depicts how the yearly summary statistics of protection of life and physical integrity and freedom of expression evolve over time. Around the end of the Cold War in 1990, there is a clear upward shift in freedom of expression from approximately 0,2 to approimately 0,4. Protection of life and physical integrity also increases, but comparatively less. Generally, the civil liberties increase to varying extents around the end of the Cold War.

Interestingly, there is no clear shift in the proportion of single-party regimes around the end of the Cold War (See the Appendix, lines 2560 to 2606). A second point of interest is that the distribution of personalism moves steadily upward throughout the time period, starting at a mean of approximately 0,3 and ending up close to 0,5 by 2000.

As Table 1 suggests, the differences between the full dataset and complete cases are minor, with an important exception. Missingness of internal conflict and international conflict means that the complete cases only cover the period from 1946 to 2000 instead of running until 2010. This means that the data available cannot be used for conclusions about the early twenty-first century and developments therein.

#### **Figure 4**

*Summary statistics of protection of life and physical integrity and freedom of expression over time for complete cases*

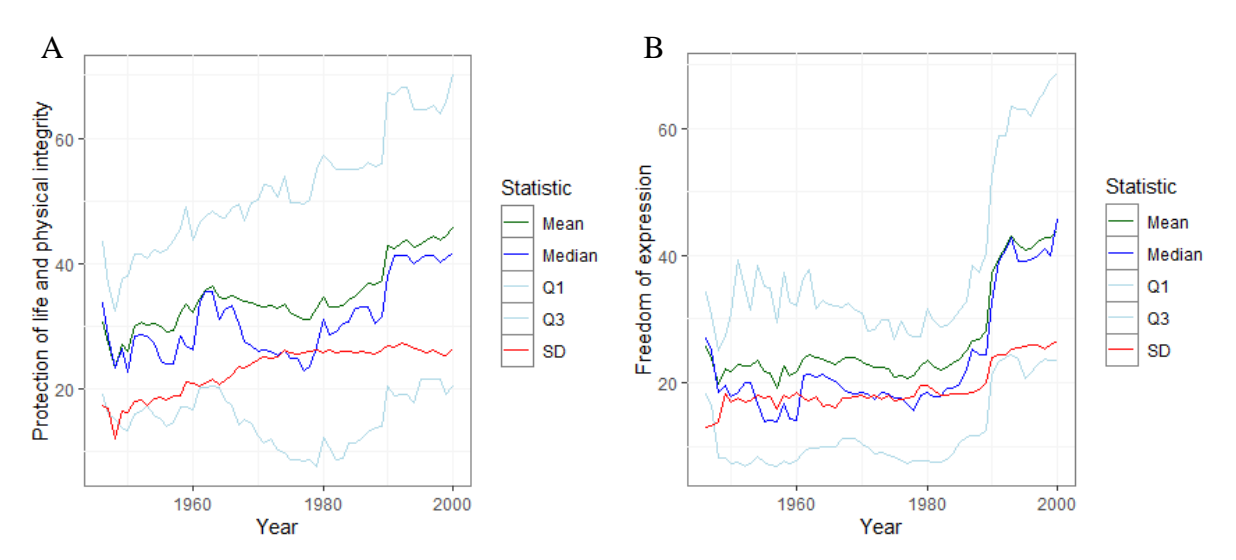

*Note:* Panel A shows protection of life and physical integrity, Panel B shows freedom of expression. The mean is shown in dark green, the median in dark blue, the first and third quartile in light blue and the standard deviation in red.

#### <span id="page-23-0"></span>**Bivariate statistics**

Although modelling will focus on variation within countries, accessing this variation without having intra-country correlation distort results is rather difficult without using a formal modelling approach. This section will only present the bivariate correlation between overtime country means (between-country correlations) in Table 2. I will focus on theoretically relevant correlations that are significant at the five percent level, which is any correlation of at least 0,19 for 109 independent observations.

Countries that have a higher average level of any one civil liberty also tend to have high values for other civil liberties (0,44  $\leq$  *r*  $\leq$  0,78). This means that the effect of personalism on any one civil liberty might be distorted when not controlling for the effect of other civil liberties. Beyond the correlations among the civil liberties, higher mean levels of personalism tend to be accompanied by lower average protection of life and physical integrity  $(r = -0.24)$ , while the associations between personalism and the other civil liberties are statistically indistinghuishable from zero. Greater rigour and impartiality of the public administration over time has a strong association with greater protection of life and physical integrity over time  $(r = 0.61)$ . Countries with higher over-time means for the rigour and impartiality of the public administration also have more freedom of movement  $(r = 0.36)$ , greater freedom of expression ( $r = 0.44$ ), and greater freedom of assembly ( $r = 0.38$ ). Although the association is in the expected direction, mean rigour and impartiality of the public administration is not significantly associated with mean levels of personalism  $(r = -0.14)$ .

As expected, countries with more years under personalist regimes have higher average personalism  $(r = 0.44)$ , although personalistic regimes and regimes with high levels of personalism are still statistically distinghuishable. Countries with more years under military or single-party regimes are less personalistic ( $r = -0.27$  and  $r = -0.23$  respectively). The average levels of personalism in countries under a monarchy for differing lengths of time are statistically indistinghuishable  $(r = 0.06)$ . Beyond the regime type variables, other control variables do occasionally have sizeable correlations with civil liberties, but seldomly have a strong correlation to personalism. For example, political violence is strongly related to protection of life and physical integrity  $(r = -0.52)$ , but too weakly related to personalism to say anything sensible about the relation  $(r = -0.01)$ . This suggests that these control variables will probably not be particularly important in controlling the relation between personalism and civil liberties. At the same time, the between-country correlations in Table 2 might not accurately represent the within-country associations.

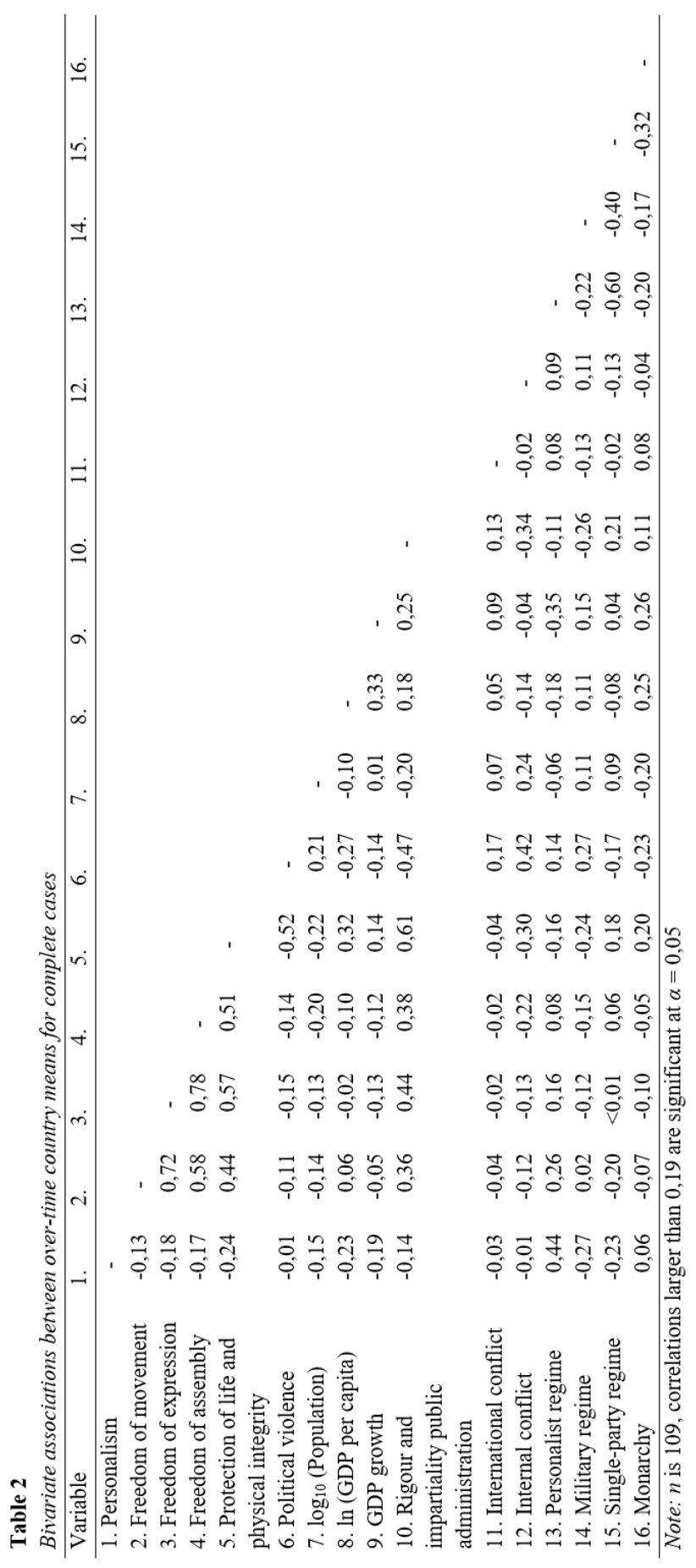

#### <span id="page-26-0"></span>**Regression modelling**

#### <span id="page-26-1"></span>*Freedom of expression*

The first civil liberty for which I will discuss the regression models is freedom of expression. I will report the results for the first two models with random country intercepts and random country intercepts plus year-fixed effects in running text, while the models adding theoretically important predictors are also reported in Table 3.

Model 1 containing only the random country intercepts can be used to see which variation in freedom of expression is attributable to persistent between-country differences, and which variation lies in over-time changes within countries. The estimates suggests that most variation is between-country variance at 330,36, while pooled within-country variance is lower at 177,95. The variance decomposition implies an intra-country correlation of 0,65, while the between-country intercept is  $28,81$  (*SE* = 1,77, 98,75% CI [24,33; 33,30]). Since Model 1 does not contain any regressors, these statistics should and do approximately match the statistics reported in Table 1 ( $M = 28,93, \, ICC = 0,65$ ).

Adding the year-fixed effects in Model 2 significantly improves the model fit  $(\chi^2(54) =$ 789,67,  $p < 0.001$ ). This is also reflected in the decrease in both between-country variance and within-country variance from Model 1 to Model 2. There is a proportional decrease by 12,24 percent in variance, calculated by taking subtracting the total variance in Model 2 compared to that in Model 1 from one  $(R_1^2 = 1 - (\hat{\sigma}_{\varepsilon,2} + \hat{\sigma}_{\alpha,2})/(\hat{\sigma}_{\varepsilon,1} + \hat{\sigma}_{\alpha,1})$ ; Snijders & Bosker, 2012, p. 112). The intra-country correlation is a little higher than in Model 1 at 0,68. The mean level of freedom of expression rises significantly after 1990, with the 1946 mean level being 27,61 (*SE* = 3,64, 98,75% CI [17,59; 37,62]) while the 2000 mean level is 27,61 +  $15,26 \approx 42,86$  (*b* = 15,26, *SE* = 4,51, 98,75% CI [2,82; 27,69]).

Model 3 is the first model reported in Table 3, and adds the personalism variable. Countries with the highest possible level of personalism are predicted to have a level of freedom of expression that is 17,03 points lower ( $SE = 3,46, 98,75\%$  CI [-26,28; -9,94]) than countries with the lowest possible level of personalism, corrected for the mean level of freedom of expression in that country over time and the mean level of freedom of expression across countries in a year. I deem this a small-to-medium sized effect, since a country that has the lowest possible level of personalism instead of the highest possible level would in expectation have only about a within-country standard deviation's lower level of freedom of assembly. Model 3 significantly improves model fit compared to Model 2  $(\chi^2(1) = 239,68, p)$  $< 0.001$ ). The year-fixed effects still improve the model fit, given that personalism is in the

model  $(\chi^2(54) = 898,47, p < 0,001)$ . The decrease in total compared to Model 1 is 17,85 percent, and since the intra-country correlation is still approximately 0,68 between-country and within-country variance decreased roughly equally.

Model 4 adds the square of personalism to the model with just a linear personalism term. This squared term only minimally decreases total variance compared to Model 3  $(R_1^2 = 0.19)$ , while neither the linear personalism term (*b* = -7,29, *SE* = 8,22, 98,75% CI [-28,62; 14,04]) nor the quadratic term (*b* = -11,20, *SE* = 9,62, 98,75% CI [-36,36; 13,96]) is significant. Since the differences with Model 3 are minimal and the quadratic term is insignificant, my hypothesis of a curvilinear association between personalism and freedom of expression seems implausible. The residual analysis of Model 5 will provide yet more evidence against the hypothesis of curvilinearity.

Model 5 adds political violence, logged population, logged GDP per capita, GDP growth, internal and international conflict and regime type as control variables. The effect of personalism changes little with the addition of the control variables ( $b = -18,11$ ,  $SE = 3,14$ , 98,75% CI [-25,38; -8,71]), while none of the control variables is significant at  $\alpha = 0.0125$ . The control variables do seem to improve model fit together compared to Model 3 ( $\chi^2(9)$  = 177,73,  $p < 0.001$ ), but between-country variance increases raising the intra-country correlation to 0,72. The total decrease in variance compared to Model 1 is 10,71 percent, less than in Model 3 to such an extent that the model might be misspecified (Snijders & Bosker, 2012, p. 156). The year-fixed effects still contribute to model fit  $(\chi^2(54) = 718,45, p < 0,001)$ .

I estimated a model adding the rigour and impartiality of the public administration (lines 3585 to 3646 in the Appendix) to test my assumption that this would not be a meaningful mediating variable for freedom of expression. My assumption seems questionable, as the effect of personalism in this model is decreased ( $b = -11,38$ ,  $SE = 3,02$ , 98,75% CI [-19,23; -3,52]) while the rigour and impartiality of the public administration has a strong association with freedom of expression ( $b = 10,00$ ,  $SE = 1,33,98,75\%$  CI [6,52; 13,47]).

To assess the validity of Model 4, I analysed the residuals of the model. The residuals can be separated into two 'levels'. The level 2 residuals are differences between general intercept and the country-specific intercepts, showing the distribution of the random intercept term. The level 1 residuals stem from differences between predicted values (including random effects) and observed values. The level 1 residuals are intuitively more similar to the residuals of a 'normal' single-level model. The diagnostic plot for the level 1 residuals shown in Panel B of Figure 5 suggest that a straight-line approximation of the relation between

freedom of expression and the predictors (including personalism) does not lead to systematic errors in my predictions. This conflicts with the hypothesis of a curvilinear association. However, the residuals are right-skewed as shown in Panel A, which means that my assumption of normally distributed errors used to calculate confidence intervals is somewhat questionable. Panel C shows that standardised level 2 residuals are related to predicted values, which suggests that persistent differences in freedom of expression are related to one or mode predictors. Panel D shows strong residual autocorrelation for the level 1 residual, which means that prediction errors for the same country in one year and subsequent years are very similar, violating the assumption of independent errors.

#### **Figure 5**

*QQ-plot, predicted value-standardised residual plots and autocorrelation plot for freedom of expression.*

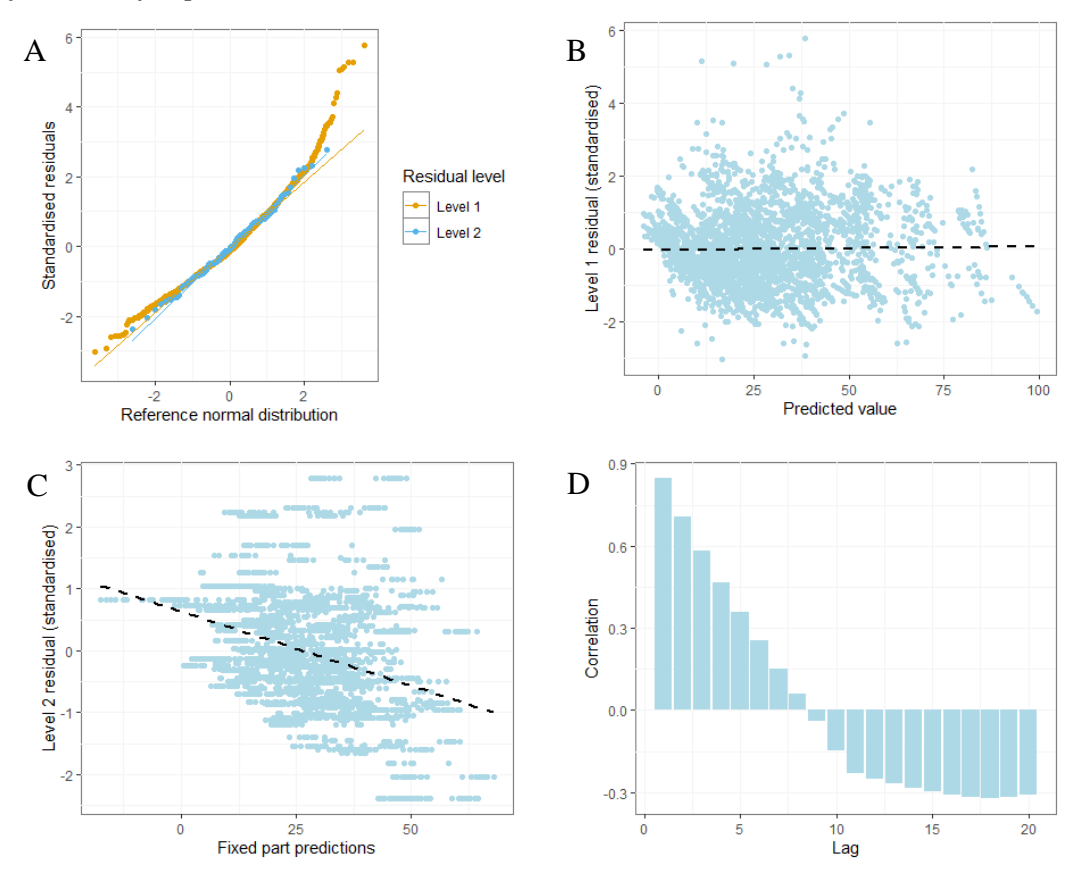

*Note:* The standardised residuals are standardised with country-level standard

#### **Table 3**

*Linear random intercept model with freedom of expression as dependent variable and year-fixed effects* (*N* = 3406*, n* = 109*, T* = 1-55).

|                                  | Model 3              |                  | Model 4              |                  | Model 5             |                  |
|----------------------------------|----------------------|------------------|----------------------|------------------|---------------------|------------------|
| Variable                         | $b(SE)$ <sup>a</sup> | $\boldsymbol{p}$ | $b(SE)$ <sup>a</sup> | $\boldsymbol{p}$ | $b$ (SE) $^{\rm a}$ | $\boldsymbol{p}$ |
| Intercept                        | 33,36 (3,30)         | < 0.01           | 26,39(2,91)          | < 0.01           | 127, 16 (49, 86)    | 0,01             |
| Personalism                      | $-17,03(3,46)$       | < 0.01           | $-7,29(8,22)$        | 0,38             | $-18,11(3,14)$      | < 0.01           |
| Personalism <sup>2</sup>         |                      |                  | $-11,20(9,62)$       | 0,25             |                     |                  |
| <b>Political Violence</b>        |                      |                  |                      |                  | 0,70(1,29)          | 0,59             |
| $log_{10}(Population)$           |                      |                  |                      |                  | $-13,46(7,15)$      | 0,07             |
| $ln(GDP$ per cap)                |                      |                  |                      |                  | $-0,42(2,39)$       | 0,86             |
| <b>GDP</b> Growth                |                      |                  |                      |                  | $-2,39(2,10)$       | 0,28             |
| Internal conflict                |                      |                  |                      |                  | $-2,13(1,60)$       | 0,19             |
| $(1 = \text{conflict})$          |                      |                  |                      |                  |                     |                  |
| International                    |                      |                  |                      |                  | $-1,72(1,44)$       | 0,25             |
| conflict                         |                      |                  |                      |                  |                     |                  |
| $(1 = \text{conflict})$          |                      |                  |                      |                  |                     |                  |
| Regime type                      |                      |                  |                      |                  |                     |                  |
| Personalist                      |                      |                  |                      |                  |                     |                  |
| (ref)                            |                      |                  |                      |                  |                     |                  |
| Military                         |                      |                  |                      |                  | $-2,64(3,27)$       | 0,43             |
| Single-party                     |                      |                  |                      |                  | $-5,86(4,74)$       | 0,22             |
| Monarchy                         |                      |                  |                      |                  | 9,98 (6,43)         | 0,16             |
| Variance                         |                      |                  |                      |                  |                     |                  |
| Between-                         | 284,46               |                  | 280,89               |                  | 327,97              |                  |
| country                          |                      |                  |                      |                  |                     |                  |
| Within-                          | 133,11               |                  | 132,69               |                  | 125,90              |                  |
| country                          |                      |                  |                      |                  |                     |                  |
| $R_I^{\text{2b}}$                | 0,18                 |                  | 0,19                 |                  | 0,11                |                  |
| <b>ICC</b>                       | 0,68                 |                  | 0,68                 |                  | 0,72                |                  |
| LR $\chi^2$ Year-fixed $\degree$ | 898,47               | < 0.01           | 898,49               | < 0.01           | 697,50              | < 0.01           |
| LR $\chi^2$ <sup>d</sup>         | 239,68               | < 0.01           | 12,92                | < 0.01           | 177,73              | < 0.01           |

*Note:* <sup>a</sup> The standard errors are country-clustered. <sup>b</sup> Proportional decrease in level 1 variance compared to Model 1.<sup>c</sup> Compares the model with year effects to an equivalent model without them. <sup>d</sup> Compares Model 3 to Model 2, Model 4 to Model 3 and Model 5 to Model 3.

### <span id="page-29-0"></span>*Freedom of assembly*

As with freedom of expression, the first models are only reported in running text. Model 1 includes only the random country intercepts. Between-country variance is 0,96 and withincountry variance is 0,39. Most of the variance in freedom of assembly is thus located between countries, making freedom of assembly fairly stable over time within countries  $(ICC = 0.71)$ . The general mean of freedom of assembly is  $-0.90$  (*SE* = 0,09, 98,75% CI [ $-1.14$ ;  $-0.66$ ]), as

is to be expected from Table 1. Model 2 adds year-fixed effects to the random country intercepts, which significantly improves model performance  $(\chi^2(54) = 519,49, p < 0,001)$ although the individual comparisons between 1946 ( $b = -0.76$ ,  $SE = 0.19$ , 98,75% CI [-1,29; -0,24]) and later years rarely point to individually significant differences. Unexplained variance is lowered by taking changes over time into account  $(R_l^2 = 0.07)$ , but the ratio of between-country to within-country variation is more or less the same  $(ICC = 0.73)$ .

Model 3 adds personalism as a continuous predictor, and this significantly improves the model fit  $(\chi^2(1) = 156, 10, p < 0, 001)$  with a total variance decrease of 11,14 percent compared to Model 1. Countries at the highest level of personalism tend to have a value for freedom of assembly that is 0,67 points lower ( $SE = 0.17$ , 98,75% CI [-1,12; -0,22]) than that of countries at the lowest level of personalism, given the long-term mean of the country and the mean level of freedom of assembly in a year. Again, this seems like a small-to-mediumsized effect. Model 4 controls the effect of personalism for a selection of control variables in addition to a country's persistent deviation from the cross-country mean level of freedom of assembly and year-fixed effects. These control variables seem to significantly improve model fit together  $(\chi^2(9) = 248, 51, p < 0,001)$ . However, none of the individual coefficients differs significantly from zero and the variance is substantially greater than that of Models 2 or 3  $(R<sub>1</sub><sup>2</sup> = 0.02)$ . The relation between freedom of assembly and personalism is somewhat stronger in Model 4 than in Model 3 (*b* = -0,71, *SE* = 0,16, 98,75% CI [-1,12; -0,30]), but the difference is not statistically or substantively meaningful. Models 3 and 4 fit the hypothesised decrease in freedom of assembly with greater personalism.

As with freedom of expression, I also estimated a model including the rigour and impartiality of the public administration for freedom of assembly (See lines 3951 to 4010 in the Appendix). Again, the rigour and impartiality of the public administration has a statistically significant association with freedom of assembly  $(b = 0.42, SE = 0.06, 98,75\% \text{ CI}$ [0,27; 0,57]) while adding that variable makes the association of personalism to freedom of assembly substantially weaker ( $b = -0.43$ ,  $SE = 0.15$ , 98,75% CI [-0,81; -0,05]).

The most important parts of the residual analysis for Model 4 of freedom of assembly are shown in Figure 6. Panel A shows that the level 2 residuals are fairly normally distributed. The level 1 residuals have a rather stretched right tail, although the distribution is fairly close to a normal distribution otherwise. Panel B suggests that residual values still have fairly strong persistence over time. Further predicted value-residual plots of the level 1 and level 2 residuals showed the level 1 residuals to conform to the linear model fairly well while level 2 residuals have a clear downward slope.

## **Table 4**

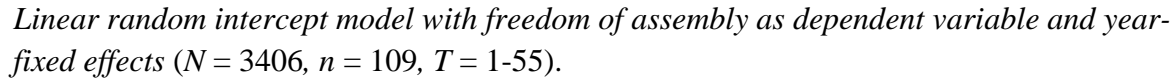

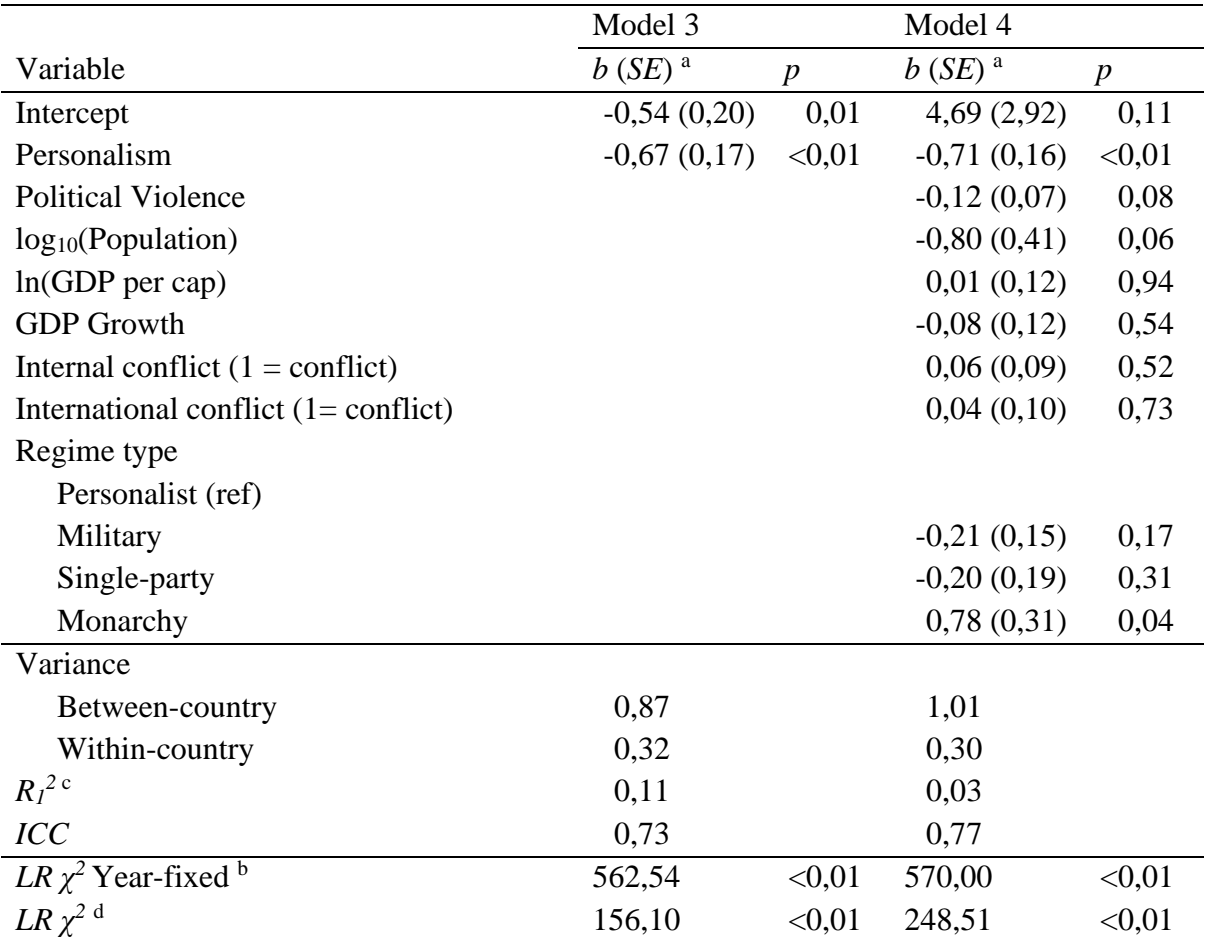

*Note*: <sup>a</sup> Country-clustered standard errors. <sup>b</sup> Compares model with year effects to an equivalent model without them. <sup>c</sup> Proportional decrease in level 1 variance compared to Model 1.<sup>d</sup> Compares each model to the previous model.

# **Figure 6**

*QQ-plot and predicted value-standardised residual scatterplot for freedom of assembly.*

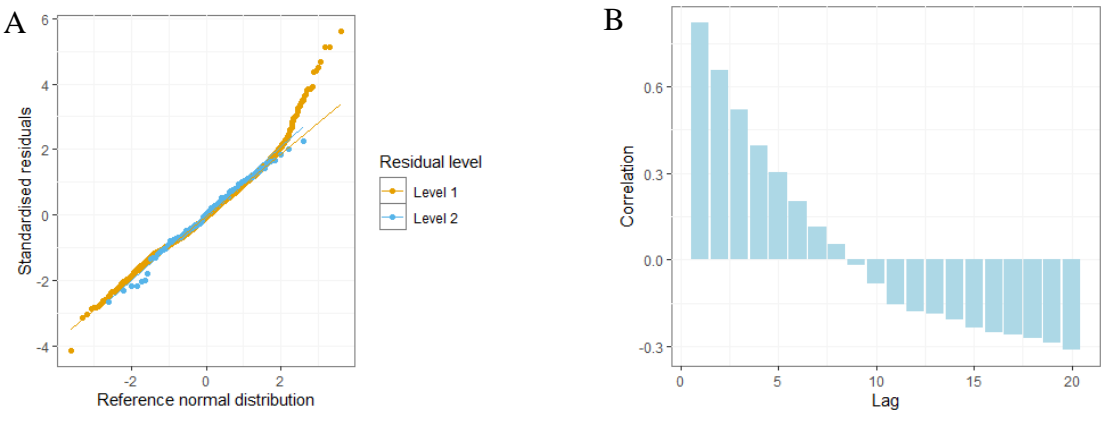

*Note:* The standardised residuals are standardised with country-level standard deviations.

#### <span id="page-32-0"></span>*Protection of life and physical integrity*

For protection of life and physical integrity, Model 1 including only random country intercepts estimates between-country variance to be 460,35 while within-country variance is 153,77. This suggests that variation in protection of life and physical integrity mostly occurs between countries ( $\text{ICC} = 0.75$ ). The general mean for protection of life and physical integrity is 35,25 (*SE* = 2,07, 98,75% CI [29,98; 40,52]), close to that in Table 1. While the year-fixed effects added in Model 2 significantly improve model fit  $(\chi^2(54) = 199, 63, p < 0, 001)$ , individual differences compared to 1947 ( $b = 39,16$ ,  $SE = 4,58,98,75\%$  CI [26,72; 51,60]) are not significant. Both within-country variance (147,23) and between-country variance (452,32) are a little lower in Model 2 than in Model 1 ( $R_I^2 = 0.02$ ). These variances give an intra-class correlation of 0,75.

Model 3 shows that countries with the highest possible level of personalism have a level of protection of life and physical integrity that is 17,48 points lower on average (*SE* = 3,94, 98,75% CI [-27,70; -7,26]) than the level in countries with the lowest possible level of personalism, given a country's persistent influences on protection of life and physical integrity and the mean level of protection of life and physical integrity in a year across countries. This effect is somewhat small, taking into account that the estimated coefficient represents the largest difference personalism can be associated with. Model 4 introduces control variables into the specification, and these control variables together significantly contribute to improving model fit  $(\chi^2(9) = 481, 15, p < 0, 001)$ . The relation between personalism and protection of life and physical integrity in the Model 4 remains fairly similar to that in Model 3 ( $b = -16,96$ ,  $SE = 3,47,98,75\%$  CI [ $-25,97; -7,95$ ]), now controlling for the control variables as well as across-country year means and country effects. Overall, this is in line with my hypothesis that greater personalism is associated to less protection of life and physical integrity.

Model 5 adds the rigour and impartiality of the public administration. Greater levels of rigour and impartiality of the public administration tend to be accompanied by greater protection of life and physical integrity  $(b = 11,23, SE = 1,53, 98,75\% \text{ CI } [7,23; 15,24])$ controlling for the level of personalism, the values for the control variables in the previous year, time-persistent differences between countries and the mean level of protection of life and physical integrity in a year. This is a rather large effect, as a shift from the minimum to the maximum of the range for the rigour and impartiality of the public administration (as with personalism) would amount to a shift of 74,95 points on the 100-point theoretical range in protection of life and physical integrity. The relation between personalism and protection of

life and physical integrity is almost halved ( $b = -9,33$ ,  $SE = 2,78$ ,  $98,75\%$  CI [ $-16,54$ ;  $-2,11$ ]), suggesting that this relation runs in part through the rigour and impartiality of the public administration. Model 5 has significantly improved fit compared to Model 4  $(\chi^2(1) = 1146,39,$  $p < 0.001$ ), with a decrease in total variance compared to Model 1 by 34,64 percent.

Analysing the residuals of Model 5 for protection of life and physical integrity, both the level 1 residuals and the level 2 residuals seem fairly normally distributed judging by Panel A of Figure 7. The level 1 residuals do seem to have a slight right skew. The autocorrelation plot of Panel B suggests that values within the same country remain strongly related over time. Predicted value-residual plots of the level 1 and level 2 residuals showed a fairly strong downward slope in the level 2 residuals.

#### **Figure 7**

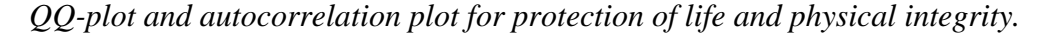

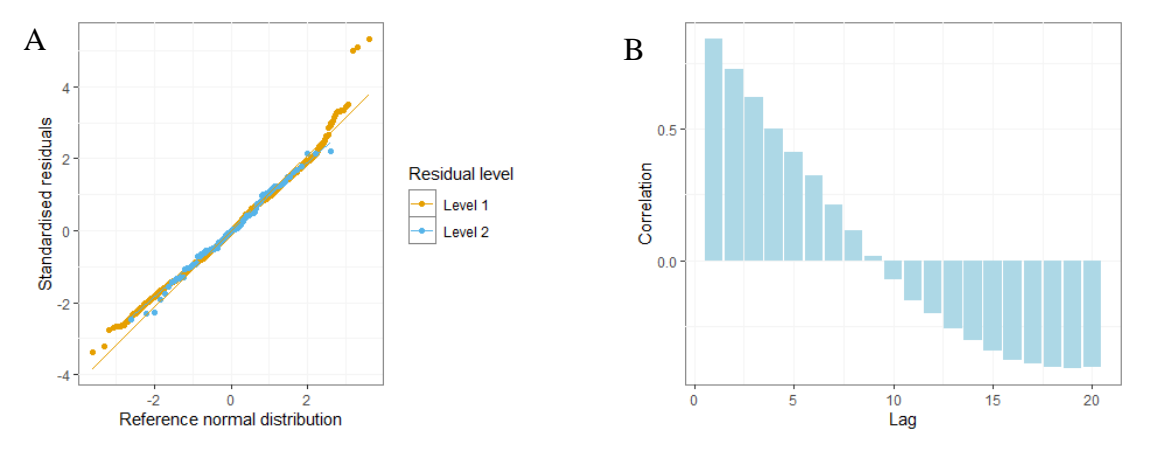

*Note:* The standardised residuals are standardised with country-level standard deviations.

#### **Table 5**

*Linear random intercept model with protection of life and physical integrity as dependent variable and year-fixed effects*  $(N = 3406, n = 109, T = 1-55)$ .

|                               | Model 3              |                  | Model 4              |                  | Model 5              |                  |
|-------------------------------|----------------------|------------------|----------------------|------------------|----------------------|------------------|
| Variable                      | $b(SE)$ <sup>a</sup> | $\boldsymbol{p}$ | $b(SE)$ <sup>a</sup> | $\boldsymbol{p}$ | $b(SE)$ <sup>a</sup> | $\boldsymbol{p}$ |
| Intercept                     | 45,08 (4,68)         | < 0.01           | 131,78 (45,18)       | 0,01             | 173,37 (38,53)       | < 0.01           |
| Personalism                   | $-17,48(3,94)$       | < 0.01           | $-16,96(3,47)$       | < 0.01           | $-9,33(2,78)$        | < 0.01           |
| Rig. & Impart. Pub.           |                      |                  |                      |                  | 11,23(1,53)          | < 0.01           |
| Admin.                        |                      |                  |                      |                  |                      |                  |
| Political Violence $_{t-1}$   |                      |                  | $-4,36(1,09)$        | < 0.01           | $-2,44(1,00)$        | 0,02             |
| $log_{10}(Population)_{t-1}$  |                      |                  | $-15,08(6,64)$       | 0,04             | $-17,13(5,60)$       | 0,01             |
| $ln(GDP$ per cap) $_{t-1}$    |                      |                  | 1,27(2,03)           | 0,54             | $-1,89(1,73)$        | 0,28             |
| <b>GDP</b> Growth             |                      |                  | $-5,38(2,51)$        | 0,16             | $-4,02(1,88)$        | 0,11             |
| Internal conflict             |                      |                  | $-1,59(1,46)$        | 0,26             | $-0,20(1,25)$        | 0,74             |
| $(1 = \text{conflict})_{t-1}$ |                      |                  |                      |                  |                      |                  |
| International                 |                      |                  | $-1,00(1,44)$        | 0,29             | $-1,25(1,69)$        | 0,29             |
| conflict                      |                      |                  |                      |                  |                      |                  |
| $(1 = \text{conflict})_{t-1}$ |                      |                  |                      |                  |                      |                  |
| Regime type $t-1$             |                      |                  |                      |                  |                      |                  |
| Personalist (ref)             |                      |                  |                      |                  |                      |                  |
| Military                      |                      |                  | $-1,75(4,06)$        | 0,67             | $-2,45(3,64)$        | 0,57             |
| Single-party                  |                      |                  | 1,75(5,07)           | 0,73             | 0,20(3,50)           | 0,93             |
| Monarchy                      |                      |                  | 18,44 (5,53)         | 0,01             | 9,74(3,60)           | 0,05             |
| Random effect                 |                      |                  |                      |                  |                      |                  |
| Between-                      | 423,04               |                  | 333,09               |                  | 316,61               |                  |
| country                       |                      |                  |                      |                  |                      |                  |
| Within-country                | 137,09               |                  | 119,74               |                  | 84,75                |                  |
| $R_l^{2c}$                    | 0,09                 |                  | 0,26                 |                  | 0,35                 |                  |
| <b>ICC</b>                    | 0,76                 |                  | 0,74                 |                  | 0,79                 |                  |
| LR $\chi^2$ Year-fixed b      | 248,25               | < 0.01           | 323,82               | < 0.01           | 320,39               | < 0.01           |
| $LR \chi^2$ <sup>d</sup>      | 243,69               | < 0.01           | 481,15               | < 0.01           | 1146,39              | < 0.01           |

*Note:* <sup>a</sup> Country-clustered standard errors. <sup>b</sup> Compares model with year effects to an equivalent model without them. <sup>c</sup> Proportional decrease in level 1 variance compared to Model 1. <sup>d</sup> Compares each model to the previous model.

### <span id="page-34-0"></span>*Freedom of movement*

The first two models are once again reported in the running text only. Model 1 with only random country intercepts for freedom of movement estimates within-country variance to be 0,20 while the estimated between-country variance is  $1,23$  (*ICC* = 0,86). The betweencountry mean does not differ significantly from zero  $(b < 0.01, SE = 0.11, 98,75\% \text{ CI}$  [-0,27; 0,27]). Model 2 introduces year-fixed effects, which contribute significantly to model fit  $(\chi^2(54) = 382, 52, p < 0, 001)$  and show that the mean level of freedom of movement is

significantly higher than it was in 1946 from 1990 onwards. Model 2 has a within-group variance of 0,18 and a between-group variance of 1,22, giving an intra-country correlation of 0,87 and decreasing total variance by 2,37 percent  $(R_l^2 = 0.02)$  compared to Model 1.

The first model reported in Table 6 is Model 3, which introduces the personalism variable. Countries with the highest level of personalism are estimated to have a level of freedom of movement that is 0.40 points lower ( $SE = 0.12$ , 98,75% CI [-0,70; -0,10]) than countries with the lowest possible level of personalism, given time-persistent differences between countries and across-country yearly changes in freedom of movement. This is a small-to-medium effect, taking into account the variation in freedom of movement and the fact that it compares the extremes of the personalism scale. The decrease in total variance compared to Model 1 is just 4,30 percent.

Model 4 is second in Table 6, and this model adds the lagged control variables. None of these control variables has a statistically significant relation to freedom of movement at  $\alpha$  = 0,0125. The control variables do seem to contribute to model fit together  $(\chi^2(9) = 405, 26, p <$ 0,001), but the decrease in level 1 variance compared to Model 1 is just 5,65 percent. The estimated relation of personalism to freedom of movement rises somewhat ( $b = -0.47$ , *SE* = 0,10, 98,75% CI [-0,74; -0,20]) when controlling for the control variables in addition to timepersistent differences between countries and across-country developments in a year. The negative relation between personalism and freedom of movement fits my hypothesis.

Model 5 is the final model in Table 6, adding the rigour and impartiality of the public administration to test for mediation. The total variance of this model is quite a lot lower than that of Model 1 ( $R_I^2 = 0.18$ ). Higher levels of rigour and impartiality of the public administration tend to be accompanied by greater freedom of movement ( $b = 0.34$ ,  $SE = 0.06$ , 98,75% CI [0,19; 0,50]) controlling for personalism, the control variables, across-country changes by year and time-persistent differences between countries. This effect is rather large and larger than that of personalism. Controlled for the rigour and impartiality of the public administration as well as time-persistent differences between countries and across-country changes by year, the effect of personalism becomes smaller and statistically indistinguishable from zero ( $b = -0.24$ ,  $SE = 0.10$ ,  $98,75\%$  CI [ $-0.49$ ; 0.01]). However, the confidence intervals for personalism in Model 4 and Model 5 still contain the point estimate of the other model, such that this change is not that meaningful.

For the residual diagnostics of freedom of movement, Panel A of Figure 8 shows that the level 1 residuals have a great deal of excess kurtosis. This means that the standard errors calculated for Model 5 (and probably the other models) are under-estimated. The level 2
residuals have a stretched lower tail, but resemble a normally distributed variable a lot more. The autocorrelation plot of Panel B suggests that values within the same country remain strongly related over time. Predicted value-residual plots of the level 1 and level 2 residuals showed a slight downward slope in the level 2 residuals.

#### **Table 6**

*Linear random intercept model with freedom of movement as dependent variable and year-fixed effects* (*N* = 3251*, n* = 107*, T* = 1-54).

|                                  | Model 3              |                  | Model 4              |                  | Model 5              |                  |
|----------------------------------|----------------------|------------------|----------------------|------------------|----------------------|------------------|
| Variable                         | $b(SE)$ <sup>a</sup> | $\boldsymbol{p}$ | $b(SE)$ <sup>a</sup> | $\boldsymbol{p}$ | $b(SE)$ <sup>a</sup> | $\boldsymbol{p}$ |
| Intercept                        | 0,06(0,14)           | 0,68             | 1,00(3,47)           | 0,77             | 2,37(2,78)           | 0,40             |
| Personalism                      | $-0,40(0,12)$        | < 0.01           | $-0,47(0,10)$        | < 0.01           | $-0,24(0,10)$        | 0,01             |
| Rig. & Impart. Pub.              |                      |                  |                      |                  | 0,34(0,06)           | < 0.01           |
| Admin.                           |                      |                  |                      |                  |                      |                  |
| <b>Political Violence</b>        |                      |                  | $-0,10(0,05)$        | 0,03             | $-0,04(0,04)$        | 0,31             |
| log <sub>10</sub> (Population)   |                      |                  | $-0,33(0,49)$        | 0,50             | $-0,38(0,39)$        | 0,34             |
| $ln(GDP$ per cap)                |                      |                  | 0,19(0,11)           | 0,08             | 0,10(0,09)           | 0,27             |
| <b>GDP</b> Growth                |                      |                  | $-0,11(0,12)$        | 0,40             | $-0,07(0,09)$        | 0,49             |
| Internal conflict                |                      |                  | $-0,15(0,07)$        | 0,03             | $-0,11(0,05)$        | 0,05             |
| $(1 = \text{conflict})$          |                      |                  |                      |                  |                      |                  |
| International conflict           |                      |                  | $-0.08(0.04)$        | 0,09             | $-0.08(0.04)$        | 0,06             |
| $(1 = \text{conflict})$          |                      |                  |                      |                  |                      |                  |
| Regime type                      |                      |                  |                      |                  |                      |                  |
| Personalist (ref)                |                      |                  |                      |                  |                      |                  |
| Military                         |                      |                  | $-0,26(0,09)$        | 0,01             | $-0,28(0,09)$        | < 0.01           |
| Single-party                     |                      |                  | $-0,37(0,14)$        | 0,01             | $-0,41(0,12)$        | < 0.01           |
| Monarchy                         |                      |                  | 0,24(0,34)           | 0,49             | $-0.03(0.19)$        | 0,89             |
| Random effect                    |                      |                  |                      |                  |                      |                  |
| Between-country                  | 1,20                 |                  | 1,20                 |                  | 1,05                 |                  |
| Within-country                   | 0,18                 |                  | 0,16                 |                  | 0,12                 |                  |
| $R_l^{2c}$                       | 0,04                 |                  | 0,06                 |                  | 0,18                 |                  |
| <b>ICC</b>                       | 0,87                 |                  | 0,88                 |                  | 0,89                 |                  |
| LR $\chi^2$ Year-fixed $\bar{b}$ | 433,70               | < 0.01           | 277,68               | < 0.01           | 261,13               | < 0.01           |
| LR $\chi^2$ <sup>d</sup>         | 99,89                | < 0.01           | 405,26               | < 0.01           | 762,32               | < 0.01           |

*Note*: <sup>a</sup> Country-clustered standard errors. <sup>b</sup> Compares model with year effects to an equivalent model without them. <sup>c</sup> Proportional decrease in level 1 variance compared to Model 1. <sup>d</sup> Compares each model to the previous model.

#### **Figure 8**

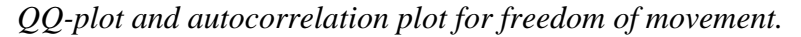

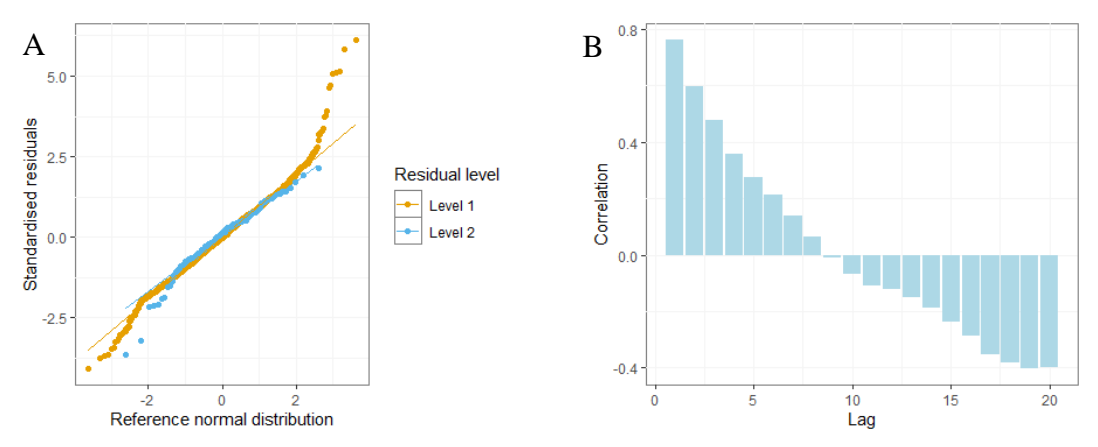

*Note:* The standardised residuals are standardised with country-level standard deviations.

### *Rigour and impartiality of the public administration*

In the case of the rigour and impartiality of the public administration, Model 1 with only random country intercepts has a within-country variance of 0,33 and a between-country variance of 0,91 ( $\text{ICC} = 0.73$ ). The between-country mean level of the rigour and impartiality of the public administration is -0,60 (*SE* = 0,09, 98,75% CI [-0,84; -0,37]). Model 2 adds year-fixed effects, but in this case doing so does little to improve model fit ( $\chi^2(54) = 76,85, p$  $= 0.022$ ). Indeed, total variance in Model 2 is just 0,14 percent lower than in Model 1.

Model 3 adds personalism, and this does improve model fit  $(\chi^2(1) = 199, 28, p < 0, 001)$ with the level 1 variance decreasing by 3,23 percent. The point estimate estimates the rigour and impartiality to be  $0.75$  lower (*SE* = 0,15, 98,75% CI [-1,14; -0,35]) in countries with the highest possible level of personalism as compared to the lowest possible level of personalism controlling for time-persistent differences between countries and across-country yearly changes. This is a small effect, and the estimate is rather uncertain. The year-fixed effects still do not significantly contribute to model fit  $(\chi^2(54) = 70,79, p = 0,062)$ .

Model 4 controls the relation between personalism and the rigour and impartiality of the public administration for the same control variables used in the other models. Total variance decreases quite strongly  $(R_l^2 = 0.16)$ . The estimated relation between personalism and the rigour and impartiality of the public administration controlling for time-persistent country differences and across-country year effects as well as these control variables is somewhat smaller than that in Model 3 ( $b = -0.67$ ,  $SE = 0.15$ , 98,75% CI [-1,06; -0,28]), but due to the uncertainty of the estimate this change does not seem overly meaningful. Higher levels of political violence in the previous year are associated with lower levels of rigour and impartiality of the public administration in this year  $(b = -0.17, SE = 0.06, 98,75\% \text{ CI}$  [-0,32; -0,02]) given the level of personalism, the other control variables, time-persistent differences between countries and across-country differences over years, but once again the size of the effect is hard to determine. In this model the year-fixed effects are statistically significant  $(\chi^2(54) = 109,65, p < 0,001)$ , but since they only first become so in this model it is questionable how much weight should be given to that.

The level 1 residuals of Model 5 of the rigour and impartiality of the public administration seem to be right-skewed, shown in Panel A of Figure 9. Although less severe, such a right-skew also seems to appear in the level 2 residuals. Panel B of Figure 9 shows the autocorrelation plot of level 1 residuals, and this suggests that residuals are still very strongly related to each other over time within a country. Predicted value-residual plots of the level 1 and level 2 residuals showed a slight downward slope in the level 2 residuals.

#### **Table 7**

*Linear random intercept model with rigour and impartiality of the public administration as dependent variable and year-fixed effects*  $(N = 3406, n = 109, T = 1-55)$ *.* 

|                                                | Model 3              |                  | Model 4               |                  |
|------------------------------------------------|----------------------|------------------|-----------------------|------------------|
| Variable                                       | $b(SE)$ <sup>a</sup> | $\boldsymbol{p}$ | $b$ (SE) <sup>a</sup> | $\boldsymbol{p}$ |
| Intercept                                      | $-0,46(0,16)$        | 0,15             | $-2,28(2,49)$         | 0,36             |
| Personalism                                    | $-0,71(0,15)$        | < 0.01           | $-0,67(0,15)$         | < 0.01           |
| <b>Political Violence</b>                      |                      |                  | $-0,17(0,06)$         | 0,01             |
| $log_{10}(Population)$                         |                      |                  | $-0.02(0.33)$         | 0,95             |
| $ln(GDP$ per cap)                              |                      |                  | 0,27(0,13)            | 0,06             |
| <b>GDP</b> Growth                              |                      |                  | $-0,12(0,16)$         | 0,45             |
| Internal conflict $(1 = \text{conflict})$      |                      |                  | $-0,13(0,11)$         | 0,27             |
| International conflict $(1 = \text{conflict})$ |                      |                  | 0,02(0,08)            | 0,78             |
| Regime type                                    |                      |                  |                       |                  |
| Personalist (ref)                              |                      |                  |                       |                  |
| Military                                       |                      |                  | 0,06(0,15)            | 0,69             |
| Single-party                                   |                      |                  | 0,14(0,22)            | 0,54             |
| Monarchy                                       |                      |                  | 0,77(0,48)            | 0,15             |
| Random effect                                  |                      |                  |                       |                  |
| Between-country                                | 0,89                 |                  | 0,76                  |                  |
| Within-country                                 | 0,31                 |                  | 0,27                  |                  |
| $R_l^{2c}$                                     | 0,03                 |                  | 0,16                  |                  |
| ICC                                            | 0,74                 |                  | 0,74                  |                  |
| LR $\chi^2$ Year-fixed b                       | 70,79                | 0,06             | 109,65                | < 0.01           |
| $LR \chi^2$ <sup>d</sup>                       | 199,28               | < 0.01           | 429,39                | < 0.01           |

*Note*: <sup>a</sup> Country-clustered standard errors. <sup>b</sup> Compares model with year effects to an equivalent model without them. <sup>c</sup> Proportional decrease in level 1 variance compared to Model 1. $\rm d$  Compares each model to the previous model.

# **Figure 9**

*QQ-plot and autocorrelation plot for rigour and impartiality of the public administration.*

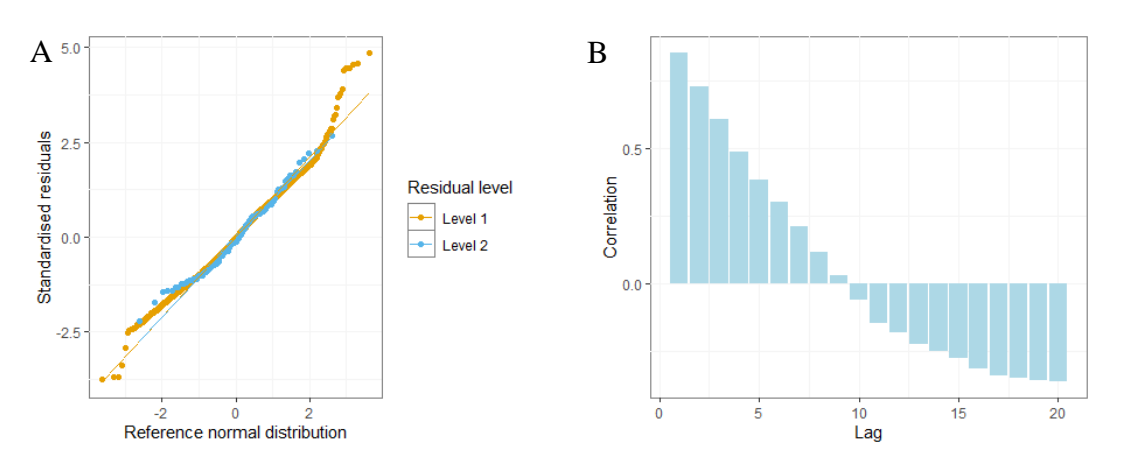

*Note:* The standardised residuals are standardised with country-level standard deviations.

## **Conclusion & Discussion:**

Based on the results of the random intercept regressions, higher levels of personalism in a country tend to go along with somewhat lower freedom of expression, freedom of assembly, protection of life and physical integrity and freedom of movement. It might be that this is partly because higher levels of personalism in a country are associated to lesser competence of coercive institutions, but my evidence for this remains rather inconclusive. I need to reject my hypothesis of a curvilinear association between personalism and freedom of expression, but the extent to which the theory underlying the other hypotheses is corroborated is also limited. This means that my results are in line with the findings of Frantz et al. (2019) and broaden them somewhat by looking at civil liberties instead of repression.

I am not able to come to all too firm conclusions with regards to the role of the competence of coercive institutions in explaining reduced civil liberties in more personalised regimes. However, that my results at least suggest an effect does give me access to evidence for a mechanism which Frantz et al. (2019) do not give. This deepens their results, and in order to understand why personalism is associated to worse conditions for the inhabitants of a country it is important to continue looking into evidence for possible mechanisms. The result that my operationalisation of the competence of coercive institutions, the rigour and impartiality of the public administration, is related to greater civil liberties is itself in line with the predictions of, among others, Greitens (2016).

A conceptually important issue is that the operationalisation of personalism I use (Geddes et al., 2018; Wright, 2021) leans heavily on concrete actions connected with personalisation, such as the creation of a support party or purges of the military. Frantz et al. (2019) suggest that this operationalisation is at least not intrinsically connected to repression by including indicators of repression as indicators of personalism. Since I operationalise the competence of coercive institutions with a measure of rigour and impartiality of the public administration, which measures the respect of public officials for the law and unbiased administration of it (Coppedge et al., 2021a, pp. 175-176), this measure should also be distinct from personalism. The personalism measure is based on the relation between the dictator and his government, while the rigour and impartiality of the public administration operationalises the relation between the government and the general populace.

However, going beyond definitions and towards my theoretical argument, if a dictator undermines the competence of coercive institutions to allow further personalisation this suggests that a dictator that does not undermine the competence of coercive institutions might

not be able to personalise rule as much. This is not a necessary relation, but it muddles the direction of causality and means that personalism and the competence of coercive institutions might be hard to disentangle empirically. This might explain why I did not only find (weak) evidence for the mechanism where I expected to do so, but also where I did not expect it.

A conundrum in my research setup is that I test for the effect of personalism on four civil liberties that are theoretically and empirically distinct, but are sufficiently related that the effect of personalism on one might bias the estimated effect of personalism on another. At the same time, adding the other civil liberties to the model of any one of them would create the rather questionable theoretical setup of looking at the effect of personalism on a civil liberty in those situations where the other civil liberties remain unaffected by it. Since the effects of personalism are fairly similar across the civil liberties, while the relations between civil liberties are strong but not extremely so, the extreme case of some civil liberties only being related to personalism through their relation to other civil liberties seems unlikely. However, this does not solve the underlying theoretical problem. A strategy to address this problem in future is to use multivariate multilevel models (Snijders & Bosker, 2012, pp. 282- 288), which explicitly incorporate the possibility of multiple related outcomes.

Another problem in my model specification is that I have not modelled the dependence of values within a country from one year to the next. The level 1 residuals still showed strong dependence over time. This means that the amount of information my data contains is far lower that my model assumes, such that my statistical tests give statistically significant results more often than is justified. Of course, this can very plausibly mean that my conclusion that personalism affects civil liberties through the competence of coercive institutions is not statistically justifiable.

Beyond implausibly assuming within-country independence over time, another statistical limitation is the fact that I have had to assume that observations in different countries are independent from each other. While such independence is not problematic for individual humans randomly sampled from a large population, for a dataset containing all autocracies for the period under study this seems rather less plausible. This is exacerbated by the fact that countries might not only be similar because they are affected by a shared environment (e.g., interference from democratic states), but autocratic countries also have an interest to interfere in the domestic affairs of each other. I have assumed that personalism and civil liberties in the various members of the Warsaw pact developed independently, for example, while the Berlin Uprising of 1953, the Prague Spring of 1968, and the revolutions of 1989 make this assumption seem rather implausible.

An interesting extension to test the mechanisms I have presented here is to operationalise the threat of an elite coup or the extent to which the dictator is able to monitor their elite. I have only been able to study the proposed effect of elite coup threat in a very indirect way that requires a lot of my assumptions to be correct. I could not empirically distinguish the ability of a dictator to monitor their elite at all. Being able to look into the role of these mechanisms in more depth would certainly enrich a study of the consequences of personalism.

That the effect that I find is rather small and very uncertain makes clear practical implications hard to draw. Assuming that the consequences for human well-being nonetheless recommend some type of intervention I can make a few suggestions. If personalism in autocratic countries is a threat to civil liberties, it seems wise for liberal democracies to promote a more dispersed power structure in autocratic countries instead of treating all forms of autocratic government as equally undesirable. Given that the competence of coercive institutions might be one mechanism through which personalism leads to less respect for civil liberties, a method for achieving the first goal that can reduce suffering in autocracies in and of itself might be to help and pressure autocracies to establish a professional government structure that is not dominated by clientelist practices and can exert soft power. However, for both these approaches the threat of perverse consequences is considerable. Keeping power from getting overly concentrated can itself disadvantage the population of a countries if it leads to destabilisation of a regime and possibly civil war. And a more professional government apparatus is only beneficial to civil liberties if it uses its capacities for more restrained methods of control, instead of more rigorous ones. And insofar as professionalising government conflicts with personalisation, getting a dictator to cooperate will be very difficult.

To summarise, how much power lies in the hands of a dictator seems to have some deleterious consequences for freedoms of expression, assembly, movement and the protection of life and physical integrity. This seems to happen partly because dictators supress the competence of their coercive institutions, but which other mechanisms are at play remains to be seen.

# **References:**

Acemoglu, D., Egorov, G. & Sonin, K. (2008). Coalition formation in non-democracies. *Review of Economic Studies*, *75*(4), 987-1009. [https://doi.org/10.1111/j.1467-](https://doi.org/10.1111/j.1467-937X.2008.00503.x) [937X.2008.00503.x](https://doi.org/10.1111/j.1467-937X.2008.00503.x)

Acemoglu, D., Egorov, G., & Sonin, K. (2009). Political economy under weak institutions: Do juntas lead to personal rule? *American Economic Review*, *99*(2), 298-303. <https://doi.org/10.1257/aer.99.2.298>

Acemoglu, D., Egorov, G., & Sonin, K. (2012). Dynamics and stability of constitutions, coalitions, and clubs. *American Economic Review*, *102*(4), 1446-1476. [https://doi.org//10.1257/aer.102.4.1446](https://doi.org/10.1257/aer.102.4.1446)

Bates, D., Mächler, M., Bolker, B., & Walker, S. (2015). Fitting Linear Mixed-Effects Models Using lme4. *Journal of Statistical Software*, *67*(1), 1–48. <https://doi.org/10.18637/jss.v067.i01>

Baturo, A., & Elkink, J. A. (2016). Dynamics of regime personalisation and patron-client networks in Russia, 1999–2014. *Post-Soviet Affairs*, *32*(1), 75-98.

<https://doi.org/10.1080/1060586x.2015.1032532>

Boleslavsky, R., Shadmehr, M., & Sonin, K. (2021). Media freedom in the shadow of a coup. *Journal of the European Economic Association*, *19*(3), 1782-1815.

<https://doi.org/10.1093/jeea/jvaa040>

Bolt, J., Inklaar, R., de Jong, H., & van Zanden, J. L. (2018). *Rebasing 'Maddison': New income comparisons and the shape of long-run economic development* (GGDC Research Memorandum 174). Groningen Growth and Development Centre. [https://www.rug.nl/ggdc/html\\_publications/memorandum/gd174.pdf](https://www.rug.nl/ggdc/html_publications/memorandum/gd174.pdf)

- Chin, J. (2020, May 8). *Five myths about coups: No, they're not found only in poorer nations.* The Washington Post. [https://www.washingtonpost.com/outlook/five-myths/five](https://www.washingtonpost.com/outlook/five-myths/five-myths-about-coups/2020/05/07/9c64ee04-8f1d-11ea-a9c0-73b93422d691_story.html)[myths-about-coups/2020/05/07/9c64ee04-8f1d-11ea-B9c0-73b93422d691\\_story.html](https://www.washingtonpost.com/outlook/five-myths/five-myths-about-coups/2020/05/07/9c64ee04-8f1d-11ea-a9c0-73b93422d691_story.html)
- Coppedge, M., Gerring, J., Knutsen, C. H., Lindberg, S. I., Teorell, J., Alizada, N., Altman, D., Bernhard, M., Cornell, A., Fish, M. S., Gastaldi, L., Gjerløw, H., Glynn, A., Hicken, A., Hindle, G., Ilchenko, N., Krusell, J., Lührmann, A., Maerz, S. F., … Ziblatt, D. (2021a). *V-Dem Codebook* [Code Book] (version 11.1). Varieties of Democracy (V-Dem) Project.
- Coppedge, M., Gerring, J., Knutsen, C. H., Lindberg, S. I., Teorell, J., Alizada, N., Altman, D., Bernhard, M., Cornell, A., Fish, M. S., Gastaldi, L., Gjerløw, H., Glynn, A., Hicken, A., Hindle, G., Ilchenko, N., Krusell, J., Lührmann, A., Maerz, S. F., … Ziblatt, D. (2021b). *V-Dem Country–Year Dataset* [Data set] (version 11.1). Varieties of Democracy (V-Dem) Project.<https://doi.org/10.23696/vdemds21>
- Coppedge, M., Gerring, J., Knutsen, C. H., Lindberg, S. I., Teorell, J., Alizada, N., Altman, D., Bernhard, M., Cornell, A., Fish, M. S., Gastaldi, L., Gjerløw, H., Glynn, A., Hicken, A., Hindle, G., Ilchenko, N., Krusell, J., Lührmann, A., Maerz, S. F., … Ziblatt, D. (2021c). *V-Dem Methodology* (version 11). Varieties of Democracy (V-Dem) Project.<https://doi.org/10.23696/vdemds21>
- Davenport, C. (2007a). State repression and political order. *Annual Review of Political Science*, *10*, 1-23.<https://doi.org/10.1146/annurev.polisci.10.101405.143216>
- Davenport, C. (2007b). State repression and the tyrannical peace. *Journal of Peace Research*, *44*(4), 485-504.<https://doi.org/10.1177/0022343307078940>
- Davenport, C., RezaeeDaryakenari, B., & Wood, R. M. (2021). Tenure through tyranny? Repression, dissent, and leader removal in Africa and Latin America, 1990-2006.

*Journal of Global Security Studies*, *7*(1), Article ogab023.

<https://doi.org/10.1093/jogss/ogab023>

- Egorov, G., & Sonin, K. (2020). *The political economics of non-democracy* (Working Paper 27949). National Bureau of Economic Research.<http://www.nber.org/papers/w27949>
- Frantz, E., Kendall-Taylor, A., Wright, J., & Xu, X. (2019). Personalisation of power and repression in dictatorships. *The Journal of Politics*, *82*(1), 372-377. <https://doi.org/10.1086/706049>
- Geddes, B., Wright, J., & Frantz, E. (2014). Autocratic breakdown and regime transitions. *Perspectives on Politics*, *12*(2), 313-331.

<https://doi.org/10.1017/S1537592714000851>

Geddes, B., Wright, J., & Franz, E. (2018). *How dictatorships work: Power, personalisation and collapse*. Cambridge University Press.

<https://doi.org/10.1017/9781316336182.004>

- Gehlbach, S., Sonin, K., & Svolik, M. W. (2016). Formal models of nondemocratic politics. *Annual Review of Political Science*, *19*, 565-584. [https://doi.org/10.1146/annurev](https://doi.org/10.1146/annurev-polisci-042114-014927)[polisci-042114-014927](https://doi.org/10.1146/annurev-polisci-042114-014927)
- Greitens, S. C. (2016). *Dictators and their secret police: Coercive institutions and state violence.* Cambridge University Press.

<https://doi.org/10.1017/CBO9781316489031.002>

- Hill, D. W., & Jones, Z. M. (2014). An empirical evaluation of explanations for state repression. *The American Political Science Review*, *108*(3), 661-687. <https://doi.org/10.1017/S000305541>
- Hollyer, J. R., Rosendorff, B. P., & Vreeland, J. R. (2019). Why do autocrats disclose? Economic transparency and inter-elite politics in the shadow of mass unrest. *Journal of Conflict Resolution*, *63*(6), 1488-1516.<https://doi.org/10.1177/0022002718792602>
- Jandoc, K., & Juarez, R. (2019). An experimental study of self-enforcing coalitions. *Games*, *10*(3), Article 31.<https://doi.org/10.3390/g10030031>
- Levitsky, S., & Way, L. A. (2016). Durable authoritarianism. I. O. Fioretos, T. G. Faletti, & A. Sheingate (Eds.), *The Oxford handbook of historical institutionalism.* Oxford University Press.<https://doi.org/10.1093/oxfordhb/9780199662814.013.12>
- Libman, A. (2020). Temporality of authoritarian regimes. In K. H. Goetz (Ed.), *The Oxford handbook of time and politics*. Oxford University Press. <https://doi.org/10.1093/oxfordhb/9780190862084.013.29>

Newson, A., & Trebbi, F. (2018). Authoritarian elites. *Canadian Journal of Economics*, *51*(4), 1088-1117.<https://doi.org/10.1111/caje.12362>

- MacKinnon, J. G., & White, H. (1985). Some heteroskedasticity-consistent covariance matrix estimators with improved finite sample properties. *Journal of Econometrics*, 29(3), 305-325. [https://doi.org/10.1016/0304-4076\(85\)90158-7](https://doi.org/10.1016/0304-4076(85)90158-7)
- McDermott, K. (2014). Stalin and Stalinism. In S. A. Smith (Ed.), *The Oxford handbook of the history of communism* (pp. 72-87). Oxford University Press.

<https://doi.org/10.1093/oxfordhb/9780199602056.013.007>

Møller, J., & Skaaning, S.-E. (2013a). Autocracies, democracies and the violation of civil liberties. *Democratization*, *20*(1), 82-106.

<https://doi.org/10.1080/13510347.2013.738863>

- Møller, J., & Skaaning, S.-E. (2013b). Respect for civil liberties during the third wave of democratization: Presenting a new dataset. *Social Indicators Research*, *117*(3), 1069- 1087.<https://doi.org/10.1007/s11205-013-0391-y>
- Møller, J., & Skaaning, S.-E. (2013c). Single-party autocracies, ideology, and repression. *Statsvetenskaplig Tidskrift*, *115*(4), 345-363.

<https://journals.lub.lu.se/st/article/view/9742>

- Newson, A., & Trebbi, F. (2018). Authoritarian elites. *Canadian Journal of Economics*, *51*(4), 1088-1117.<https://doi.org/10.1111/caje.12362>
- Pemstein, D., Marquardt, K. L., Tzelgov, E., Wang, Y.-t., Medzihorsky, J., Krusell, J., Miri, F., & van Römer, J. (2021). *The V-Dem measurement model: Latent variable analysis for cross-national and cross-temporal expert-coded data* (Working Paper No. 21, 6th ed.)*.* Varieties of Democracy (V-Dem) Project. [https://web.archive.org/web/20211021062126/https://www.v](https://web.archive.org/web/20211021062126/https:/www.v-dem.net/media/filer_public/d4/d2/d4d27532-96a7-4f8c-8028-4c356fb1b2ca/wp_21_6th_edition.pdf)[dem.net/media/filer\\_public/d4/d2/d4d27532-96a7-4f8c-8028-](https://web.archive.org/web/20211021062126/https:/www.v-dem.net/media/filer_public/d4/d2/d4d27532-96a7-4f8c-8028-4c356fb1b2ca/wp_21_6th_edition.pdf) [4c356fb1b2ca/wp\\_21\\_6th\\_edition.pdf](https://web.archive.org/web/20211021062126/https:/www.v-dem.net/media/filer_public/d4/d2/d4d27532-96a7-4f8c-8028-4c356fb1b2ca/wp_21_6th_edition.pdf)
- Pustejovsky, J. E., & Tipton, E. (2016). Small-sample methods for cluster-robust variance estimation and hypothesis testing in fixed effects models. *Journal of Business & Economic Statistics*, *36*(4), 672-683.<https://doi.org/10.1080/07350015.2016.1247004>
- R Core Team. (2021). *R: A language and environment for statistical computing.* (Version 4.1.1) [Computer software]. R Foundation for Statistical Computing [https://www.R](https://www.r-project.org/)[project.org/](https://www.r-project.org/)
- Sinkkonen, E. (2021). Dynamic dictators: improving the research agenda on autocratization and authoritarian resilience. *Democratization*, *28*(6), 1172-1190. <https://doi.org/10.1080/13510347.2021.1903881>
- Snijders, T. A. B., & Bosker, R. J. (2012). *Multilevel analysis: An introduction to basic and advanced multilevel modeling*. Sage.
- Svolik, M. W. (2012). *The politics of authoritarian rule.* Cambridge University Press. <https://doi.org/10.1017/CBO9781139176040.003>
- Turner, T. & Young, C. (1985). *The rise and decline of the Zairian State*. University of Wisconsin Press.

Universal Declaration of Human Rights, December 10, 1948,

<https://www.un.org/sites/un2.un.org/files/udhr.pdf>

- Wright, J. (2021). The latent characteristics that structure autocratic rule. *Political Science Research and Methods*, *9*(1), 1-19.<https://doi.org/10.1017/psrm.2019.50>
- Zu, Z. (2020). *Logic of selective repression: How do elite purges affect state violence in authoritarian regimes* [Master's Thesis, Duke University]. DukeSpace. [https://dukespace.lib.duke.edu/dspace/bitstream/handle/10161/20790/Zu\\_duke\\_0066](https://dukespace.lib.duke.edu/dspace/bitstream/handle/10161/20790/Zu_duke_0066N_15620.pdf?sequence=1&isAllowed=y) [N\\_15620.pdf?sequence=1&isAllowed=y](https://dukespace.lib.duke.edu/dspace/bitstream/handle/10161/20790/Zu_duke_0066N_15620.pdf?sequence=1&isAllowed=y)

# **Appendix: R script**

This appendix contains the R script used to run the analyses for this thesis. The script starts at the next page. The datasets used by the script are "GWF+personalism-scores.csv" which can be retrieved from [https://tinyurl.com/277vebkf,](https://tinyurl.com/277vebkf) "GWF Autocratic Regimes.xlsx", which can be retrieved from [https://tinyurl.com/2cpwmwvt,](https://tinyurl.com/2cpwmwvt) and "GWFtscs.txt", which can be retrieved from [https://tinyurl.com/23krvz7a.](https://tinyurl.com/23krvz7a)

The shortened URLs above are more useful for manual entry. In case they do not work or the full URL is preferred, these are:

V-Dem: [www.v-dem.net/media/datasets/Country\\_Year\\_V-Dem\\_Full\\_others\\_R\\_v11.1.zip](http://www.v-dem.net/media/datasets/Country_Year_V-Dem_Full_others_R_v11.1.zip) Geddes et al. (2018): [www.sites.psu.edu/dictators/wp-](http://www.sites.psu.edu/dictators/wp-content/uploads/sites/12570/2016/05/GWF-Autocratic-Regimes-1.2.zip)

[content/uploads/sites/12570/2016/05/GWF-Autocratic-Regimes-1.2.zip](http://www.sites.psu.edu/dictators/wp-content/uploads/sites/12570/2016/05/GWF-Autocratic-Regimes-1.2.zip)

Wright (2021): [www.sites.psu.edu/wright/files/2019/11/GWF-time-vary-personalism.zip](http://www.sites.psu.edu/wright/files/2019/11/GWF-time-vary-personalism.zip)

```
1 # Author: Siebren Kooistra<br>2 # Date: 05-06-2022
 2 # Date: 05-06-2022
 3 # Goal: Construct a dataset on personalism and civil liberties using<br>4 # Geddes et al. (2014, 2018) and V-Dem (Coppedge et al., 2021)
 4 # Geddes et al. (2014, 2018) and V-Dem (Coppedge et al., 2021) and<br>5 # carry out analyses on the associations between personalism and c
 5 # carry out analyses on the associations between personalism and civil 
                      liberties
 \begin{array}{c} 7 \\ 8 \end{array}8 # Preparations: clean workspace and mount libraries.<br>9 rm(list = ls())
9 rm(list = ls())<br>10 graphics.off()
10 graphics.off()<br>11 gc()
\begin{matrix} 11 & \text{gc}() \\ 12 & \text{libr} \end{matrix}12 library(DescTools)<br>13 library(readxl)
13 library(readxl)<br>14 library(tidyver
14 library(tidyverse)<br>15 library(GGally)
      library(GGally)
16 library(lmtest)<br>17 library(ggrepel
17 library(ggrepel)<br>18 library(mice)
18 library(mice)<br>19 library(nania
19 library(naniar)<br>20 library(lme4)
20 library(lme4)<br>21 library(arsena
21 library(arsenal)<br>22 library(plm)
22 library(plm)<br>23 library(club)
       library(clubSandwich)
\frac{24}{25}25 # Create visual elements for later use<br>26 blue light <- theme(panel.background = \epsilon26 blue_light <- theme(panel.background = element_rect(fill = "white",<br>27 colour = "grey!<br>28 panel.grid.major = element_line(colour = "white
                                                                          color = "grey50"),
28 panel.grid.major = element_line(colour = "whitesmoke"),<br>29 panel.grid.minor = element line(colour = "whitesmoke"),
29 panel.grid.minor = element_line(colour = "whitesmoke"),<br>30 begend.key = element rect(fill = "white",
30 legend.key = element_rect(fill = "white",<br>31 colour = "grey5
31 colour = "grey50"))
       lines_palette <- c("darkgreen", "blue", "lightblue", "lightblue", "red")
33<br>34
34 ################################################################################
35 ###################### DATASET ASSEMBLY AND DESCRIPTION #######################
       36 ################################################################################
\frac{37}{38}38 ###################### Dataset assembly ######################################
39<br>40
      # First dataset: GWF with personalism
\frac{41}{42}42 # Load GWF autocracies dataset with personalism data and specify<br>43 # which variables to use
43 # which variables to use<br>44 GWF personalism <- read.cs
44 GWF_personalism <- read.csv("GWF+personalism-scores.csv")<br>45 GWF_personalism_variables_of_interest <- c("cowcode", "gw
45 GWF_personalism_variables_of_interest <- c("cowcode", "gwf_country", "year", 
46 "dataID", "latent_personalism",
47 "paramil_pers", "sectyapp_pers",
48 "officepers", "partyrbrstmp",
49 The militparty_newparty", "milnotrial",<br>
19 The milmerit pers", "party excompers")
                                                              "milmerit_pers", "partyexcom_pers")
\frac{51}{52}52 # Define a new variable dataID to match V-Dem country-years to GWF<br>53 # country-vears. In this case, V-Dem takes the separation of Yemen
53 # country-years. In this case, V-Dem takes the separation of Yemen into two<br>54 # countries from 1918 to 1989 into account by giving the unified Yemen
54 # countries from 1918 to 1989 into account by giving the unified Yemen 
55 # existing until 1918 and from 1990 a COW code of 679. Since this is more
56 # informative than the constant GWF code of 678, the GWF code is overwritten
57 # as 679 from 1990 to 2010.<br>58 GWF personalism$cowcode[GWF per
58 GWF_personalism$cowcode[GWF_personalism$cowcode == 678 & 
                                        59 GWF_personalism$year %in% 1990:2010] <- 679
```

```
60<br>61# Second dataset: GWF regime types
 62
 63 # Load the GWF regime type dataset and specify which variables to use 64 GWF regime type <- read.delim("GWFtscs.txt")
 64 GWF_regime_type <- read.delim("GWFtscs.txt")
 65 GWF_regime_type_variables_of_interest <- c("dataID", "gwf_party",
 \begin{array}{ccc} 66 & - & - & - & - & - \\ 67 & - & - & - & - & - \end{array} "gwf_personal", "gwf_military",
                                                    "gwf monarch")
 68
 69 # Apply the same correction for South Yemen as used in the personalism 70 # dataset to the regime type dataset
 70 # dataset to the regime type dataset<br>71 GWF regime type$cowcode[GWF regime type
      GWF regime type$cowcode[GWF regime type$cowcode == 678 &
                                  GWF regime type$year %in% 1990:2010] <- 679
 \frac{72}{73}74 # Third dataset: V-Dem
 75
 76 # Load V-Dem datafile and specify which variables to use<br>77 VDem <- readRDS("V-Dem-CY-Full+Others-v11.1.rds")
 77 VDem <- readRDS("V-Dem-CY-Full+Others-v11.1.rds")
 78 VDem_variables_of_interest <- c("COWcode", "dataID", "v2x_clphy", "v2cltort", 
 79 "v2clkill", "v2caassemb", "v2clfmove", 
 80 "v2cldmovem", "v2cldmovew", "v2x_freexp", 
 81 "v2mecenefm", "v2meharjrn", "v2meslfcen", 
 82 "v2xcl_disc", "v2clacfree", "e_mipopula", 
 83 "e_miinteco", "e_miinterc", "e_migdppcln", 
 84 "e_migdpgro", "v2caviol", "v2clrspct", 
 85 "v2cldiscm", "v2cldiscw", "lag_e_miinteco", 
 86 "lag_e_miinterc", "lag_e_migdppcln",
 87 "lag_e_migdpgro", "lag_v2caviol", 
 88 "lag_e_mipopula")
 89
 90 \# Create variables to match the three datasets<br>91 GWF regime type$dataID <- paste(GWF regime type$
 91 GWF_regime_type$dataID <- paste(GWF_regime_type$cowcode, GWF_regime_type$year)
 92 GWF_personalism$dataID <- paste(GWF_personalism$cowcode, GWF_personalism$year)
      93 VDem$dataID <- paste(VDem$COWcode, VDem$year)
 94<br>95
 95 # Lag variables<br>96 VDempdata <- pdata
 96 VDempdata <- pdata.frame(VDem, index = c("COWcode", "year"))
 97 VDem$lag_e_miinteco <- plm::lag(VDem$e_miinteco)
 98 VDem$lag_e_miinterc <- plm::lag(VDem$e_miinterc)
99 VDem$lag_e_migdppcln <- plm::lag(VDem$e_migdppcln)
100 VDem$lag_e_migdpgro <- plm::lag(VDem$e_migdpgro)<br>101 VDem$lag v2caviol <- plm::lag(VDem$v2caviol)
101 VDem$lag_v2caviol <- plm::lag(VDem$v2caviol)
      VDem$lag e mipopula <- plm::lag(VDem$e mipopula)
\frac{103}{104}# Combine the GWF data and the V-Dem data
\frac{105}{106}106 \# Subset the part of the V-Dem dataset that is relevant for the GWF data 107 VDem Repression \leftarrow VDem[VDem$dataID %in% GWF personalism$dataID,
107 VDem_Repression <- VDem[VDem$dataID %in% GWF_personalism$dataID, 
108 c("historical_date", 
                                  VDem variables of interest)]
\frac{110}{111}111 # Combine the datasets<br>112 autocracy data <- chind(
112 autocracy_data <- cbind(GWF_personalism[order(GWF_personalism$dataID),<br>113 GWF personalism variables of i
                                                 GWF personalism variables of interest],
114 GWF_regime_type[order(GWF_regime_type$dataID),<br>115 GWF regime type wariables of i
                                                 GWF regime type variables of interest],
116 VDem_Repression[order(VDem_Repression$dataID),<br>117 VDem variables of interest])
                                                 VDem_variables_of_interest])
118
```

```
119 # Check for sorting errors.<br>120 TEST <- all(autocracy data$co
        TEST <- all(autocracy data$cowcode == autocracy data$COWcode)
\frac{121}{122}# Variable operations
123 # Create a log-10 population variable
124 autocracy_data$log10pop <- log10(autocracy_data$e_mipopula * 1000)<br>125 autocracy data$lag log10pop <- log10(autocracy data$lag e mipopula
        autocracy data$lag_log10pop <- log10(autocracy data$lag_e_mipopula * 1000)
\frac{126}{127}127 # Compute the scale variable for freedom of movement 128 autocracy data$freedom movement \langle-
128 autocracy_data$freedom_movement <-
           129 rowMeans(autocracy_data[, c("v2clfmove", "v2cldmovem", "v2cldmovew")])
130<br>131
131 # Multiply freedom of expression and protection of life and physical integrity 132 # scales by 100 to avoid errors due to floating point arithmetic
132 # scales by 100 to avoid errors due to floating point arithmetic<br>133 autocracy data$free expr x100 <- autocracy data$v2x freexp * 100
133 autocracy_data$free_expr_x100 <- autocracy_data$v2x_freexp * 100<br>134 autocracy data$life phys x100 <- autocracy data$v2x clphy * 100
        autocracy_data$life_phys_x100 <- autocracy_data$v2x_clphy * 100
135<br>136
136 # Tidy up dataset<br>137 autocracy data <-
137 autocracy_data <- autocracy_data[, colnames(autocracy_data) %nin% c("dataID",
138 "COWcode")]
139 # Subset complete cases<br>140 datacomplete <- autocrac
        datacomplete <- autocracy data[complete.cases(autocracy data),]
\frac{141}{142}142 # Write dataset into csv file<br>143 write.csv(autocracy data,
143 write.csv(autocracy_data,<br>144 autocracies pe
144 "autocracies_personalism_civilrights_data_S_Kooistra.csv")
145 write.csv(datacomplete,<br>146 complete cas
                       "complete_cases_autocracies_personalism_civilrights_S_Kooistra.csv")
\frac{147}{148}# Clean up to save memory.
149 rm(GWF_personalism, GWF_personalism_variables_of_interest,<br>150 GWF regime type, GWF regime type variables of interest,
             GWF regime type, GWF regime type variables of interest,
151 VDem, VDem_Repression, VDem_variables_of_interest,<br>152 datacomplete, autocracy data) # Also remove datafr
152 datacomplete, autocracy_data) # Also remove dataframes to re-load and 
153 # remove pdata.frame properties<br>154 gc()
        gc()\frac{155}{156}156 # Re-load dataframes<br>157 autocracy data <-
157 autocracy_data <-<br>158 read.csv("autocr
158 read.csv("autocracies_personalism_civilrights_data_S_Kooistra.csv")<br>159 datacomplete <-
159 datacomplete <-<br>160 read.csv("com
           160 read.csv("complete_cases_autocracies_personalism_civilrights_S_Kooistra.csv")
\frac{161}{162}162 ###################### Personalism descriptives ############################
\frac{163}{164}# Item description and scale evaluation
165
166 # Military promotions
\frac{167}{168}168 # Table and chi-square test<br>169 milmerit pers table <- table(auto
169 milmerit_pers_table <- table(autocracy_data$milmerit_pers, autocracy_data$year)
170 milmerit_pers_table<br>171 summarv(milmerit per
        summary(milmerit pers table)
\frac{172}{173}173 # Stacked barplot per year<br>174 penlot(autocracy data, aes(x = y
174 ggplot(autocracy_data, aes(x = year, fill = as.factor(milmerit_pers))) + 175 geom bar(position = "fill") + blue light +
175 geom_bar(position = "fill") + blue_light +<br>176 labs(x = "Year", y = "Proportion", fill =
175 geom_bar(position - riii , bive_iign: )<br>176 labs(x = "Year", y = "Proportion", fill = "Military promotions") +<br>177 scale fill manual(values = c("tomato", "lightblue", "darkgreen"),
           scale fill manual(values = c("tomato", "lightblue", "darkgreen"),
```

```
178 labels = c("No forced retirement, \nno loyalty-based promotion, \nor no 179 military".
179 military",
180 "Loyalty-based promotion"<br>181 TIn-group promotion \nor
                            "In-group promotion \nor forced retirement"))
182<br>183
183 # Recode military promotion variable to dummy<br>184 autocracy data$milmerit pers twocat <- recode(aute
184 autocracy_data$milmerit_pers_twocat <- recode(autocracy_data$milmerit_pers,<br>185   \circ = 0, `1` = 0, `2` = 1)
                                                                           \theta = 0, 1 = 0, 2 = 1)
186
187 # Investigate distribution of dummy<br>188 milmerit pers twocat table <- table(auto
188 milmerit_pers_twocat_table <- table(autocracy_data$milmerit_pers_twocat,<br>189 autocracy data$year)
189 autocracy_data$year)<br>190 milmerit pers twocat table
190 milmerit_pers_twocat_table
         summary(milmerit pers twocat table)
192<br>193
193 # Stacked barplot per year for dummy<br>194 ggplot(autocracy data, aes(x = year, fill
194 ggplot(autocracy_data, aes(x = year, fill = as.factor(milmerit_pers_twocat))) + 195 geom bar(position = "fill") + blue light +
195 geom_bar(position = "fill") + blue_light +<br>196 labs(x = "Year", y = "Proportion", fill =
196 labs(x = "Year", y = "Proportion", fill = "Military promotions") +<br>197 scale fill manual(values = c("lightblue", "darkgreen"),
197 scale_fill_manual(values = c("lightblue", "darkgreen"),<br>198 1abels = c("No forced retirement. \nn
198 198 labels = c("No forced retirement, \n  low- background number of elements in the image.199 promotion, \nor no military, \nor loyalty-based promotion",<br>200 TIn-group promotion \nor forced retirem
                                     "In-group promotion \nor forced retirement"))
201
         # Military purges
203
204 # Table and chi-square test<br>205 milnotrial table <- table(autocra
205 milnotrial_table <- table(autocracy_data$milnotrial, autocracy_data$year)
206 milnotrial_table<br>207 summary(milnotria
207 summary(milnotrial_table)<br>208 chisg.test(autocracy data
         chisq.test(autocracy data$milnotrial, autocracy data$year)$stdres
209
210 # Stacked barplot per year<br>211 ggplot(autocracy data, aes(x = y
211 ggplot(autocracy_data, aes(x = year, fill = as.factor(milnotrial))) +<br>212 geom bar(position = "fill") + blue light +
212 geom_bar(position = "fill") + blue_light +<br>213 labs(x = "Year", y = "Proportion", fill = '
213 Labs(x = "Year", y = "Proportion", \overline{f}ill = "Military purges") + 214 scale fill manual(values = c("lightblue", "darkgreen"),
214 scale_fill_manual(values = c("lightblue", "darkgreen"), 
215 1abels = c("No imprisonment or killing, \nno military, \nor
216 foreign military",
                                                     "Officer imprisonment and/or killing"))
218
         # Support party
\frac{220}{221}221 # Table and chi-square test<br>222 militparty newparty table <- table
222 militparty_newparty_table <- table(autocracy_data$militparty_newparty,<br>223 autocracy data$year)
223 autocracy_data$year)
224 militparty_newparty_table<br>225 summary(militparty newpart
225 summary(militparty_newparty_table)<br>226 chisq.test(autocracy data$militpar
226 chisq.test(autocracy_data$militparty_newparty, autocracy_data$year)$stdres<br>227 chisq.test(autocracy data$militparty newparty, autocracy data$year)$expect
227 chisq.test(autocracy_data$militparty_newparty, autocracy_data$year)$expected<br>228 fisher.test(autocracy data$militparty newparty, autocracy data$year,
228 fisher.test(autocracy_data$militparty_newparty, autocracy_data$year,<br>229 simulate.p.value = TRUE, B = 10000)
                          simulate.p.value = TRUE, B = 10000)230<br>231
231 # Stacked barplot per year<br>232 egplot(autocracy data, aes(x = vo
232 ggplot(autocracy_data, aes(x = year, fill = as.factor(militparty_newparty))) +<br>233 seom bar(position = "fill") + blue light +
233 geom_bar(position = "fill") + blue_light +<br>234 labs(x = "Year", y = "Proportion", fill =
234 labs(x = "Year", y = "Proportion", fill = "Party creation") +<br>235 scale_fill_manual(values = c("lightblue", "darkgreen"),
235 scale_fill_manual(values = c("lightblue", "darkgreen"), 
236 labels = c("No support party created",
```

```
237 "Support party created"))
238
       # Executive committee appointments
240
241 # Table and chi-square test<br>242 partyexcom pers table <- table(au)
242 partyexcom_pers_table <- table(autocracy_data$partyexcom_pers,<br>243 autocracy data$year)
243 autocracy_data$year)
244 partyexcom_pers_table<br>245 summary(partyexcom pe
245 summary(partyexcom_pers_table)
       chisq.test(autocracy data$partyexcom pers, autocracy data$year)$stdres
247<br>248
248 # Stacked barplot per year<br>249 ggplot(autocracy data, aes(x = ye
249 ggplot(autocracy_data, aes(x = year, fill = as.factor(partyexcom_pers))) +
250 geom_bar(position = "fill") + blue_light +
251 labs(x = "Year", y = "Proportion",<br>
252 fill = "Party executive commi
252 fill = "Party executive committee control") +
253 scale_fill_manual(values = c("lightblue", "darkgreen"), 
254 committee", 255 committees, 255 committees, 255 committees, 255 committees, 255 committees, 255 committees, 255 committees, 255 committees, 255 committees, 255 committees, 255 committees, 25 
255 committee",
256 "Regime leader chooses \nparty executive 
       committee"))
258<br>259
       # Executive committee rubberstamp
\frac{260}{261}261 # Check coding<br>262 cor(autocracy data$pa
262 cor(autocracy_data$partyrbrstmp,<br>263 autocracy data[, c("latent p
263 autocracy_data[, c("latent_personalism", "paramil_pers", 
264 "sectyapp_pers", "officepers", "partyrbrstmp",
265 "militparty_newparty", "milnotrial",
                                  "milmerit pers", "partyexcom pers")])
267
268 # Table and chi-square test
269 partyrbrstmp_table <- table(autocracy_data$partyrbrstmp, 
270 partyrbrstmp table autocracy_data$year)
271 partyrbrstmp_table<br>272 summary(partyrbrst
       summary(partyrbrstmp_table)
273<br>274
274 # Stacked barplot per year<br>275 ggplot(autocracy data, aes(x = ye
275 ggplot(autocracy_data, aes(x = year, fill = as.factor(partyrbrstmp))) +
276 geom_bar(position = "fill") + blue_light +
276 geom_bar(position = "fill") + blue<br>
277 labs(x = "Year", y = "Proportion",<br>
278 fill = "Party executive commi
278 fill = "Party executive committee independence") +<br>279 scale fill manual(values = c("lightblue", "darkgreen"),
279 scale_fill_manual(values = c("lightblue", "darkgreen"), 
280 labels = c("The party executive committee \nhas some policy 281 independence \nfrom the regime leader",
281 independence \nfrom the regime leader",<br>282 The par
282 283 stamp' \nor does not exist")) The party executive committee \nis a 'rubber
       stamp' \nor does not exist"))
284
       # Discretion over high office appointments
286<br>287
287 # Table and chi-square test<br>288 officepers table <- table(autocra
288 officepers_table <- table(autocracy_data$officepers, 
289 autocracy_data$year)
290 officepers_table<br>291 summarv(officeper
291 summary(officepers_table)<br>292 chisq.test(autocracy_data)
       chisq.test(autocracy data$officepers, autocracy data$year)$stdres
293
294 # Stacked barplot per year<br>295 egplot(autocracy data, aes(x = v
       ggplot(autocracy data, aes(x = year, fill = as.factor(officepers))) +
```

```
296 geom_bar(position = "fill") + blue_light +<br>297 labs(x = "Year", y = "Proportion",
297 labs(x = "Year", y = "Proportion",<br>298 fill = "Regime leader discret
298 fill = "Regime leader discretion over high office appointments") + 299 scale_fill_manual(values = c("lightblue", "darkgreen"),
299 scale_fill_manual(values = c("lightblue", "darkgreen"), 
300 labels = c("Regime leader does not have discretion \nover 301 appointments to high office",
301 appointments to high office",
302 "Regime leader has discretion over \nhigh office<br>303 appointments or appoints \nrelatives to these positions"))
       appointments or appoints \neq and \neq to these positions"))
304<br>305
       # Personalised control over the security apparatus
306<br>307
307 # Table and chi-square test
308 sectyapp_pers_table <- table(autocracy_data$sectyapp_pers, 
309 autocracy_data$year)
       sectyapp pers table
311 summary(sectyapp_pers_table)
       chisq.test(autocracy data$sectyapp pers, autocracy data$year)$stdres
\frac{313}{314}314 # Stacked barplot per year<br>315 ggplot(autocracy data, aes(x = ye
315 ggplot(autocracy_data, aes(x = year, fill = as.factor(sectyapp_pers))) +<br>316 geom bar(position = "fill") + blue light +
316 geom_bar(position = "fill") + blue_light +<br>317 labs(x = "Year", y = "Proportion",
317 labs(x = "Year", y = "Proportion",<br>318 fill = "Regime leader's person
318 fill = "Regime leader's personal control over the security apparatus") + 319 scale fill manual(values = c("lightblue", "darkgreen"),
319 scale_fill_manual(values = c("lightblue", "darkgreen"), 
320 data Labels = c("Security apparatus is not controlled \npersonally
321 by the regime leader",<br>322<br>323 the regime leader"))
                                             "Security apparatus is controlled \npersonally by
       the regime leader"))
324<br>325
       # Loyal paramilitary forces
326<br>327
                 Table and chi-square test
328 paramil_pers_table <- table(autocracy_data$paramil_pers, 
329 paramil pers table autocracy_data$year)
330 paramil_pers_table
331 summary(paramil_pers_table)<br>332 chisg.test(autocracy data$p
       chisq.test(autocracy_data$paramil_pers, autocracy_data$year)$stdres
333<br>334
334 # Stacked barplot per year<br>335 ggplot(autocracy data, aes(x = vo
335 ggplot(autocracy_data, aes(x = year, fill = as.factor(paramil_pers))) + 336 geom bar(position = "fill") + blue light +
336 geom_bar(position = "fill") + blue_light +<br>337 labs(x = "Year", y = "Proportion",
337 labs(x = "Year", y = "Proportion",<br>338 fill = "Creation of paramilit
338 fill = "Creation of paramilitary forces loyal to the regime leader") + 339 scale fill manual(values = c("lightblue", "darkgreen"),
339 scale_fill_manual(values = c("lightblue", "darkgreen"), 
340 labels = c("Regime leader does not create \nparamilitary 341 forces, \na president's guard, \nor new security forces \napparently loyal to
341 forces, \na president's guard, \nor new security forces \napparently loyal to 342 himself",
342 himself",
343 343<br>344 president's guard, \nor new security forces \napparently loyal to himself"))
       president's guard, \nor new security forces \napparently loyal to himself"))
345<br>346
       346 # Reliability analysis
347<br>348
348 # Calculate Cronbach's Alpha by year 349 personalism cronbachalphas <-
349 personalism_cronbachalphas <-
350 by(data = autocracy_data[, c("milmerit_pers_twocat", "milnotrial",
351 "militparty_newparty", "partyexcom_pers",
352 "partyrbrstmp", "officepers",
353 "sectyapp_pers", "paramil_pers")],
354 INDICES = autocracy_data$year,
```

```
355 FUN = CronbachAlpha, cond = TRUE)
356<br>357
357 # Create table for calculated Cronbach's Alpha
      358 table_personalism_cronbachalphas <-
359 tibble(year = sort(unique(datacomplete$year)),
360 "All items" = NA,<br>361 "Military promoti
361 "Military promotion strategies " = NA,<br>362 "Military purges" = NA,
362 "Military purges" = NA,
363 "Support party creation" = NA,
364 "Party executive committee control" = NA,
365 "Party executive committee rubberstamp" = NA,
366 "Regime leader discretion over high office appointments" = NA,
367 "Personalised control over security apparatus" = NA,
               "Loyal paramilitary forces" = NA
369 )
370
371 # Fill table
372 for (y in sort(unique(autocracy_data$year))) {<br>373 table personalism cronbachalphas[table person
373 table_personalism_cronbachalphas[table_personalism_cronbachalphas$year == y, 
374 "All items"] <-
375 personalism_cronbachalphas[[as.character(y)]][["unconditional"]]
376 table_personalism_cronbachalphas[table_personalism_cronbachalphas$year == y,<br>377 shilltary promotion strategies"] <-
377 "Military promotion strategies"] <-
378 personalism_cronbachalphas[[as.character(y)]][["condCronbachAlpha"
379 ]][1, "Cronbach Alpha"]
        table personalism cronbachalphas[table personalism cronbachalphas$year == y,
381 "Military purges"] <-
382 personalism_cronbachalphas[[as.character(y)]][["condCronbachAlpha"
383 ]][2, "Cronbach Alpha"]
        table personalism cronbachalphas[table personalism cronbachalphas$year == y,
385 "Support party creation"] <-
386 personalism_cronbachalphas[[as.character(y)]][["condCronbachAlpha"
387 ]][3, "Cronbach Alpha"]<br>388 table_personalism_cronbac
388 table_personalism_cronbachalphas[table_personalism_cronbachalphas$year == y, 
389 "Party executive committee control"] <-
390 personalism_cronbachalphas[[as.character(y)]][["condCronbachAlpha"
391          ]][4, "Cronbach Alpha"]<br>392       table personalism cronbac
392 table_personalism_cronbachalphas[table_personalism_cronbachalphas$year == y, 
393 "Party executive committee rubberstamp"] <-
394 personalism_cronbachalphas[[as.character(y)]][["condCronbachAlpha"
395 ]][5, "Cronbach Alpha"]
396 table_personalism_cronbachalphas[
397 table_personalism_cronbachalphas$year == y,
398 "Regime leader discretion over high office appointments"] <-
399 personalism_cronbachalphas[[as.character(y)]][["condCronbachAlpha"
          ]][6, "Cronbach Alpha"]
401 table_personalism_cronbachalphas[<br>402 table personalism cronbachalpha
          table personalism cronbachalphas$year == y,
403 "Personalised control over security apparatus"] <-<br>404 personalism cronbachalphas[[as.character(v)]][["co
404 personalism_cronbachalphas[[as.character(y)]][["condCronbachAlpha"
405 ]][7, "Cronbach Alpha"]<br>406 table personalism cronbac
406 table_personalism_cronbachalphas[table_personalism_cronbachalphas$year == y,<br>407 1 \coral paramilitary forces" \epsilon407 "Loyal paramilitary forces"] <-
          personalism_cronbachalphas[[as.character(y)]][["condCronbachAlpha"
409 ]][8, "Cronbach Alpha"]
410 }
411<br>412
412 \# Pivot table for use in plotting<br>413 longtab personalism cronbachalphas <-
      longtab personalism cronbachalphas <-
```

```
414 pivot_longer(table_personalism_cronbachalphas, 2:10, names_to = "Type",<br>415 values to = "Value")
                           values to = "Value")
416
417 # Plot Cronbach's Alpha by year
418 ggplot(longtab_personalism_cronbachalphas, aes(x = year, y = Value, 419
419 colour = Type)) +<br>420 geom line() + blue light
          geom line() + blue light
421
422 # Calculate range of yearly Cronbach's Alphas<br>423 mange(table personalism cronbachalphas$"All items"
        range(table personalism cronbachalphas$"All items")
424<br>425
        425 # Scale descriptives
426<br>427
        427 # Entire dataset
428<br>429
429 # Draw time series for Argentina, China, Congo/Zaire, Persia/Iran, Portugal 430 # and the Soviet Union and Russia
430 # and the Soviet Union and Russia<br>431 ggplot(autocracy data[autocracy data$
431 ggplot(autocracy_data[autocracy_data$cowcode %in% 
432 c(160, 710, 490, 630, 235, 365),],<br>433 aes(x = year, y = latent personalism, colour = gwf
433 aes(x = year, y = latent_personalism, colour = gwf_country)) + 434 geom step() + facet grid(rows = vars(cowcode)) + blue light +
434 geom_step() + facet_grid(rows = vars(cowcode)) + blue_light + 435 labs(x = "Year", y = "Latent personalism") +
435 labs(x = "Year", y = "Latent personalism") +<br>436 scale color manual(name='Country', labels = v
436 scale_color_manual(name='Country', labels = vars(gwf_country),<br>437 values = palette("Okabe-Ito"))
                                  values = palette("Okabe-Ito"))
438<br>439
439 # Heatmap of personalism distribution per year
440 ggplot(data = autocracy_data, mapping = aes(y = latent_personalism, x = year)) +
441 x = year)) +<br>442 geom bin2d(binwidth = c(1, 0.1)) + blue light +
442 geom_bin2d(binwidth = c(1, 0.1)) + blue_light +<br>443 labs(y = "Latent personalism", x = "Year")
          labs(y = "Latent personalism", x = "Year")444<br>445
                  Calculation of country means
446 latent_personalism_full_countrymeans <- tibble(
447 countrycode = unique(autocracy_data$cowcode)[order(unique(
448 autocracy_data$cowcode))],<br>449 countrymean = tapply(autocra
449 countrymean = tapply(autocracy_data$latent_personalism, 
450 autocracy_data$cowcode,<br>451               mean)
                                     mean)
452 )<br>453 #
453 # Histogram and QQ-plot of country means
454 ggplot(data = latent_personalism_full_countrymeans, aes(x = countrymean)) +<br>455 geom histogram(binwidth = 0.1, fill = "lightblue") +
455 geom_histogram(binwidth = 0.1, fill = "lightblue") +<br>456 labs(x = "Latent personalism", y = "Count") + blue l:
          labs(x = "Latent personalism", y = "Count") + blue light457 ggplot(data = latent_personalism_full_countrymeans, aes(sample = countrymean)) + 458 geom qq(colour = "lightblue") + geom qq line() +
458 geom_qq(colour = "lightblue") + geom_qq_line() +<br>459 labs(x = "Reference normal distribution", y = "L
          labs(x = "Reference normal distribution", y = "Latent personalism") +460 blue_light
461<br>462
462 # Compute summary statistics per year<br>463 latent personalism full summary \leftarrow463 latent_personalism_full_summary <-
464 tibble(year = sort(unique(autocracy_data$year)),<br>465 Mean = tapply(autocracy data$latent perso
465 Mean = tapply(autocracy_data$latent_personalism, 
                                     autocracy data$year, mean),
467 Q1 = tapply(autocracy_data$latent_personalism,
468 autocracy_data$year,<br>469 auantile, prob = 0.2
469 quantile, prob = 0.25),<br>470 Median = tapply(autocracy data$late
470 Median = tapply(autocracy_data$latent_personalism,
471 autocracy_data$year, median),
                   03 = \text{tapply}(autoracy data$latent personalism,
```

```
Kooistra Civil Liberties in Personalising Autocracies
473 autocracy data$year,
474 quantile, prob = 0.75),
475 SD = tapply(autocracy_data$latent_personalism,<br>476 30, autocracy data$year, sd),
                                autocracy_data$year, sd),
477 Skew = tapply(autocracy_data$latent_personalism,<br>478 autocracy data$vear. FUN = Skew).
478 autocracy_data$year, FUN = Skew),<br>479 Kurtosis = tapply(autocracy data$latent perso
479 Kurtosis = tapply(autocracy_data$latent_personalism,
                                  autocracy\text{ data\%}year, \text{ FUN} = Kurt))
481<br>482
482 # Pivot summary statistics table for use in plotting 483 latent personalism full summary longtable \langle-
483 latent_personalism_full_summary_longtable <-
          pivot longer(latent personalism full summary, 2:8, names to = "Statistic",
485 values to = "Value")
486
487 # Plot Mean, median, first quartile, third quartile 
488 # and standard deviation over time<br>489 withr::with options(
489 withr::with_options(<br>490 list(ggplot2.discre
490 list(ggplot2.discrete.colour = lines_palette),<br>491 print(ggplot(data = latent personalism full su
491 print(ggplot(data = latent_personalism_full_summary_longtable[
492 latent_personalism_full_summary_longtable$Statistic %in% c("Mean", "Q1", 
493 "Median", "Q3",
494 "SD"), ],
495 aes(x = year, y = Value, colour = Statistic)) + 
            geom\_line() + blue\_light + labs(x = "Year", y = "Latent personalism"))497 )
498<br>499
499 # Plot skew and kurtosis over time<br>500 ggplot(data = latent personalism full sum
       500 ggplot(data = latent_personalism_full_summary_longtable[
501 latent_personalism_full_summary_longtable$Statistic %in%<br>502 c("Skew", "Kurtosis"), 1,
            c("Skew", "Kurtosis"), ],
503 aes(x = year, y = Value, linetype = Statistic)) +
504 geom line() +
505 labs(x = "Year", y = "Latent personalism") +<br>506 blue light
         blue_light
507
       508 # Complete cases
\frac{509}{510}510 # Heatmap of personalism distribution per year<br>511 ggplot(data = datacomplete, mapping = aes(v = latent
511 ggplot(data = datacomplete, mapping = \text{aes}(y = \text{latent\_personalism, 512}) +512 x = year)) +<br>513 geom bin2d(binwidth = c(1, 0.1)) + blue light +
513 geom_bin2d(binwidth = c(1, 0.1)) + blue_light +<br>514 labs(y = "Latent personalism", x = "Year")
          labs(y = "Latent personalism", x = "Year")515
516 # Calculation of country means
517 latent_personalism_complete_countrymeans <- tibble(
          518 countrycode = unique(datacomplete$cowcode)[order(unique(
519 datacomplete$cowcode))],<br>520 countrymean = tapply(datac
          520 countrymean = tapply(datacomplete$latent_personalism, datacomplete$cowcode,
521 mean)
522 )
523<br>524
524 # Histogram and QQ-plot of country means
525 ggplot(data = latent_personalism_complete_countrymeans, aes(x = countrymean)) +<br>526 geom histogram(binwidth = 0.1, fill = "lightblue") +
         geom histogram(binwidth = 0.1, fill = "lightblue") +
527 labs(x = "Latent personalism", y = "Count") + blue_light<br>528 sepiot(data = latent personalism complete countrymeans.
528 ggplot(data = latent_personalism_complete_countrymeans,<br>529 aes(sample = countrymean)) +
529 aes(sample = countrymean)) +<br>530 geom qq(colour = "lightblue") + g530 geom_qq(colour = "lightblue") + geom_qq_line() +<br>531 labs(x = "Reference normal distribution", y = "L
          labs(x = "Reference normal distribution", y = "Latent personalism") +
```

```
532 blue_light
533
534 # Compute summary statistics per year<br>535 latent_personalism_complete_summary <-
       535 latent_personalism_complete_summary <-
536 tibble(year = unique(datacomplete$year)[order(unique(
537 datacomplete$year))],<br>538 Mean = tapply(da
538 Mean = tapply(datacomplete$latent_personalism, datacomplete$year,<br>539 mean),
539 mean),
540 Q1 = \text{tapply}(datacomplete$latent\_personalism, datacomplete$year, and a standard deviation of the original data.541 quantile, prob = 0.25),<br>542 Median = tapply(datacomplete$latent
542 Median = tapply(datacomplete$latent_personalism,<br>543 datacomplete$vear, median),
543 datacomplete$year, median),<br>544 03 = tapply(datacomplete$latent personalism
544 Q3 = tapply(datacomplete$latent_personalism,
                                545 datacomplete$year, 
546 quantile, prob = 0.75),<br>547 SD = tapply(datacomplete$latent per
547 SD = tapply(datacomplete$latent_personalism,<br>548 datacomplete$vear, sd),
548 datacomplete$year, sd),<br>549 Skew = tapply(datacomplete$latent p
549 Skew = tapply(datacomplete$latent_personalism,
550 datacomplete$year, FUN = Skew),<br>551 Kurtosis = tapply(datacomplete$latent persona
551 Kurtosis = tapply(datacomplete$latent_personalism,<br>552 datacomplete$year, FUN = Kurt))
                                  datacomplete$year, FUN = Kurt) )
553<br>554
554 # Pivot summary statistics table for use in plotting<br>555 latent personalism complete summary longtable <-
555 latent_personalism_complete_summary_longtable <-
556 pivot_longer(latent_personalism_complete_summary, 2:8, names_to = "Statistic",
                        values to = "Value")
558
559 # Plot Mean, median, first quartile, third quartile 
560 # and standard deviation over time<br>561 withr::with options(
       withr::with options(
562 list(ggplot2.discrete.colour = lines palette),
563 print(ggplot(data = latent personalism complete summary longtable[
564 latent_personalism_complete_summary_longtable$Statistic %in% c("Mean", "Q1", 
565 "Median", "Q3",
566 565 aes(x = year, y = Value, colour = Statistic)) + "SD"), ],
567 aes(x = year, y = Value, colour = Statistic)) +<br>568 geom line() + blue light + labs(x = "Year", v
              geom\_line() + blue\_light + labs(x = "Year", y = "Latent personalism"))569 )
570<br>571
571 # Plot skew and kurtosis over time<br>572 ggplot(data = latent personalism complete
572 ggplot(data = latent_personalism_complete_summary_longtable[
573 latent_personalism_complete_summary_longtable$Statistic %in% 
            c("Skew", "Kurtosis"),, aes(x = year, y = Value, linetype = Statistic)) +575 geom_line() + labs(x = "Year", y = "Latent personalism") + blue light
576
       577 ###################### Freedom of expression descriptives ###################
578
579 # Item description and scale evaluation
580<br>581
       # Government censorship effort
582<br>583
583 # Establish observed range
       range(autocracy data$v2mecenefm)
585
586 # Heatmap of government censorship effort distribution per year<br>587 egplot(data = autocracy data, mapping = aes(y = y2mecenefm, x = year)
587 ggplot(data = autocracy_data, mapping = aes(y = v2mecenefm, x = year)) + 588 geom bin2d(binwidth = c(1, 0.5)) + blue light +
588 geom_bin2d(binwidth = c(1, 0.5)) + blue_light +<br>589 labs(y = "Government censorship effort", x = "Ye
          labs(y = "Government censorship effort", x = "Year")590
```

```
591 # Calculation of country means<br>592 government censorship countrymeans
592 government_censorship_countrymeans <- tibble(
593 countrycode = unique(autocracy_data$cowcode)[order(unique(
594 autocracy_data$cowcode))],
          countrymean = tapply(autocracy_data$v2mecenefm, autocracy_data$cowcode, mean)
596 )<br>597 #
597 # Histogram and QQ-plot of country means<br>598 ggplot(data = government censorship countrymea
598 ggplot(data = government_censorship_countrymeans, aes(x = countrymean)) + 599 geom histogram(binwidth = 0.5. fill = "lightblue") +
599 geom_histogram(binwidth = 0.5, fill = "lightblue") + 600 labs(x = "Government censorship effort". v = "Count"
600 labs(x = "Government censorship effort", y = "Count") + blue_light<br>601 ggplot(data = government censorship countrymeans, aes(sample = count
601 ggplot(data = government_censorship_countrymeans, aes(sample = countrymean)) + 602 geom qq(colour = "lightblue") + geom qq line() +
602 geom_qq(colour = "lightblue") + geom_qq_line() + 603 labs(x = "Reference normal distribution",
603 labs(x = "Reference normal distribution",<br>604 v = "Government censorship effort")
                y = "Government censorship effort") + blue light605
606 # Compute summary statistics per year 607 government censorship summary \langle-
        government_censorship_summary <-
608 tibble(year = sort(unique(autocracy_data$year)),<br>609 Mean = tapply(autocracy data$v2mecenefm,
609 Mean = tapply(autocracy_data$v2mecenefm, autocracy_data$year, mean),<br>610 01 = tapply(autocracy data$v2mecenefm, autocracy data$year,
610 Q1 = \text{tapply}(\text{autoracy_data$v2mecenefm, autocracy_data$year, 611)611 quantile, prob = 0.25),<br>612 Median = tapply(autocracy data$v2me
612 Median = tapply(autocracy_data$v2mecenefm, autocracy_data$year, 
of the dian),<br>614 median), on a stapply(autocracy da
614 Q3 = \text{tapply}(\text{autocracy_data}\$v2mecenefm, autocracy_data}\$year, 615
                                  quantile, prob = 0.75),
616 SD = tapply(autocracy_data$v2mecenefm, autocracy_data$year, sd),
617 Skew = tapply(autocracy_data$v2mecenefm, autocracy_data$year, 
618 FUN = Skew),
619 Kurtosis = tapply(autocracy_data$v2mecenefm, autocracy_data$year, 620FUN = Kurt) )
621
                    Pivot summary statistics for use in plotting
623 government_censorship_summary_longtable <-
624 pivot_longer(government_censorship_summary, 2:8, names_to = "Statistic", 625
                           values to = "Value")
626<br>627
627 # Plot Mean, median, first quartile, third quartile 628 # and standard deviation over time
628 # and standard deviation over time<br>629 withr::with options(
629 withr::with_options(
630 list(ggplot2.discrete.colour = lines_palette),<br>631 print(ggplot(data = government censorship summ
631 print(ggplot(data = government_censorship_summary_longtable[
632 government_censorship_summary_longtable$Statistic %in% c("Mean", "Q1", 
                                                                                       "Median", "03",
634 "SD"), ],
635 aes(x = year, y = Value, colour = Statistic)) + geom_line() + 636 blue_light + labs(x = "Year", y = "Government censorship ef
               blue_light + labs(x = "Year", y = "Government censorship effort"))
637 )
638
639 # Plot skew and kurtosis over time<br>640 ggplot(data = government censorship summ
640 ggplot(data = government_censorship_summary_longtable[
641 government_censorship_summary_longtable$Statistic %in%<br>642 c("Skew", "Kurtosis"), 1,
642 c("Skew", "Kurtosis"), ],<br>643 aes(x = vear, y = Value, li
          \text{aes}(x = \text{year}, y = \text{Value}, linetype = \text{Static}() + \text{geom line}() +644 labs(x = "Year", y = "Government censorship effort") + blue light
645<br>646
        646 # Harassment of journalists
647<br>648
648 # Establish observed range
        range(autocracy data$v2meharjrn)
```

```
650<br>651
651 # Heatmap of personalism distribution per year<br>652 ggplot(data = autocracy data, mapping = aes(y = v2me)
652 ggplot(data = autocracy_data, mapping = aes(y = v2meharjrn, x = year)) + 653 eeom bin2d(binwidth = c(1, 0.5)) + blue light +
          geom\_bind(binwidth = c(1, 0.5)) + blue_light +
654 labs(y = "Journalist harassment", x = "Year")655<br>656
                 Calculation of country means
657 journalist_harassment_countrymeans <- tibble(
658 countrycode = unique(autocracy_data$cowcode)[order(unique(<br>659 autocracy data$cowcode))].
659 autocracy_data$cowcode))],
660 countrymean = tapply(autocracy_data$v2meharjrn, autocracy_data$cowcode, 661mean)
662<br>663
       # Histogram and 00-plot of country means
664 ggplot(data = journalist harassment countrymeans, aes(x = countrymean)) +
665 geom_histogram(binwidth = 0.5, fill = "lightblue") + 666 labs(x = "Journalist harassment", y = "Count") + blue
          labs(x = "Journalist {harassment", y = "Count") + blue-light}667 ggplot(data = journalist_harassment_countrymeans, aes(sample = countrymean)) + 668 geom qq(colour = "lightblue") +
668 geom_qq(colour = "lightblue") +<br>669 geom qq line() +
669 geom_qq_line() +<br>670 labs(x = "Referen
670 labs(x = "Reference normal distribution", y = "Journalist harassment") + 671 blue light
          blue light
672
673 # Compute summary statistics per year 674 iournalist harassment summary \langle-
        journalist harassment summary <-
675 tibble(year = sort(unique(autocracy data$year)),
676 Mean = tapply(autocracy_data$v2meharjrn, autocracy_data$year, mean),
677 Q1 = tapply(autocracy_data$v2meharjrn, autocracy_data$year, 
678 quantile, prob = 0.25),
                  Median = tapply(autocracy data$v2meharjrn, autocracy data$year, median),
680 Q3 = tapply(autocracy_data$v2meharjrn, autocracy_data$year, 
681 quantile, prob = 0.75),
682 SD = tapply(autocracy_data$v2meharjrn, autocracy_data$year, sd), 683 Skew = tapply(autocracy data$v2meharirn, autocracy data$vear,
683 Skew = tapply(autocracy_data$v2meharjrn, autocracy_data$year, 
684 FUN = Skew),<br>685 Kurtosis = tapply(autocrac
685 Kurtosis = tapply(autocracy_data$v2meharjrn, autocracy_data$year, 686 \overline{686}FUN = Kurt))
687<br>688
688 # Pivot summary statistics table for use in plotting<br>689 iournalist harassment summary longtable <-
689 journalist_harassment_summary_longtable <-
690 pivot_longer(journalist_harassment_summary, 2:8, names_to = "Statistic", 691values to = "Value")
692
693 # Plot Mean, median, first quartile, third quartile 
694 \# and standard deviation over time<br>695 withr::with_options(
       withr::with_options(
696 list(ggplot2.discrete.colour = lines_palette),<br>697 print(ggplot(data = journalist harassment summ
697 print(ggplot(data = journalist_harassment_summary_longtable[
698 journalist_harassment_summary_longtable$Statistic %in% c("Mean", "Q1", 
\frac{699}{700} \frac{3}{5} \frac{3}{5} \frac{4}{5} \frac{4}{5} \frac{5}{5} \frac{5}{5} \frac{699}{100} \frac{1}{5} \frac{1}{5} \frac{1}{5} \frac{1}{5} \frac{1}{5} \frac{1}{5} \frac{1}{5} \frac{1}{5} \frac{1}{5} \frac{1}{5} \frac{1}{5} \frac{1}{5} \frac{1}{5} \frac700 "SD"), ],<br>701 aes(x = vear, y = Value, colour = Statistic)) +
701 aes(x = year, y = Value, colour = Statistic)) +<br>702 geom line() + blue light + labs(x = "Year".
702 geom_line() + blue_light + labs(x = "Year", 
                                                     y = "Journalist { harassment")}704 )
705
706 # Plot skew and kurtosis over time
707 ggplot(data = journalist_harassment_summary_longtable[
          journalist harassment summary longtable$Statistic %in%
```

```
709 c("Skew", "Kurtosis"), ],<br>710 aes(x = year, y = Value, li
          aes(x = year, y = Value, linetype = Statistic) + geom line() +
711 labs(x = "Year", y = "Journalist harassment") + blue_light
712
       # Media self-censorship
714
       # Establish observed range
716 range(autocracy data$v2meslfcen)
\frac{717}{718}718 # Heatmap of media self-censorship distribution per year<br>719 ggplot(data = autocracy data, mapping = aes(y = v2meslfcen,
719 ggplot(data = autocracy_data, mapping = aes(y = v2meslfcen,<br>720 x = year)) +
720 x = year)) +<br>721 geom bin2d(binwidth = c(1, 0.5)) + blue light +
721 geom_bin2d(binwidth = c(1, 0.5)) + blue_light + 722 labs(y = "Media self-censorship", x = "Year")
          labs(y = "Media self-censorship", x = "Year")723
724 # Calculation of country means
725 media_selfcensor_countrymeans <- tibble(
726 countrycode = unique(autocracy_data$cowcode)[order(unique(
727 autocracy_data$cowcode))],
728 countrymean = tapply(autocracy_data$v2meslfcen, autocracy_data$cowcode,
       ) mean)
730 )
731 # Histogram and QQ-plot of country means<br>732 ggplot(data = media selfcensor countrymeans, a
732 ggplot(data = media_selfcensor_countrymeans, aes(x = countrymean)) +<br>733 geom histogram(binwidth = 0.5, fill = "lightblue") +
733 \frac{33}{2} geom_histogram(binwidth = 0.5, fill = "lightblue") +<br>734 labs(x = "Media self-censorship". v = "Count") + blu
734 labs(x = "Media self-censorship", y = "Count") + blue_light<br>735 ggplot(data = media_selfcensor_countrymeans, aes(sample = cou
735 ggplot(data = media_selfcensor_countrymeans, aes(sample = countrymean)) +<br>736 geom_qq(colour = "lightblue") + geom_qq_line() +
736 geom_qq(colour = "lightblue") + geom_qq_line() +<br>737 labs(x = "Reference normal distribution",
737 labs(x = "Reference normal distribution",<br>738 v = "Media self-censorship") + blue
                y = "Media self-censorship") + blue light
739
                 Compute summary statistics per year
741 media_selfcensor_summary <-
742 tibble(year = sort(unique(autocracy_data$year)),<br>743 Mean = tapply(autocracy data$v2meslfcen,
743 Mean = tapply(autocracy_data$v2meslfcen, autocracy_data$year, mean),
744 Q1 = tapply(autocracy_data$v2meslfcen, autocracy_data$year, 
745 quantile, prob = 0.25),
746 Median = tapply(autocracy_data$v2meslfcen, autocracy_data$year, 
747 median),<br>748 median), 748 median), 748 median
748 Q3 = tapply(autocracy_data$v2meslfcen, autocracy_data$year, 
749 quantile, prob = 0.75),
750 SD = tapply(autocracy_data$v2meslfcen, autocracy_data$year, sd),
                  Skew = tapply(autocracy data$v2meslfcen, autocracy data$year,
752 FUN = Skew),<br>753 Kurtosis = tapply(autocrac
753 Kurtosis = tapply(autocracy_data$v2meslfcen, autocracy_data$year, 
                                        FUN = Kurt) )
755
756 \# Pivot summary statistics table for use in plotting<br>757 media selfcensor summary longtable <-
757 media_selfcensor_summary_longtable <-
758 pivot_longer(media_selfcensor_summary, 2:8, names_to = "Statistic",
                          values to = "Value")
760
761 # Plot Mean, median, first quartile, third quartile<br>762 # and standard deviation over time
       # and standard deviation over time
763 withr::with_options(<br>764 list(ggplot2.discre
764 list(ggplot2.discrete.colour = lines_palette),<br>765 print(ggplot(data = media selfcensor summary l
          print(ggplot(data = media selfcensor summary longtable[766 media_selfcensor_summary_longtable$Statistic %in% c("Mean", "Q1", 
                                                                                 "Median", "03",
```

```
768 "SD"), ],
769 aes(x = year, y = Value, colour = Statistic)) + geom_line() + blue_light +<br>770 labs(x = "Year", y = "Media self-censorship"))
               labs(x = "Year", y = "Media self-censorship"))771 )
772
773 # Plot skew and kurtosis over time<br>774 ggplot(data = media selfcensor summary lo
774 ggplot(data = media_selfcensor_summary_longtable[
775 media_selfcensor_summary_longtable$Statistic %in% 
776 c("Skew", "Kurtosis"), ], aes(x = year, y = Value, linetype = Statistic)) +<br>777 geom line() + labs(x = "Year", y = "Media self-censorship") + blue light
          geom line() + labs(x = "Year", y = "Media self-censorship") + blue light
778
        779 # Freedom of discussion
780
        781 # Freedom of discussion for men
782
783 # Establish observed range
        range(autocracy data$v2cldiscm)
785
786 # Heatmap of media freedom of discussion for men distribution per year
787 ggplot(data = autocracy_data, mapping = aes(y = v2cldiscm, x = year)) + 788 geom bin2d(binwidth = c(1, 0.5)) + blue light +
788 geom_bin2d(binwidth = c(1, 0.5)) + blue_light +<br>789 labs(v = "Freedom of discussion for men", x = "
          \overline{2}labs(y = "Freedom of discussion for men", x = "Year")
790
791 # Calculation of country means<br>792 free disc men countrymeans <- tibble(
792 free_disc_men_countrymeans <- tibble(
793 countrycode = unique(autocracy_data$cowcode)[order(unique(
794 autocracy_data$cowcode))],
795 countrymean = tapply(autocracy_data$v2cldiscm, autocracy_data$cowcode,
                                    mean)
797 )<br>798 #
798 # Histogram and QQ-plot of country means<br>799 ggplot(data = free disc men countrymeans, aes(x =
        ggplot(data = free\_disc_mean_countrymeans, aes(x = countrymean)) +800 geom_histogram(binwidth = 0.5, fill = "lightblue") + 801 labs(x = "Freedom of discussion for men", y = "Count"
801 labs(x = "Freedom of discussion for men", y = "Count") + blue_light<br>802 ggplot(data = free disc men countrymeans, aes(sample = countrymean)) -
802 ggplot(data = free_disc_men_countrymeans, aes(sample = countrymean)) + 803 geom qq(colour = "lightblue") + geom qq line() +
803 geom_qq(colour = "lightblue") + geom_qq_line() + 804 labs(x = "Reference normal distribution",
804 labs(x = "Reference normal distribution",<br>805 v = "Freedom of discussion for men")
                v = "Freedom of discussion for men") + blue light806<br>807
807 # Compute summary statistics per year 808 free disc men summary <-
808 free_disc_men_summary <-
809 tibble(year = sort(unique(autocracy_data$year)),
                   Mean = tapply(autocracy data$v2cldiscm, autocracy data$year, mean),
811 Q1 = tapply(autocracy_data$v2cldiscm, autocracy_data$year, 
812 quantile, prob = 0.25),<br>813 Median = tapply(autocracy data$v2cl
                   Median = tapply(autocracy_data$v2cldiscm, autocracy_data$year, median),
814 Q3 = tapply(autocracy_data$v2cldiscm, autocracy_data$year, 
                                 quantile, prob = 0.75),
816 SD = tapply(autocracy_data$v2cldiscm, autocracy_data$year, sd),<br>817 Skew = tapply(autocracy data$v2cldiscm, autocracy data$vear,
817 Skew = tapply(autocracy_data$v2cldiscm, autocracy_data$year, 
818 FUN = Skew),<br>819 Kurtosis = tapply(autocrac
819 Kurtosis = tapply(autocracy_data$v2cldiscm, autocracy_data$year, 820
                                         FUN = Kurt))
821<br>822
822 # Pivot summary statistics table for use in plotting 823 free disc men summary longtable \langle-
823 free_disc_men_summary_longtable <-
824 pivot_longer(free_disc_men_summary, 2:8, names_to = "Statistic", 825values to = "Value")
826
```

```
827 # Plot Mean, median, first quartile, third quartile<br>828 # and standard deviation over time
828 # and standard deviation over time<br>829 withr::with options(
829 withr::with_options(<br>830 list(ggplot2.discre
           list(ggplot2.discrete.colour = lines_palette),
831 print(ggplot(data = free_disc_men_summary_longtable[<br>832 free disc men summary longtable$Statistic %in% c(")
832 free_disc_men_summary_longtable$Statistic %in% c("Mean", "Q1", 
833 "Median", "Q3", 834834 "SD"), ],<br>835 aes(x = vear. y = Value. colour = Statistic)) + geom line() +
835 aes(x = year, y = Value, colour = Statistic)) + geom_line() + blue_light + 836 labs(x = "Year", y = "Freedom of discussion for men"))
                 \text{labs}(x = "Year", y = "Freedom of discussion for men"))837 )
838<br>839
839 # Plot skew and kurtosis over time<br>840 ggplot(data = free disc men summary longta
        ggplot(data = free disc men summary longtable[841 free_disc_men_summary_longtable$Statistic %in%<br>842 c("Skew", "Kurtosis"), ],
842 c(\overline{\text{``S}}kew\overline{\text{''}}, "Kurtosis"), ],<br>843 aes(x = year, y = Value, li
843 aes(x = year, y = Value, linetype = Statistic)) + geom_line() + 844 labs(x = "Year", y = "Freedom of discussion for men") + blue lig
           labs(x = "Year", y = "Freedom of discussion for men") + blue light845<br>846
        846 # Freedom of discussion for women
847<br>848
848 # Establish observed range<br>849   range(autocracy data$v2cldiscw)
        range(autocracy data$v2cldiscw)
850<br>851
851 # Heatmap of freedom of discussion for women distribution per year<br>852 ggplot(data = autocracy data, mapping = aes(y = v2cldiscw, x = year)) +
852 ggplot(data = autocracy_data, mapping = aes(y = v2cldiscw, x = year)) + 853 eeom bin2d(binwidth = c(1, 0.5)) + blue light +
853 geom_bin2d(binwidth = c(1, 0.5)) + blue_light + 854 labs(y = "Freedom of discussion for women", x =
           labs(y = "Freedom of discussion for women", x = "Year")855
856 # Calculation of country means
857 free disc women countrymeans \leftarrow tibble(
858 countrycode = unique(autocracy_data$cowcode)[order(unique(
859 autocracy_data$cowcode))],<br>860 countrymean = tapply(autocra
860 countrymean = tapply(autocracy_data$v2cldiscw, 
861 autocracy_data$cowcode,<br>862 mean)
                                        mean)
863 )<br>864 #
864 # Histogram and QQ-plot of country means<br>865 ggplot(data = free disc women countrymeans, aes(
865 ggplot(data = free_disc_women_countrymeans, aes(x = countrymean)) + 866 geom histogram(binwidth = 0.5. fill = "lightblue") +
866 geom_histogram(binwidth = 0.5, fill = "lightblue") + 867 labs(x = "Freedom of discussion for women", y = "Coun
867 labs(x = "Freedom of discussion for women", y = "Count") + blue_light<br>868 ggplot(data = free disc women countrymeans, aes(sample = countrymean))
868 ggplot(data = free_disc_women_countrymeans, aes(sample = countrymean)) +<br>869 eeom qq(colour = "lightblue") + geom qq line() +
           geom qq(colour = "lightblue") + geom qq line() +870 labs(x = "Reference normal distribution",<br>871 y = "Freedom of discussion for women
                  y = "Freedom of discussion for women") + blue_light
872<br>873
873 # Compute summary statistics per year<br>874 free disc women summary <-
874 free_disc_women_summary <-
875 tibble(year = sort(unique(autocracy_data$year)),<br>876 Mean = tapply(autocracy data$v2cldiscw, a
876 Mean = tapply(autocracy_data$v2cldiscw, autocracy_data$year, mean),
877 Q1 = \text{tapply}(autocracy_data$v2cldiscw, autocracy_data$year, quantile, prob = 0.25).878 quantile, prob = 0.25),<br>879 Median = tapply(autocracy data$v2cl
                     Median = tapply(autocracy data$v2cldiscw, autocracy data$year, median),
880 Q3 = tapply(autocracy_data$v2cldiscw, autocracy_data$year, 
881 quantile, prob = 0.75),<br>882 SD = tapply(autocracy data$v2cldisc
882 SD = tapply(autocracy_data$v2cldiscw, autocracy_data$year, sd),<br>883 Skew = tapply(autocracy data$v2cldiscw, autocracy data$vear,
                     Skew = tapply(autocracy data$v2cldiscw, autocracy data$year,
884 FUN = Skew),<br>885 Kurtosis = tapply(autocrac
                     Kurtosis = tapply(autocracy data$v2cldiscw, autocracy data$year,
```

```
886 FUN = Kurt) )
887
888 # Pivot summary statistics table for use in plotting 889 free disc women summary longtable \leftarrowfree_disc_women_summary_longtable <-
890 pivot_longer(free_disc_women_summary, 2:8, names_to = "Statistic", 891values to = "Value")
892<br>893
893 # Plot Mean, median, first quartile, third quartile<br>894 # and standard deviation over time
894 # and standard deviation over time<br>895 withr::with options(
895 withr::with_options(<br>896 list(ggplot2.discre
896 list(ggplot2.discrete.colour = lines_palette),<br>897 print(ggplot(data = free disc women summary lo
897 print(ggplot(data = free_disc_women_summary_longtable[<br>898 free disc women summary longtable$Statistic %in% c("
898 free_disc_women_summary_longtable$Statistic %in% c("Mean", "Q1", "Median", 
899 "Q3", "SD"), ],
900 aes(x = year, y = Value, colour = Statistic)) +<br>901 eeom line() + blue light + labs(x = "Year".
901 geom_line() + blue_light + labs(x = "Year",<br>902 v = "Freedo
                                                          y = "Freedom of discussion for women")903 )
904<br>905
905 # Plot skew and kurtosis over time
906 ggplot(data = free_disc_women_summary_longtable[<br>907 free disc women summary longtable$Statistic %in
907 free_disc_women_summary_longtable$Statistic %in%<br>908 c("Skew", "Kurtosis"), 1,
908 c(\overline{\text{S}}kew", "Kurtosis"), ],<br>909 aes(x = vear, y = Value, li
909 aes(x = year, y = Value, linetype = Statistic)) + geom_line() +<br>910 labs(x = "Year", y = "Freedom of discussion for women") + blue_
           labs(x = "Year", y = "Freedom of discussion for women") + blue light
911<br>912
        # Sub-item intercorrelation and freedom of discussion description
913<br>914
914 # Calculate intercorrelation by year
        free disc cors \leftarrow916 by(data = autocracy_data[, c("v2cldiscm", "v2cldiscw")],<br>917 1NDICES = autocracy data$year, FUN = cor)
               INDICES = autocracy data$year, FUN = cor)
918<br>919
919 # Create table for correlations<br>920 table free disc cors <- tibble(Year = so
920 table_free_disc_cors <- tibble(Year = sort(unique(autocracy_data$year)),<br>"Correlation" = NA)
                                                  "Correlation" = NA)
922<br>923
923 # Fill table<br>924 for (y in sort(unique
924 for (y in sort(unique(autocracy_data$year))) {
925 table_free_disc_cors[table_free_disc_cors$Year == y, 
926 "Correlation"] <-<br>927 free disc cors[[as.character(y)]][2,
             free\_disc\_cons[[as.character(y)]][2,1]928 }
929<br>930
930 # Plot correlations by year<br>931 ggplot(table free disc cors, aes(x +
931 ggplot(table_free_disc_cors, aes(x = Year, y = Correlation)) +<br>932 geom line(colour = "tomato") + blue light
           geom line(colour = "tomato") + blue light933<br>934
934 # Establish range of correlations
        935 range(table_free_disc_cors$"Correlation")
936<br>937
937 # Establish observed range for scale
        range(autocracy data$v2xcl disc)
939
940 # Heatmap of freedom of discussion distribution per year<br>941 penlot(data = autocracy data, manning = aes(y = v2xcl disc, x = v
941 ggplot(data = autocracy_data, mapping = aes(y = v2xcl_disc, x = year)) + 942 geom bin2d(binwidth = c(1, 0,1)) + blue light +
942 geom_bin2d(binwidth = c(1, 0.1)) + blue_light +<br>943 labs(y = "Freedom of discussion", x = "Year")
           labs(y = "Freedom of discussion", x = "Year")944
```

```
945 # Calculation of country means<br>946 free disc countrymeans <- tibble(
          free disc countrymeans \leftarrow tibble(
 947 countrycode = unique(autocracy_data$cowcode)[order(unique(
 948 autocracy_data$cowcode))],
 949 countrymean = tapply(autocracy_data$v2xcl_disc, autocracy_data$cowcode,
                                        mean)
 951 )<br>952 #
 952 # Histogram and QQ-plot of country means<br>953 egplot(data = free disc countrymeans, aes(x = count
 953 ggplot(data = free_disc_countrymeans, aes(x = countrymean)) +<br>954 seom histogram(binwidth = 0.1 fill = "lighthlue") +
 954 geom_histogram(binwidth = 0.1, fill = "lightblue") +<br>955 labs(x = "Freedom of discussion". v = "Count") + blue
 955 labs(x = "Freedom of discussion", y = "Count") + blue_light
 956 ggplot(data = free_disc_countrymeans, aes(sample = countrymean)) +<br>957 geom qq(colour = "lightblue") + geom qq line() +
 957 geom_qq(colour = "lightblue") + geom_qq_line() +<br>958 labs(x = "Reference normal distribution",
 958 labs(x = "Reference normal distribution",<br>959 y = "Freedom of discussion") + blue
                   y = "Freedom of discussion") + blue light960<br>961
 961 # Compute scale summary statistics per year<br>962 free disc summary <-
 962 free_disc_summary <-<br>963 tibble(year = sort
 963 tibble(year = sort(unique(autocracy_data$year)),
 964 Mean = tapply(autocracy_data$v2xcl_disc, autocracy_data$year, mean),<br>965 01 = tapply(autocracy data$v2xcl disc. autocracy data$vear.
 965 Q1 = tapply(autocracy_data$v2xcl_disc, autocracy_data$year, 
 966 quantile, prob = 0.25),<br>967 Median = tapply(autocracy data$v2xc
 967 Median = tapply(autocracy_data$v2xcl_disc, autocracy_data$year,
 , 968 median)<br>1969 - 969 median) 969 median
 969 Q3 = \text{tapply}(\text{autoracy_data$v2xc1_disc, autocracy_data$year, 970)970 quantile, prob = 0.75),<br>971 SD = tapply(autocracy data$v2xcl di
 971 SD = tapply(autocracy_data$v2xcl_disc, autocracy_data$year, sd),<br>972 Skew = tapply(autocracy data$v2xcl disc, autocracy data$vear,
 972 Skew = tapply(autocracy_data$v2xcl_disc, autocracy_data$year,<br>973 FUN = Skew),
 973 FUN = Skew),
 974 Kurtosis = tapply(autocracy_data$v2xcl_disc, autocracy_data$year, 
                                              FUN = Kurt) )
 976
 977 # Pivot summary statistics table for use in plotting<br>978 free disc summary longtable <-
 978 free_disc_summary_longtable <-
 979 pivot_longer(free_disc_summary, 2:8, names_to = "Statistic",<br>980 values to = "Value")
                              values to = "Value")
 981<br>982
 982 # Plot mean, median, first quartile, third quartile<br>983 # and standard deviation of scale over time
 983 # and standard deviation of scale over time<br>984 withr::with options(
 984 withr::with_options(<br>985 list(ggplot2.discre
 985 list(ggplot2.discrete.colour = lines_palette),<br>986 print(ggplot(data = free_disc_summary_longtable
 986 print(ggplot(data = free_disc_summary_longtable[
 987 free_disc_summary_longtable$Statistic %in% c("Mean", "Q1", "Median", "Q3",
 988 "SD"), J,<br>989 aes(x = vear. v = Value. colour = Statistic)) +
 989 aes(x = year, y = Value, colour = Statistic)) + 990 geom line() + blue light + labs(x = "Year".
 990 geom_line() + blue_light + labs(x = "Year",<br>991 v = "Freedo
                                                            y = "Freedom of discussion")992 )
 993<br>994
 994 # Plot skew and kurtosis of scale over time<br>995 egnlot(data = free disc summary longtable[
 995 ggplot(data = free_disc_summary_longtable[<br>996 free disc summary longtable$Statistic %in
 996 free_disc_summary_longtable$Statistic %in%<br>997 c("Skew", "Kurtosis"), l.
 997 c("Skew", "Kurtosis"), ],<br>998 aes(x = vear. y = Value. li
 998 aes(x = year, y = Value, linetype = Statistic)) + geom_line() + 999 labs(x = "Year". v = "Freedom of discussion") + blue light
            labs(x = "Year", y = "Freedom of discussion") + blue light1000
1001
          # Freedom of academic and cultural expression
1003
```

```
1004 # Establish observed range<br>1005 range(autocracy data$v2clacfree)
          range(autocracy data$v2clacfree)
1006
1007 # Heatmap of media self-censorship distribution per year 1008 ggnlot(data = autocracy data, manning = aes(y = y2clacfree, x =
1008 ggplot(data = autocracy_data, mapping = aes(y = v2clacfree, x = year)) + 1009 seom bin2d(binwidth = c(1, 0,5)) + blue light +
1009 geom_bin2d(binwidth = c(1, 0.5)) + blue_light + 1010 labs(y = "Freedom of acad. and cult. expr.", x
             \overline{1}abs(y = "Freedom of acad. and cult. expr.", x = "Year")
1011
1012 # Calculation of country means<br>1013 Free acad cult expr countrymeans <-
1013 free_acad_cult_expr_countrymeans <- tibble(
1014 countrycode = unique(autocracy_data$cowcode)[order(unique(
1015 autocracy_data$cowcode))],<br>1016 countrymean = tapply(autocra
1016 countrymean = tapply(autocracy_data$v2clacfree, autocracy_data$cowcode,
1017 mean)
\begin{array}{cc} 1018 & ) \\ 1019 & \text{#} \end{array}1019 # Histogram and QQ-plot of country means<br>1020 egplot(data = free acad cult expr countrymeans
1020 ggplot(data = free_acad_cult_expr_countrymeans, aes(x = countrymean)) + 1021 geom histogram(binwidth = 0.5, fill = "lightblue") +
1021 geom_histogram(binwidth = 0.5, fill = "lightblue") + 1022 labs(x = "Freedom of acad. and cult. expr.", y = "Com
1022 labs(x = "Freedom of acad. and cult. expr.", y = "Count") + blue_light<br>1023 ggplot(data = free acad cult expr countrymeans, aes(sample = countrymean
1023 ggplot(data = free_acad_cult_expr_countrymeans, aes(sample = countrymean)) + 1024 geom qq(colour = "lightblue") + geom qq line() +
1024 geom_qq(colour = "lightblue") + geom_qq_line() +<br>1025 labs(x = "Reference normal distribution".
1025 labs(x = "Reference normal distribution",<br>1026 v = "Freedom of acad, and cult, expr
                    v = "Freedom of acad. and cult. expr.") + blue light
1027<br>1028
1028 # Compute summary statistics per year 1029 free acad cult expr summary \leftarrow1029 free_acad_cult_expr_summary <-<br>1030 tibble(year = sort(unique(au
1030 tibble(year = sort(unique(autocracy_data$year)),
1031 Mean = tapply(autocracy_data$v2clacfree, autocracy_data$year, mean),<br>1032 01 = tapply(autocracy data$v2clacfree, autocracy data$vear,
1032 Q1 = tapply(autocracy_data$v2clacfree, autocracy_data$year,<br>1033 quantile, prob = 0.25).
1033 (quantile, prob = 0.25),<br>1034 Median = tapply(autocracy data$v2cl
1034 Median = tapply(autocracy_data$v2clacfree, autocracy_data$year, 
                                            median),
1036 Q3 = tapply(autocracy_data$v2clacfree, autocracy_data$year,<br>1037 duantile, prob = 0.75),
1037 quantile, prob = 0.75),<br>1038 SD = tapply(autocracy data$v2clacfr
1038 SD = tapply(autocracy_data$v2clacfree, autocracy_data$year, sd),<br>1039 Skew = tapply(autocracy data$v2clacfree, autocracy data$year,
1039 Skew = tapply(autocracy_data$v2clacfree, autocracy_data$year,<br>1040 FUN = Skew).
1040 FUN = Skew),<br>1041 Example Server Structure Skewister Standard European Skewister
1041 Kurtosis = tapply(autocracy_data$v2clacfree, autocracy_data$year, 
                                               FUN = Kurt))
1043<br>1044
1044 # Pivot summary statistics table for use in plotting 1045 free acad cult expr summary longtable \langle-
1045 free_acad_cult_expr_summary_longtable <-
             pivot longer(free acad cult expr summary, 2:8, names to = "Statistic",
1047 values to = "Value")
1048
1049 # Plot Mean, median, first quartile, third quartile<br>1050 # and standard deviation over time
1050 # and standard deviation over time 1051 withr::with options(
1051 withr::with_options(<br>1052 list(ggplot2.discr
1052 list(ggplot2.discrete.colour = lines_palette),<br>1053 print(ggplot(data = free acad cult expr summar
1053 print(ggplot(data = free_acad_cult_expr_summary_longtable[
1054 free_acad_cult_expr_summary_longtable$Statistic %in% c("Mean", "Q1", 
1055 "Median", "Q3",
1056 "SD"), ],<br>1057 aes(x = year. y = Value. colour = Statistic)) + geom line() +
1057 aes(x = year, y = Value, colour = Statistic)) + geom_line() + blue_light + 1058 labs(x = "Year", y = "Freedom of acad, and cult, expr."))
                  \text{labs}(x = "Year", y = "Freedom of acad. and cult. expr.")1059 )
1060<br>1061
1061 # Plot skew and kurtosis over time
          ggplot(data = free acadcut expr summary longtable[
```

```
1063 free_acad_cult_expr_summary_longtable$Statistic %in%<br>1064 c("Skew". "Kurtosis"). 1.
              c("Skew", "Kurtosis"), ],
1065 aes(x = year, y = Value, linetype = Statistic)) + geom_line() + 1066 labs(x = "Year", v = "Freedom of acad, and cult. expr.") + blue
           labs(x = "Year", y = "Freedom of acad. and cult. expr.") + blue light1067<br>1068
         # Reliability analysis
1069<br>1070
1070 # Calculate Cronbach's Alpha by year<br>1071  free expr cronbachalphas <-
1071 free_expr_cronbachalphas <-<br>1072 by(data = autocracy datal
1072 by(data = autocracy_data[, c("v2mecenefm", "v2meharjrn", "v2meslfcen",
1073 "v2xcl_disc", "v2clacfree")],
1074 INDICES = autocracy_data$year, FUN = CronbachAlpha, cond = TRUE)
1075
1076 # Create table for Cronbach's Alpha values
1077 table_free_expr_cronbachalphas <-<br>1078 tibble(vear = sort(unique(autoc
1078 tibble(year = sort(unique(autocracy_data$year)),
1079                 "All items" = NA, "Government censorship effort" = NA,<br>1080                "Journalist harassment" = NA, "Media self-censorship"
1080 "Journalist harassment" = NA, "Media self-censorship" = NA,
1081 "Freedom of discussion" = NA, "Freedom of acad. and cult. expr." = NA
1082 )
1083<br>1084
1084 # Fill in table<br>1085 for (v in sort(unique
1085 for (y in sort(unique(autocracy_data$year))) {<br>1086 table free expr cronbachalphas[table free expree]
1086 table_free_expr_cronbachalphas[table_free_expr_cronbachalphas$year == y,<br>1087 -> All items"1 <-
                                                    "All items"] \overline{\left( \cdot \right)}1088 free_expr_cronbachalphas[[as.character(y)]][["unconditional"]]
1089 table_free_expr_cronbachalphas[table_free_expr_cronbachalphas$year == y,<br>1090 -> Government censorship effort"1"
1090 "Government censorship effort"] <-
1091 free_expr_cronbachalphas[[as.character(y)]][["condCronbachAlpha"<br>1092 11[1, "Cronbach Alpha"]
1092         ]][1, "Cronbach Alpha"]<br>1093      table free expr cronbacha
1093 table_free_expr_cronbachalphas[table_free_expr_cronbachalphas$year == y,<br>1094 -> Journalist harassment"]
                                                    "Journalist harassment"] <-
1095 free_expr_cronbachalphas[[as.character(y)]][["condCronbachAlpha"<br>1096 11[2. "Cronbach Alpha"]
1096 [16] ]][2, "Cronbach Alpha"]<br>1097      table free expr cronbacha
1097 table_free_expr_cronbachalphas[table_free_expr_cronbachalphas$year == y,<br>1098 -> |"Media self-censorship" |
1098 "Media self-censorship"] <-
1099 free_expr_cronbachalphas[[as.character(y)]][["condCronbachAlpha"<br>1100 1153. "Cronbach Alpha"]
1100         ]][3, "Cronbach Alpha"]<br>1101       table free expr cronbacha
1101 table_free_expr_cronbachalphas[table_free_expr_cronbachalphas$year == y,<br>1102 - Freedom of discussion"l <-
1102 "Freedom of discussion"] <-
1103 free_expr_cronbachalphas[[as.character(y)]][["condCronbachAlpha"
1104 ]][4, "Cronbach Alpha"]
           table free expr cronbachalphas[table free expr cronbachalphas$year == y,
1106 <br>
Treedom of acad. and cult. expr."] <-<br>
1107 free expr cronbachalphas[[as.character(y)]][["condCronbachAlpha"
1107 free_expr_cronbachalphas[[as.character(y)]][["condCronbachAlpha"
              ]][5, "Cronbach Alpha"]
1109 }
1110
1111 # Pivot table for use in plotting<br>1112 longtab free expr cronbachalphas <-
1112 longtab_free_expr_cronbachalphas <-<br>1113 nivot longer(table free expr_cron
1113 pivot_longer(table_free_expr_cronbachalphas, 2:7, names_to = "Type", 1114values to = "Value")
1115
1116 # Plot Cronbach's Alpha by year
1117 ggplot(longtab_free_expr_cronbachalphas, aes(x = year, y = Value,<br>1118 colour = Type)) +
                                                                 color = Type() +1119 geom_line() + blue_light
1120<br>1121
         # Calculate range of yearly Cronbach's Alpha
```

```
1122 range(table free expr cronbachalphas$"All items")
1123<br>1124
          # Original scale
1125<br>1126
1126 # Heatmap of freedom of expression distribution per year 1127 ggplot(data = autocracy data, mapping = aes(y = y2x freexp, \overline{a})
1127 ggplot(data = autocracy_data, mapping = aes(y = v2x_freexp, x = year)) + 1128 geom bin2d(binwidth = c(1, 0.1)) + blue light +
1128 geom_bin2d(binwidth = c(1, 0.1)) + blue_light +<br>1129 labs(y = "Freedom of expression", x = "Year")
            labs(y = "Freedom of expression", x = "Year")1130<br>1131
1131 # Calculation of country means<br>1132 free expr unscaled countrymeans <-
1132 free_expr_unscaled_countrymeans <- tibble(
1133 countrycode = unique(autocracy_data$cowcode)[order(unique(
1134 autocracy_data$cowcode))],<br>1135 countrymean = tapply(autocra
            countrymean = tapply(autocracy data$v2x freexp, autocracy data$cowcode,
1136 mean)
\begin{array}{cc} 1137 & ) \\ 1138 & \text{#} \end{array}1138 # Histogram and QQ-plot of country means<br>1139 ggplot(data = free expr unscaled countrymean
1139 ggplot(data = free_expr_unscaled_countrymeans, aes(x = countrymean)) + 1140 geom histogram(binwidth = 0.1, fill = "lightblue") +
1140 geom_histogram(binwidth = 0.1, fill = "lightblue") + 1141 labs(x = "Freedom of expression", y = "Count") + blue
1141 labs(x = "Freedom of expression", y = "Count") + blue_light
1142 ggplot(data = free_expr_unscaled_countrymeans, aes(sample = countrymean)) + 1143 geom gg(colour = "lightblue") + geom gg line() +
1143 geom_qq(colour = "lightblue") + geom_qq_line() + 1144 labs(x = "Reference normal distribution", y = "F
1144 labs(x = "Reference normal distribution", y = "Freedom of expression") +<br>1145 blue light
            blue light
1146
1147 # Compute summary statistics per year<br>1148 free expr unscaled summary <-
1148 free_expr_unscaled_summary <-<br>1149 tibble(year = sort(unique(a
1149 tibble(year = sort(unique(autocracy_data$year)),<br>1150 Mean = tapply(autocracy data$v2x freexp,
1150 Mean = tapply(autocracy_data$v2x_freexp, autocracy_data$year, mean),
                      Q1 = tapply(autocracy data$v2x freexp, autocracy data$year,
1152 quantile, prob = 0.25),<br>1153 Median = tapply(autocracy data$v2x
                      Median = tapply(autocracy data$v2x freexp, autocracy data$year,
1154 median),
1155 Q3 = \text{tapply}(\text{autoracy_data$v2x_freexp, autocracy_data$year, 1156)1156 \frac{1156}{1157} SD = tapply(autocracy data$v2x free
1157 SD = tapply(autocracy_data$v2x_freexp, autocracy_data$year, sd),
1158 Skew = tapply(autocracy_data$v2x_freexp, autocracy_data$year,<br>1159 FIJN = Skew).
1159 FUN = Skew),<br>1160 FUN = Skew),
1160 Kurtosis = tapply(autocracy_data$v2x_freexp, autocracy_data$year, 
                                              FUN = Kurt))
1162<br>1163
1163 # Pivot summary statistics table for use in plotting 1164 free expr unscaled summary longtable \langle-
          free expr unscaled summary longtable \leftarrow1165 pivot longer(free expr unscaled summary, 2:8, names to = "Statistic",
1166 values_to = "Value")
1167
1168 # Plot Mean, median, first quartile, third quartile<br>1169 # and standard deviation over time
          # and standard deviation over time
1170 withr::with_options(<br>1171 list(ggplot2.discre
1171 list(ggplot2.discrete.colour = lines_palette),<br>1172 print(ggplot(data = free expr unscaled summary
1172 print(ggplot(data = free_expr_unscaled_summary_longtable[<br>1173 free expr unscaled summary longtable$Statistic %in% c("
1173 free_expr_unscaled_summary_longtable$Statistic %in% c("Mean", "Q1", 
1174 "Median", "Q3", "1175 " (1175) 1175 (1181) 1175 (1181) 1180 1191 (1181) 1180 1191 (1181) 1180 1181 (1181)<br>1175 (1181) 1180 1181 (1181) 1180 1181 (1181) 1180 1181 (1181) 1180 1181 (1181) 1180 1181 (1181) 1180 1181 (1
1175 "SD"), ],
1176 \qquad \qquad \text{aes(x = year, y = Value, colour = Statistic)) + 1177 \qquad \qquad \text{geom line() + blue light + labs(x = "Year". y})geom\_line() + blue\_light + labs(x = "Year", y = "Freedom of expression"))1178 )
1179<br>1180
          # Plot skew and kurtosis over time
```

```
1181 ggplot(data = free_expr_unscaled_summary_longtable[<br>1182 free expr unscaled summary longtable$Statistic %i
1182 free_expr_unscaled_summary_longtable$Statistic %in% c("Skew", "Kurtosis"), ], 183 aes(x = vear, y = Value, linetype = Statistic)) + geom line() +
1183 aes(x = year, y = Value, linetype = Statistic)) + geom_line() + 1184 labs(x = "Year", v = "Freedom of expression") + blue light
             labs(x = "Year", y = "Freedom of expression") + blue-light1185
1186<br>1187
          # Final scale descriptives
1188
1189 # Entire dataset
1190<br>1191
1191 # Heatmap of freedom of expression distribution per year<br>1192 ggplot(data = autocracy data, mapping = aes(y = free expr x100
1192 ggplot(data = autocracy_data, mapping = aes(y = free_expr_x100, x = year)) + 1193 geom bin2d(binwidth = c(1, 10)) + blue light +
1193 geom_bin2d(binwidth = c(1, 10)) + blue_light + 1194 labs(y = "Freedom of expression", x = "Year")
              \frac{1}{2} labs(y = "Freedom of expression", x = "Year")
1195<br>1196
1196 # Calculation of country means<br>1197 free expr full countrymeans <- tibble
1197 free_expr_full_countrymeans <- tibble(
1198 countrycode = unique(autocracy_data$cowcode)[order(unique(
1199 autocracy_data$cowcode))],<br>1200 countrymean = tapply(autocra
1200 countrymean = tapply(autocracy_data$free_expr_x100, autocracy_data$cowcode,<br>1201
                                            mean)
\begin{matrix} 1202 \\ 1203 \end{matrix} +
1203 # Histogram and QQ-plot of country means
1204 ggplot(data = free_expr_full_countrymeans, aes(x = countrymean)) + 1205 geom histogram(binwidth = 10, fill = "lightblue") +
1205 geom_histogram(binwidth = \overline{10}, fill = "lightblue") +<br>1206 labs(x = "Freedom of expression", y = "Count") + bl
1206 labs(x = "Freedom of expression", y = "Count") + blue_light<br>1207 ggplot(data = free expr full countrymeans, aes(sample = count)
1207 ggplot(data = free_expr_full_countrymeans, aes(sample = countrymean)) + 1208 geom gg(colour = "lightblue") + geom gg line() +
1208 geom_qq(colour = "lightblue") + geom_qq_line() + 1209 labs(x = "Reference normal distribution", y = "F
1209 labs(x = "Reference normal distribution", y = "Freedom of expression") + 1210 blue light
             blue_light
1211
1212 # Compute summary statistics per year
1213 free_expr_full_summary <-<br>1214 tibble(vear = sort(uniqu
1214 tibble(year = sort(unique(autocracy_data$year)),<br>1215 Mean = tapply(autocracy data$free expr x1
1215 Mean = tapply(autocracy_data$free_expr_x100, autocracy_data$year,<br>1216 mean),
1216 mean),<br>1217 01 = tapply(autocrac
1217 Q1 = tapply(autocracy_data$free_expr_x100, autocracy_data$year,<br>1218 1218 quantile, prob = 0.25).
1218 quantile, prob = 0.25),<br>1219 Median = tapply(autocracy data$free
1219 Median = tapply(autocracy_data$free_expr_x100, autocracy_data$year,<br>1220 median).
1220 median),<br>1221 03 = tapply(autocracy da
1221 Q3 = tapply(autocracy_data$free_expr_x100, autocracy_data$year,<br>1222 (quantile, prob = 0.75),
1222 quantile, prob = 0.75),<br>1223 SD = tapply(autocracy data$free exp
1223 SD = tapply(autocracy_data$free_expr_x100, autocracy_data$year, sd),<br>1224 Skew = tapply(autocracy data$free expr x100, autocracy data$year,
1224 Skew = tapply(autocracy_data$free_expr_x100, autocracy_data$year,<br>1225 FUN = Skew).
1225 FUN = Skew),<br>1226 Kurtosis = tapply(autocrac)
1226 Kurtosis = tapply(autocracy_data$free_expr_x100, autocracy_data$year,<br>1227 FUN = Kurt) )
                                                 FUN = Kurt) )
1228
1229 # Pivot summary statistics table for use in plotting 1230 free expr full summary longtable \langle-
1230 free_expr_full_summary_longtable <-
1231 pivot_longer(free_expr_full_summary, 2:8, names_to = "Statistic",<br>1232 values to = "Value")
                                values to = "Value")
1233<br>1234
1234 # Plot Mean, median, first quartile, third quartile 1235 # and standard deviation over time
1235 # and standard deviation over time 1236 withr::with options(
1236 withr::with_options(<br>1237 list(ggplot2.discre
1237 list(ggplot2.discrete.colour = lines_palette),<br>1238 print(ggplot(data = free expr full summary lon
1238 print(ggplot(data = free_expr_full_summary_longtable[<br>1239 free expr full summary longtable$Statistic %in% c("
                free expr full summary longtable$Statistic %in% c("Mean", "Q1",
```

```
1240 "Median", "Q3", 12411241 "SD"), ],
1242 aes(x = year, y = Value, colour = Statistic)) +<br>1243 geom line() + blue light + labs(x = "Year", v
                   geom line() + blue_light + labs(x = "Year", y = "Freedom of expression"))
1244 )
1245<br>1246
1246 # Plot skew and kurtosis over time<br>1247 ggplot(data = free expr full summary lon
1247 ggplot(data = free_expr_full_summary_longtable[
1248 free_expr_full_summary_longtable$Statistic %in% c("Skew", "Kurtosis"), ], 1249 aes(x = year, y = Value, linetype = Statistic)) + geom line() +
1249 aes(x = year, y = Value, linetype = Statistic)) + geom_line() + 1250 labs(x = "Year", y = "Freedom of expression") + blue light
             labs(x = "Year", y = "Freedom of expression") + blue light1251
          1252 # Complete cases
1253<br>1254
1254 # Heatmap of freedom of expression distribution per year<br>1255 ggplot(data = datacomplete, mapping = aes(y = free expr x100, x
1255 ggplot(data = datacomplete, mapping = aes(y = free_expr_x100, x = year)) + 1256 geom bin2d(binwidth = c(1, 10)) + blue light +
1256 geom_bin2d(binwidth = c(1, 10)) + blue_light + 1257 labs(y = "Freedom of expression", x = "Year")
             labs(y = "Freedom of expression", x = "Year")1258<br>1259
1259 # Calculation of country means<br>1260 free expr complete countrymeans <-
1260 free_expr_complete_countrymeans <- tibble(
1261 countrycode = unique(datacomplete$cowcode)[order(unique(
1262 datacomplete$cowcode))],<br>1263 countrymean = tapply(datace
1263 countrymean = tapply(datacomplete$free_expr_x100, 
                                          datacomplete$cowcode, mean)
1265 )
1266
1267 # Histogram and QQ-plot of country means<br>1268 ggplot(data = free expr complete countrymeans,
1268 ggplot(data = free_expr_complete_countrymeans, aes(x = countrymean)) + 1269 geom histogram(binwidth = 10, fill = "lightblue") +
             geom histogram(binwidth = 10, fill = "lightblue") +
1270 labs(x = "Freedom of expression", y = "Count") + blue_light<br>1271 ggplot(data = free expr complete countrymeans,
          ggplot(data = free expr complete countrymeans,1272 aes(sample = countrymean)) + geom_qq(colour = "lightblue") + 1273 geom qq line() + labs(x = "Reference normal distribution".
1273 geom_qq_line() + labs(x = "Reference normal distribution",<br>1274 v = "Freedom of expression") + blue
                                           \mathbf{v} = "Freedom of expression") + blue_light
1275<br>1276
1276 # Compute summary statistics per year<br>1277 free expr complete summary <-
1277 free_expr_complete_summary <-<br>1278 tibble(year = unique(datac
1278 tibble(year = unique(datacomplete$year)[order(unique(
1279 datacomplete$year))],<br>1280 Mean = tapply(datacom
1280 Mean = tapply(datacomplete$free_expr_x100, datacomplete$year, mean),<br>1281 01 = tapply(datacomplete$free expr x100, datacomplete$year,
1281 Q1 = tapply(datacomplete$free_expr_x100, datacomplete$year,<br>1282 quantile, prob = 0.25),
                                quantile, prob = 0.25),
1283 Median = tapply(datacomplete$free_expr_x100, datacomplete$year, median),<br>1284 03 = tapply(datacomplete$free expr x100, datacomplete$year,
1284 Q3 = tapply(datacomplete$free_expr_x100, datacomplete$year,<br>1285 quantile, prob = 0.75),
1285 quantile, prob = 0.75),<br>1286 SD = tapply(datacomplete$free expr
1286 SD = tapply(datacomplete$free_expr_x100, datacomplete$year, sd),<br>1287 Skew = tapply(datacomplete$free expr x100, datacomplete$year, FU
1287 Skew = tapply(datacomplete$free_expr_x100, datacomplete$year, FUN = Skew),<br>1288 Surtosis = tapply(datacomplete$free expr x100, datacomplete$year,
1288 Kurtosis = tapply(datacomplete$free_expr_x100, datacomplete$year,<br>1289 FUN = Kurt) )
                                         FUN = Kurt))
1290<br>1291
1291 # Pivot summary statistics table for use in plotting 1292 free expr complete summary longtable \langle-
1292 free_expr_complete_summary_longtable <-
1293 pivot_longer(free_expr_complete_summary, 2:8, names_to = "Statistic",
                               values to = "Value")
1295<br>1296
1296 # Plot Mean, median, first quartile, third quartile<br>1297 # and standard deviation over time
1297 # and standard deviation over time <br>1298 withr::with options(
          withr::with options(
```
```
1299 list(ggplot2.discrete.colour = lines_palette),<br>1300 print(ggplot(data = free expr complete summarv
1300 print(ggplot(data = free_expr_complete_summary_longtable[<br>1301 free expr complete summary longtable$Statistic %in% c("
1301 free_expr_complete_summary_longtable$Statistic %in% c("Mean", "Q1", 
1302 "Median", "Q3", 
1303 "SD"), ], 1304 aes(x = year, y = Value, colour = Statistic)) +
1304 aes(x = year, y = Value, colour = Statistic)) +<br>1305 geom line() + blue light + labs(x = "Year", y
                  geom line() + blue light + labs(x = "Year", y = "Freedom of expression"))
1306 )
1307<br>1308
1308 # Plot skew and kurtosis over time<br>1309 ggplot(data = free expr complete summary
1309 ggplot(data = free_expr_complete_summary_longtable[<br>1310 free expr complete summary longtable$Statistic %i
1310 free_expr_complete_summary_longtable$Statistic %in%<br>1311 c("Skew", "Kurtosis"), 1, aes(x = vear, y = Value
1311 c("Skew", "Kurtosis"), \overline{\int}, aes(x = year, y = Value, linetype = Statistic)) +
1312 geom_line() + labs(x = "Year", y = "Freedom of expression") + blue_light
1313<br>1314
          1314 ###################### Freedom of assembly descriptives #####################
1315<br>1316
          # Entire dataset
1317<br>1318
1318 # Establish observed range<br>1319    range(autocracy data$v2caass)
          range(autocracy data$v2caassemb, na.rm = TRUE)
1320<br>1321
1321 # Heatmap of the orgininal freedom of assembly variable<br>1322 # distribution per vear
1322 # distribution per year<br>1323 ggplot(data = autocracy da
1323 ggplot(data = autocracy_data, mapping = aes(y = v2caassemb, x = year)) + 1324 eeom bin2d(binwidth = c(1, 0,5)) + blue light +
1324 geom_bin2d(binwidth = c(1, 0.5)) + blue_light + 1325 labs(v = "Freedom of assembly", x = "Year")
            labs(y = "Freedom of assembly", x = "Year")1326<br>1327
1327 # Calculation of country means<br>1328 free assemb org countrymeans <- ti
1328 free_assemb_org_countrymeans <- tibble(
1329 countrycode = unique(autocracy_data$cowcode)[order(unique(
               autocracy data$cowcode))],
1331 countrymean = tapply(autocracy_data$v2caassemb, autocracy_data$cowcode,<br>1332 mean, na.rm = TRUE)
                                        mean, na.rm = TRUE)1333 )
1334<br>1335
1335 # Histogram and QQ-plot of country means<br>1336 egnlot(data = free assemb org countrymeans.
1336 ggplot(data = free_assemb_org_countrymeans, aes(x = countrymean)) + 1337 geom histogram(binwidth = 0.5. fill = "lightblue") +
1337 geom_histogram(binwidth = 0.5, fill = "lightblue") + 1338 labs(x = "Freedom of assembly", y = "Count") + blue
1338 labs(x = "Freedom of assembly", y = "Count") + blue_light<br>1339 ggplot(data = free assemb org countrymeans,
1339 ggplot(data = free_assemb_org_countrymeans, 
1340 aes(sample = countrymean)) + geom_qq(colour = "lightblue") + 1341 geom ag line() + labs(x = "Reference normal distribution".
            geom qq line() + labs(x = "Reference normal distribution",
1342 y = "Freedom of assembly") + blue light
1343
1344 # Compute summary statistics per year 1345 free assemb org summary \leftarrow1345 free_assemb_org_summary <-<br>1346 tibble(year = unique(au
1346 tibble(year = unique(autocracy_data$year)[order(unique(
1347 autocracy_data$year))],
1348 Mean = tapply(autocracy_data$v2caassemb, autocracy_data$year, mean, 13491349 na.rm = TRUE),<br>1350 01 = tapply(autocracy data$y
1350 \qquad Q1 = \text{tapply}(\text{autocracy_data4v2caassemb, autocracy_data4vear, }{quantile, nrob = 0.25, na.cm = TRUE).}1351 quantile, prob = 0.25, na.rm = TRUE),
1352 Median = tapply(autocracy_data$v2caassemb, autocracy_data$year, median, 
1353 na.rm = TRUE),<br>1354 03 = tapply(autocracy data$v2c
1354 Q3 = tapply(autocracy_data$v2caassemb, autocracy_data$year,<br>1355 quantile, prob = 0.75, na.rm = TRUE).
1355 quantile, prob = 0.75, na.rm = TRUE),<br>1356 SD = tapply(autocracy data$v2caassemb, autocracy
1356 SD = tapply(autocracy_data$v2caassemb, autocracy_data$year, sd, 
                               na.rm = TRUE),
```

```
1358 Skew = tapply(autocracy_data$v2caassemb, autocracy_data$year, FUN = Skew, 
1359 na.rm = TRUE),<br>1360 Kurtosis = tapply(autocracy
1360 Kurtosis = tapply(autocracy_data$v2caassemb, autocracy_data$year, 
                                        FUN = Kurt, na.rm = TRUE) )
1362<br>1363
1363 # Pivot summary statistics table for use in plotting 1364 free assemb org summary longtable \leftarrow1364 free_assemb_org_summary_longtable <-
1365 pivot_longer(free_assemb_org_summary, 2:8, names_to = "Statistic", 1366values to = "Value")
1367<br>1368
1368 # Plot Mean, median, first quartile, third quartile<br>1369 # and standard deviation over time
1369 # and standard deviation over time<br>1370 withr::with options(
1370 withr::with_options(<br>1371 list(ggplot2.discr
             list(ggplot2.discrete.colour = lines platete),1372 print(ggplot(data = free_assemb_org_summary_longtable[<br>1373 free assemb org summary longtable$Statistic %in% c("
1373 free_assemb_org_summary_longtable$Statistic %in% c("Mean", "Q1", "Median", 
1374 "Q3", "SD"), ], 1375 aes(x = year, y = Value, colour = Statistic)) +
1375 aes(x = year, y = Value, colour = Statistic)) +<br>1376 geom line() + blue light + labs(x = "Year", y
                  geom line() + blue light + labs(x = "Year", y = "Freedom of assembly")) )
1377<br>1378
1378 # Plot skew and kurtosis over time
1379 ggplot(data = free_assemb_org_summary_longtable[<br>1380 free assemb org summary longtable$Statistic %i
1380 free_assemb_org_summary_longtable$Statistic %in%<br>1381 c("Skew", "Kurtosis"), 1, aes(x = vear, y = Val
1381 c("Skew", "Kurtosis"), ], aes(x = year, y = Value, linetype = Statistic)) + 1382 geom line() + labs(x = "Year". y = "Freedom of assembly") + blue light
             geom\_line() + labs(x = 'Year", y = "Freedom of assembly") + blue\_light1383<br>1384
          # Complete cases
1385<br>1386
1386 # Heatmap of freedom of assembly distribution per year<br>1387 ggplot(data = datacomplete, mapping = aes(y = v2caassemb
          ggplot(data = datacomplete, mapping = aes(y = v2caassemb, x = year)) +1388 geom_bin2d(binwidth = c(1, 0.5)) + blue_light + 1389 labs(y = "Freedom of assembly", x = "Year")
             labs(y = "Freedom of assembly", x = "Year")1390<br>1391
1391 # Calculation of country means<br>1392 free assemb complete countrymean
1392 free_assemb_complete_countrymeans <- tibble(
1393 countrycode = unique(datacomplete$cowcode)[order(unique(
1394 datacomplete$cowcode))],<br>1395 countrymean = tapply(datac
             1395 countrymean = tapply(datacomplete$v2caassemb, datacomplete$cowcode, mean) )
1396<br>1397
1397 # Histogram and QQ-plot of country means<br>1398 ggplot(data = free assemb complete country
1398 ggplot(data = free_assemb_complete_countrymeans, aes(x = countrymean)) + 1399 geom histogram(binwidth = 0.5, fill = "lightblue") +
1399 geom_histogram(binwidth = 0.5, fill = "lightblue") + 1400 labs(x = "Freedom of assembly", y = "Count") + blue
             labs(x = "Freedom of assembly", y = "Count") + blue light1401 ggplot(data = free_assemb_complete_countrymeans, 
1402 aes(sample = countrymean)) + geom_qq(colour = "lightblue") + 1403 geom gg line() + labs(x = "Reference normal distribution".
1403 geom_qq_line() + labs(x = "Reference normal distribution",<br>1404 v = "Freedom of assembly") + blue li
                                           y = "Freedom of assembly") + blue light
1405
1406 # Compute summary statistics per year<br>1407 free assemb complete summary <-
1407 free_assemb_complete_summary <-<br>1408 tibble(year = unique(datacom
1408 tibble(year = unique(datacomplete$year)[order(unique(
1409 datacomplete$year))],<br>1410 Mean = tannly(datacom
1410 Mean = tapply(datacomplete$v2caassemb, datacomplete$year, mean),<br>1411 01 = tapply(datacomplete$v2caassemb. datacomplete$vear.
               01 = \text{tapply}(datacomplete$v2caassenb, datacomplete$vear,1412 quantile, prob = 0.25),<br>1413 Median = tapply(datacomplete$v2caas
1413 Median = tapply(datacomplete$v2caassemb, datacomplete$year, median), 1414 03 = tapply(datacomplete$v2caassemb. datacomplete$vear.
1414 Q3 = tapply(datacomplete$v2caassemb, datacomplete$year, 
1415 quantile, prob = 0.75),<br>1416 SD = tapply(datacomplete$v2caassemb
               SD = tapply(datacomplete$v2caassemb, datacomplete$year, sd),
```

```
1417 Skew = tapply(datacomplete$v2caassemb, datacomplete$year, FUN = Skew),<br>1418 Sturtosis = tapply(datacomplete$v2caassemb, datacomplete$vear, FUN = Ku
               Kurtosis = tapply(datacomplete$v2caassemb, datacomplete$year, FUN = Kurt))
1419
1420 # Pivot summary statistics table for use in plotting 1421 free assemb complete summary longtable \zeta-
1421 free_assemb_complete_summary_longtable <-
1422 pivot_longer(free_assemb_complete_summary, 2:8, names_to = "Statistic",<br>1423 values to = "Value")
                              value to = "Value")
1424
1425 # Plot Mean, median, first quartile, third quartile and standard deviation 1426 # over time
1426 # over time<br>1427 withr::with or
1427 withr::with_options(<br>1428 list(ggplot2.discre
1428 list(ggplot2.discrete.colour = lines_palette),<br>1429 print(ggplot(data = free assemb complete summa
1429 print(ggplot(data = free_assemb_complete_summary_longtable[
               free_assemb_complete_summary_longtable$Statistic %in% c("Mean", "Q1",
1431 "Median", "Q3",
1432 "SD"), ],<br>1433 aes(x = year. y = Value. colour = Statistic)) +
1433 aes(x = year, y = Value, colour = Statistic)) +<br>1434 geom line() + blue light + labs(x = "Year", y
                  geom line() + blue light + labs(x = "Year", y = "Freedom of assembly")) )
1435<br>1436
1436 # Plot skew and kurtosis over time 1437 ggplot(data = free assemb complete su
1437 ggplot(data = free_assemb_complete_summary_longtable[
1438 free_assemb_complete_summary_longtable$Statistic %in%<br>1439 c("Skew", "Kurtosis"), l, aes(x = year, y = Value,
1439 c("Skew", "Kurtosis"), ], \overline{a}es(x = year, y = Value, linetype = Statistic)) + 1440 eeom line() + labs(x = "Year", y = "Freedom of assembly") + blue light
            geom\_line() + labs(x = "Year", y = "Freedom of assembly") + blue\_light1441<br>1442
          1442 ###################### Freedom of movement descriptives ###################
1443<br>1444
         # Item descriptives
1445<br>1446
         # Freedom of foreign movement
1447<br>1448
          # Establish the observed range for the variable
1449 range(autocracy data$v2clfmove)
1450<br>1451
1451 # Heatmap of freedom of foreign movement per year<br>1452 ggplot(data = autocracy data, mapping = aes(y = v2clfmo
1452 ggplot(data = autocracy_data, mapping = aes(y = v2clfmove, 1453 x = vear)) +
1453 x = year)) +<br>1454 zeom bin2d(binwidth = c(1, 0,5)) + blue light +
1454 geom_bin2d(binwidth = c(1, 0.5)) + blue_light + 1455 labs(v = "Freedom of foreign movement", x = "Ye
            labs(y = "Freedom of foreign movement", x = "Year")1456<br>1457
1457 # Calculation of country means<br>1458    free move foreign countrymeans <- ti
1458 free_move_foreign_countrymeans <- tibble(
            1459 countrycode = unique(autocracy_data$cowcode)[order(unique(
1460 autocracy_data$cowcode))],<br>1461 countrymean = tapply(autocra
1461 countrymean = tapply(autocracy_data$v2clfmove, autocracy_data$cowcode,
                                         mean))
1463
1464 # Histogram and QQ-plot of country means
1465 ggplot(data = free_move_foreign_countrymeans, aes(x = countrymean)) + 1466 geom histogram(binwidth = 0.5. fill = "lightblue") +
1466 geom_histogram(binwidth = 0.5, fill = "lightblue") + 1467 labs(x = "Freedom of foreign movement", y = "Count")
1467 labs(x = "Freedom of foreign movement", y = "Count") + blue\_light<br>1468 sgnlot(data = free move foreign countrymeans, aes(sample = countrym
1468 ggplot(data = free_move_foreign_countrymeans, aes(sample = countrymean)) + 1469 geom gg(colour = "lightblue") + geom gg line() +
1469 geom_qq(colour = "lightblue") + geom_qq_line() + 1470 labs(x = "Reference normal distribution", y = "F
            labs(x = "Reference normal distribution", y = "Freedom of foreign movement") +1471 blue light
1472<br>1473
1473 # Compute summary statistics per year<br>1474 free move foreign summary <-
1474 free_move_foreign_summary <-<br>1475 tibble(vear = sort(unique()
            tibble(year = sort(unique(autocracy data$year)),
```
1476 Mean = tapply(autocracy\_data\$v2clfmove, autocracy\_data\$year, mean),<br>1477 01 = tapply(autocracy data\$v2clfmove, autocracy data\$year, 1477 Q1 = tapply(autocracy\_data\$v2clfmove, autocracy\_data\$year, 1478 (quantile, prob = 0.25),<br>1479 Median = tapply(autocracy data\$v2cl 1479 Median = tapply(autocracy\_data\$v2clfmove, autocracy\_data\$year, median),<br>1480 03 = tapply(autocracy data\$v2clfmove, autocracy data\$vear, 1480  $Q3 = \text{tapply}(\text{autocracy_data\$v2clfmove}, \text{autocracy_data\$year}, \text{1481})$  autocracy\_data\$year, 1481 quantile, prob = 0.75),<br>1482 SD = tapply(autocracy data\$v2clfmov 1482 SD = tapply(autocracy\_data\$v2clfmove, autocracy\_data\$year, sd),<br>1483 Skew = tapply(autocracy data\$v2clfmove, autocracy data\$year, 1483 Skew = tapply(autocracy\_data\$v2clfmove, autocracy\_data\$year, 1484 FUN = Skew),<br>1485 - Tannly(autocrac 1485 Kurtosis = tapply(autocracy\_data\$v2clfmove, autocracy\_data\$year,<br>1486 FUN = Kurt) )  $FUN = Kurt)$ ) 1487<br>1488 1488 # Pivot summary statistics table for use in plotting  $1489$  free move foreign summary longtable  $\langle$ free move foreign summary longtable <-1490 pivot\_longer(free\_move\_foreign\_summary, 2:8, names\_to = "Statistic",<br>1491 values to = "Value") values\_to = "Value") 1492<br>1493 1493 # Plot Mean, median, first quartile, third quartile<br>1494 # and standard deviation over time 1494 # and standard deviation over time<br>1495 withr::with options( 1495 withr::with\_options(<br>1496 list(ggplot2.discre 1496 list(ggplot2.discrete.colour = lines\_palette),<br>1497 orint(ggplot(data = free move foreign summary 1497 print(ggplot(data = free\_move\_foreign\_summary\_longtable[ 1498 free\_move\_foreign\_summary\_longtable\$Statistic %in% c("Mean", "Q1",<br>1499 "Median", "O 1499  $\frac{1499}{1400}$  "Median", "Q3",<br>1500  $\frac{1500}{1500}$  $1500$  "SD"), ],<br> $1501$  aes(x = vear. v = Value. colour = Statistic)) + geom line() +  $\vert$  $1501$  aes(x = year, y = Value, colour = Statistic)) + geom\_line() + blue\_light +  $1502$  labs(x = "Year", v = "Freedom of foreign movement")) )  $labs(x = "Year", y = "Freedom of foreign movement"))$ 1503<br>1504 1504 # Plot skew and kurtosis over time  $ggplot(data = free move foreign summary longtable[$ 1506 free\_move\_foreign\_summary\_longtable\$Statistic %in%<br>1507 c("Skew", "Kurtosis"), ], aes(x = year, y = Valu  $c("Skew", "Kurtosis"), ]$ , aes(x = year, y = Value, linetype = Statistic)) + 1508 geom line() + labs(x = "Year", y = "Freedom of foreign movement") + blue light 1509<br>1510 1510 # Freedom of domestic movement for men 1511<br>1512  $1512$  # Establish the observed range for the variable  $1513$  range(autocracy data\$v2cldmovem) 1513 range(autocracy\_data\$v2cldmovem) 1514<br>1515 1515 # Heatmap of freedom of domestic movement for men distribution per year<br>1516 ggplot(data = autocracy data, mapping = aes(y = v2cldmovem, x = year)) + 1516 ggplot(data = autocracy\_data, mapping = aes(y = v2cldmovem, x = year)) +  $1517$  geom bin2d(binwidth = c(1, 0.5)) + blue light +  $1517$  geom\_bin2d(binwidth = c(1, 0.5)) + blue\_light +<br> $1518$  labs(y = "Freedom of domestic movement for men"  $labs(y = "Freedom of domestic movement for men", x = "Year")$ 1519<br>1520 1520 # Calculation of country means<br>1521 – free move men countrymeans <- tibble 1521 free\_move\_men\_countrymeans <- tibble( 1522 countrycode = unique(autocracy\_data\$cowcode)[order(unique(<br>1523 autocracy data\$cowcode))], 1523 autocracy\_data\$cowcode))],<br>1524 countrymean = tapply(autocra 1524 countrymean = tapply(autocracy\_data\$v2cldmovem, autocracy\_data\$cowcode,<br>1525 mean) mean)  $\begin{array}{cc} 1526 & ) \\ 1527 & \text{\#} \end{array}$ 1527 # Histogram and QQ-plot of country means 1528 ggplot(data = free\_move\_men\_countrymeans, aes(x = countrymean)) +  $1529$  geom histogram(binwidth = 0.5. fill = "lightblue") + 1529 geom\_histogram(binwidth =  $0.5$ , fill = "lightblue") + 1530 labs(x = "Freedom of domestic movement for men". v =  $1530$  labs(x = "Freedom of domestic movement for men", y = "Count") + blue\_light<br>1531 sgnlot(data = free move men countrymeans, aes(sample = countrymean)) + 1531 ggplot(data = free\_move\_men\_countrymeans, aes(sample = countrymean)) +  $1532$  geom gg(colour = "lightblue") + geom gg line() + 1532  $gen_q(colour = "lightblue") + geom_q\_line() + 1533$  labs(x = "Reference normal distribution",  $1533$  labs(x = "Reference normal distribution"<br> $1534$  v = "Freedom of domestic movement f  $y =$  "Freedom of domestic movement for men") + blue light

```
1535<br>1536
1536 # Compute summary statistics per year<br>1537 free move men summary <-
1537 free_move_men_summary <-
1538 tibble(year = sort(unique(autocracy_data$year)),<br>1539 Mean = tapplv(autocracy data$v2cldmovem.
1539 Mean = tapply(autocracy_data$v2cldmovem, autocracy_data$year, mean),<br>1540 01 = tapply(autocracy data$v2cldmovem, autocracy data$vear,
1540 Q1 = tapply(autocracy_data$v2cldmovem, autocracy_data$year,<br>1541 duantile, prob = 0.25),
1541 quantile, prob = 0.25),<br>1542 Median = tapply(autocracy data$v2cl
1542 Median = tapply(autocracy_data$v2cldmovem, autocracy_data$year, 
1543 median),<br>1544 median), 03 = tannly(autocracy da
1544 Q3 = tapply(autocracy_data$v2cldmovem, autocracy_data$year,<br>1545 	 quantile. prob = 0.75).
1545 quantile, prob = 0.75),<br>1546 SD = tanh(x) cutocracy data stranged throw
1546 SD = tapply(autocracy_data$v2cldmovem, autocracy_data$year, sd),<br>1547 Skew = tapply(autocracy data$v2cldmovem, autocracy data$vear,
1547 Skew = tapply(autocracy_data$v2cldmovem, autocracy_data$year, 
1548 FUN = Skew),<br>1549 FUN = Skew), Kurtosis = tapply(autocrac
1549 Kurtosis = tapply(autocracy_data$v2cldmovem, autocracy_data$year,<br>1550 Kurtosis = tapply(autocracy_data$v2cldmovem, autocracy_data$year,
                                            FUN = Kurt) )
1551<br>1552
1552 # Pivot summary statistics table for use in plotting 1553 free move men summary longtable \leftarrow1553 free_move_men_summary_longtable <-
1554 pivot_longer(free_move_men_summary, 2:8, names_to = "Statistic",
                            values to = "Value")
1556<br>1557
1557 # Plot Mean, median, first quartile, third quartile 
1558 # and standard deviation over time<br>1559 withr::with options(
1559 withr::with_options(<br>1560 list(ggplot2.discr
1560 list(ggplot2.discrete.colour = lines_palette),
            print(ggplot(data = free_move_men_summary_longtable[
1562 free_move_men_summary_longtable$Statistic %in% c("Mean", "Q1", 
1563 "Median", "Q3",
                                                                                     "SD"), \,],
1565 aes(x = year, y = Value, colour = Statistic)) + geom_line() + blue_light + 1566 and 1266 and 1266 and 1266 and 1266 and 1266 and 1266 and 1266 and 1266 and 1266 and 1266 and 1266 and 1266 an
                 labs(x = "Year", y = "Freedom of domestic movement for men")))
1567<br>1568
1568 # Plot skew and kurtosis over time<br>1569 ggplot(data = free move men summary longt
1569 ggplot(data = free_move_men_summary_longtable[<br>1570 free move men summary longtable$Statistic %i
1570 free_move_men_summary_longtable$Statistic %in% 
1571 c("Skew", "Kurtosis"), \overline{\ }, aes(x = year, y = Value, linetype = Statistic)) +
1572 geom_line() + labs(x = "Year", y = "Freedom of domestic movement for men") +
1573 blue_light
1574
         # Freedom of domestic movement for women
1576
1577 # Establish the observed range for the variable
1578 range(autocracy data$v2cldmovew)
1579
1580 # Heatmap of freedom of domestic movement for women distribution per year 1581 ggplot(data = autocracy data, mapping = \text{aes}(y) = \text{v2cdmove}, x = \text{year}) +1581 ggplot(data = autocracy_data, mapping = aes(y = v2cldmovew, x = year)) + 1582 geom bin2d(binwidth = c(1, 0.5)) + blue light +
1582 geom_bin2d(binwidth = c(1, 0.5)) + blue_light +<br>1583 labs(y = "Freedom of domestic movement for wome
            labs(y = "Freedom of domestic movement for women", x = "Year")1584<br>1585
1585 # Calculation of country means<br>1586 free move women countrymeans <- tibb.
1586 free_move_women_countrymeans <- tibble(
1587 countrycode = unique(autocracy_data$cowcode)[order(unique(
1588 autocracy_data$cowcode))],
1589 countrymean = tapply(autocracy_data$v2cldmovew, autocracy_data$cowcode,
                                       mean))
1591<br>1592
1592 # Histogram and QQ-plot of country means
         ggplot(data = free move women countrymeans, aes(x = countrymean)) +
```

```
1594 geom_histogram(binwidth = 0.5, fill = "lightblue") + 
1595 labs(x = "Freedom of domestic movement for women", y = "Count") + <br>1596 blue light
1596 blue_light<br>1597 ggplot(data =
1597 ggplot(data = free_move_women_countrymeans, aes(sample = countrymean)) + 1598 geom gg(colour = "lightblue") + geom gg line() +
1598 geom_qq(colour = "lightblue") + geom_qq_line() + 1599 labs(x = "Reference normal distribution".
1599 labs(x = "Reference normal distribution",<br>1600 v = "Freedom of domestic movement fo
                  y = "Freedom of domestic movement for women") + blue light
1601<br>1602
1602 # Compute summary statistics per year<br>1603 free move women summary <-
1603 free_move_women_summary <-<br>1604 tibble(vear = sort(uniqu
1604 tibble(year = sort(unique(autocracy_data$year)),<br>1605 Mean = tapply(autocracy data$v2cldmovew,
                    Mean = tapply(autocracy data$v2cldmovew, autocracy data$year, mean),
1606 Q1 = \text{tapply}(\text{autocracy}\_data\frac{\text{data}}{\text{v2}}), autocracy\frac{\text{data}\frac{\text{y}}{\text{v2}}}{\text{d1}}quantile, prob = 0.25),
1608 Median = tapply(autocracy_data$v2cldmovew, autocracy_data$year,<br>1609 median),
1609 median),
1610 Q3 = tapply(autocracy_data$v2cldmovew, autocracy_data$year,<br>1611 duantile, prob = 0.75),
1611 quantile, prob = 0.75),<br>1612 SD = tapply(autocracy data$v2cldmov
                    SD = tapply(autocracy data$v2c1dmovew, autocracy data$year, sd),1613 Skew = tapply(autocracy_data$v2cldmovew, autocracy_data$year,<br>1614 FUN = Skew).
1614 FUN = Skew),<br>1615 - The Kurtosis = tapply(autocrac
1615 Kurtosis = tapply(autocracy_data$v2cldmovew, autocracy_data$year, 
                                           FUN = Kurt))
1617
1618 # Pivot summary statistics table for use in plotting
1619 free_move_women_summary_longtable <-
1620 pivot_longer(free_move_women_summary, 2:8, names_to = "Statistic",
                            values_to = "Value")
1622<br>1623
         # Plot Mean, median, first quartile, third quartile
1624 # and standard deviation over time
1625 withr::with_options(
1626 list(ggplot2.discrete.colour = lines_palette),<br>1627 print(ggplot(data = free move women summary lo
1627 print(ggplot(data = free_move_women_summary_longtable[<br>1628 free move women summary longtable$Statistic %in% c("
1628 free_move_women_summary_longtable$Statistic %in% c("Mean", "Q1", "Median", 
1629 "Q3", "SD"), ], 1630 aes(x = vear, v = Value, colour = Statistic)) +
1630 aes(x = year, y = Value, colour = Statistic)) + 
1631 geom_line() + blue_light +<br>1632 labs(x = "Year", y = "Free
                 \text{labs}(x = "Year", y = "Freedom of domestic movement for women"))1633<br>1634
1634 # Plot skew and kurtosis over time
         ggplot(data = free move women summary longtable[1636 free_move_women_summary_longtable$Statistic %in% 
1637 c("Skew", "Kurtosis"), ], aes(x = year, y = Value, linetype = Statistic)) +<br>1638 eeom line() + labs(x = "Year", y = "Freedom of domestic movement for women") -
1638 geom_line() + labs(x = "Year", y = "Freedom of domestic movement for women") + 1639 blue light
            blue_light
1640
1641 # Reliability analysis
1642<br>1643
1643 # Calculate Cronbach's Alpha by year<br>1644 free move cronbachalphas <-
1644 free_move_cronbachalphas <-<br>1645 bv(data = autocracy data[
1645 by(data = autocracy_data[, c("v2clfmove", "v2cldmovem", "v2cldmovew")],<br>1646 TNDICES = autocracy data$vear, FUN = CronbachAlpha, cond = TRUE.
1646 INDICES = autocracy_data$year, FUN = CronbachAlpha, cond = TRUE, 
               na.rm = TRUE)
1648<br>1649
                   Create table for yearly Cronbach's Alpha values
1650 table_free_move_cronbachalphas <-<br>1651 tibble(year = sort(unique(autoc
1651 tibble(year = sort(unique(autocracy_data$year)),
                     "All items" = NA, "Freedom of foreign movement" = NA,
```
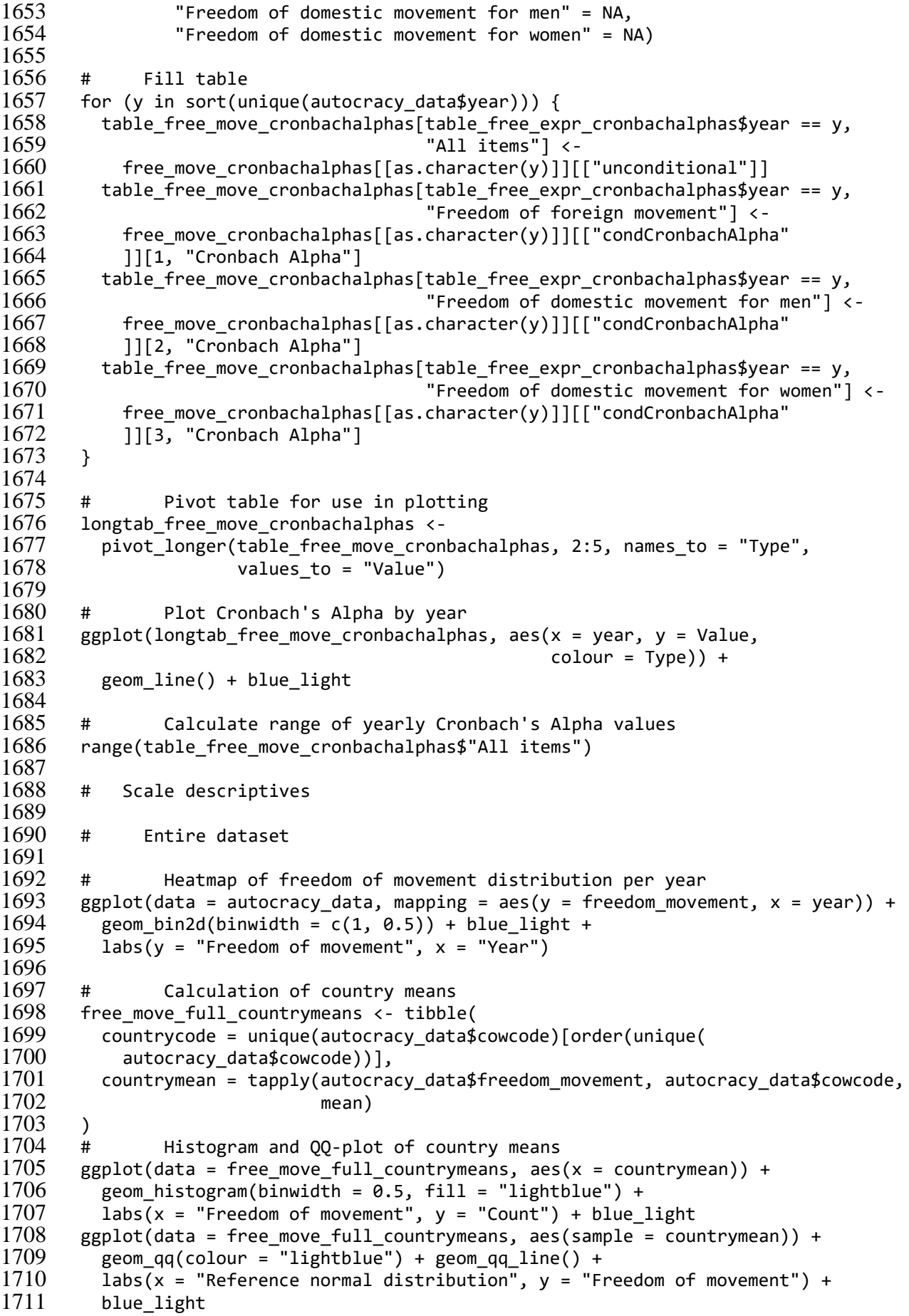

```
1712<br>1713
         # Compute summary statistics per year
1714 free_move_full_summary <-<br>1715 tibble(vear = sort(uniq
1715 tibble(year = sort(unique(autocracy_data$year)),
1716 Mean = tapply(autocracy_data$freedom_movement, autocracy_data$year,<br>1717 mean).
1717 mean),<br>1718 01 = tapply(autocrac
1718 Q1 = tapply(autocracy_data$freedom_movement, autocracy_data$year,<br>1719 (quantile, prob = 0.25),
1719 quantile, prob = 0.25),
1720 Median = tapply(autocracy_data$freedom_movement, autocracy_data$year, 
1721 median),<br>1722 03 = tapply(autocracy da
1722 Q3 = \text{tapply}(\text{autocracy\_data$freedom_movement, autocracy\_data$year}, \quad 17231723 quantile, prob = 0.75),<br>1724 SD = tapply(autocracy data$freedom
1724 SD = tapply(autocracy_data$freedom_movement, autocracy_data$year, sd),
1725 Skew = tapply(autocracy_data$freedom_movement, autocracy_data$year, 
1726 FUN = Skew),<br>1727 Kurtosis = tapply(autocrac
1727 Kurtosis = tapply(autocracy_data$freedom_movement, autocracy_data$year,<br>1728 FUN = Kurt) )
                                           FUN = Kurt) )
1729<br>1730
1730 # Pivot summary statistics table for use in plotting 1731 free move full summary longtable \langle -1 \rangle1731 free_move_full_summary_longtable <-
1732 pivot_longer(free_move_full_summary, 2:8, names_to = "Statistic",<br>1733 values to = "Value")
                           values to = "Value")
1734<br>1735
1735 # Plot Mean, median, first quartile, third quartile<br>1736 # and standard deviation over time
1736 # and standard deviation over time 1737 withr::with options(
1737 withr::with_options(<br>1738 list(ggplot2.discre
1738 list(ggplot2.discrete.colour = lines_palette),<br>1739 print(ggplot(data = free move full summary lon
1739 print(ggplot(data = free_move_full_summary_longtable[<br>1740 free move full summary longtable$Statistic %in% c("
1740 free_move_full_summary_longtable$Statistic %in% c("Mean", "Q1", 
                                                                             "Median", "Q3",
1742 "SD"), ],
1743 aes(x = year, y = Value, colour = Statistic)) +
1744 geom line() + blue light + labs(x = "Year", y = "Freedom of movement")) )
1745<br>1746
1746 # Plot skew and kurtosis over time<br>1747 ggplot(data = free move full summary lon
1747 ggplot(data = free_move_full_summary_longtable[
1748 free_move_full_summary_longtable$Statistic %in% c("Skew", "Kurtosis"), ], 1749 aes(x = year, y = Value, linetype = Statistic)) + geom line() +
1749 aes(x = year, y = Value, linetype = Statistic)) + geom_line() + 1750 labs(x = "Year", y = "Freedom of movement") + blue light
           labs(x = "Year", y = "Freedom of movement") + blue light1751<br>1752
         1752 # Complete cases
1753
1754 # Heatmap of freedom of movement distribution per year
1755 ggplot(data = datacomplete, mapping = aes(y = freedom_movement, x = year)) + 1756 geom bin2d(binwidth = c(1, 0,5)) + blue light +
1756 geom_bin2d(binwidth = c(1, 0.5)) + blue_light + 1757 labs(v = "Freedom of movement", x = "Year")
           labs(y = "Freedom of movement", x = "Year")1758
1759 # Calculation of country means<br>1760 free move complete countrymeans <-
1760 free_move_complete_countrymeans <- tibble(
1761 countrycode = unique(datacomplete$cowcode)[order(unique(
1762 datacomplete$cowcode))],<br>1763 countrymean = tapply(datace
1763 countrymean = tapply(datacomplete$freedom_movement, datacomplete$cowcode,
                                      mean))
1765
1766 # Histogram and QQ-plot of country means<br>1767 egplot(data = free move complete countrymeans.
1767 ggplot(data = free_move_complete_countrymeans, aes(x = countrymean)) + 1768 geom histogram(binwidth = 0.5. fill = "lightblue") +
1768 geom_histogram(binwidth = 0.5, fill = "lightblue") + 1769 labs(x = "Freedom of movement", y = "Count") + blue
1769 labs(x = "Freedom of movement", y = "Count") + blue_light
1770 ggplot(data = free_move_complete_countrymeans, aes(sample = countrymean)) +
```

```
1771 geom_qq(colour = "lightblue") + geom_qq_line() +
1772 labs(x = "Reference normal distribution", y = "Freedom of movement") + <br>1773 blue light
            blue light
1774
1775 # Compute summary statistics per year 1776 free move complete summary \langle-
1776 free_move_complete_summary <-<br>1777 tibble(year = unique(datac
            tibble(year = unique(datacomplete$year)[order(unique(
1778 datacomplete$year))],<br>1779 Mean = tapply(datacom
1779 Mean = tapply(datacomplete$freedom_movement, datacomplete$year, mean),<br>1780 01 = tapply(datacomplete$freedom_movement, datacomplete$year,
1780 Q1 = \text{tapply}(datacomplete$freedom_movement, datacomplete$year, 17811781 (quantile, prob = 0.25),<br>1782 Median = tapply(datacomplete$freedo
1782 Median = tapply(datacomplete$freedom_movement, datacomplete$year, median),<br>1783 03 = tapply(datacomplete$freedom movement, datacomplete$vear,
1783 Q3 = tapply(datacomplete$freedom_movement, datacomplete$year,<br>1784 quantile, prob = 0.75),
                              quantile, prob = 0.75),
1785 SD = tapply(datacomplete$freedom_movement, datacomplete$year, sd),<br>1786 Skew = tapply(datacomplete$freedom movement, datacomplete$year, FU
1786 Skew = tapply(datacomplete$freedom_movement, datacomplete$year, FUN = Skew),
1787 Kurtosis = tapply(datacomplete$freedom_movement, datacomplete$year,<br>1788 FUN = Kurt) )
                                      FUN = Kurt))
1789<br>1790
1790 # Pivot summary statistics table for use in plotting 1791 free move complete summary longtable \langle-
1791 free_move_complete_summary_longtable <-
1792 pivot_longer(free_move_complete_summary, 2:8, names_to = "Statistic",<br>1793 values to = "Value")
                             values to = "Value")
1794<br>1795
1795 # Plot Mean, median, first quartile, third quartile<br>1796 # and standard deviation over time
1796 # and standard deviation over time 1797 withr::with options(
1797 withr::with_options(<br>1798 list(ggplot2.discr
1798 list(ggplot2.discrete.colour = lines_palette),<br>1799 print(ggplot(data = free move complete summary
1799 print(ggplot(data = free_move_complete_summary_longtable[
1800 free_move_complete_summary_longtable$Statistic %in% c("Mean", "Q1", 
1801 "Median", "Q3",
1802 "SD"), ],
1803 aes(x = year, y = Value, colour = Statistic)) + 1804 eeom line() + blue light + labs(x = "Year", v
                 geom\_line() + blue\_light + labs(x = "Year", y = "Freedom of movement")) )1805<br>1806
1806 # Plot skew and kurtosis over time<br>1807 egplot(data = free move complete summarv
1807 ggplot(data = free_move_complete_summary_longtable[
1808 free_move_complete_summary_longtable$Statistic %in%<br>1809 6("Skew", "Kurtosis"), 1, aes(x = vear, y = Value
1809 c("Skew", "Kurtosis"), \overline{\ }, aes(x = year, y = Value, linetype = Statistic)) +
1810 geom_line() + labs(x = "Year", y = "Freedom of movement") + blue_light
1811
         1812 ########## Protection of life and physical integrity descriptives #########
1813
1814 # Item descriptives
1815
1816 # Freedom from torture
1817
1818 # Establish observed range
1819 range(autocracy data$v2cltort)
1820<br>1821
1821 # Heatmap of media freedom of discussion for men distribution per year<br>1822 egplot(data = autocracy data, mapping = aes(y = y2cltort, x = year)) +
1822 ggplot(data = autocracy_data, mapping = aes(y = v2cltort, x = year)) + 1823 seom bin2d(binwidth = c(1, 0,5)) + blue light +
1823 geom_bin2d(binwidth = c(1, 0.5)) + blue_light + 1824 labs(v = "Freedom from torture", x = "Year")
            labs(y = "Freedom from torture", x = "Year")1825<br>1826
1826 # Calculation of country means<br>1827 free tort countrymeans <- tibble(
1827 free_tort_countrymeans <- tibble(<br>1828 countrycode = unique(autocracy o
1828 countrycode = unique(autocracy_data$cowcode)[order(unique(
               autocracy data$cowcode))],
```

```
1830 countrymean = tapply(autocracy data$v2cltort, autocracy data$cowcode,
1831 mean)
\begin{matrix} 1832 \\ 1833 \end{matrix} +
1833 # Histogram and QQ-plot of country means<br>1834 egplot(data = free tort countrymeans, aes(x = counter)
1834 ggplot(data = free_tort_countrymeans, aes(x = countrymean)) + 1835 geom histogram(binwidth = 0.5, fill = "lightblue") +
1835 geom_histogram(binwidth = 0.5, fill = "lightblue") + 1836 labs(x = "Freedom from torture", y = "Count") + blue
1836 labs(x = "Freedom from torture", y = "Count") + blue_light<br>1837 ggplot(data = free tort countrymeans, aes(sample = countryme)
1837 ggplot(data = free_tort_countrymeans, aes(sample = countrymean)) + 1838 geom gg(colour = "lightblue") + geom gg line() +
1838 geom_qq(colour = "lightblue") + geom_qq_line() + 1839 abs(x = "Reference normal distribution", y = "F
1839 labs(x = "Reference normal distribution", y = "Freedom from torture") + 1840 blue light
            blue light
1841<br>1842
1842 # Compute summary statistics per year<br>1843 free tort summary <-
         free tort summary <-
1844 tibble(year = sort(unique(autocracy_data$year)),<br>1845 Mean = tapply(autocracy data$v2cltort, au
1845 Mean = tapply(autocracy_data$v2cltort, autocracy_data$year, mean),<br>1846 1890 O1 = tapply(autocracy data$v2cltort, autocracy data$vear,
1846 Q1 = tapply(autocracy_data$v2cltort, autocracy_data$year,<br>1847 duantile, prob = 0.25),
1847 quantile, prob = 0.25),
1848 Median = tapply(autocracy_data$v2cltort, autocracy_data$year, median),
1849 Q3 = tapply(autocracy_data$v2cltort, autocracy_data$year,<br>1850 quantile, prob = 0.75),
1850 quantile, prob = 0.75),<br>1851 SD = tapply(autocracy data$v2cltort
1851 SD = tapply(autocracy_data$v2cltort, autocracy_data$year, sd),<br>1852 Skew = tapply(autocracy data$v2cltort, autocracy data$vear,
1852 Skew = tapply(autocracy_data$v2cltort, autocracy_data$year, 
1853 FUN = Skew),<br>1854 - Kurtosis = tapply(autocrac
1854 Kurtosis = tapply(autocracy_data$v2cltort, autocracy_data$year, 
                                             FUN = Kurt))
1856<br>1857
1857 # Pivot summary statistics table for use in plotting 1858 free tort summary longtable \leftarrow1858 free_tort_summary_longtable <-
            pivot longer(free tort summary, 2:8, names to = "Statistic",
1860 values to = "Value")
1861
1862 # Plot Mean, median, first quartile, third quartile<br>1863 # and standard deviation over time
1863 # and standard deviation over time 1864 withr::with options(
1864 withr::with_options(<br>1865 list(ggplot2.discre
1865 list(ggplot2.discrete.colour = lines_palette),
1866 print(ggplot(data = free_tort_summary_longtable[
1867 free_tort_summary_longtable$Statistic %in% c("Mean", "Q1",<br>1868 median", "O
1868 "Median", "Q3",
1869 "SD"), ],<br>1870 aes(x = year, y = Value, colour = Statistic)) +
1870 aes(x = year, y = Value, colour = Statistic)) + 1871 geom line() + blue light + labs(x = "Year", v
                 geom\_line() + blue\_light + labs(x = "Year", y = "Freedom from toture")) )1872
1873 # Plot skew and kurtosis over time
1874 ggplot(data = free_tort_summary_longtable[
1875 free_tort_summary_longtable$Statistic %in%<br>1876 c("Skew", "Kurtosis"), 1,
1876 c("Skew", "Kurtosis"), ],<br>1877 aes(x = year, y = Value, li
1877 aes(x = year, y = Value, linetype = Statistic)) + geom_line() + 1878 labs(x = "Year", y = "Freedom from torture") + blue light
            labs(x = "Year", y = "Freedom from torture") + blue light1879
1880
         # Freedom from political killings
1882<br>1883
         # Establish observed range
1884 range(autocracy data$v2clkill)
1885<br>1886
1886 # Heatmap of freedom of discussion for women distribution per year<br>1887 ggplot(data = autocracy data, mapping = aes(y = v2clkill, x = year)) +
1887 ggplot(data = autocracy_data, mapping = aes(y = v2clkill, x = year)) + 1888 geom bin2d(binwidth = c(1, 0.5)) + blue light +
            geom bin2d(binwidth = c(1, 0.5)) + blue light +
```

```
1889 labs(y = "Freedom from political killings", x = "Year")
1890<br>1891
1891 # Calculation of country means<br>1892 free kill countrymeans <- tibble(
1892 free_kill_countrymeans <- tibble(
1893 countrycode = unique(autocracy_data$cowcode)[order(unique(
1894 autocracy_data$cowcode))],<br>1895 countrymean = tapply(autocrae
1895 countrymean = tapply(autocracy_data$v2clkill, autocracy_data$cowcode,<br>1896 mean) )
1896 mean) )
1897 # Histogram and QQ-plot of country means<br>1898 egnlot(data = free kill countrymeans, aes(x = co
1898 ggplot(data = free_kill_countrymeans, aes(x = countrymean)) + 1899 geom histogram(binwidth = 0.5. fill = "lightblue") +
1899 geom_histogram(binwidth = 0.5, fill = "lightblue") + 1900 labs(x = "Freedom from political killings", y = "Coun
1900 labs(x = "Freedom from political killings", y = "Count") + blue_light
1901 ggplot(data = free_kill_countrymeans, aes(sample = countrymean)) + 1902 geom qq(colour = "lightblue") + geom qq line() +
1902 geom_qq(colour = "lightblue") + geom_qq_line() + 1903 labs(x = "Reference normal distribution".
1903 labs(x = "Reference normal distribution",<br>1904 v = "Freedom from political killings
                   y = "Freedom from political killings") + blue_light
1905<br>1906
1906 # Compute summary statistics per year<br>1907 free kill summary <-
1907 free_kill_summary <-<br>1908 tibble(year = sort
1908 tibble(year = sort(unique(autocracy_data$year)),
1909 Mean = tapply(autocracy_data$v2clkill, autocracy_data$year, mean),<br>1910 1910 1 = tapply(autocracy data$v2clkill, autocracy data$vear,
1910 Q1 = \text{tapply}(\text{autocracy_data$v2clkill}, \text{autocracy_data$year},<br>1911 \text{quantile}, \text{ prob} = 0.25).1911 (quantile, prob = 0.25),<br>1912 Median = tapply(autocracy data$v2cl
1912 Median = tapply(autocracy_data$v2clkill, autocracy_data$year, median),
1913 Q3 = \text{tapply}(\text{autocracy_data$v2clkill}, \text{autocracy_data$year}, \text{1914})1914 quantile, prob = 0.75),<br>1915 SD = tapply(autocracy data$v2clkill
1915 SD = tapply(autocracy_data$v2clkill, autocracy_data$year, sd),<br>1916 Skew = tapply(autocracy data$v2clkill, autocracy data$vear,
1916 Skew = tapply(autocracy_data$v2clkill, autocracy_data$year, 
1917 FUN = Skew),
                      Kurtosis = tapply(autocracy datasv2c1kill, autocracy data%year,1919 FUN = Kurt) )
1920
1921 # Pivot summary statistics table for use in plotting 1922 free kill summary longtable \leftarrow1922 free_kill_summary_longtable <-
1923 pivot_longer(free_kill_summary, 2:8, names_to = "Statistic",<br>1924 values to = "Value")
                              value<sub>1</sub> = "Value")1925<br>1926
1926 # Plot Mean, median, first quartile, third quartile<br>1927 # and standard deviation over time
1927 # and standard deviation over time<br>1928 withr::with options(
1928 withr::with_options(<br>1929 list(ggplot2.discre
1929 list(ggplot2.discrete.colour = lines_palette),
1930 print(ggplot(data = free_kill_summary_longtable[
               free kill summary longtable$Statistic %in% c("Mean", "Q1", "Median", "Q3",
1932 "SD"), ],<br>1933 - aes(x = vear, y = Value, colour = Statistic)) +
1933 aes(x = year, y = Value, colour = Statistic)) + 1934 geom line() + blue light + labs(x = "Year",
1934 geom_line() + blue_light + labs(x = "Year",<br>1935 v = "Freedo
                                                            y = "Freedom from political killings")) )
1936<br>1937
1937 # Plot skew and kurtosis over time<br>1938 geplot(data = free kill summary longtable[
1938 ggplot(data = free_kill_summary_longtable[
1939 free_kill_summary_longtable$Statistic %in%<br>1940 c("Skew" "Kurtosis") l
1940 c("Skew", "Kurtosis"), ],<br>1941 \alpha s s (x = year, y = Value, 1)1941 aes(x = year, y = Value, linetype = Statistic)) + geom_line() + 1942 labs(x = "Year", y = "Freedom from political killings") + blue
            labs(x = "Year", y = "Freedom from political killing") + blue light1943<br>1944
          1944 # Item intercorrelation
1945<br>1946
1946 # Calculate correlations by year 1947 life phys cors <-
          life phys cors \leftarrow
```

```
1948 by(data = autocracy_data[, c("v2cltort", "v2clkill")],<br>1949 INDICES = autocracy data$year, FUN = cor)
                 INDICES = autocracy data\1950
1951 # Create table for correlations<br>1952 table life phys cors <-
1952 table_life_phys_cors <-
             tibble(Year = sort(unique(autocracy data$year)), Correlation = NA)1954<br>1955
1955 # Fill table<br>1956 for (v in sort(unique
1956 for (y in sort(unique(autocracy_data$year))) {
1957 table_life_phys_cors[table_life_phys_cors$Year == y,<br>1958 1958 -> Correlation"l <- life phys_cor
                                         "Correlation"] <- life phys cors[[as.character(y)]][2,1]
1959 }
1960<br>1961
          1961 # Plot yearly correlations
1962 ggplot(table_life_phys_cors, aes(x = Year, y = Correlation)) + 1963 geom line(colour = "tomato") + blue light
             geom\_line(colour = "tomato") + blue\_light1964<br>1965
1965 # Establish range for yearly correlations<br>1966    range(table life phys cors$Correlation)
          range(table life phys cors$Correlation)
1967<br>1968
          # Scale descriptives
1969<br>1970
          # Entire dataset
1971<br>1972
1972 # Establish observed range for scale<br>1973 range(autocracy data$life phys x100)
          range(autocracy_data$life_phys_x100)
1974<br>1975
1975 # Heatmap of protection of life and physical integrity distribution per year<br>1976 ggplot(data = autocracy data, mapping = aes(y = life phys x100, x = year)) +
1976 ggplot(data = autocracy_data, mapping = aes(y = life_phys_x100, x = year)) + 1977 geom bin2d(binwidth = c(1, 10)) + blue light +
1977 geom_bin2d(binwidth = c(1, 10)) + blue_light + 1978 labs(v = "Protection of life and physical inter
             labs(y = "Protection of life and physical integrity", <math>x = "Year")</math>1979
1980 # Calculation of country means<br>1981 full life phys countrymeans <- tib
1981 full_life_phys_countrymeans <- tibble(
1982 countrycode = unique(autocracy_data$cowcode)[order(unique(<br>1983 autocracy data$cowcode))],
1983 autocracy_data$cowcode))],
             countrymean = tapply(autocracy data$life phys x100, autocracy data$cowcode,
1985 mean)
\begin{array}{cc} 1986 & ) \\ 1987 & \text{#} \end{array}1987 # Histogram and QQ-plot of country means<br>1988 ggplot(data = full life phys countrymeans, a
1988 ggplot(data = full_life_phys_countrymeans, aes(x = countrymean)) + 1989 geom histogram(binwidth = 10, fill = "lightblue") +
1989 geom_histogram(binwidth = 10, fill = "lightblue") + 1990 labs(x = "Protection of life and physical integrity'
             labs(x = "Protection of life and physical integrity", y = "Count") +1991 blue_light<br>1992 ggplot(data:
1992 ggplot(data = full_life_phys_countrymeans, aes(sample = countrymean)) + 1993 geom gg(colour = "lightblue") + geom gg line() +
1993 geom_qq(colour = "lightblue") + geom_qq_line() +
1994 labs(x = "Reference normal distribution",<br>1995 v = "Protection of life and physical
                   y = "Protection of life and physical integrity") + blue_light
1996<br>1997
1997 # Compute scale summary statistics per year<br>1998 full life phys summary <-
1998 full_life_phys_summary <-<br>1999 tibble(year = sort(unig
1999 tibble(year = sort(unique(autocracy_data$year)),
2000 Mean = tapply(autocracy_data$life_phys_x100, autocracy_data$year, 
2001 mean),<br>2002 01 = tapply(autocrac
2002 Q1 = tapply(autocracy_data$life_phys_x100, autocracy_data$year,<br>2003 2003 quantile, prob = 0.25).
2003 (quantile, prob = 0.25),<br>2004 Median = tapply(autocracy data$life
2004 Median = tapply(autocracy_data$life_phys_x100, autocracy_data$year, 
2005 median),
                      03 = tapply(autocracy data$life phys x100, autocracy data$year,
```

```
2007 quantile, prob = 0.75),<br>2008 SD = tapply(autocracy data$life phy
2008 SD = tapply(autocracy_data$life_phys_x100, autocracy_data$year, sd),<br>2009 Skew = tapply(autocracy data$life phys x100. autocracy data$year.
2009 Skew = tapply(autocracy_data$life_phys_x100, autocracy_data$year,<br>2010 FUN = Skew).
                                            FUN = Skew),
2011 Kurtosis = tapply(autocracy_data$life_phys_x100, autocracy_data$year,<br>2012FUN = Kurt) )
2013<br>2014
2014 # Pivot summary statistics table for use in plotting 2015 full life phys summary longtable \leftarrow2015 full_life_phys_summary_longtable <-
2016 pivot_longer(full_life_phys_summary, 2:8, names_to = "Statistic",<br>2017 calues to = "Value")
                                value<sub>2</sub> to = "Value")2018<br>2019
2019 # Plot mean, median, first quartile, third quartile<br>2020 # and standard deviation of scale over time
2020 # and standard deviation of scale over time 2021 withr::with options(
2021 withr::with_options(
2022 list(ggplot2.discrete.colour = lines_palette),
2023 print(ggplot(data = full_life_phys_summary_longtable[
2024 full_life_phys_summary_longtable$Statistic %in% c("Mean", "Q1", "Median", 
2025 aes(x = year, y = Value, colour = Statistic)) + geom line() + blue<br>2026 aes(x = year, y = Value, colour = Statistic)) + geom line() + blue
2026 aes(x = year, y = Value, colour = Statistic)) + geom_line() + blue_light + 2027 labs(x = "Year", y = "Protection of life and physical integrity")) )
                   labs(x = "Year", y = "Protection of life and physical integrity") )2028<br>2029
2029 # Plot skew and kurtosis of scale over time<br>2030 ggplot(data = full life phys summary longtable[
2030 ggplot(data = full_life_phys_summary_longtable[
2031 full_life_phys_summary_longtable$Statistic %in%<br>2032 c("Skew", "Kurtosis"), 1,
2032 c("Skew", "Kurtosis"), ],<br>2033 aes(x = year, y = Value. li
2033 aes(x = year, y = Value, linetype = Statistic)) + geom_line() + 2034 labs(x = "Year", y = "Protection of life and physical integrity'
             labs(x = "Year", y = "Protection of life and physical integrity") + blue-light2035<br>2036
          # Complete cases
2037<br>2038
          # Establish observed range for scale
2039 range(datacomplete$life_phys_x100)
2040<br>2041
2041 # Heatmap of protection of life and physical integrity distribution per year<br>2042 egplot(data = datacomplete, mapping = aes(y = life phys x100, x = year)) +
2042 ggplot(data = datacomplete, mapping = aes(y = life_phys_x100, x = year)) + 2043 eeom bin2d(binwidth = c(1, 10)) + blue light +
2043 geom_bin2d(binwidth = c(1, 10)) + blue_light +<br>2044 labs(v = "Protection of life and physical inte
              labs(y = "Protection of life and physical integrity", x = "Year")2045<br>2046
2046 # Calculation of country means<br>2047 complete life phys countrymeans <-
2047 complete_life_phys_countrymeans <- tibble(
2048 countrycode = unique(datacomplete$cowcode)[order(unique(
2049 datacomplete$cowcode))],<br>2050 countrymean = tapply(datace
2050 countrymean = tapply(datacomplete$life_phys_x100, datacomplete$cowcode,<br>2051
                                           mean)
2052 )<br>2053 #
2053 # Histogram and QQ-plot of country means<br>2054 ggplot(data = complete life_phys_countrymean
2054 ggplot(data = complete_life_phys_countrymeans, aes(x = countrymean)) +<br>2055 geom histogram(binwidth = 10, fill = "lightblue") +
2055 geom_histogram(binwidth = 10, fill = "lightblue") + 2056 labs(x = "Protection of life and physical integrity
2056 labs(x = "Protection of life and physical integrity", y = "Count") + <br>2057 blue light
2057 blue_light<br>2058 ggplot(data =
2058 ggplot(data = complete_life_phys_countrymeans, aes(sample = countrymean)) +<br>2059      eeom gg(colour = "lightblue") + eeom gg line() +
2059 geom_qq(colour = "lightblue") + geom_qq_line() + 2060 labs(x = "Reference normal distribution".
2060 labs(x = "Reference normal distribution",<br>2061 v = "Protection of life and physical
                    y = "Protection of life and physical integrity") + blue light
2062<br>2063
2063 # Compute scale summary statistics per year 2064 complete life phys summary \langle-
2064 complete_life_phys_summary <-<br>2065 tibble(year = sort(unique(d
             tibble(year = sort(unique(datacomplete$year)),
```

```
2066 Mean = tapply(datacomplete$life_phys_x100, datacomplete$year, mean),<br>2067 01 = tapply(datacomplete$life phys x100. datacomplete$year.
2067 Q1 = tapply(datacomplete$life_phys_x100, datacomplete$year,<br>2068 (quantile, prob = 0.25),
2068 quantile, prob = 0.25),
2069 Median = tapply(datacomplete$life_phys_x100, datacomplete$year, 
2070 median),<br>2071 03 = tapply(datacomplete
2071 Q3 = tapply(datacomplete$life_phys_x100, datacomplete$year, 
2072 quantile, prob = 0.75),<br>2073 SD = tapply(datacomplete$life phys
2073 SD = tapply(datacomplete$life_phys_x100, datacomplete$year, sd),<br>2074 Skew = tapply(datacomplete$life_phys_x100, datacomplete$year,
2074 Skew = tapply(datacomplete$life_phys_x100, datacomplete$year, 
2075 FUN = Skew),<br>2076 Kurtosis = tapply(datacomp.
2076 Kurtosis = tapply(datacomplete$life_phys_x100, datacomplete$year,<br>2077    EUN = Kurt)    )
                                                 FUN = Kurt))
2078<br>20792079 # Pivot summary statistics table for use in plotting 2080 complete life phys summary longtable \langle-
2080 complete_life_phys_summary_longtable <-
2081 pivot_longer(complete_life_phys_summary, 2:8, names_to = "Statistic",<br>2082 values to = "Value")
                                values to = "Value")
2083
2084 # Plot mean, median, first quartile, third quartile 2085 # and standard deviation of scale over time
2085 # and standard deviation of scale over time 2086 withr::with options(
2086 withr::with_options(<br>2087 list(ggplot2.discr
2087 list(ggplot2.discrete.colour = lines_palette),<br>2088 print(ggplot(data = complete life phys summary
2088 print(ggplot(data = complete_life_phys_summary_longtable[<br>2089         complete life phys summary longtable$Statistic %in% c(")
2089 complete_life_phys_summary_longtable$Statistic %in% c("Mean", "Q1",
2009 Comprete_ric_phys_sammary_rongeasrepseatrstre write (Thean ) Q1 )<br>2090 "Median", "Q3",<br>2091 "SD"). 1.
2091 "SD"), ],<br>2092 aes(x = year, y = Value, colour = Statistic)) + geom line() + b
2092 aes(x = year, y = Value, colour = Statistic)) + geom_line() + blue_light + 2093 labs(x = "Year", y = "Protection of life and physical integrity")) )
                   labs(x = "Year", y = "Protection of life and physical integrity"))2094<br>2095
          # Plot skew and kurtosis of scale over time
2096 ggplot(data = complete_life_phys_summary_longtable[<br>2097 complete life phys summary longtable$Statistic %i
             complete life phys summary longtable$Statistic %in%
2098 c("Skew", "Kurtosis"), ],<br>2099 aes(x = year, y = Value, li
2099 aes(x = year, y = Value, linetype = Statistic)) + geom_line() +<br>2100 labs(x = "Year", y = "Protection of life and physical integrity
             labs(x = "Year", y = "Protection of life and physical integrity") + blue light2101
          2102 ###################### Population descriptives ############################
2103<br>2104
          # Original variable
2105
2106 # Heatmap of population distribution per year<br>2107 ggplot(data = autocracy data, mapping = aes(y = e m
2107 ggplot(data = autocracy_data, mapping = aes(y = e_mipopula, x = year)) +<br>2108       eeom bin2d(binwidth = c(1, 10000)) + blue light +
             geom\_bind(binwidth = c(1, 10000)) + blue_light +
2109 labs(y = "Population (thousands)", x = "Year")<br>2110 ggplot(data = autocracy data[autocracy data$cowc
2110 ggplot(data = autocracy_data[autocracy_data$cowcode == 710,],<br>2111 mapping = aes(y = e mipopula, x = year)) +
2111 mapping = aes(y = e_mipopula, x = year)) +<br>2112 eeom bin2d(binwidth = c(1, 10000)) + blue light
2112 geom_bin2d(binwidth = c(1, 10000)) + blue_light +<br>2113 labs(y = "Population (thousands)", x = "Year")
             labs(y = "Population (thousands)", x = "Year")2114<br>2115
2115 # Calculation of country means<br>2116 nopulation countrymeans <- tibble(
2116 population_countrymeans <- tibble(<br>2117 countrycode = unique(autocracy da
2117 countrycode = unique(autocracy_data$cowcode)[order(unique(
2118 autocracy_data$cowcode))],<br>2119 countrymean = tapply(autocra
2119 countrymean = tapply(autocracy_data$e_mipopula, autocracy_data$cowcode,<br>2120 mean. na.rm = TRUE)
                                           mean, na, rm = TRUE)\begin{array}{c} 2121 \\ 2122 \end{array} +2122 # Histogram and QQ-plot of country means<br>2123 ggplot(data = population countrymeans, aes(x =
2123 ggplot(data = population_countrymeans, aes(x = countrymean)) +<br>2124 eeom histogram(binwidth = 10000, fill = "lightblue") +
             geom\_histogram(binwidth = 10000, fill = "lightblue") +
```

```
2125 labs(x = "Population (thousands)", y = "Count") + blue_light<br>2126 ggplot(data = population countrymeans, aes(sample = countrymea
2126 ggplot(data = population_countrymeans, aes(sample = countrymean)) +
2127 geom_qq(colour = "lightblue") + geom_qq_line() +<br>2128 labs(x = "Reference normal distribution", y = "P
2128 labs(x = "Reference normal distribution", y = "Population (thousands)") +<br>2129 blue light
            blue_light
2130<br>2131
2131 # Compute summary statistics per year 2132 population summary \langle-
2132 population_summary <-<br>2133 tibble(vear = sort(
2133 tibble(year = sort(unique(autocracy_data$year)),
2134 Mean = tapply(autocracy_data$e_mipopula, autocracy_data$year, mean, 
2135 na.rm = TRUE),<br>2136 01 = tapply(autocracy data$e
2136 Q1 = tapply(autocracy_data$e_mipopula, autocracy_data$year, 
2137 quantile, prob = 0.25, na.rm = TRUE),<br>2138 Median = tapply(autocracy_data$e_mipopula, autocr
2138 Median = tapply(autocracy_data$e_mipopula, autocracy_data$year,<br>2139 median. na.rm = TRUE).
2139 median, na.rm = TRUE),
2140 Q3 = tapply(autocracy_data$e_mipopula, autocracy_data$year, 
2141 quantile, prob = 0.75, na.rm = TRUE),<br>2142 SD = tapply(autocracy data$e mipopula. autocracy
2142 SD = tapply(autocracy_data$e_mipopula, autocracy_data$year, 21432143 sd, na.rm = TRUE),
2144 Skew = tapply(autocracy_data$e_mipopula, autocracy_data$year,<br>2145 FUN = Skew. na.rm = TRUE).
2145 FUN = Skew, na.rm = TRUE),
2146 Kurtosis = tapply(autocracy_data$e_mipopula, autocracy_data$year,<br>2147 FUN = Kurt. na.rm = TRUE))
                                             FUN = Kurt, na.rm = TRUE) )
2148<br>2149
2149 # Pivot summary statistics table for use in plotting 2150 population summary longtable \langle-
2150 population_summary_longtable <-
2151 pivot_longer(population_summary, 2:8, names_to = "Statistic",<br>2152 values to = "Value")
                             value<sub>0</sub> = "Value")2153<br>2154
2154 # Plot Mean, median, first quartile, third quartile 2155 # and standard deviation over time
2155 # and standard deviation over time 2156 withr::with options(
         withr::with options(
2157 list(ggplot2.discrete.colour = lines_palette),<br>2158 print(ggplot(data = population summary longtab
2158 print(ggplot(data = population_summary_longtable[<br>2159 population summary longtable$Statistic %in% c("
2159 population_summary_longtable$Statistic %in% c("Mean", "Q1", "Median", "Q3",
2160 "SD"), ],<br>2161 aes(x = year, y = Value, colour = Statistic)) + geom_li
2161 aes(x = year, y = Value, colour = Statistic)) + geom_line() + blue_light +
2162 labs(x = "Year", y = "Population (thousands)"))
2163 )
2164
2165 # Plot skew and kurtosis over time<br>2166 ggplot(data = population summary longtab)
2166 ggplot(data = population_summary_longtable[
            population summary longtable$Statistic %in% c("Skew", "Kurtosis"), ],
2168 aes(x = year, y = Value, linetype = Statistic)) + geom_line() + 2169 1abs(x = "Year", y = "Population (thousands)") + blue light
            labs(x = "Year", y = "Population (thousands)") + blue-light2170<br>2171
         # Logged variable
2172<br>2173
         # Entire dataset
2174<br>2175
2175 # Heatmap of population (log 10) distribution per year<br>2176 ggplot(data = autocracy data, mapping = aes(y = log10pop, x =
2176 ggplot(data = autocracy_data, mapping = aes(y = log10pop, x = year)) + 2177 seom bin2d(binwidth = c(1, 0.5)) + blue light +
2177 geom_bin2d(binwidth = c(1, 0.5)) + blue_light +<br>2178 labs(v = "Population (log 10)", x = "Year")
            \text{labs}(y = \text{"Population} (\text{log } 10) \text{''}, x = \text{''Year''})2179<br>2180
2180 # Calculation of country means<br>2181 log population full countrymeans <-
2181 log_population_full_countrymeans <- tibble(<br>2182 countrycode = unique(autocracy data$cowcoo
2182 countrycode = unique(autocracy_data$cowcode)[order(unique(<br>2183 autocracy data$cowcode))],
               autocracy data$cowcode))],
```

```
2184 countrymean = tapply(autocracy_data$log10pop, autocracy_data$cowcode,<br>2185 mean, na.rm = TRUE)
                                            mean, na.rm = TRUE)
\begin{matrix} 2186 \\ 2187 \end{matrix} #
          # Histogram and QQ-plot of country means
2188 ggplot(data = log_population_full_countrymeans, aes(x = countrymean)) + 2189 geom histogram(binwidth = 0.5, fill = "lightblue") +
2189 geom_histogram(binwidth = 0.5, fill = "lightblue") +<br>2190 labs(x = "Population (log 10)", y = "Count") + blue
2190 labs(x = "Population (log 10)", y = "Count") + blue_light<br>2191 ggplot(data = log population full countrymeans, aes(sample:
2191 ggplot(data = log_population_full_countrymeans, aes(sample = countrymean)) + 2192 seom qq(colour = "lightblue") + geom qq line() +
2192 geom_qq(colour = "lightblue") + geom_qq_line() +<br>2193     labs(x = "Reference normal distribution", y = "P
2193 labs(x = "Reference normal distribution", y = "Population (log 10)") +<br>2194 blue light
             blue light
2195<br>2196
2196 # Compute summary statistics per year 2197 log population_full_summary <-
2197 log_population_full_summary <-<br>2198 tibble(year = sort(unique(au
2198 tibble(year = sort(unique(autocracy_data$year)),<br>2199 Mean = tapply(autocracy_data$log10pop, au<br>na.rm = TRUE),
                       Mean = tapply(autocracy_data$log10pop, autocracy_data$year, mean,
2200 na.rm = TRUE),<br>2201 01 = tapply(autocracy data$l
2201 Q1 = tapply(autocracy_data$log10pop, autocracy_data$year,<br>2202 (quantile, prob = 0.25, na.rm = TRUE),
2202 quantile, prob = 0.25, na.rm = TRUE),
2203 Median = tapply(autocracy_data$log10pop, autocracy_data$year, median, 22042204 na.rm = TRUE),<br>2205 03 = tapply(autocracy data$log
2205 Q3 = tapply(autocracy_data$log10pop, autocracy_data$year, 
2206 SD = tapply(autocracy data$log10pop, na.rm = TRUE),<br>2207 SD = tapply(autocracy data$log10pop, autocracy data$log10pop, autocracy data
2207 SD = tapply(autocracy_data$log10pop, autocracy_data$year, sd, 2208 na.rm = TRUE),
2208 na.rm = TRUE),
2209 Skew = tapply(autocracy_data$log10pop, autocracy_data$year, FUN = Skew,<br>2210 na.rm = TRUE).
na.rm = TRUE),<br>2211 1 Kurtosis = tapply(autocracy
2211 Kurtosis = tapply(autocracy_data$log10pop, autocracy_data$year,<br>2212 FUN = Kurt, na.rm = TRUE) )
                                                 FUN = Kurt, na.rm = TRUE) )
2213<br>2214
2214 # Pivot summary statistics table for use in plotting 2215 log population full summary longtable \langle-
          log population full summary longtable \leftarrow2216 pivot_longer(log_population_full_summary, 2:8, names_to = "Statistic",<br>2217 values to = "Value")
                                values_to = "Value")2218<br>2219
2219 # Plot Mean, median, first quartile, third quartile 2220 # and standard deviation over time
2220 # and standard deviation over time <br>2221 withr::with ontions(
2221 withr::with_options(<br>2222 list(ggplot2.discr
2222 list(ggplot2.discrete.colour = lines_palette),<br>2223 nrint(ggplot(data = log population full summar
2223 print(ggplot(data = log_population_full_summary_longtable[<br>2224 1 log population full summary longtable$Statistic %in% c("
2224 log_population_full_summary_longtable$Statistic %in% c("Mean", "Q1",
2225<br>2226 "Median", "Q3",<br>22262226 "SD"), ],<br>2227 aes(x = vear, y = Value, colour = Statistic)) + geom line() + b]
2227 aes(x = year, y = Value, colour = Statistic)) + geom_line() + blue_light + 2228 labs(x = "Year", y = "Population (log 10)")) )
                   \text{labs}(x = \text{"Year", y = "Population (log 10)")))
2229<br>2230
2230 # Plot skew and kurtosis over time<br>2231 ggplot(data = log population full summary
2231 ggplot(data = log_population_full_summary_longtable[<br>2232 log population full summary longtable$Statistic %i
2232 log_population_full_summary_longtable$Statistic %in% c("Skew", "Kurtosis"), ],<br>2233 aes(x = year, y = Value, linetype = Statistic)) + geom line() +
2233 aes(x = year, y = Value, linetype = Statistic)) + geom_line() + 2234 labs(x = "Year", y = "Population (log 10)") + blue light
             labs(x = "Year", y = "Population (log 10)") + blue light2235
          # Complete cases
2237<br>2238
2238 # Heatmap of population (log 10) distribution per year 2239 ggnlot(data = datacomplete, mapping = aes(y = log10pop, x =
2239 ggplot(data = datacomplete, mapping = \text{aes}(y = \text{log10pop}, x = \text{year}) + 2240 geom bin2d(binwidth = c(1, 0.5)) + blue light +
2240 geom_bin2d(binwidth = c(1, 0.5)) + blue_light +<br>2241 labs(y = "Population (log 10)", x = "Year")
             \text{labs}(y = \text{"Population (log 10)", x = \text{"Year"}})2242
```

```
2243 # Calculation of country means<br>2244 log population complete countrymear
2244 log_population_complete_countrymeans <- tibble(
2245 countrycode = unique(datacomplete$cowcode)[order(unique(
2246 datacomplete$cowcode))],
2247 countrymean = tapply(datacomplete$log10pop, datacomplete$cowcode,<br>2248 mean) )
                                        mean))
2249<br>2250
2250 # Histogram and QQ-plot of country means<br>2251 ggplot(data = log population complete countryme
2251 ggplot(data = log_population_complete_countrymeans, aes(x = countrymean)) +<br>2252 seom histogram(hinwidth = 0.5, fill = "lighthlue") +
2252 geom_histogram(binwidth = \overline{\theta}.5, fill = "lightblue") + 2253 labs(x = "Population (log 10)", y = "Count") + blue
2253 labs(x = "Population (log 10)", y = "Count") + blue_light
2254 ggplot(data = log_population_complete_countrymeans, aes(sample = countrymean)) +<br>2255 geom qq(colour = "lightblue") + geom qq line() +
2255 geom_qq(colour = "lightblue") + geom_qq_line() +<br>2256 labs(x = "Reference normal distribution", y = "Po
2256 labs(x = "Reference normal distribution", y = "Population (log 10)") + 2257 blue light
            blue light
2258
2259 # Calculate mean population level
2260 mean(tapply(10^(datacomplete$log10pop), datacomplete$cowcode, mean, 
                         na.rm = TRUE), na.rm = TRUE)
2262<br>2263
2263 # Compute summary statistics per year 2264 log population complete summary \leftarrow2264 log_population_complete_summary <-<br>2265 tibble(year = unique(datacomple
2265 tibble(year = unique(datacomplete$year)[order(unique(<br>2266 datacomplete$year))],
2266 datacomplete$year))],<br>2267 Mean = tapply(datacom
2267 Mean = tapply(datacomplete$log10pop, datacomplete$year, mean),<br>2268 01 = tapply(datacomplete$log10pop. datacomplete$year.
2268 Q1 = tapply(datacomplete$log10pop, datacomplete$year, 
2269 quantile, prob = 0.25),<br>2270 Median = tapply(datacomplete$log10p
2270 Median = tapply(datacomplete$log10pop, datacomplete$year, median),<br>2271 03 = tapply(datacomplete$log10pop, datacomplete$year,
2271 Q3 = tapply(datacomplete$log10pop, datacomplete$year,<br>2272 quantile, prob = 0.75),
2272 quantile, prob = 0.75),<br>2273 SD = tapply(datacomplete$log10pop,
2273 SD = tapply(datacomplete$log10pop, datacomplete$year, sd),<br>2274 Skew = tapply(datacomplete$log10pop, datacomplete$year, FU
               Skew = tapply(datacomplete$log10pop, datacomplete$year, FUN = Skew),
2275 Kurtosis = tapply(datacomplete$log10pop, datacomplete$year, FUN = Kurt))
2276<br>2277
2277 # Pivot summary statistics table for use in plotting<br>2278 log population complete summary longtable <-
2278 log_population_complete_summary_longtable <-
2279 pivot_longer(log_population_complete_summary, 2:8, names_to = "Statistic", 2280 values to = "Value")
                             values to = "Value")
2281
2282 # Plot Mean, median, first quartile, third quartile 2283 # and standard deviation over time
          # and standard deviation over time
2284
2285 withr::with_options(<br>2286 list(ggplot2.discre
2286 list(ggplot2.discrete.colour = lines_palette),<br>2287 print(ggplot(data = log population complete su
2287 print(ggplot(data = log_population_complete_summary_longtable[
2288 log_population_complete_summary_longtable$Statistic %in% c("Mean", "Q1",
2289<br>2290 "Median", "Q3",<br>2290 "SD"), 1,
2290 "SD"), ],<br>2291 aes(x = year, y = Value, colour = Statistic)) + geom line() + blue l
2291 aes(x = year, y = Value, colour = Statistic)) + geom_line() + blue_light + 2292 labs(x = "Year", y = "Population (log 10)")) )
                 \text{labs}(x = \text{"Year", y = "Population (log 10)")))
2293<br>2294
2294 # Plot skew and kurtosis over time<br>2295 ggplot(data = log population complete sum
2295 ggplot(data = log_population_complete_summary_longtable[
2296 log_population_complete_summary_longtable$Statistic %in% 
2297 c("Skew", "Kurtosis"), ], aes(x = year, y = Value, linetype = Statistic)) +
2298 geom_line() + labs(x = "Year", y = "Population (log 10)") + blue_light
2299<br>2300
          2300 #################### GDP per capita (ln) descriptives #####################
2301
```

```
2302 # Entire dataset
2303<br>2304
2304 # Heatmap of GDP per capita (ln) distribution per year<br>2305 ggplot(data = autocracy data, mapping = aes(y = e migdppcln,
2305 ggplot(data = autocracy_data, mapping = aes(y = e_migdppcln, x = year)) +<br>2306 eeom bin2d(binwidth = c(1, 0.5)) + blue light +
2306 geom_bin2d(binwidth = c(1, 0.5)) + blue_light +<br>2307 labs(v = "GDP per capita (ln)", x = "Year")
            \overline{2}labs(y = "GDP per capita (ln)", x = "Year")
2308<br>2309
2309 # Calculation of country means<br>2310 GDP cap full countrymeans <- tibble(
2310 GDP_cap_full_countrymeans <- tibble(<br>2311 countrycode = unique(autocracy data
2311 countrycode = unique(autocracy_data$cowcode)[order(unique(<br>2312 autocracy data$cowcode))],
2312 autocracy_data$cowcode))],<br>2313 countrymean = tapply(autocra
2313 countrymean = tapply(autocracy_data$e_migdppcln, autocracy_data$cowcode,<br>2314 mean, na.rm = TRUE))
                                         mean, na.rm = TRUE))
2315<br>2316
2316 # Histogram and QQ-plot of country means<br>2317 ggplot(data = GDP cap full countrymeans, aes(x
2317 ggplot(data = GDP_cap_full_countrymeans, aes(x = countrymean)) +
2318 geom_histogram(binwidth = 0.5, fill = "lightblue") +
2319 labs(x = "GDP per capita (ln)", y = "Count") + blue_light<br>2320 ggplot(data = GDP cap full countrymeans, aes(sample = count)
2320 ggplot(data = GDP_cap_full_countrymeans, aes(sample = countrymean)) + 2321 geom gq(colour = "lightblue") + geom gq line() +
2321 geom_qq(colour = "lightblue") + geom_qq_line() + 2322 labs(x = "Reference normal distribution", y = "G
2322 labs(x = "Reference normal distribution", y = "GDP per capita (ln)") +<br>2323 blue light
            blue light
2324<br>2325
2325 # Compute summary statistics per year<br>2326 GDP cap full summary <-
2326 GDP_cap_full_summary <-<br>2327 tibble(vear = sort(un
2327 tibble(year = sort(unique(autocracy_data$year)),
2328 Mean = tapply(autocracy_data$e_migdppcln, autocracy_data$year, mean, 
pa.rm = TRUE),<br>2330 2330 Q1 = tapply(autocracy data$e
2330 Q1 = tapply(autocracy_data$e_migdppcln, autocracy_data$year, 
2331 quantile, prob = 0.25, na.rm = TRUE),
2332 Median = tapply(autocracy_data$e_migdppcln, autocracy_data$year, 
                                           median, na.rm = TRUE),
2334 Q3 = tapply(autocracy_data$e_migdppcln, autocracy_data$year,<br>2335 quantile, prob = 0.75, na.rm = TRUE),
2335 \qquad \qquad quantile, prob = 0.75, na.rm = TRUE),<br>2336 SD = tapply(autocracy data$e migdppcln, autocracy
2336 SD = tapply(autocracy_data$e_migdppcln, autocracy_data$year, sd, na.rm = 2337 TRUE).
2337 TRUE),<br>2338
2338 Skew = tapply(autocracy_data$e_migdppcln, autocracy_data$year,<br>2339 FUN = Skew, na.rm = TRUF).
2339 FUN = Skew, na.rm = TRUE),
2340 Kurtosis = tapply(autocracy_data$e_migdppcln, autocracy_data$year,<br>2341 FUN = Kurt. na.rm = TRUE))
                                              FUN = Kurt, na.rm = TRUE) )
2342<br>2343
2343 # Pivot summary statistics table for use in plotting<br>2344 GDP cap full summarv longtable <-
          GDP cap full summary longtable \leftarrow2345 pivot_longer(GDP_cap_full_summary, 2:8, names_to = "Statistic", 2346values_to = "Value")2347<br>2348
2348 # Plot Mean, median, first quartile, third quartile 2349 # and standard deviation over time
2349 # and standard deviation over time<br>2350 withr::with options(
2350 withr::with_options(<br>2351 list(ggplot2.discr
2351 list(ggplot2.discrete.colour = lines_palette),<br>2352 print(ggplot(data = GDP cap full summary longt
2352 print(ggplot(data = GDP_cap_full_summary_longtable[<br>2353 6DP cap full summary longtable$Statistic %in% c("
2353 GDP_cap_full_summary_longtable$Statistic %in% c("Mean", "Q1", "Median", 
2354 "Q3", "SD"), ],<br>2355 aes(x = year, y = Value, colour = Statistic)) + geom line() + b
2355 aes(x = year, y = Value, colour = Statistic)) + geom_line() + blue_light +<br>2356 labs(x = "Year", y = "GDP per capita (ln)")) )
                  labs(x = "Year", y = "GDP per capita (ln)"))2357<br>2358
2358 # Plot skew and kurtosis over time
2359 ggplot(data = GDP_cap_full_summary_longtable[
            GDP cap full summary longtable$Statistic %in% c("Skew", "Kurtosis"), ],
```

```
2361 aes(x = year, y = Value, linetype = Statistic)) + geom_line() +<br>2362 labs(x = "Year", y = "GDP per capita (ln)") + blue light
             labs(x = "Year", y = "GDP per capita (ln)") + blue light2363<br>2364
          2364 # Complete cases
2365<br>2366
2366 # Heatmap of GDP per capita (ln) distribution per year<br>2367 ggplot(data = datacomplete, mapping = aes(y = e migdppcln, x
2367 ggplot(data = datacomplete, mapping = aes(y = e_migdppcln, x = year)) + 2368 geom bin2d(binwidth = c(1, 0.5)) + blue light +
2368 geom_bin2d(binwidth = c(1, 0.5)) + blue_light +<br>2369 labs(y = "GDP per capita (ln)", x = "Year")
            labs(y = "GDP per capita (ln)", x = "Year")2370<br>2371
2371 # Calculation of country means<br>2372 GDP cap complete countrymeans <- t
2372 GDP_cap_complete_countrymeans <- tibble(<br>2373 countrycode = unique(datacomplete$cowco
2373 countrycode = unique(datacomplete$cowcode)[order(unique(
2374 datacomplete$cowcode))],
            countrymean = tapply(datacomplete$e migdppcln, datacomplete$cowcode,
2376 mean)
2377 )
2378<br>2379
2379 # Histogram and QQ-plot of country means
2380 ggplot(data = GDP_cap_complete_countrymeans, aes(x = countrymean)) + 2381 geom histogram(binwidth = 0.5, fill = "lightblue") +
2381 geom_histogram(binwidth = 0.5, fill = "lightblue") +<br>2382 labs(x = "GDP per capita (ln)", y = "Count") + blue
2382 labs(x = "GDP per capita (ln)", y = "Count") + blue_light<br>2383 egplot(data = GDP cap complete countrymeans.
2383 ggplot(data = GDP_cap_complete_countrymeans, 
2384 aes(sample = countrymean)) + geom_qq(colour = "lightblue") +<br>2385 geom qq line() + labs(x = "Reference normal distribution",
2385 geom_qq_line() + labs(x = "Reference normal distribution",<br>2386 y = "GDP per capita (ln)") + blue li
                                         y = "GDP per capita (ln)") + blue light
2387<br>2388
2388 # Calculate mean country mean GDP per capita<br>2389 mean(tapply(exp(datacomplete$e migdppcln), d
2389 mean(tapply(exp(datacomplete$e_migdppcln), datacomplete$cowcode, mean, 
                         na.rm = TRUE), na.rm = TRUE)
2391<br>2392
                    Compute summary statistics per year
2393 GDP_cap_complete_summary <-
2394 tibble(year = unique(datacomplete$year)[order(unique(
2395 datacomplete$year))],
2396 Mean = tapply(datacomplete$e_migdppcln, datacomplete$year, mean),<br>2397 01 = tapply(datacomplete$e migdppcln, datacomplete$vear,
2397 Q1 = tapply(datacomplete$e_migdppcln, datacomplete$year,<br>2398 (quantile, prob = 0.25).
2398 quantile, prob = 0.25),<br>2399 Median = tapply(datacomplete$e migd
2399 Median = tapply(datacomplete$e_migdppcln, datacomplete$year, median),<br>2400 03 = tapply(datacomplete$e migdppcln. datacomplete$year.
2400 Q3 = tapply(datacomplete$e_migdppcln, datacomplete$year, 
2401 quantile, prob = 0.75),<br>2402 SD = tapply(datacomplete$e migdppcl
2402 SD = tapply(datacomplete$e_migdppcln, datacomplete$year, sd),<br>2403 Skew = tapply(datacomplete$e migdppcln, datacomplete$year, FU
               Skew = tapply(datacomplete$e_migdppcln, datacomplete$year, FUN = Skew),
2404 Kurtosis = tapply(datacomplete$e migdppcln, datacomplete$year, FUN = Kurt) )
2405<br>2406
          # Pivot summary statistics table for use in plotting
2407 GDP_cap_complete_summary_longtable <-
2408 pivot_longer(GDP_cap_complete_summary, 2:8, names_to = "Statistic",
                              values to = "Value")
2410<br>2411
2411 # Plot Mean, median, first quartile, third quartile 2412 # and standard deviation over time
          2412 # and standard deviation over time
2413<br>2414
          withr::with options(
2415 list(ggplot2.discrete.colour = lines_palette),<br>2416 print(ggplot(data = GDP cap complete summary l
2416 print(ggplot(data = GDP_cap_complete_summary_longtable[<br>2417 GDP cap complete summary longtable$Statistic %in% c(")
2417 GDP_cap_complete_summary_longtable$Statistic %in% c("Mean", "Q1", "Median", 
2418 "Q3", "SD"), ],
2419 aes(x = year, y = Value, colour = Statistic)) + geom line() + blue light +
```

```
2420 labs(x = "Year", y = "GDP per capita (ln)")))
2421<br>2422
2422 # Plot skew and kurtosis over time<br>2423 ggplot(data = GDP cap complete summary lo
2423 ggplot(data = GDP_cap_complete_summary_longtable[
2424 GDP_cap_complete_summary_longtable$Statistic %in%<br>2425 c("Skew", "Kurtosis"), l, aes(x = vear, y = Valu
2425 c("Skew", "Kurtosis"), ], aes(x = year, y = Value, linetype = Statistic)) +<br>2426 geom line() + labs(x = "Year", y = "GDP per capita (ln)") + blue light
            geom line() + labs(x = "Year", y = "GDP per capita (ln)") + blue light
2427<br>2428
         2428 ###################### GDP growth descriptives ############################
2429<br>2430
         # Entire dataset
2431<br>2432
2432 # Heatmap of GDP growth distribution per year 2433 ggplot(data = autocracy_data, mapping = aes(y =
2433 ggplot(data = autocracy_data, mapping = aes(y = e_migdpgro, x = year)) + 2434 geom bin2d(binwidth = c(1, 0.01)) + blue light +
2434 \left( \frac{2434}{2435} \right) geom_bin2d(binwidth = c(1, 0.01)) + blue_light +
            \overline{2} labs(y = "GDP growth", x = "Year")
2436<br>2437
2437 # View outliers
2438 autocracy_data[abs(autocracy_data$e_migdpgro) > 0.5 & 
2439 is.na(autocracy_data$e_migdpgro) == FALSE, 
                            c("cowcode", "year", "gwf_country", "e_migdpgro")]
2441<br>2442
2442 # Calculation of country means<br>2443 GDP growth full countrymeans <- 1
2443 GDP_growth_full_countrymeans <- tibble(
2444 countrycode = unique(autocracy_data$cowcode)[order(unique(
2445 autocracy_data$cowcode))],
2446 countrymean = tapply(autocracy_data$e_migdpgro, autocracy_data$cowcode,
                                      mean, na.rm = TRUE) )
2448<br>2449
2449 # Histogram and QQ-plot of country means<br>2450 ggplot(data = GDP growth full countrymeans
2450 ggplot(data = GDP_growth_full_countrymeans, aes(x = countrymean)) +<br>2451 geom histogram(binwidth = 0.01, fill = "lightblue") +
            geom histogram(binwidth = 0.01, fill = "lightblue") +
2452 labs(x = "GDP growth", y = "Count") + blue_light<br>2453 ggplot(data = GDP growth full countrymeans, aes(sam
2453 ggplot(data = GDP_growth_full_countrymeans, aes(sample = countrymean)) + 2454 geom aa(colour = "lightblue") + geom aa line() +
2454 geom_qq(colour = "lightblue") + geom_qq_line() +<br>2455 labs(x = "Reference normal distribution", y = "GI
            2455(x) = "Reference normal distribution", y = "GDP growth") + blue light2456<br>2457
2457 # Compute summary statistics per year 2458 GDP growth full summary \langle-
2458 GDP_growth_full_summary <-<br>2459 tibble(vear = sort(unique
2459 tibble(year = sort(unique(autocracy_data$year)),
2460 Mean = tapply(autocracy_data$e_migdpgro, autocracy_data$year, mean, 
,(2461 na.rm = TRUE)<br>2462 2462 01 = tapply(autocracy data$e
                     Q1 = \text{tapply}(autocracy data\e migdpgro, autocracy data$year,
2463 quantile, prob = 0.25, na.rm = TRUE),
2464 Median = tapply(autocracy_data$e_migdpgro, autocracy_data$year, median,<br>2465 na.rm = TRUE).
a.rm = TRUE),<br>2466 03 = tapply(autocracy data$e m
2466 Q3 = tapply(autocracy_data$e_migdpgro, autocracy_data$year, 
2467 quantile, prob = 0.75, na.rm = TRUE),<br>2468 SD = tapply(autocracy data$e migdpgro, autocracy
2468 SD = tapply(autocracy_data$e_migdpgro, autocracy_data$year, sd, 24692469 na.rm = TRUE),<br>2470 2470 Skew = tapply(autocracy da
2470 Skew = tapply(autocracy_data$e_migdpgro, autocracy_data$year,<br>2471 SHIN = Skew, na.rm = TRUF).
2471 FUN = Skew, na.rm = TRUE),
2472 Kurtosis = tapply(autocracy_data$e_migdpgro, autocracy_data$year, 
                                           FUN = Kurt, na.rm = TRUE) )
2474<br>2475
2475 # Pivot summary statistics table for use in plotting 2476 GDP growth full summary longtable \leftarrow2476 GDP_growth_full_summary_longtable <-
2477 pivot_longer(GDP_growth_full_summary, 2:8, names_to = "Statistic",
                            values to = "Value")
```

```
2479<br>2480
          # Plot Mean, median, first quartile, third quartile and standard deviation
2481 # over time
2482 withr::with_options(
2483 list(ggplot2.discrete.colour = lines_palette),
2484 print(ggplot(data = GDP_growth_full_summary_longtable[
2485 GDP_growth_full_summary_longtable$Statistic %in% c("Mean", "Q1", "Median", 
2486 "Q3", "SD"), ],<br>2487 aes(x = year. y = Value. colour = Statistic)) + geom line() + blu
2487 aes(x = year, y = Value, colour = Statistic)) + geom_line() + blue_light + 2488 and 2488labs(x = "Year", y = "GDP growth"))2489<br>2490
2490 # Plot skew and kurtosis over time
2491 ggplot(data = GDP_growth_full_summary_longtable[
2492 GDP_growth_full_summary_longtable$Statistic %in% c("Skew", "Kurtosis"), ], <br>2493 aes(x = vear. v = Value. linetvpe = Statistic)) + geom line() +
2493 aes(x = year, y = Value, linetype = Statistic)) + geom_line() + 2494 labs(x = "Year", y = "GDP growth") + blue light
             labs(x = "Year", y = "GDP growth") + blue-light2495<br>2496
          # Complete cases
2497<br>2498
2498 # Heatmap of GDP growth distribution per year 2499 ggplot(data = datacomplete, mapping = aes(y = e
2499 ggplot(data = datacomplete, mapping = aes(y = e_migdpgro, x = year)) + 2500 eeom bin2d(binwidth = c(1, 0.01)) + blue light +
2500 geom_bin2d(binwidth = c(1, 0.01)) + blue_light +<br>2501 labs(v = "GDP growth", x = "Year")
             \overline{2} labs(y = "GDP growth", x = "Year")
2502<br>2503
2503 # See which outliers remain<br>2504 datacomplete[abs(datacomplete)
2504 datacomplete[abs(datacomplete$e_migdpgro) > 0.5 & 
2505 is.na(datacomplete$e_migdpgro) == FALSE, 
                               c("cowcode", "year", "gwf_country", "e_migdpgro")]
2507
2508
2509 # Calculation of country means<br>2510 GDP growth complete countrymeans
          GDP growth complete countrymeans \leftarrow tibble(
2511 countrycode = unique(datacomplete$cowcode)[order(unique(<br>2512 datacomplete$cowcode))].
2512 datacomplete$cowcode))],<br>2513 countrymean = tapply(datace
2513 countrymean = tapply(datacomplete$e_migdpgro, datacomplete$cowcode,<br>2514 mean) )
                                          mean))
2515
2516 # Histogram and QQ-plot of country means
2517 ggplot(data = GDP_growth_complete_countrymeans, aes(x = countrymean)) +<br>2518 seom histogram(binwidth = 0.01. fill = "lightblue") +
2518 geom_histogram(binwidth = 0.01, fill = "lightblue") +<br>2519 labs(x = "GDP growth", y = "Count") + blue light
2519 labs(x = "GDP growth", y = "Count") + blue_light<br>2520 ggplot(data = GDP growth complete countrymeans, ae
2520 ggplot(data = GDP_growth_complete_countrymeans, aes(sample = countrymean)) +<br>2521 eeom aa(colour = "lightblue") + geom aa line() +
2521 geom_qq(colour = "lightblue") + geom_qq_line() + 2522 labs(x = "Reference normal distribution", y = "G
             labs(x = "Reference normal distribution", y = "GDP growth") + blue light2523<br>2524
2524 # Compute summary statistics per year<br>2525 GDP growth complete summary <-
2525 GDP_growth_complete_summary <-<br>2526 tibble(year = unique(dataco
2526 tibble(year = unique(datacomplete$year)[order(unique(
2527 datacomplete$year))],<br>2528 Mean = tapply(datacom
2528 Mean = tapply(datacomplete$e_migdpgro, datacomplete$year, mean),<br>2529 01 = tapply(datacomplete$e migdpgro, datacomplete$year,
2529 Q1 = tapply(datacomplete$e_migdpgro, datacomplete$year,<br>2530 auantile, prob = 0.25),
2530 quantile, prob = 0.25),
2531 Median = tapply(datacomplete$e_migdpgro, datacomplete$year, median),<br>2532 03 = tapply(datacomplete$e migdpgro, datacomplete$year,
2532 Q3 = tapply(datacomplete$e_migdpgro, datacomplete$year, 
2533 quantile, prob = 0.75),<br>2534 SD = tapply(datacomplete$e migdpgro
2534 SD = tapply(datacomplete$e_migdpgro, datacomplete$year, sd),<br>2535 Skew = tapply(datacomplete$e migdpgro, datacomplete$year, FU
2535 Skew = tapply(datacomplete$e_migdpgro, datacomplete$year, FUN = Skew),<br>2536         Kurtosis = tapply(datacomplete$e migdpgro, datacomplete$year, FUN = Ku
                2536 Kurtosis = tapply(datacomplete$e_migdpgro, datacomplete$year, FUN = Kurt) )
2537
```

```
2538 # Pivot summary statistics table for use in plotting<br>2539 GDP growth complete summary longtable <-
2539 GDP_growth_complete_summary_longtable <-
2540 pivot_longer(GDP_growth_complete_summary, 2:8, names_to = "Statistic",<br>2541 values to = "Value")
                            values_to = "Value")
2542<br>2543
2543 # Plot Mean, median, first quartile, third quartile and standard deviation<br>2544 # over time
2544 # over time
2545 withr::with_options(
2546 list(ggplot2.discrete.colour = lines_palette),
2547 print(ggplot(data = GDP_growth_complete_summary_longtable[<br>2548 GDP growth complete summary longtable$Statistic %in% c("
2548 GDP_growth_complete_summary_longtable$Statistic %in% c("Mean", "Q1", 
2549 "Median", "Q3",
2550 "SD"), ],<br>2551 aes(x = year, y = Value, colour = Statistic)) + geom_line() + bl
2551 aes(x = year, y = Value, colour = Statistic)) + geom_line() + blue_light +<br>2552 labs(x = "Year". y = "GDP growth")) )
                 \text{labs}(x = "Year", y = "GDP growth"))2553<br>2554
2554 # Plot skew and kurtosis over time<br>2555 ggplot(data = GDP growth complete su
2555 ggplot(data = GDP_growth_complete_summary_longtable[<br>2556 GDP growth complete summary longtable$Statistic %i
2556 GDP_growth_complete_summary_longtable$Statistic %in% 
2557 c("Skew", "Kurtosis"), ], aes(x = year, y = Value, linetype = Statistic)) +<br>2558 eeom line() + labs(x = "Year", y = "GDP growth") + blue light
           geom\_line() + labs(x = "Year", y = "GDP growth") + blue\_light2559<br>2560
         2560 ###################### Regime type descriptives ############################
2561<br>2562
2562 \; # Check for coding errors in regime type 2563 \; table(list(autocracy data$gwf party, auto
2563 table(list(autocracy_data$gwf_party, autocracy_data$gwf_personal, 
                       autocracy_data$gwf_military, autocracy_data$gwf_monarch))
2565<br>2566
2566 # Create a single regime type factor
         autocracy data$regime_type[autocracy_data$gwf_party == 1] <- "Single-party"
2568 autocracy_data$regime_type[autocracy_data$gwf_personal == 1] <- "Personalist"
         autocracy_data$regime_type[autocracy_data$gwf_military == 1] <- "Military"
2570 autocracy_data$regime_type[autocracy_data$gwf_monarch == 1] <- "Monarch"<br>2571 datacomplete$regime type[datacomplete$gwf party == 1] <- "Single-party"
2571 datacomplete$regime_type[datacomplete$gwf_party == 1] <- "Single-party"
2572 datacomplete$regime_type[datacomplete$gwf_personal == 1] <- "Personalist"<br>2573 datacomplete$regime type[datacomplete$gwf military == 1] <- "Military"
2573 datacomplete$regime_type[datacomplete$gwf_military == 1] <- "Military"
         datacomplete$regime_type[datacomplete$gwf monarch == 1] <- "Monarch"
2575<br>2576
         # Entire dataset
2577<br>2578
2578 # Table and chi-square test
2579 full_regime_type_table <- table(autocracy_data$regime_type, autocracy_data$year)
         full regime type table
2581 summary(full_regime_type_table)
2582 chisq.test(autocracy_data$regime_type, autocracy_data$year)$stdres
2583 chisq.test(autocracy_data$regime_type, autocracy_data$year)$expected
2584 fisher.test(autocracy_data$regime_type, autocracy_data$year,<br>2585 simulate.p.value = TRUE, B = 10000)
                        simulate.p.value = TRUE, B = 10000)2586<br>2587
2587 # Stacked barplot per year<br>2588 peplot(autocracy data, aes(x = ve
2588 ggplot(autocracy_data, aes(x = year, fill = regime_type)) +<br>2589 seom bar(position = "fill") + blue light +
2589 geom_bar(position = "fill") + blue_light +<br>2590 labs(x = "Year", y = "Proportion", fill =
           labs(x = "Year", y = "Proportion", fill = "Regime type")2591<br>2592
         # Complete cases
2593<br>2594
2594 # Table and chi-square test
2595 complete_regime_type_table <- table(datacomplete$regime_type, datacomplete$year)
         complete regime type table
```

```
2597 summary(complete_regime_type_table)
2598 chisq.test(datacomplete$regime_type, datacomplete$year)$expected<br>2599 fisher.test(datacomplete$regime_type, datacomplete$vear,
2599 fisher.test(datacomplete$regime_type, datacomplete$year, 
                         simulate.p.value = TRUE, B = 10000)2601<br>2602
2602 # Stacked barplot per year<br>2603 ggplot(datacomplete, aes(x = year
2603 ggplot(datacomplete, aes(x = year, fill = regime_type)) +<br>2604 geom bar(position = "fill") + blue light +
2604 geom_bar(position = "fill") + blue_light + 2605 labs(x = "Year", y = "Proportion", fill =
            labs(x = "Year", y = "Proportion", fill = "Regime type")2606<br>2607
         2607 ###################### International conflict descriptives ################
2608<br>2609
         # Entire dataset
2610
2611 # Table and chi-square test
2612 full_international_conflict_table <- table(autocracy_data$e_miinteco, 
2613 autocracy_data$year)
2614 full_international_conflict_table
2615 chisq.test(autocracy_data$e_miinteco, autocracy_data$year)<br>2616 chisq.test(autocracy data$e miinteco, autocracy data$year)
2616 chisq.test(autocracy_data$e_miinteco, autocracy_data$year)$expected<br>2617 fisher.test(autocracy data$e miinteco, autocracy data$year,
2617 fisher.test(autocracy_data$e_miinteco, autocracy_data$year,<br>2618 simulate.p.value = TRUE. B = 10000)
                         simulate.p.value = TRUE, B = 10000)2619
2620 # Stacked barplot per year<br>2621 ggplot(autocracy_data, aes(x
2621 ggplot(autocracy_data, aes(x = year, fill = as.factor(e_miinteco))) +<br>2622 eeom bar(position = "fill") + blue light +
2622 geom_bar(position = "fill") + blue_light + 2623 labs(x = "Year", v = "Proportion", fill =
2623 labs(x = "Year", y = "Proportion", fill = "International conflict") +<br>2624 scale fill manual(values = c("lightblue", "darkgreen"),
2624 scale_fill_manual(values = c("lightblue", "darkgreen"),<br>2625 1abels = c("No international conflict
2625 1abels = c("No international conflict",<br>2626 1abels = c("No international conflict")
                                                 "International conflict"))
2627<br>2628
         # Complete cases
2629<br>2630
2630 # Table and chi-square test
2631 complete_international_conflict_table <- table(datacomplete$e_miinteco, 
2632 datacomplete$year)
2633 complete_international_conflict_table
2634 summary(complete_international_conflict_table)
2635 chisq.test(datacomplete$e_miinteco, datacomplete$year)$expected<br>2636 fisher.test(datacomplete$e miinteco, datacomplete$year.
2636 fisher.test(datacomplete$e_miinteco, datacomplete$year,<br>2637 simulate.p.value = TRUE. B = 10000)
                         simulate.p.value = TRUE, B = 10000)2638
2639 # Stacked barplot per year
2640 ggplot(datacomplete, aes(x = year, fill = as.factor(e miinteco))) +
2641 geom_bar(position = "fill") + blue_light +<br>2642 labs(x = "Year", y = "Proportion", fill =
            \overline{2} labs(x = "Year", y = "Proportion", fill = "International conflict") +
2643 scale_fill_manual(values = c("lightblue", "darkgreen"),<br>2644 1abels = c("No international conflict
2644 labels = c("No international conflict",
                                                  "International conflict"))
2646<br>2647
         2647 ###################### Internal conflict descriptives ######################
2648<br>2649
         2649 # Entire dataset
2650
2651 # Table and chi-square test<br>2652 full internal conflict table
2652 full_internal_conflict_table <- table(autocracy_data$e_miinterc, 
2653 autocracy_data$year)
2654 full_internal_conflict_table
         chisq.test(autocracy data$e miinterc, autocracy data$year)
```

```
2656 chisq.test(autocracy data$e miinterc, autocracy data$year)$expected
2657<br>2658
2658 # Stacked barplot per year
          ggplot(autocracy_data, aes(x = year, fill = as.factor(e_matrix)))+2660 geom_bar(position = "fill") + blue_light + 2661 labs(x = "Year", y = "Proportion", fill =
2661 labs(x = "Year", y = "Proportion", fill = "Internal conflict") + <br>2662 scale fill manual(values = c("lightblue", "darkgreen"),
2662 scale_fill_manual(values = c("lightblue", "darkgreen"),<br>2663 labels = c("No internal conflict",
2663 labels = c("No internal conflict",
                                                    "Internal conflict"))
2665<br>2666
          # Complete cases
2667<br>2668
2668 # Table and chi-square test
          complete internal conflict table <- table(datacomplete$e miinterc,
2670 datacomplete$year)
2671 complete_internal_conflict_table
2672 summary(complete_internal_conflict_table)
2673 chisq.test(datacomplete$e_miinterc, datacomplete$year)$expected<br>2674 fisher.test(autocracy data$e miinterc, autocracy data$year,
2674 fisher.test(autocracy_data$e_miinterc, autocracy_data$year,
                          simulate.p.value = TRUE, B = 10000)2676<br>2677
2677 # Stacked barplot per year<br>2678 ggplot(datacomplete, aes(x =
2678 ggplot(datacomplete, aes(x = year, fill = as.factor(e_miinterc))) + 
2679 geom_bar(position = "fill") + blue_light +<br>2680 labs(x = "Year", y = "Proportion", fill =
             \overline{2}labs(x = "Year", y = "Proportion", fill = "Internal conflict") +
2681 scale_fill_manual(values = c("lightblue", "darkgreen"), 
                                     labels = c("No internal conflict", "Internal conflict"))2683<br>2684
          2684 ###################### Political violence descriptives ####################
2685
2686 # Entire dataset
2687
2688 # Heatmap of political violence distribution per year<br>2689 ggplot(data = autocracy data, mapping = aes(y = v2caviol, x
2689 ggplot(data = autocracy_data, mapping = aes(y = v2caviol, x = year)) + 2690 geom bin2d(binwidth = c(1, 0.5)) + blue light +
2690 geom_bin2d(binwidth = c(1, 0.5)) + blue_light +<br>2691 labs(y = "Political violence", x = "Year")
             labs(y = "Politional video", x = "Year")2692<br>2693
2693 # Calculation of country means<br>2694 political violence full countrymeans
2694 political_violence_full_countrymeans <- tibble(
2695 countrycode = unique(autocracy_data$cowcode)[order(unique(
2696 autocracy_data$cowcode))],
2697 countrymean = tapply(autocracy_data$v2caviol, autocracy_data$cowcode,<br>2698
                                         mean, na.rm = TRUE)
\begin{array}{cc} 2699 & ) \\ 2700 & \text{#} \end{array}2700 # Histogram and QQ-plot of country means<br>2701 egplot(data = political violence_full_countrym
2701 ggplot(data = political_violence_full_countrymeans, aes(x = countrymean)) +<br>2702 geom histogram(binwidth = 0.5, fill = "lightblue") +
2702 geom_histogram(binwidth = 0.5, fill = "lightblue") +<br>2703 labs(x = "Political violence", y = "Count") + blue l
2703 labs(x = "Political violence", y = "Count") + blue_light<br>2704 ggplot(data = political violence full countrymeans, aes(sa
2704 ggplot(data = political_violence_full_countrymeans, aes(sample = countrymean)) +<br>2705 eeom gg(colour = "lightblue") + geom gg line() +
2705 geom_qq(colour = "lightblue") + geom_qq_line() +<br>2706 labs(x = "Reference normal distribution", y = "Po
2706 labs(x = "Reference normal distribution", y = "Political violence") +<br>2707 blue light
            blue light
2708<br>2709
2709 # Compute summary statistics per year<br>2710 political violence full summary <-
2710 political_violence_full_summary <-<br>2711 tibble(year = sort(unique(autocr)
2711 tibble(year = sort(unique(autocracy_data$year)),<br>2712 Mean = tapply(autocracy_data$y2cayiol, au
2712 Mean = tapply(autocracy_data$v2caviol, autocracy_data$year, mean,<br>2713 na.rm = TRUE).
2713 na.rm = TRUE),<br>2714 01 = tapply(autocracy data$v
                      Q1 = \text{tapply}(autocracy data $v2cavid, autocracy data $year,
```

```
2715 quantile, prob = 0.25, na.rm = TRUE),<br>2716 Median = tapply(autocracy data$v2caviol, autocrac
2716 Median = tapply(autocracy_data$v2caviol, autocracy_data$year, median,<br>2717 na.rm = TRUE).
2717 na.rm = TRUE),<br>2718 03 = tapply(autocracy data$v2c
2718 Q3 = tapply(autocracy_data$v2caviol, autocracy_data$year, 
2719 2720 50 = tanh 2720 2720 27202720 SD = tapply(autocracy_data$v2caviol, autocracy_data$year, sd, 27212721 na.rm = TRUE),<br>2722 Skew = tapply(autocracy da
2722 Skew = tapply(autocracy_data$v2caviol, autocracy_data$year, FUN = Skew,<br>2723 ma.rm = TRUE).
2723 na.rm = TRUE),<br>2724 120 Kurtosis = tapply(autocracy
2724 Kurtosis = tapply(autocracy_data$v2caviol, autocracy_data$year,<br>2725 FUN = Kurt, na.rm = TRUE))
                                              FUN = Kurt, na.rm = TRUE) )
2726<br>2727
2727 # Pivot summary statistics table for use in plotting<br>2728 political violence full summary longtable <-
2728 political_violence_full_summary_longtable <-
2729 pivot_longer(political_violence_full_summary, 2:8, names_to = "Statistic",<br>2730 values to = "Value")
                              values to = "Value")
2731<br>2732
2732 # Plot Mean, median, first quartile, third quartile 2733 # and standard deviation over time
2733 # and standard deviation over time 2734 withr::with options(
2734 withr::with_options(<br>2735 list(ggplot2.discre
2735 list(ggplot2.discrete.colour = lines_palette),<br>2736 print(ggplot(data = political violence full su
2736 print(ggplot(data = political_violence_full_summary_longtable[<br>2737 bolitical violence full summary longtable$Statistic %in% c(")
2737 political_violence_full_summary_longtable$Statistic %in% c("Mean", "Q1",
2738 "Median", "Q3",<br>2739 "Median", "Q3",<br>2739 "SD"), J,
2739 "SD"), ], 2740 aes(x = vear. v = Value. colour = Statistic)) +
2740 aes(x = year, y = Value, colour = Statistic)) +<br>2741 eeom line() + blue light + labs(x = "Year", v
                  geom\_line() + blue\_light + labs(x = "Year", y = "Polistical violence"))2742<br>2743
2743 # Plot skew and kurtosis over time
2744 ggplot(data = political_violence_full_summary_longtable[<br>2745 political violence full summary longtable$Statistic %i
2745 political_violence_full_summary_longtable$Statistic %in% 
               c("Skew", "Kurtosis"), ],
2747 aes(x = year, y = Value, linetype = Statistic)) + geom_line() + 2748 labs(x = "Year", v = "Political violence") + blue light
            labs(x = "Year", y = "Politional video") + blue-light2749<br>2750
          2750 # Complete cases
2751<br>2752
2752 # Heatmap of political violence distribution per year<br>2753 ggplot(data = datacomplete, mapping = aes(y = v2caviol, x =
2753 ggplot(data = datacomplete, mapping = aes(y = v2caviol, x = year)) + 2754 seom bin2d(binwidth = c(1, 0.5)) + blue light +
2754 geom_bin2d(binwidth = c(1, 0.5)) + blue_light +<br>2755 labs(y = "Political violence", x = "Year")
            labs(y = "Politional violence", x = "Year")2756<br>2757
2757 # Calculation of country means<br>2758 political violence complete country
2758 political_violence_complete_countrymeans <- tibble(
2759 countrycode = unique(datacomplete$cowcode)[order(unique(
2760 datacomplete$cowcode))],
            countrymean = tapply(datacomplete$v2caviol, datacomplete$cowcode, mean) )
2762<br>2763
2763 # Histogram and QQ-plot of country means<br>2764 ggplot(data = political violence complete coun
2764 ggplot(data = political_violence_complete_countrymeans, aes(x = countrymean)) +<br>2765 seom histogram(binwidth = 0.5. fill = "lightblue") +
2765 geom_histogram(binwidth = 0.5, fill = "lightblue") +<br>2766 labs(x = "Political violence", y = "Count") + blue l
2766 labs(x = "Political violence", y = "Count") + blue_light
2767 ggplot(data = political_violence_complete_countrymeans,<br>2768 aes(sample = countrymean)) + geom gg(colour = "l
2768 aes(sample = countrymean)) + geom_qq(colour = "lightblue") + 2769 geom gg line() + labs(x = "Reference normal distribution".
2769 geom_qq_line() + labs(x = "Reference normal distribution",<br>2770 y = "Political violence") + blue lig
                                          y = "Political violence") + blue light
2771
2772 # Compute summary statistics per year<br>2773 political violence complete summary <-
          political violence complete summary <-
```

```
2774 tibble(year = unique(datacomplete$year)[order(unique(datacomplete$year))],<br>2775 Mean = tapply(datacomplete$v2caviol, datacomplete$year, mean),
2775 Mean = tapply(datacomplete$v2caviol, datacomplete$year, mean),<br>2776 01 = tapply(datacomplete$v2caviol, datacomplete$year,
2776 Q1 = tapply(datacomplete$v2caviol, datacomplete$year, 
                                quantile, prob = 0.25),
2778 Median = tapply(datacomplete$v2caviol, datacomplete$year, median),<br>2779 03 = tapply(datacomplete$v2caviol, datacomplete$vear,
2779 Q3 = tapply(datacomplete$v2caviol, datacomplete$year,<br>2780 quantile, prob = 0.75),
2780 quantile, prob = 0.75),<br>2781 SD = tapply(datacomplete$v2caviol,
2781 SD = tapply(datacomplete$v2caviol, datacomplete$year, sd),<br>2782 Skew = tapply(datacomplete$v2caviol, datacomplete$vear, FU
2782 Skew = tapply(datacomplete$v2caviol, datacomplete$year, FUN = Skew),
                Kurtosis = tapply(datacomplete$v2caviol, datacomplete$year, FUN = Kurt))
2784
2785 # Pivot summary statistics table for use in plotting<br>2786 political violence complete summary longtable <-
2786 political_violence_complete_summary_longtable <-
2787 pivot_longer(political_violence_complete_summary, 2:8, names_to = "Statistic",
                               values to = "Value")
2789
2790 # Plot Mean, median, first quartile, third quartile<br>2791 # and standard deviation over time
2791 # and standard deviation over time<br>2792 withr::with options(
2792 withr::with_options(<br>2793 list(ggplot2.discr
2793 list(ggplot2.discrete.colour = lines_palette),<br>2794 print(ggplot(data = political violence complet)
2794 print(ggplot(data = political_violence_complete_summary_longtable[<br>2795               political violence complete summary longtable$Statistic %in% c("
2795 political_violence_complete_summary_longtable$Statistic %in% c("Mean", "Q1",
2796 "Median", 
2797 "Q3", "SD"),<br>2798 1. aes(x = vear. v = Value. colour = Statistic)) + geom line() +
2798 ], aes(x = year, y = Value, colour = Statistic)) + geom_line() + 2799 blue light + labs(x = "Year", y = "Political violence")) )
                   blue light + labs(x = "Year", y = "Political violence") )2800<br>2801
2801 # Plot skew and kurtosis over time<br>2802 ggplot(data = political violence complete
2802 ggplot(data = political_violence_complete_summary_longtable[
             political violence complete summary longtable$Statistic %in%
2804 c("Skew", "Kurtosis"), ], aes(x = year, y = Value, linetype = Statistic)) +<br>2805 geom line() + labs(x = "Year", y = "Political violence") + blue light
             geom line() + labs(x = "Year", y = "Political violence") + blue light
2806<br>2807
          ######## Rigour and impartiality public administration descriptives ##########
2808<br>2809
          # Entire dataset
\frac{2810}{2811}2811 # Heatmap of political violence distribution per year 2812 gg polot(data = autocracy data, mapping = aes(y = y2clnspct, x
2812 ggplot(data = autocracy_data, mapping = aes(y = v2clrspct, x = year)) + 2813 seom hin2d(hinwidth = c(1 0 5)) + hlue light +
2813 geom_bin2d(binwidth = c(1, 0.5)) + blue_light + 2814 labs(v = "Rig. & impart, pub. admin.", x = "Yea
             labs(y = "Rig. &amp; import. pub. <math>admin.", x = "Year")2815<br>2816
                     Calculation of country means
2817 rigour impartiality full countrymeans \leftarrow tibble(
2818 countrycode = unique(autocracy_data$cowcode)[order(unique(
2819 autocracy_data$cowcode))],
             countrymean = tapply(autocracy data$v2clrspct, autocracy data$cowcode, mean) )
2821
2822 # Histogram and QQ-plot of country means<br>2823 ggplot(data = rigour impartiality full country
2823 ggplot(data = rigour_impartiality_full_countrymeans, aes(x = countrymean)) +<br>2824 seom histogram(binwidth = 0.5, fill = "lightblue") +
2824 geom_histogram(binwidth = 0.5, \overline{f}ill = "lightblue") + 2825 labs(x = "Rig. & impart, pub. admin.", y = "Count")
2825 labs(x = "Rig. & impart. pub. admin.", y = "Count") + blue_light
2826 ggplot(data = rigour_impartiality_full_countrymeans, aes(sample = countrymean)) +<br>2827 eeom ga(colour = "lightblue") + geom ga line() +
2827 geom_qq(colour = "lightblue") + geom_qq_line() +<br>2828 labs(x = "Reference normal distribution", y = "R
2828 labs(x = "Reference normal distribution", y = "Rig. & impart. pub. admin.") + 2829 blue light
             blue light
2830<br>2831
2831 # Compute summary statistics per year<br>2832 rigour impartiality full summary <-
          rigour impartiality_full_summary <-
```

```
2833 tibble(year = sort(unique(autocracy_data$year)),<br>2834 Mean = tapply(autocracy data$v2clrspct, a
2834 Mean = tapply(autocracy_data$v2clrspct, autocracy_data$year, mean),
2835 Q1 = tapply(autocracy_data$v2clrspct, autocracy_data$year, 
                                    quantile, prob = 0.25),
2837 Median = tapply(autocracy_data$v2clrspct, autocracy_data$year, median),
2838 Q3 = tapply(autocracy_data$v2clrspct, autocracy_data$year, 
2839 quantile, prob = 0.75),<br>2840 SD = tapply(autocracy data$v2clrspc
2840 SD = tapply(autocracy_data$v2clrspct, autocracy_data$year, sd),<br>2841 Skew = tapply(autocracy data$v2clrspct, autocracy data$year,
2841 Skew = tapply(autocracy_data$v2clrspct, autocracy_data$year,<br>2842 FIN = Skew).
2842 FUN = Skew),<br>2843 EUN = Skew),
2843 Kurtosis = tapply(autocracy_data$v2clrspct, autocracy_data$year,<br>2844 FUN = Kurt) )
                                            FUN = Kurt))
2845
2846 # Pivot summary statistics table for use in plotting 2847 rigour impartiality full summary longtable \langle-
2847 rigour_impartiality_full_summary_longtable <-
2848 pivot_longer(rigour_impartiality_full_summary, 2:8, names_to = "Statistic",<br>2849 values to = "Value")
                             values to = "Value")
2850<br>2851
2851 # Plot Mean, median, first quartile, third quartile 2852 # and standard deviation over time
2852 # and standard deviation over time 2853 withr::with options(
2853 withr::with_options(<br>2854 list(ggplot2.discr
2854 list(ggplot2.discrete.colour = lines_palette),<br>2855 print(ggplot(data = rigour impartiality full s
2855 print(ggplot(data = rigour_impartiality_full_summary_longtable[<br>2856         rigour impartiality full summary longtable$Statistic %in% c("
2856 rigour_impartiality_full_summary_longtable$Statistic %in% c("Mean", "Q1",
2857 2858 2858 1 - 50 -250 -250 -250 -250 -1.
2858 "SD"), ],
2859 aes(x = year, y = Value, colour = Statistic)) + geom_line() + blue_light + <br>2860 1abs(x = "Year", y = "Rig. & impart. pub. admin.")) )
                 \text{labs}(x = "Year", y = "Rig. & import. pub. admin.") )2861
         # Plot skew and kurtosis over time
2863 ggplot(data = rigour_impartiality_full_summary_longtable[
            rigour impartiality full summary longtable$Statistic %in%
2865 c("Skew", "Kurtosis"), ], aes(x = year, y = Value, linetype = Statistic)) +<br>2866 eeom line() + labs(x = "Year", y = "Rig. & impart, pub. admin.") + blue light
            geom\_line() + labs(x = "Year", y = "Rig. &amp; import. pub. <math>admin.") + blue\_light2867<br>2868
         2868 # Complete cases
2869<br>2870
2870 # Heatmap of political violence distribution per year 2871 ggplot(data = datacomplete, mapping = aes(y = v2clrspct, x =
2871 ggplot(data = datacomplete, mapping = aes(y = v2clrspct, x = year)) + 2872 geom bin2d(binwidth = c(1, 0.5)) + blue light +
2872 geom_bin2d(binwidth = c(1, 0.5)) + blue_light +<br>2873 labs(y = "Rig. & impart. pub. admin.", x = "Yea
            labs(y = "Rig. &amp; import. pub. <math>admin.", x = "Year")2874
                 Calculation of country means
2876 rigour_impartiality_complete_countrymeans <- tibble(
2877 countrycode = unique(datacomplete$cowcode)[order(unique(
2878 datacomplete$cowcode))],
            countrymean = tapply(datacomplete$v2clrspct, datacomplete$cowcode, mean))
2880<br>2881
2881 # Histogram and QQ-plot of country means<br>2882 egplot(data = rigour impartiality complete coun
2882 ggplot(data = rigour_impartiality_complete_countrymeans, aes(x = countrymean)) +<br>2883 seom histogram(binwidth = 0.5, fill = "lightblue") +
2883 geom_histogram(binwidth = 0.5, fill = "lightblue") +<br>2884 labs(x = "Rig. & impart. pub. admin.", y = "Count")
2884 labs(x = "Rig. & impart. pub. admin.", y = "Count") + blue_light
2885 ggplot(data = rigour_impartiality_complete_countrymeans,<br>2886 aes(sample = countrymean)) + geom gg(colour = "li
                  \text{acs}(\text{sample} = \text{countrymean}) + \text{geom}(\text{colour} = \text{"lightblue"}) +2887 geom_qq_line() + labs(x = "Reference normal distribution",<br>2888 y = "Rig. & impart. pub. admin.") +
                                        v = "Rig. & impart. pub. admin.") + blue light
2889<br>2890
2890 # Compute summary statistics per year
         rigour impartiality complete summary <-
```

```
2892 tibble(year = unique(datacomplete$year)[order(unique(datacomplete$year))],<br>2893 Mean = tapply(datacomplete$v2clrspct, datacomplete$year, mean),
2893 Mean = tapply(datacomplete$v2clrspct, datacomplete$year, mean),
2894 Q1 = tapply(datacomplete$v2clrspct, datacomplete$year, 
2895 quantile, prob = 0.25),<br>2896 Median = tapply(datacomplete$v2clrs
2896 Median = tapply(datacomplete$v2clrspct, datacomplete$year, median),<br>2897 03 = tapply(datacomplete$v2clrspct, datacomplete$vear,
2897 Q3 = tapply(datacomplete$v2clrspct, datacomplete$year, 
2898 quantile, prob = 0.75),<br>2899 SD = tapply(datacomplete$v2clrspct,
2899 SD = tapply(datacomplete$v2clrspct, datacomplete$year, sd),<br>2900 Skew = tapply(datacomplete$v2clrspct. datacomplete$vear. FU
2900 Skew = tapply(datacomplete$v2clrspct, datacomplete$year, FUN = Skew),
            Kurtosis = tapply(datacomplete$v2clrspot, datacomplete$vear, <math>FlW = Kurt)</math>)2902<br>2903
2903 # Pivot summary statistics table for use in plotting<br>2904 rigour impartiality complete summary longtable \leftarrow2904 rigour_impartiality_complete_summary_longtable <-
2905 pivot_longer(rigour_impartiality_complete_summary, 2:8,
                         names to = "Statistic", values to = "Value")
2907<br>2908
2908 # Plot Mean, median, first quartile, third quartile 2909 # and standard deviation over time
2909 # and standard deviation over time<br>2910 withr::with options(
2910 withr::with_options(<br>2911 list(ggplot2.discr
2911 list(ggplot2.discrete.colour = lines_palette),<br>2912 print(ggplot(data = rigour impartiality comple
2912 print(ggplot(data = rigour_impartiality_complete_summary_longtable[<br>2913               rigour impartiality complete summary longtable$Statistic %in%
2913 rigour_impartiality_complete_summary_longtable$Statistic %in%<br>2914 c("Mean", "01". "Median". "03". "SD"). 1.
2914 c("Mean", "Q1", "Median", "Q3", "SD"), ],<br>2915 aes(x = year, y = Value, colour = Statistic
2915 aes(x = year, y = Value, colour = Statistic)) + geom_line() + blue_light + <br>2916 1abs(x = "Year", y = "Rig, & impart, pub, admin,")) )
               labs(x = "Year", y = "Rig. & import. pub. admin."))
2917<br>2918
2918 # Plot skew and kurtosis over time
2919 ggplot(data = rigour_impartiality_complete_summary_longtable[
2920 rigour_impartiality_complete_summary_longtable$Statistic %in%<br>2921 c("Skew", "Kurtosis"), ], aes(x = year, y = Value, linetype
2921 c("Skew", "Kurtosis"), ], aes(x = year, y = Value, linetype = Statistic)) +<br>2922 geom line() + labs(x = "Year", y = "Rig. & impart, pub. admin.") + blue light
          geom line() + labs(x = "Year", y = "Rig. & impart. pub. admin.") + blue light
2923
2924 ###################### Missing data analysis ##############################
2925<br>2926
2926 # Remove variables that are uninformative during missing data analysis<br>2927 autocracy data clean <- autocracy data[, c("cowcode","gwf country","year'
2927 autocracy_data_clean <- autocracy_data[, c("cowcode","gwf_country","year",
2928 "latent_personalism","regime_type",
2929 \texttt{v2x\_c1phy", "free\_expr\_x100",}2930 "e_miinteco", "e_miinterc", 
2931 "e_migdppcln", "e_migdpgro", 
2932 "v2caviol", "v2clrspct", "log10pop",
2933 "v2caassemb",
2934 "freedom_movement")]
2935 datacomplete_clean <- datacomplete[, c("cowcode","gwf_country","year",
2936 "latent_personalism","regime_type",
2937 v2x_c1phy", "free_expr_x100",
2938 "e_miinteco", "e_miinterc",
2939 "e_migdppcln", "e_migdpgro",
2940 "v2caviol", "v2clrspct", "log10pop",
2941 "v2caassemb", "freedom_movement")]
2942<br>2943
2943 \# Tabulate the distribution of values over years and cowcodes 2944 \# table(autocracy data$vear)
2944 table(autocracy_data$year)
        table(autocracy data$cowcode)
2946<br>2947
2947 # Single out countries observed in all years
        table(autocracy data$cowcode)[table(autocracy data$cowcode) == 65]
2949<br>2950
        # Visualise the distribution of values over years and cowcodes
```

```
2951 ggplot(autocracy_data_clean, aes(x = year)) + geom_bar(fill = "lightblue") + <br>2952 labs(x = "Year", y = "Count") + blue light
2952 labs(x = "Year", y = "Count") + blue_light<br>2953 egplot(autocracy data clean, aes(x = as.facto
2953 ggplot(autocracy_data_clean, aes(x = as.factor(cowcode))) +<br>2954 eeom bar(fill = "lightblue") + labs(x = "Country code", y
2954 geom_bar(fill = "lightblue") + labs(x = "Country code", y = "Count") + 2955 guides(x = guide axis(angle = 90)) + blue light
           guides(x = guide\_axis(angle = 90)) + blue\_light2956<br>2957
2957 # Table of missing values per variable<br>2958 missing value table <- tibble(Variable
2958 missing_value_table <- tibble(Variable = 
2959 variable.names(autocracy_data_clean)[4:16],
2960<br>
N = NA, N\%'' = NA, n = NA, N\%'' = NA, n = NA, T_min = NA, 2961T max = NA)
2962<br>2963
2963 for(V in variable.names(autocracy_data_clean)[4:16]) {
2964 missing_value_table[missing_value_table$Variable == V, "N"] <-
2965 nrow(autocracy_data[complete.cases(autocracy_data[, c("cowcode", "year", 
2966 V)]), ])
2967 missing_value_table[missing_value_table$Variable == V, "T_min"] <-<br>2968 min(table(autocracy data$cowcode[complete.cases(autocracy data[.
2968 min(table(autocracy_data$cowcode[complete.cases(autocracy_data[, V])]))<br>2969 missing value table[missing value table$Variable == V, "T max"] <-
2969 missing_value_table[missing_value_table$Variable == V, "T_max"] <-<br>2970 max(table(autocracy data$cowcode[complete.cases(autocracy data[,
2970 max(table(autocracy_data$cowcode[complete.cases(autocracy_data[, V])]))<br>2971 missing value table[missing value table$Variable == V. "n"] <-
2971 missing_value_table[missing_value_table$Variable == V, "n"] <-
2972 length(unique(autocracy_data$cowcode[<br>2973 complete.cases(autocracy data[, c(")
                complete.cases(autocracy_data[, c("cowcode", "year", V)])]))
2974 }<br>2975 m
2975 missing_value_table$`N%` <- (missing_value_table$N / 4591) * 100
2976 missing_value_table$`n%` <- (missing_value_table$n / 119) * 100
2977<br>2978
2978 # Create a variable listing which variables a case misses<br>2979 autocracy data clean$which miss <- "Missing:"
         autocracy_data_clean$which_miss <- "Missing:"
2980<br>2981
2981 for (V in variable.names(autocracy_data_clean)) {
           autocracy data clean[is.na(autocracy data clean[, V]),"which miss"] \leftarrow2983 paste(autocracy_data_clean[is.na(autocracy_data_clean[, V]),"which_miss"], 
                     V, sep = \frac{1}{n} ")
2985 }
2986<br>2987
2987 \pm Visualise missingness over countries and time 2988 separation entries and time 2988 separation 2018
2988 ggplot(autocracy_data_clean, aes(x = year, y = as.factor(cowcode),<br>2989 fill = which miss)) +
2989 fill = which_miss)) +<br>2990 labs(x = "Year", y = "Country code") +
2990 labs(x = "Year", y = "Country code") +<br>2991 scale fill discrete(name = "Missing".
2991 scale_fill_discrete(name = "Missing",
2992 labels = c("None", "GDP growth",
2993 "GDP growth &\nPopulation (log 10)",
2994 "GDP growth,\nPolitical violence, \nFreedom of 
2995 assembly",<br>2996
2996 "GDP per capita (ln)", 
2997 "GDP per capita (ln) &\nGDP growth", 
2998 (log 10)", 2999 (log 10)",
2999 (log 10)", 
3000 "GDP per capita (ln),\nGDP growth,\nPolitical 
3001 violence,\nFreedom of assembly", 
3002 "Internal & International conflict", "GDP 
3003 growth,\nInternal, & International conflict", 
3004 "GDP per capita (ln),\nGDP growth,\nInternal & 
3005 International conflict", 
3006 (10), \ln\left(10\right) \ln\left(10\right)(log 10),\nInternal & International conflict",
```
 "GDP per capita (ln),\nGDP growth,\nPolitical violence,\nPopulation (log 10),\nFreedom of assembly,\nInternal & International conflict", "Population (log 10),\nInternal & International conflict", "Political violence,\nPopulation (log 10), \nFreedom of assembly, \nInternal & International conflict",<br>3015 "Population (log 10)", "Population (log 10)", "Political violence",  $3018$   $5018$   $5018$   $5018$   $5018$   $5018$   $5018$   $5018$   $5018$   $5018$   $5018$   $5018$   $5018$   $5018$   $5018$   $5018$   $5018$   $5018$   $5018$   $5018$   $5018$   $5018$   $5018$   $5018$   $5018$   $5018$   $5018$   $5018$   $5018$   $5018$   $501$ guides( $x = guide axis(angle = 90)$ ) + blue light + geom tile() 3019<br>3020 # Compare distributions in full dataset and subset of complete cases 3021<br>3022 # Summary statistics table 3023<br>3024 3024 # Create table<br>3025 comparison table < comparison\_table <- tibble(Variable = rep(c("latent\_personalism",<br> $3026$   $"$  life phys x100", "life\_phys\_x100", "free\_expr\_x100", "e\_migdppcln", "e\_migdpgro", "v2caviol", "v2clrspct", "log10pop", "freedom\_movement", "v2caassemb"), each = 2), Dataset = rep(c("Full", "Complete"), times = 10),<br> $3033$  Mean = NA. SD = NA. Minimum = NA. Maximum = NA. Mean = NA, SD = NA, Minimum = NA, Maximum = NA, 3034  $Skew = NA$ , Kurt = NA, ICC = NA) 3035<br>3036 # Fill table for (V in c("latent\_personalism", "life\_phys\_x100", "free\_expr\_x100", "e\_migdppcln", "e\_migdpgro", "v2caviol", "v2clrspct", "log10pop", "freedom\_movement", "v2caassemb")) { comparison\_table[comparison\_table\$Variable == V & comparison\_table\$Dataset == "Full", "Mean"] <- mean(tapply(autocracy\_data[, V], autocracy\_data\$cowcode, mean,<br> $3043$  na.rm = TRUE), na.rm = TRUE) na.rm = TRUE), na.rm = TRUE) comparison\_table[comparison\_table\$Variable == V & comparison\_table\$Dataset == "Complete", "Mean"] <- mean(tapply(datacomplete[,  $\overline{V}$ ], datacomplete\$cowcode, mean,<br>3047 marm = TRUE), narm = TRUE) na.rm = TRUE), na.rm = TRUE) comparison\_table[comparison\_table\$Variable == V & comparison\_table\$Dataset == "Full", "SD"] < sd(tapply(autocracy\_data[, V], autocracy\_data\$cowcode, mean, na.rm = TRUE), na.rm = TRUE) comparison\_table[comparison\_table\$Variable == V & comparison\_table\$Dataset == "Complete", "SD"] <- sd(tapply(datacomplete[, V], datacomplete\$cowcode, mean,<br> $3055$  na.rm = TRUE), na.rm = TRUE) na.rm = TRUE), na.rm = TRUE) comparison\_table[comparison\_table\$Variable == V & comparison\_table\$Dataset == "Full", "Minimum"] <- min(tapply(autocracy\_data[, V], autocracy\_data\$cowcode, mean, 3059 na.rm = TRUE), na.rm = TRUE) comparison\_table[comparison\_table\$Variable == V & 3061 comparison\_table\$Dataset == "Complete", "Minimum"] <-<br>3062 min(tapply(datacomplete[, V], datacomplete\$cowcode, mean, min(tapply(datacomplete[, V], datacomplete\$cowcode, mean,<br> $3063$  are FRUE), na.rm = TRUE) na.rm = TRUE), na.rm = TRUE) comparison\_table[comparison\_table\$Variable == V & comparison\_table\$Dataset == "Full", "Maximum"] < max(tapply(autocracy data[, V], autocracy data\$cowcode, mean,

```
3067 na.rm = TRUE), na.rm = TRUE)
3068 comparison_table[comparison_table$Variable == V & 
3069 comparison_table$Dataset == "Complete", "Maximum"] <-
            max(tapply(datacomplete[, V], datacomplete$cowcode, mean,
3071 na.rm = TRUE), na.rm = TRUE)
3072 comparison_table[comparison_table$Variable == V & 
3073 comparison_table$Dataset == "Full", "Skew"] <-
3074 Skew(tapply(autocracy_data[, V], autocracy_data$cowcode, mean,<br>3075 1988 ma.rm = TRUE)[is.finite(tapply(autocracy_data[, V]
a.rm = TRUE)[is.finite(tapply(autocracy_data[, V],<br>3076 autocracy_data$cowco
3076 autocracy_data$cowcode, mean, 
3077 na.rm = TRUE))])<br>3078 comparison table[comparison table$Variable == V &
3078 comparison_table[comparison_table$Variable == V & 
3079 comparison_table$Dataset == "Complete", "Skew"] <-
3080 Skew(tapply(datacomplete[, V], datacomplete$cowcode, mean, na.rm = TRUE),<br>3081 na.rm = TRUE)
3081 na.rm = TRUE)
3082 # Because some country means for GDP growth are NaNs, the GDP growth<br>3083 # would also be NaN if these are not removed. The values are removed
3083 # would also be NaN if these are not removed. The values are removed 3084 # using is. finite(), but doing so distorts the estimated kurtosis.
3084 # using is.finite(), but doing so distorts the estimated kurtosis.<br>3085 comparison table[comparison table$Variable == V &
3085 comparison_table[comparison_table$Variable == V & 
3086 comparison_table$Dataset == "Full", "Kurt"] <-
3087 Kurt(tapply(autocracy_data[, V], autocracy_data$cowcode, mean,<br>3088 ma.rm = TRUE)[is.finite(tapply(autocracy_data[, V]
3088 na.rm = TRUE)[is.finite(tapply(autocracy_data[, V], 
3089 autocracy_data$cowcode, mean, 
na.rm = TRUE))])<br>3091    comparison table[comparison table$Variable == V &
3091 comparison_table[comparison_table$Variable == V & 
3092 comparison_table$Dataset == "Complete", "Kurt"] <-
3093 Kurt(tapply(datacomplete[, V], datacomplete$cowcode, mean,<br>3094 na.rm = TRUE), na.rm = TRUE)
3094 na.rm = TRUE), na.rm = TRUE)
3095 full_intercept_model <- lmer(autocracy_data[, V] ~ (1|cowcode),<br>30963096 data = autocracy_data)
3097 full_intercept_model_ICC_frame <-
            as.data.frame(VarCorr(full intercept model))
3099 comparison_table[comparison_table$Variable == V & 
3100 comparison_table$Dataset == "Full", "ICC"] <-
3101 full_intercept_model_ICC_frame[1, 4] /<br>3102 (full intercept model ICC frame[1, 4]
3102 (full_intercept_model_ICC_frame[1, 4] +<br>3103 full intercept model ICC frame[2, 4]
3103 full_intercept_model_ICC_frame[2, 4])<br>3104 complete intercept model <- lmer(datacompl
3104 complete_intercept_model <- lmer(datacomplete[, V] ~ (1|cowcode),<br>3105 data = datacomplete)
3105 data = datacomplete)
3106 complete_intercept_model_ICC_frame <-<br>3107 as.data.frame(VarCorr(complete inte
3107 as.data.frame(VarCorr(complete_intercept_model))
3108 comparison_table[comparison_table$Variable == V & 
                              comparison table$Dataset == "Complete", "ICC"] \leftarrow3110 complete intercept model ICC frame[1, 4] /
3111 (complete_intercept_model_ICC_frame[1, 4] + 
               complete_intercept_model_ICC_frame[2, 4])
3113 }
3114<br>3115
        3115 ########################## Bivariate analyses ################################
3116<br>3117
3117 # Collect over-time country means<br>3118 countrymean table <-
3118 countrymean_table <-<br>3119 tibble(cowcode = 1
3119 tibble(cowcode = latent_personalism_complete_countrymeans$countrycode,
                 latent personalism = latent personalism complete countrymeans$
3121 countrymean,<br>3122 freedom assemb
3122 freedom_assembly = free_assemb_complete_countrymeans$countrymean,
3123 freedom_move = free_move_complete_countrymeans$countrymean,
3124 protection_life_phys = complete_life_phys_countrymeans$countrymean,<br>3125 freedom expression = free expr complete countrymeans$countrymean,
                 freedom expression = free expr complete countrymeans$countrymean,
```
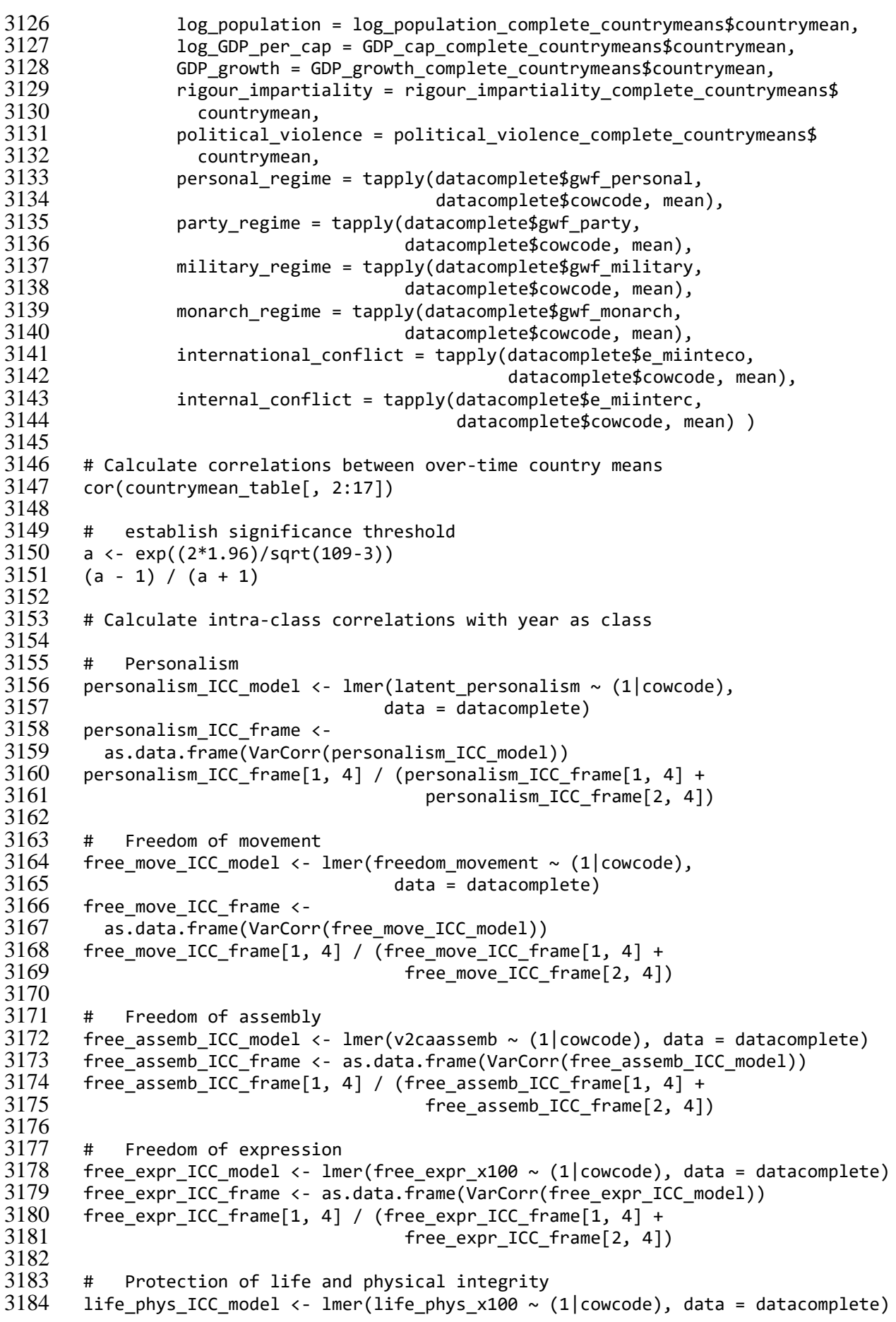

```
3185 life_phys_ICC_frame <- as.data.frame(VarCorr(life_phys_ICC_model))<br>3186 life phys ICC frame[1, 4] / (life phys ICC frame[1, 4] +
3186 life_phys_ICC_frame[1, 4] / (life_phys_ICC_frame[1, 4] +
                                                  life phys ICC frame[2, 4])
3188
3189 # Political violence
3190 political_violence_ICC_model <- lmer(v2caviol ~ (1|cowcode),<br>3191 data = datacomplete)
3191 data = datacomplete)<br>3192 political violence ICC frame <-
3192 political_violence_ICC_frame <-
3193 as.data.frame(VarCorr(political_violence_ICC_model))
3194 political_violence_ICC_frame[1, 4] / (political_violence_ICC_frame[1, 4] +
                                                              political violence ICC frame[2, 4])
3196<br>3197
3197 # GDP per capita
3198 GDP_cap_ICC_model <- lmer(e_migdppcln ~ (1|cowcode), data = datacomplete)<br>3199 GDP cap ICC frame <- as.data.frame(VarCorr(GDP cap ICC model))
3199 GDP_cap_ICC_frame <- as.data.frame(VarCorr(GDP_cap_ICC_model))
         GDP_{cap_{i}} ICC_{frame}[1, 4] / (GDP_{cap_{i}}ICC_{frame}[1, 4] + GDP_{cap_{i}} ICC_{frame}[2, 4])3201<br>3202
3202 # GDP growth
3203 GDP_growth_ICC_model <- lmer(e_migdpgro ~ (1|cowcode), data = datacomplete)<br>3204 GDP growth ICC frame <- as.data.frame(VarCorr(GDP growth ICC model))
3204 GDP_growth_ICC_frame <- as.data.frame(VarCorr(GDP_growth_ICC_model))<br>3205 GDP growth ICC frame[1, 4] / (GDP growth ICC frame[1, 4] +
3205 GDP_growth_ICC_frame[1, 4] / (GDP_growth_ICC_frame[1, 4] + 3206GDP_growth_ICC_frame[2, 4])
3207<br>3208
3208 # Rigour and impartiality of the public administration<br>3209 rig impart ICC model <- lmer(v2clrspct ~ (1|cowcode), dat
3209 rig_impart_ICC_model <- lmer(v2clrspct ~ (1|cowcode), data = datacomplete)<br>3210 rig impart ICC frame <- as.data.frame(VarCorr(rig impart ICC model))
3210 rig_impart_ICC_frame <- as.data.frame(VarCorr(rig_impart_ICC_model))<br>3211 rig impart ICC frame[1, 4] / (rig impart ICC frame[1, 4] +
3211 rig_impart_ICC_frame[1, 4] / (rig_impart_ICC_frame[1, 4] + 
                                                   rig_impart_ICC_frame[2, 4])
3213<br>3214
         # Population (log 10)
3215 population_ICC_model <- lmer(log10pop ~ (1|cowcode), data = datacomplete)<br>3216 population ICC frame <- as.data.frame(VarCorr(population ICC model))
         population ICC frame <- as.data.frame(VarCorr(population ICC model))
3217 population_ICC_frame[1, 4] / (population_ICC_frame[1, 4] + 3218population_ICC_frame[2, 4])
3219<br>3220
3220 ################################################################################
3221 ############################ REGRESSION MODELLING ############################
         3222 ################################################################################
3223<br>3224
         3224 ############################# Freedom of expression ############################
3225<br>3226
3226 # Intercept-only model
         free expr intercept \langle - \rangle lmer(free expr x100 \sim (1|cowcode), data = datacomplete)
3228<br>3229
3229 # Calculate clustered standard errors, t-values, p-values and confidence<br>3230 # intervals
3230 # intervals
3231 coef_test(free_expr_intercept, vcov = "CR2", test = "Satterthwaite",<br>3232 coefs = "All", p values = TRUE)
3232 coefs = "All", p_values = TRUE)
3233 conf_int(free_expr_intercept, vcov = "CR2", level = 0.9875,<br>3234 test = "Satterthwaite", coefs = "All", p values =
                     3234 test = "Satterthwaite", coefs = "All", p_values = TRUE)
3235<br>3236
3236 # Retrieve variance decomposition<br>3237   free expr intercent TCC frame <- as.da
3237 free_expr_intercept_ICC_frame <- as.data.frame(VarCorr(free_expr_intercept))<br>3238 free expr intercept ICC frame
         free expr intercept ICC frame
3239<br>3240
3240 # Calculate deviance<br>3241 deviance free exprintere
3241 deviance_free_expr_intercept <- deviance(lmer(free_expr_x100 ~ (1|cowcode),<br>3242 data = datacomplete.
3242 data = datacomplete,<br>3243 REML = FALSE))
                                                                      REML = FALSE))
```

```
3244
3245 # ICC
3246 free_expr_intercept_ICC_frame[1, 4] / (free_expr_intercept_ICC_frame[1, 4] +
                                                        free_expr_intercept_ICC_frame[2, 4])
3248<br>3249
3249 # Model with year-fixed effects<br>3250 free expr yearfixed <- lmer(free e
3250 free_expr_yearfixed <- lmer(free_expr_x100 ~ (1|cowcode) + as.factor(year),<br>3251data = datacomplete)
3252<br>32533253 # Calculate clustered standard errors, t-values, p-values and confidence 3254 # intervals
3254 # intervals
3255 coef_test(free_expr_yearfixed, vcov = "CR2", test = "Satterthwaite",<br>3256 coefs = "All", p values = TRUE)
3256 coefs = "All", p_values = TRUE)<br>3257 conf int(free expr yearfixed, vcov = "CR2
3257 conf_int(free_expr_yearfixed, vcov = "CR2", level = 0.9875,<br>3258 test = "Satterthwaite", coefs = "All", p values =
                    test = "Satterthwaite", coefs = "All", p values = TRUE)3259<br>3260
3260 # Retrieve variance decomposition<br>3261 free expr yearfixed ICC frame <- as.da
3261 free_expr_yearfixed_ICC_frame <- as.data.frame(VarCorr(free_expr_yearfixed))
        free expr yearfixed ICC frame
3263<br>3264
3264 # Calculate R-squared compared to intercept-only model 3265 1 - sum(free expr vearfixed ICC frame[.4])/
3265 1 - sum(free_expr_yearfixed_ICC_frame[,4])/
           sum(free expr intercept~ICC frame[, 4])3267
3268 # ICC<br>3269 free expr v
3269 free_expr_yearfixed_ICC_frame[1, 4] / (free_expr_yearfixed_ICC_frame[1, 4] +
                                                        free_expr_yearfixed_ICC_frame[2, 4])
3271<br>3272
        3272 # LR-test
3273
3274 # LR-test against intercept-only model<br>3275 deviance free expr yearfixed <- deviance(lme
        deviance free expr yearfixed <- deviance(lmer(free expr x100 ~ (1|cowcode) +
3276 as.factor(year), 
3277<br>3278<br>32783278<br>3279 deviance free expr intercept - deviance free expr vearfixed
3279 deviance_free_expr_intercept - deviance_free_expr_yearfixed
3280 pchisq(deviance_free_expr_intercept - deviance_free_expr_yearfixed,<br>3281 df = 54. lower.tail = FALSF)
                df = 54, lower.tail = FALSE)
3282<br>3283
3283 # Model with personalism
3284 free_expr_personalism <- lmer(free_expr_x100 ~ (1|cowcode) + as.factor(year) + 3285latent personalism, data = datacomplete)
3286
3287 # Calculate clustered standard errors, t-values, p-values and confidence 3288 # intervals
3288 # intervals
3289 coef_test(free_expr_personalism, vcov = "CR2", test = "Satterthwaite",<br>3290 coefs = "All", p values = TRUE)
3290 coefs = "All", p_values = TRUE)
3291 conf_int(free_expr_personalism, vcov = "CR2", level = 0.9875,
                   test = "Satterthwaite", coefs = "All", p values = TRUE)3293<br>3294
3294 # Retrieve variance decomposition<br>3295 free expr personalism ICC frame <- as.
3295 free_expr_personalism_ICC_frame <- as.data.frame(VarCorr(free_expr_personalism))
        free_expr_personalism_ICC_frame
3297<br>3298
3298 # Calculate R-squared compared to intercept-only model 3299 1 - sum(free expr personalism ICC frame[.41)/
3299 1 - sum(free_expr_personalism_ICC_frame[,4])/
           sum(free_expr_intercept_ICC_frame[,4])
3301
3302 # ICC
```

```
3303 free_expr_personalism_ICC_frame[1, 4] / 
3304 (free_expr_personalism_ICC_frame[1, 4] + 
             free_expr_personalism_ICC_frame[2, 4])
3306
3307 # Removing year-fixed effects
3308 free_expr_personalism_no_yearfixed <- lmer(free_expr_x100 ~ (1|cowcode) +<br>33093309 latent_personalism,<br>3310 data = datacomplete)
3310 data = datacomplete)<br>3311 coef test(free expr personalism no vearfixed, vcov = "CR2",
3311 coef_test(free_expr_personalism_no_yearfixed, vcov = "CR2",<br>3312 test = "Satterthwaite", coefs = "All", p values =
                  test = "Satterthwaite", coefs = "All", p values = TRUE)3313<br>3314
        3314 # LR-tests
3315<br>3316
3316 # LR-test against model with year-fixed effects<br>3317 deviance free expr personalism <- deviance(lmer(free o
3317 deviance_free_expr_personalism <- deviance(lmer(free_expr_x100 ~ (1|cowcode) +<br>3318 as.factor(year) +
3318 as.factor(year) + 
3319 latent_personalism,
3320 data = datacomplete,<br>3321 REML = FALSE))
                                                          REML = FALSE))
3322<br>3323
3323 deviance_free_expr_yearfixed - deviance_free_expr_personalism
3324 pchisq(deviance_free_expr_yearfixed - deviance_free_expr_personalism,<br>3325 df = 1, lower.tail = FALSE)
               df = 1, lower.tail = FALSE)
3326<br>3327
3327 # LR-test against model without year-fixed effects 3328 deviance free expr personalism no vearfixed <-
3328 deviance_free_expr_personalism_no_yearfixed <-
3329 deviance(lmer(free_expr_x100 ~ (1|cowcode) + latent_personalism,<br>3330 data = datacomplete, REML = FALSE))
3330 data = datacomplete, REML = FALSE))
3331 deviance_free_expr_personalism_no_yearfixed - deviance_free_expr_personalism
3332 pchisq(deviance_free_expr_personalism_no_yearfixed -
                 deviance free expr personalism, df = 54, lower.tail = FALSE)
3334
3335 # Model with personalism and its square<br>3336 free expr personalism squared <- lmer(free
3336 free_expr_personalism_squared <- lmer(free_expr_x100 ~ (1|cowcode) + 33373337 as.factor(year) +
3338 poly(latent_personalism, 2, 
                                                       raw = TRUE), data = datacomplete)
3340<br>3341
3341 # Calculate clustered standard errors, t-values, p-values and confidence 3342 # intervals
3342 # intervals
3343 coef_test(free_expr_personalism_squared, vcov = "CR2", test = "Satterthwaite", 
3344 coefs = "All", p_values = TRUE)
        conf_int(free_expr_personalism_squared, vcov = "CR2", level = 0.9875,
3346 test = "Satterthwaite", coefs = "All", p_values = TRUE)
3347<br>3348
3348 # Retrieve variance decomposition
3349 free_expr_personalism_squared_ICC_frame <-
3350 as.data.frame(VarCorr(free_expr_personalism_squared))
        free expr personalism squared ICC frame
3352<br>3353
3353 # Calculate R-squared compared to intercept-only model<br>3354 1 - sum(free expr personalism squared ICC frame[.4])/
3354 1 - sum(free_expr_personalism_squared_ICC_frame[,4])/
          sum(free expr intercept ICC frame[,4])
3356
3357 # ICC<br>3358 free_expr_p
3358 free_expr_personalism_squared_ICC_frame[1, 4] / 
3359 (free_expr_personalism_squared_ICC_frame[1, 4] + 
             free_expr_personalism_squared_ICC_frame[2, 4])
3361
```

```
3362 # LR-test
3363
3364 # LR-test against personalism-only model<br>3365 deviance free expr personalism squared <-
         3365 deviance_free_expr_personalism_squared <-
3366 deviance(lmer(free_expr_x100 ~ (1|cowcode) + as.factor(year) + 33673367 poly(latent_personalism, 2, raw = TRUE), data = datacomplete,<br>3368 REML = FALSE))
3368 REML = FALSE))
3369 deviance_free_expr_personalism - deviance_free_expr_personalism_squared
3370 pchisq(deviance_free_expr_personalism - deviance_free_expr_personalism_squared,<br>3371 df = 1. lower.tail = FALSE)
                 df = 1, lower.tail = FALSE)
3372<br>3373
3373 # LR-test against model without year-fixed effects
3374 deviance_free_expr_personalism_squared_no_yearfixed <-<br>3375 deviance(lmer(free expr x100 ~ (1|cowcode) + poly(la
3375 deviance(lmer(free_expr_x100 ~ (1|cowcode) + poly(latent_personalism, 2,<br>3376 raw = TRUE).
3376 raw = TRUE),<br>3377 data = datacomplete, REML = FALSE))
3377 data = datacomplete, REML = FALSE))
3378 deviance_free_expr_personalism_squared_no_yearfixed -
3379 deviance_free_expr_personalism_squared
3380 pchisq(deviance_free_expr_personalism_squared_no_yearfixed -
                    deviance free expr personalism squared, df = 54, lower.tail = FALSE)
3382<br>3383
         # Compare level 1 residuals with linear and quadratic curves
3384<br>3385
3385 # Quadratic model
3386 ggplot(datacomplete, aes(x = latent_personalism,<br>3387 v = resid(free expr per
3387 y = resid(free_expr_personalism_squared))) +<br>3388 eeom point(colour = "darkblue") +
3388 geom_point(colour = "darkblue") +
3389 geom_smooth(method = lm, formula = y ~ x, colour = "black",<br>3390 linetype = "dashed", se = FALSE) + blue light +
3390 linetype = "dashed", se = FALSE) + blue_light +<br>3391 labs(x = "Personalism", y = "Level 1 residual")
           labs(x = "Personalism", y = "Level 1 residual")3392<br>3393
                  Linear model
3394 ggplot(datacomplete, aes(x = latent_personalism,<br>3395 v = resid(free expr per
3395 y = resid(free_expr_personalism))) +<br>3396 geom point(colour = "darkblue") +
3396 geom_point(colour = "darkblue") +<br>3397 geom smooth(method = lm, formula:
3397 geom_smooth(method = lm, formula = y ~ x, colour = "black",<br>3398 linetype = "dashed", se = FALSE) + blue light +
3398 linetype = "dashed", se = FALSE) + blue_light +<br>3399 labs(x = "Personalism", y = "Level 1 residual")
           labs(x = "Personalism", y = "Level 1 residual")3400<br>3401
3401 # Model with personalism and controls<br>3402 free expr control <- lmer(free expr x100
3402 free_expr_control <- lmer(free_expr_x100 ~ (1|cowcode) + as.factor(year) + 34033403 latent_personalism + lag_e_miinteco + 
                                          lag e miinterc + lag e migdppcln + lag e migdpgro +
3405 lag_v2caviol + lag_log10pop + gwf_monarch +<br>3406 ewf military + gwf party, data = datacomple
                                          gwf_military + gwf_party, data = datacomplete)
3407<br>3408
3408 # Calculate clustered standard errors, t-values, p-values and confidence 
         # intervals
3410 coef_test(free_expr_control, vcov = "CR2", test = "Satterthwaite",<br>3411 coefs = "All", p values = TRUE)
3411 coefs = "All", p_values = TRUE)<br>3412 conf int(free expr control, ycov = "CR2",
3412 conf_int(free_expr_control, vcov = "CR2", level = 0.9875,<br>3413 test = "Satterthwaite", coefs = "All", p values
                    test = "Satterthwaite", coefs = "All", p_values = TRUE)
3414<br>3415
         # Retrieve variance decomposition
3416 free_expr_control_ICC_frame <- as.data.frame(VarCorr(free_expr_control))
         free expr control ICC frame
3418<br>3419
3419 # Calculate R-squared compared to intercept-only model
         1 - sum(free expr control ICC frame[,4])/ sum(free_expr_intercept_ICC_frame[,4])
```
```
3421
3422 # ICC<br>3423 free expr c
3423 free_expr_control_ICC_frame[1, 4] / (free_expr_control_ICC_frame[1, 4] +
                                                free_expr_control_ICC_frame[2, 4])
3425<br>3426
3426 # Removing year-fixed effects<br>3427 free expr control no yearfixed <-
3427 free_expr_control_no_yearfixed <- lmer(free_expr_x100 ~ (1|cowcode) +<br>3428 latent personalism +
3428 latent_personalism +<br>3429 latent_personalism +
3429 lag_e_miinteco + lag_e_miinterc +<br>3430 lag_e_migdnncln + lag_e_migdngco -
3430 lag_e_migdppcln + lag_e_migdpgro +
3431<br>3432<br>3432<br>3432<br>3432<br>34323432<br>3433<br>3433<br>3433data = datacomplete)<br>3434   coef test(free expr control no yearfixed, vcov = "CR2", tes
3434 coef_test(free_expr_control_no_yearfixed, vcov = "CR2", test = "Satterthwaite", 
                  coeffs = "All", p values = TRUE)3436<br>3437
       3437 # LR-test
3438<br>3439
3439 # LR-test against personalism-only model
3440 deviance_free_expr_control <-
3441 deviance(lmer(free_expr_x100 ~ (1|cowcode) + as.factor(year) + 34423442 latent_personalism + lag_e_miinteco + lag_e_miinterc + 34433443 lag_e_migdppcln + lag_e_migdpgro + lag_v2caviol +
3444 lag_log10pop + gwf_monarch + gwf_military + gwf_party,<br>3445 data = datacomplete. REML = FALSE))
3445 data = datacomplete, REML = FALSE))
3446 deviance_free_expr_personalism - deviance_free_expr_control
3447 pchisq(deviance_free_expr_personalism - deviance_free_expr_control,<br>3448 df = 9. lower.tail = FALSE)
               df = 9, lower.tail = FALSE)
3449<br>3450
       # LR-test against model without year-fixed effects
3451 deviance_free_expr_control_no_yearfixed <-
          deviance(lmer(free expr x100 ~ (1|cowcode) + latent personalism +
3453 lag_e_miinteco + lag_e_miinterc + lag_e_migdppcln +
3454 lag_e_migdpgro + lag_v2caviol + lag_log10pop + gwf_monarch +
3455 gwf_military + gwf_party, data = datacomplete, REML = FALSE))<br>3456 deviance free expr control no yearfixed - deviance free expr control
3456 deviance_free_expr_control_no_yearfixed - deviance_free_expr_control
3457 pchisq(deviance_free_expr_control_no_yearfixed - deviance_free_expr_control, 
               df = 54, lower.tail = FALSE)
3459<br>3460
       # Residual diagnostics
3461<br>3462
3462 # Add predicted values to dataset
       datacomplete$free_expr_predict <- predict(free_expr_control)
3464<br>3465
       3465 # Add residuals to dataset
3466<br>3467
3467 # Calculate level 1 residuals<br>3468 datacomplete$free expr resid level 1 ·
       datacomplete$free_expr_resid_level_1 <- residuals(free_expr_control)
3469<br>3470
3470 # Standardise level 1 residuals<br>3471 for(c in unique(datacomplete$cowcode)) {
3471 for(c in unique(datacomplete$cowcode)) {
3472 datacomplete$free_expr_country_resid_sds[datacomplete$cowcode == c] <-
            sd(datacomplete$free-expr~resid~level~1[datacomplete$covcode == c])3474 }
3475 datacomplete$free_expr_stand_resid_level_1 <-
3476 datacomplete$free_expr_resid_level_1 /<br>3477 datacomplete$free_expr_country_resid_s
          datacomplete$free expr_country_resid_sds
3478<br>3479
       3479 # Calculate level 2 residuals
```

```
3480 free_expr_resid_level_2 <- as.data.frame(ranef(free_expr_control))
3481 free_expr_resid_level_2$cowcode <-
            3482 as.numeric(levels(free_expr_resid_level_2$grp))[free_expr_resid_level_2$grp]
3483<br>3484
3484 # Standardise level 2 residuals
3485 free_expr_resid_level_2$free_expr_stand_resid_level_2 <-
3486 free_expr_resid_level_2$condval /
            free expr control ICC frame$sdcor[1]
3488<br>3489
3489 # Add level 2 residuals to dataset 3490 datacomplete <- left join(datacomplete.
3490 datacomplete <- left_join(datacomplete, 
3491 free_expr_resid_level_2[, c("cowcode", "condval",
3492 "free_expr_stand_resid_level_2")],
3493 by = c("cowcode"))<br>3494 datacomplete <- rename(datacomu
         datacomplete <- rename(datacomplete, free_expr_resid_level_2 = condval)
3495<br>3496
         3496 # Autocorrelation
3497<br>3498
3498 # Create dataframe with just the residuals 3499 free expr resid pdata \leftarrow3499 free_expr_resid_pdata <-
3500 pdata.frame(datacomplete[, c("year", "cowcode", "free_expr_resid_level_1")],<br>3501 index = c("cowcode". "vear"))
3501 index = c("cowcode", "year"))<br>3502 # Create lagged residuals
3502 # Create lagged residuals<br>3503 for (i in 1:20) {
3503 for (j in 1:20) {
3504 # Create the name of the lagged variable<br>3505 var <- paste("free expr lag", i," resid
3505 var <- paste("free_expr_lag", j ,"_resid_level_1", sep = "")<br>3506 # Generate the lagged variable via plm's implementation of "
3506 # Generate the lagged variable via plm's implementation of "lag"<br>3507 free expr resid pdata[, var] <-
3507 free_expr_resid_pdata[, var] <-
               plm::lag(free_expr_resid_pdata$free_expr_resid_level_1, k= j)
3509 }
3510
3511 # Calculate correlations between present values and lags
3512 autocors_free_expr_resid_level_1 <-
3513 cor(free_expr_resid_pdata$free_expr_resid_level_1,
3514 free_expr_resid_pdata[, 4:ncol(free_expr_resid_pdata)],
                 use = "complete.obs")3516<br>3517
3517 # Reschape the correlations into a more workable format 3518 autocors free expries resid level 1 \leftarrow3518 autocors_free_expr_resid_level_1 <-<br>3519 tibble(Lag = 1:20. Correlation =
            tibble(Lag = 1:20, Correlation = t(autocors free expr resid level 1))
3520<br>3521
3521 # \, Create an autocorrelation plot 3522 \, ggplot(data = autocors free expr resid l\,3522 ggplot(data = autocors_free_expr_resid_level_1, aes(x = Lag, y = Correlation)) +<br>3523 geom col(fill = "lightblue") + blue light
            geom col(fill = "lightblue") + blue light3524<br>3525
         # Linearity
3526
3527 # Plot predicted values against level 1 residuals<br>3528 ggplot(datacomplete, aes(x = free expr predict,
3528 ggplot(datacomplete, aes(x = free_expr_predict,<br>3529 v = free expr stand re
3529 y = \text{free\_expr\_stand\_resid\_level\_1}) +<br>3530 geom\_point(colum = "lightblue") +3530 geom_point(colour = "lightblue") +<br>3531 geom smooth(method = lm, formula =
3531 geom_smooth(method = lm, formula = y ~ x, colour = "black",<br>3532 linetype = "dashed", se = FALSE) + blue light +
3532 linetype = "dashed", se = FALSE) + blue_light +<br>3533 labs(x = "Predicted value", y = "Level 1 residual (standard
            labs(x = "Predicted value", y = "Level 1 residual (standardised)")3534<br>3535
3535 # Plot predicted values from fixed effects against level 2 residuals<br>3536 ggplot(datacomplete, aes(x = free expr predict - free expr resid level 2,
3536 ggplot(datacomplete, aes(x = free_expr_predict - free_expr_resid_level_2,<br>3537 y = free expr stand resid level 2)) +
3537 y = free_expr_stand_resid_level_2)) +<br>3538 geom point(colour = "lightblue") +
            geom point(colour = "lightblue") +
```

```
3539 geom_smooth(method = lm, formula = y ~ x, colour = "black",<br>3540 1inetype = "dashed". se = FALSE) + blue light +
3540 linetype = "dashed", se = FALSE) + blue_light + 
           1abs(x = "Fixed part predictions", y = "Level 2 residual (standardised)")3542<br>3543
        # Normality
3544<br>3545
3545 # Assign residual levels to the residuals for combination 3546 rbind resids level 2 <-
3546 rbind_resids_level_2 <-
3547 rename(free_expr_resid_level_2[, c("cowcode", 
3548 "free_expr_stand_resid_level_2")], 
3549 resid = free_expr_stand_resid_level_2)<br>3550 rbind resids level 2$level <- "Level 2"
3550 rbind_resids_level_2$level <- "Level 2^{\overline{1}}<br>3551 rbind resids level 1 <-
3551 rbind_resids_level_1 <-<br>3552 rename(datacomplete[,
3552 rename(datacomplete[, c("cowcode", "free_expr_stand_resid_level_1")],<br>3553 resid = free expr_stand_resid_level_1)
3553 resid = free_expr_stand_resid_level_1)<br>3554 rbind resids level 1$level <- "Level 1"
        3554 rbind_resids_level_1$level <- "Level 1"
3555<br>3556
3556 # \, Create long dataset of all residuals 3557 free expr resids \leftarrow rbind(rbind resids level 1
3557 free_expr_resids <- rbind(rbind_resids_level_1, rbind_resids_level_2)<br>3558 rm(list = c("rbind resids level 1", "rbind resids level 2"))
        3558 rm(list = c("rbind_resids_level_1", "rbind_resids_level_2"))
3559<br>3560
3560 # Plot residuals in dual QQ-plot
3561 withr::with_options(
3562 list(ggplot2.discrete.colour = c("#E69F00", "#56B4E9", "#009E73", "#F0E442", 
3563 "#0072B2", "#D55E00", "#CC79A7")),
3564 print(ggplot(data = free_expr_resids, aes(sample = resid, 
3565 colour = as.factor(level))) +<br>3566 eeom qq() + geom qq line() + blue light +
                    geom_qq() + geom_qq_ine() + blue_light +
3567 scale_colour_discrete(name = "Residual level") + 3568 labs(y = "Standardised residuals",
                    labs(y = "Standardised residuals",3569 x = "Reference normal distribution")) )
3570
3571 # Plot residuals in single QQ-plots
3572<br>3573
3573 # Level 1
3574 ggplot(data = free_expr_resids[free_expr_resids$level == "Level 1", ], 
3575 aes(sample = resid)) + geom_qq(colour = "lightblue") + geom_qq_line() + 3576 blue light + labs(y = "Standardised residuals".
3576 blue_light + labs(y = "Standardised residuals",<br>3577 x = "Reference normal distrib
                                x = "Reference normal distribution")3578<br>3579
3579 # Level 2
3580 ggplot(data = free_expr_resids[free_expr_resids$level == "Level 2", ],<br>3581 aes(sample = resid)) + geom gg(colour = "lightblue") + geom gg
                 \text{aes}(\text{sample = } \text{resid})) + \text{geom} qq(colour = "lightblue") + geom qq line() +
3582 blue_light + labs(y = "Standardised residuals", x = "Reference normal 3583 distribution")
        distribution")
3584<br>3585
3585 # Model with rigour and impartiality of the public administration<br>3586 free expr rig impart <- lmer(free expr x100 ~ (1|cowcode) + as.facto
3586 free_expr_rig_impart <- lmer(free_expr_x100 ~ (1|cowcode) + as.factor(year) +
3587 latent_personalism + v2clrspct + lag_e_miinteco +
3588 lag_e_miinterc + lag_e_migdppcln +<br>3589 lag e migdpgro + lag v2caviol + la
3589 lag_e_migdpgro + lag_v2caviol + lag_log10pop +
3590 gwf_monarch + gwf_military + gwf_party,
                                             data = datacomplete)
3592<br>3593
3593 # Calculate clustered standard errors, t-values, p-values and confidence 3594 # intervals
3594 # intervals
3595 coef_test(free_expr_rig_impart, vcov = "CR2", test = "Satterthwaite",<br>3596 coefs = "All", p values = TRUE)
3596 coefs = "All", p_values = TRUE)
3597 conf_int(free_expr_rig_impart, vcov = "CR2", level = 0.9875,
```

```
3598 test = "Satterthwaite", coefs = "All", p_values = TRUE)
3599<br>3600
3600 # Retrieve variance decomposition<br>3601 free expr rig impart ICC frame <- as.o
3601 free_expr_rig_impart_ICC_frame <- as.data.frame(VarCorr(free_expr_rig_impart))
       3602 free_expr_rig_impart_ICC_frame
3603<br>3604
3604 # Removing year-fixed effects
3605 free_expr_rig_impart_no_yearfixed <- lmer(free_expr_x100 ~ (1|cowcode) +
3606 latent_personalism + v2clrspct +
3607 lag_e_miinteco + lag_e_miinterc +
3608 lag_e_migdppcln + lag_e_migdpgro +
3609 lag_v2caviol + lag_log10pop +
3610 gwf_monarch + gwf_military +
3611 gwf_party, data = datacomplete)<br>3612 coef test(free expr rig impart no yearfixed, vcov = "CR2",
3612 coef_test(free_expr_rig_impart_no_yearfixed, vcov = "CR2", 
                 test = "Satterthwaite", <math>coeffs = "All", p_value = TRUE)3614<br>3615
       3615 # LR-test and ICC
3616<br>3617
3617 # LR-test against personalism-only model
3618 deviance_free_expr_rig_impart <- deviance(lmer(free_expr_x100 ~ (1|cowcode) +<br>3619 as.factor(vear) +
3619 as.factor(year) + 
3620 latent_personalism +<br>3621 v2clrspct + lag e mi
3621 v2clrspct + lag_e_miinteco +
3622 lag_e_miinterc + 
3623<br>3624 lag_e_migdppcln +<br>3624 lag_e_migdppc_n +
3624 lag_e_migdpgro +
3625 lag_v2caviol + lag_log10pop +
3626 gwf_monarch + gwf_military + gwf_military + gwf_military + gwf_military + 3627
                                                        gwf party,
3628 data = datacomplete, REML = FALSE))<br>3629 deviance free expr control - deviance free expr rig impart
       deviance free expr control - deviance free expr rig impart
3630 pchisq(deviance_free_expr_control - deviance_free_expr_rig_impart, 
              df = 9, lower.tail = FALSE)
3632<br>3633
3633 # LR-test against model without year-fixed effects<br>3634 deviance free expr rig impart no vearfixed <-
3634 deviance_free_expr_rig_impart_no_yearfixed <-
3635 deviance(lmer(free_expr_x100 ~ (1|cowcode) + latent_personalism + v2clrspct + 36363636 lag_e_miinteco + lag_e_miinterc + lag_e_migdppcln +<br>3637 lag e migdpgro + lag v2caviol + lag log10pop + gwf n
3637 lag_e_migdpgro + lag_v2caviol + lag_log10pop + gwf_monarch + 3638<br>3638 state of military + gwf party, data = datacomplete, REML = FALSE)
3638 gwf_military + gwf_party, data = datacomplete, REML = FALSE))<br>3639 deviance free expr rig impart no vearfixed - deviance free expr rig impart
3639 deviance_free_expr_rig_impart_no_yearfixed - deviance_free_expr_rig_impart
       pchisq(deviance free expr_rig_impart_no_vearfixed -
3641 deviance free expr rig impart, df = 54, lower.tail = FALSE)
3642
3643 # ICC
3644 free_expr_rig_impart_ICC_frame[1, 4] / (free_expr_rig_impart_ICC_frame[1, 4] +
                                                 free_expr_rig_impart_ICC_frame[2, 4])
3646<br>3647
       3647 ############################## Freedom of assembly #############################
3648<br>3649
3649 # Intercept-only model<br>3650 free assemb intercent <-
       free assemb intercept \langle - \text{Imer}(v2\text{caas} \cdot \text{sin}b - (1|\text{cowcode})\rangle, data = datacomplete)
3651<br>3652
3652 # Calculate clustered standard errors, t-values, p-values and confidence 3653 # intervals
3653 # intervals
3654 coef_test(free_assemb_intercept, vcov = "CR2", test = "Satterthwaite",<br>3655 coefs = "All", p values = TRUE)
3655 coefs = "All", p_values = TRUE)<br>3656 conf int(free assemb intercept, ycov = "C
       conf int(free assemb intercept, vcov = "CR2", level = 0.9875,
```

```
3657 test = "Satterthwaite", coefs = "All", p_values = TRUE)
3658
3659 # Retrieve variance decomposition
       free_assemb_intercept_ICC_frame <- as.data.frame(VarCorr(free_assemb_intercept))
3661 free_assemb_intercept_ICC_frame
3662<br>3663
3663 # Calculate deviance
3664 deviance_free_assemb_intercept <- deviance(lmer(v2caassemb ~ (1|cowcode),<br>3665 data = datacomplete.
3665 data = datacomplete,<br>3666 RFMI = FAISF)
                                                         REML = FALSE))
3667
3668 # ICC
3669 free_assemb_intercept_ICC_frame[1, 4] / 
         (free assemb intercept ICC frame[1, 4] +
3671 free assemb intercept ICC frame[2, 4])
3672
3673 # Model with year-fixed effects
3674 free_assemb_yearfixed <- lmer(v2caassemb ~ (1|cowcode) + as.factor(year),<br>3675data = datacomplete)
3676<br>3677
3677 # Calculate clustered standard errors, t-values, p-values and confidence 
3678 # intervals
3679 coef_test(free_assemb_yearfixed, vcov = "CR2", test = "Satterthwaite",<br>3680 coefs = "All", p values = TRUE)
3680 coefs = "All", p_values = TRUE)<br>3681 conf int(free assemb vearfixed, vcov = "C
3681 conf_int(free_assemb_yearfixed, vcov = "CR2", level = 0.9875,<br>3682 test = "Satterthwaite". coefs = "All". p values = T
                 test = "Satterthwaite", <math>coeffs = "All", p values = TRUE)3683
3684 # Retrieve variance decomposition
3685 free_assemb_yearfixed_ICC_frame <- as.data.frame(VarCorr(free_assemb_yearfixed))
       free assemb yearfixed ICC frame
3687<br>3688
               Calculate R-squared compared to intercept-only model
3689 1 - sum(free_assemb_yearfixed_ICC_frame[,4])/ 
         sum(free_assemb_intercept_ICC_frame[,4])
3691
3692 # ICC
3693 free_assemb_yearfixed_ICC_frame[1, 4] / 
3694 (free_assemb_yearfixed_ICC_frame[1, 4] + 
            free assemb yearfixed ICC frame[2, 4])
3696<br>3697
       3697 # LR-test
3698<br>3699
3699 # LR-test against intercept-only model
3700 deviance_free_assemb_yearfixed <- deviance(lmer(v2caassemb ~ (1|cowcode) + 37013701 as.factor(year),
3702 data = datacomplete,<br>3703 REML = FALSE))
3703 REML = FALSE))
3704 deviance_free_assemb_intercept - deviance_free_assemb_yearfixed
3705 pchisq(deviance_free_assemb_intercept - deviance_free_assemb_yearfixed,<br>3706 df = 54. lower.tail = FALSE)
               df = 54, lower.tail = FALSE)
3707<br>3708
3708 # Model with personalism
3709 free_assemb_personalism <- lmer(v2caassemb ~ (1|cowcode) + as.factor(year) + 3710latent personalism, data = datacomplete)
3711<br>3712
3712 # Calculate clustered standard errors, t-values, p-values and confidence 3713 # intervals
3713 # intervals
3714 coef_test(free_assemb_personalism, vcov = "CR2", test = "Satterthwaite",<br>3715 coefs = "All", p values = TRUE)
                  coeffs = "All", p values = TRUE)
```

```
3716 conf_int(free_assemb_personalism, vcov = "CR2", level = 0.9875,<br>3717 test = "Satterthwaite", coefs = "All", p values = TRU
                    \overline{1} test = "Satterthwaite", coefs = "All", p_values = TRUE)
3718
3719 # Retrieve variance decomposition
3720 free_assemb_personalism_ICC_frame <-
3721 as.data.frame(VarCorr(free_assemb_personalism))
        free assemb personalism ICC frame
3723<br>3724
3724 # Calculate R-squared compared to intercept-only model 3725 1 - sum(free assemb personalism ICC frame[.4])/
3725 1 - sum(free_assemb_personalism_ICC_frame[,4])/
          sum(free assemb intercept ICC frame[,4])
3727
3728 # ICC<br>3729 free assemb
3729 free_assemb_personalism_ICC_frame[1, 4] / 
3730 (free_assemb_personalism_ICC_frame[1, 4] + 
              free_assemb_personalism_ICC_frame[2, 4])
3732<br>3733
3733 # Removing year-fixed effects
3734 free_assemb_rig_personalism_no_yearfixed <- lmer(v2caassemb ~ (1|cowcode) +
3735 latent_personalism,
3736 data = datacomplete)<br>3737 coef test(free assemb rig personalism no vearfixed, vcov = "CR2",
3737 coef_test(free_assemb_rig_personalism_no_yearfixed, vcov = "CR2", 
                    \overline{t} test = "Satterthwaite", coefs = "All", p_values = TRUE)
3739<br>3740
        3740 # LR-test
3741<br>3742
3742 # LR-test against model with year-fixed effects<br>3743 deviance free assemb personalism <- deviance(lmer(v2c)
3743 deviance_free_assemb_personalism <- deviance(lmer(v2caassemb ~ (1|cowcode) +<br>3744 as.factor(year) +
3744 as.factor(year) +
                                                                   latent personalism,
3746<br>3747 REML = FALSE))
                                                                 REML = FALSE))
3748<br>3749
3749 deviance_free_assemb_yearfixed - deviance_free_assemb_personalism
3750 pchisq(deviance_free_assemb_yearfixed - deviance_free_assemb_personalism, 
                df = 1, lower.tail = FALSE)
3752<br>3753
3753 # LR-test against model without year-fixed effects<br>3754 deviance free assemb personalism no yearfixed <-
3754 deviance_free_assemb_personalism_no_yearfixed <-
3755 deviance(lmer(v2caassemb ~ (1|cowcode) + latent_personalism,<br>3756 deviance(lmer(v2caassemb ~ (1|cowcode) + FALSE))
3756 data = datacomplete, REML = FALSE)<br>3757 deviance free assemb personalism no yearfixed - dev
3757 deviance_free_assemb_personalism_no_yearfixed - deviance_free_assemb_personalism
        pchisq(deviance free assemb personalism no yearfixed -
3759 deviance_free_assemb_personalism,<br>3760 df = 54. lower.tail = FALSE)
                df = 54, lower.tail = FALSE)
3761<br>3762
3762 # Model with personalism and controls<br>3763 free assemb control <- lmer(v2caassemb \cdot3763 free_assemb_control <- lmer(v2caassemb ~ (1|cowcode) + as.factor(year) + 37643764 latent_personalism + lag_e_miinteco +
3765 lag_e_miinterc + lag_e_migdppcln +
3766 lag_e_migdpgro + lag_v2caviol + lag_log10pop + 1360<br>3767 even were monarch + gwf military + gwf party.
3767 gwf_monarch + gwf_military + gwf_party,<br>3768data = datacomplete)
3769<br>3770
3770 # Calculate clustered standard errors, t-values, p-values and confidence<br>3771 # intervals
3771 # intervals
3772 coef_test(free_assemb_control, vcov = "CR2", test = "Satterthwaite",<br>3773 coefs = "All", p values = TRUE)
3773 coefs = "All", p_values = TRUE)<br>3774 conf int(free assemb control, vcov = "CR2
        conf int(free assemb control, vcov = "CR2", level = 0.9875,
```

```
3775 test = "Satterthwaite", coefs = "All", p_values = TRUE)
3776<br>3777
3777 # Retrieve variance decomposition
3778 free_assemb_control_ICC_frame <- as.data.frame(VarCorr(free_assemb_control))
         3779 free_assemb_control_ICC_frame
3780<br>3781
3781 # Calculate R-squared compared to intercept-only model 3782 1 - sum(free assemb control ICC frame[,4])/
3782 1 - sum(free_assemb_control_ICC_frame[,4])/
           sum(free assemb intercept ICC frame[,4])
3784
3785 # ICC
3786 free_assemb_control_ICC_frame[1, 4] / (free_assemb_control_ICC_frame[1, 4] +
                                                           free assemb control ICC frame[2, 4])
3788<br>3789
3789 # Removing year-fixed effects<br>3790 free assemb control no yearfixed
3790 free_assemb_control_no_yearfixed <-
3791 lmer(v2caassemb ~ (1|cowcode) + latent_personalism + lag_e_miinteco +<br>3792 lag e miinterc + lag e migdppcln + lag e migdpgro + lag v2cavi
3792 lag_e_miinterc + lag_e_migdppcln + lag_e_migdpgro + lag_v2caviol +
3793 lag_log10pop + gwf_monarch + gwf_military + gwf_party,<br>3794 data = datacomplete)
3794 data = datacomplete)
3795 coef_test(free_assemb_control_no_yearfixed, vcov = "CR2", 
                     \text{test} = \text{``Satterthwaite''}, \text{coeffs} = \text{``All''}, \text{p values} = \text{TRUE}3797<br>3798
         3798 # LR-test
3799<br>3800
3800 # LR-test against personalism-only model 3801 deviance free assemb control \leq-
3801 deviance_free_assemb_control <-<br>3802 deviance(lmer(v2caassemb ~ (1
3802 deviance(lmer(v2caassemb ~ (1|cowcode) + as.factor(year) + 3803
3803 latent_personalism + lag_e_miinteco + lag_e_miinterc +
3804 lag_e_migdppcln + lag_e_migdpgro + lag_v2caviol + 
3805 lag_log10pop + gwf_monarch + gwf_military + gwf_party,<br>3806 data = datacomplete, REML = FALSE))
                             data = datacomplete, REML = FALSE))
3807 deviance_free_assemb_personalism - deviance_free_assemb_control
3808 pchisq(deviance_free_assemb_personalism - deviance_free_assemb_control, 
                  df = 9, lower.tail = FALSE)
3810<br>3811
3811 # LR-test against model without year-fixed effects<br>3812 deviance free assemb control no vearfixed <-
3812 deviance_free_assemb_control_no_yearfixed <-<br>3813 deviance(lmer(v2caassemb ~ (1lcowcode) + l
3813 deviance(lmer(v2caassemb \sim (1)cowcode) + latent_personalism +<br>3814 1ag e miinteco + lag e miinterc + lag e migdo
3814 lag_e_miinteco + lag_e_miinterc + lag_e_migdppcln + 3815<br>3815 1ag e migdpgro + lag v2caviol + lag log10pop + gwf r
3815 lag_e_migdpgro + lag_v2caviol + lag_log10pop + gwf_monarch +
3816 gwf_military + gwf_party, data = datacomplete, REML = FALSE))<br>3817 deviance free assemb control no yearfixed - deviance free assemb control
         deviance free assemb control no yearfixed - deviance free assemb control
3818 pchisq(deviance_free_assemb_control_no_yearfixed - deviance_free_assemb_control,<br>3819 df = 54, lower.tail = FALSE)
                  df = 54, lower.tail = FALSE)
3820<br>3821
         # Residual diagnostics
3822<br>3823
3823 # Add predicted values to dataset 3824 datacomplete$free assemb predict <- pred
         datacomplete$free assemb predict <- predict(free assemb control)
3825<br>3826
         3826 # Add residuals to dataset
3827<br>3828
3828 # Calculate level 1 residuals
         datacomplete$free assemb resid level 1 <- residuals(free assemb control)
3830<br>3831
3831 # Standardise level 1 residuals<br>3832 for(c in unique(datacomplete$cowcode))
3832 for(c in unique(datacomplete$cowcode)) {
           datacomplete free assemb country resid sds[datacomplete$cowcode == c] <-
```

```
3834 sd(datacomplete$free assemb resid level 1[datacomplete$cowcode == c])
3835 }<br>3836 d
3836 datacomplete$free_assemb_stand_resid_level_1 <-
3837 datacomplete$free_assemb_resid_level_1 /
           3838 datacomplete$free_assemb_country_resid_sds
3839<br>3840
3840 # Calculate level 2 residuals<br>3841 free assemb resid level 2 <- as.data.
3841 free_assemb_resid_level_2 <- as.data.frame(ranef(free_assemb_control))
3842 free_assemb_resid_level_2$cowcode <-
3843 as.numeric(levels(free_assemb_resid_level_2$grp))[free_assemb_resid_level_2$
3844 grp]
3845<br>3846
3846 # Standardise level 2 residuals
        free assemb resid level 2$free assemb stand resid level 2 <-
3848 free assemb resid level 2$condval / free assemb control ICC frame$sdcor[1]
3849<br>3850
3850 # Add level 2 residuals to dataset 3851 datacomplete <-
3851 datacomplete <-
3852 left_join(datacomplete, 
3853 free_assemb_resid_level_2[, c("cowcode", "condval", 
3854 "free_assemb_stand_resid_level_2")],
3855 by = c("cowcode"))<br>3856 datacomplete <- rename(datacomp
        3856 datacomplete <- rename(datacomplete, free_assemb_resid_level_2 = condval)
3857<br>3858
        # Autocorrelation
3859<br>3860
        # Create dataframe with just the residuals
3861 free_assemb_resid_pdata <-
3862 pdata.frame(datacomplete[, c("year", "cowcode", "free_assemb_resid_level_1")], 
                         index = c("covcode", "year")3864 # Create lagged residuals<br>3865 for (j in 1:20) {
        for (j in 1:20) {
3866 # Create the name of the lagged variable<br>3867 var <- paste("free assemb lag", i," res.
3867 var <- paste("free_assemb_lag", j ,"_resid_level_1", sep = "")<br>3868 # Generate the lagged variable via plm's implementation of "la
3868 # Generate the lagged variable via plm's implementation of "lag"<br>3869 free assemb resid pdata[, var] <-
3869 free_assemb_resid_pdata[, var] <-
             plm::lag(free assemb resid pdata$free assemb resid level 1, k= j)
3871 }
3872<br>3873
3873 # Calculate correlations between present values and lags<br>3874 autocors free assemb resid level 1 <-
3874 autocors_free_assemb_resid_level_1 <-
3875 cor(free_assemb_resid_pdata$free_assemb_resid_level_1,
                free assemb resid pdata[, 4:ncol(free assemb resid pdata)],
3877 use = "complete.obs")
3878
3879 # Reschape the correlations into a more workable format 3880 autocors free assemb resid level 1 <-
3880 autocors_free_assemb_resid_level_1 <-<br>3881 tibble(Lag = 1:20, Correlation = t(
           3881 tibble(Lag = 1:20, Correlation = t(autocors_free_assemb_resid_level_1))
3882<br>3883
3883 # Create an autocorrelation plot<br>3884 peplot(data = autocors free assemb resid
3884 ggplot(data = autocors_free_assemb_resid_level_1,<br>3885 aes(x = Lag, y = Correlation)) + geom col(
3885 aes(x = Lag, y = Correlation)) + geom_col(fill = "lightblue") + 3886 blue light
           blue light
3887<br>3888
        # Linearity
3889<br>3890
3890 # Plot predicted values against level 1 residuals<br>3891 ggplot(datacomplete, aes(x = free assemb predict,
3891 ggplot(datacomplete, aes(x = free_assemb_predict,<br>3892 v = free assemb stand re
                                     y = free assemb stand resid level 1)) +
```

```
3893 geom_point(colour = "lightblue") +<br>3894 geom smooth(method = lm. formula =
3894 geom_smooth(method = lm, formula = y ~ x, colour = "black",<br>3895 linetype = "dashed", se = FALSE) +
3895 linetype = "dashed", se = FALSE) +<br>3896 blue light + labs(x = "Predicted value".
3896 blue_light + labs(x = "Predicted value",<br>3897 v = "Level 1 residual
                                       y = "Level 1 residual (standardised)")3898<br>3899
3899 # Plot values predicted by fixed part against level 2 residuals<br>3900 ggplot(datacomplete, aes(x = free assemb predict - free assemb resid
3900 ggplot(datacomplete, aes(x = free_assemb_predict - free_assemb_resid_level_2,<br>3901 v = free assemb stand resid level 2)) +
3901 y = \text{free\_assembl\_stand\_resid\_level\_2}) +<br>3902 9902 99023902 geom_point(colour = "lightblue") +<br>3903 geom_smooth(method = 1m, formula =
3903 geom_smooth(method = lm, formula = y ~ x, colour = "black",<br>3904 linetype = "dashed", se = FALSF) +
3904 linetype = "dashed", se = FALSE) +<br>3905 blue light + labs(x = "Fixed part predictions"
3905 blue_light + labs(x = "Fixed part predictions",<br>3906 y = "Level 2 residual (standa
                                       .<br>y = "Level 2 residual (standardised)")
3907<br>3908
          # Normality
3909<br>3910
3910 # Assign residual levels to the residuals for combination 3911 rbind resids level 2 <-
3911 rbind_resids_level_2 <-
3912 rename(free_assemb_resid_level_2[, c("cowcode", 
3913 "free_assemb_stand_resid_level_2")], 
3914 resid = free_assemb_stand_resid_level_2)<br>3915 rbind resids level 2$level <- "Level 2"
3915 rbind_resids_level_2$level \overline{\left(3916\right)} rbind resids level 1 \overline{\left(3916\right)}3916 rbind_resids_level_1 <-<br>3917 rename(datacomplete[.
3917 rename(datacomplete[, c("cowcode", "free_assemb_stand_resid_level_1")],<br>3918 resid = free assemb stand resid level 1)
3918 resid = free_assemb_stand_resid_level_1)<br>3919 rhind resids level 1$level <- "Level 1"
          3919 rbind_resids_level_1$level <- "Level 1"
3920<br>3921
3921 # \, Create long dataset of all residuals 3922 free assemb resids \leftarrow rbind(rbind resids level
3922 free_assemb_resids <- rbind(rbind_resids_level_1, rbind_resids_level_2)<br>3923 rm(list = c("rbind resids level 1", "rbind resids level 2"))
          3923 rm(list = c("rbind_resids_level_1", "rbind_resids_level_2"))
3924
3925 # Plot residuals in dual QQ-plot 3926 withr::with options(
3926 withr::with_options(<br>3927 list(ggplot2.discre
3927 list(ggplot2.discrete.colour = c("#E69F00", "#56B4E9", "#009E73", "#F0E442",<br>3928 ("#0072B2", "#D55E00", "#CC79A7")
3928 529 529 529 529 529 529 529 529 529 529 529 529 529 529 529 529 529 529 529 529 529 529 529 529 529 529 529 529 529 529 529 529 529 529 529 5293929 print(ggplot(data = free_assemb_resids, aes(sample = resid,<br>3930 colour = as.fac
3930 colour = as.factor(level))) +<br>3931 geom aa() + geom aa line() + blue light +3931 geom_qq() + geom_qq_line() + blue_light +
3932 scale_colour_discrete(name = "Residual level") + 3933 labs(v = "Standardised residuals".
3933 labs(y = "Standardised residuals",<br>3934 x = "Reference normal distrib
                                x = "Reference normal distribution")3935 )
3936<br>3937
          3937 # Plot residuals in single QQ-plots
3938<br>3939
3939 # Level 1
3940 ggplot(data = free_assemb_resids[free_assemb_resids$level == "Level 1", ],<br>3941 aes(sample = resid)) + geom qq(colour = "lightblue") + geom qq line
3941 aes(sample = resid)) + geom_qq(colour = "lightblue") + geom_qq_line() + 3942 blue light + labs(v = "Standardised residuals".
3942 blue_light + labs(y = "Standardised residuals",<br>3943 x = "Reference normal district
                                       x = "Reference normal distribution")
3944<br>3945
3945 # Level 2<br>3946 ggplot(data = free as
          ggplot(data = free assembly results[free assembly results] = "Level 2", ],3947 aes(sample = resid)) + geom_qq(colour = "lightblue") + geom_qq_line() + 3948 blue light + labs(y = "Standardised residuals".
3948 blue_light + labs(y = "Standardised residuals",<br>3949 x = "Reference normal distrib
                                       x = "Reference normal distribution")
3950<br>3951
          # Model with rigour and impartiality of the public administration
```

```
3952 free_assemb_rig_impart <-
3953 lmer(v2caassemb ~ (1|cowcode) + as.factor(year) + latent_personalism +<br>3954 v2clrspct + lag e miinteco + lag e miinterc + lag e migdppcln +
3954 v2clrspct + lag_e_miinteco + lag_e_miinterc + lag_e_migdppcln + 3955 lag e migdpero + lag v2caviol + lag log10pop + gwf monarch +
3955 lag_e_migdpgro + lag_v2caviol + lag_log10pop + gwf_monarch +
                    gwf_military + gwf_party, data = datacomplete)
3957<br>3958
3958 # Calculate clustered standard errors, t-values, p-values and confidence<br>3959 # intervals
3959 # intervals
3960 coef_test(free_assemb_rig_impart, vcov = "CR2", test = "Satterthwaite",<br>3961 coefs = "All", p values = TRUF)
3961 coefs = "All", p_values = TRUE)<br>3962 conf int(free assemb rig impart, ycov = "
3962 conf_int(free_assemb_rig_impart, vcov = "CR2", level = 0.9875,<br>3963 test = "Satterthwaite". coefs = "All", p values = TRU
                    test = "Satterthwaite", coefs = "All", p_values = TRUE)
3964<br>3965
3965 # Retrieve variance decomposition
3966 free_assemb_rig_impart_ICC_frame <-
3967 as.data.frame(VarCorr(free_assemb_rig_impart))
         free assemb rig impart ICC frame
3969<br>3970
3970 # Calculate R-squared compared to intercept-only model 3971 1 - sum(free assemb rig impart ICC frame[,4])/
3971 1 - sum(free_assemb_rig_impart_ICC_frame[,4])/
           sum(free assemb intercept ICC frame[,4])
3973
3974 # ICC
3975 free_assemb_rig_impart_ICC_frame[1, 4] / 
3976 (free_assemb_rig_impart_ICC_frame[1, 4] + 
               free assemb rig impart ICC frame[2, 4])
3978<br>3979
3979 # Removing year-fixed effects
3980 free_assemb_rig_impart_no_yearfixed <-
3981 lmer(v2caassemb ~ (1|cowcode) + latent_personalism + v2clrspct + 3982 lag e miinteco + lag e miinterc + lag e migdppcln + lag e
3982 lag_e_miinteco + lag_e_miinterc + lag_e_migdppcln + lag_e_migdpgro +
                    lag v2caviol + lag_log10pop + gwf monarch + gwf_military + gwf_party,
3984 data = datacomplete)
3985 coef_test(free_assemb_rig_impart_no_yearfixed, vcov = "CR2",<br>3986 test = "Satterthwaite", coefs = "All", p values =
                     test = "Satterthwaite",<math>coeffs = "All", p values = TRUE)3987<br>3988
         3988 # LR-test
3989<br>3990
3990 # LR-test against model with controls<br>3991 deviance free assemb rig impart <-
3991 deviance_free_assemb_rig_impart <-
3992 deviance(lmer(v2caassemb ~ (1|cowcode) + as.factor(year) +<br>3993 latent personalism + v2clrspct + lag e mii
3993 latent_personalism + v2clrspct + lag_e_miinteco +
3994 lag_e_miinterc + lag_e_migdppcln + lag_e_migdpgro +
3995 lag_v2caviol + lag_log10pop + gwf_monarch + gwf_military + 3996 ewf party, data = datacomplete, REML = FALSE))
3996 gwf_party, data = datacomplete, REML = FALSE))
3997 deviance_free_assemb_control - deviance_free_assemb_rig_impart
3998 pchisq(deviance_free_assemb_control - deviance_free_assemb_rig_impart,<br>3999 df = 9, lower.tail = FALSE)
                 df = 9, lower.tail = FALSE)
4000<br>4001
4001 # LR-test against model without year-fixed effects 4002 deviance free assemb rig impart no vearfixed \epsilon-
4002 deviance_free_assemb_rig_impart_no_yearfixed <-
4003 deviance(lmer(v2caassemb ~ (1<sup>1</sup>cowcode) + latent_personalism + v2clrspct + 4004
4004 lag_e_miinteco + lag_e_miinterc + lag_e_migdppcln + 4005<br>ag e migdpgro + lag v2caviol + lag log10pop + gwf
4005 lag_e_migdpgro + lag_v2caviol + lag_log10pop + gwf_monarch +
4006 gwf_military + gwf_party, data = datacomplete, REML = FALSE))
4007 deviance_free_assemb_rig_impart_no_yearfixed - deviance_free_assemb_rig_impart<br>4008 pchisq(deviance free assemb rig_impart_no_yearfixed -
4008 pchisq(deviance_free_assemb_rig_impart_no_yearfixed -
                    deviance_free_assemb_rig_impart, df = 54, lower.tail = FALSE)
4010
```

```
4011 ################## Protection of life and physical integrity ###################
4012<br>4013
4013 # Intercept-only model
        4014 life_phys_intercept <- lmer(life_phys_x100 ~ (1|cowcode), data = datacomplete)
4015<br>4016
4016 # Calculate clustered standard errors, t-values, p-values and confidence 4017 # intervals
4017 # intervals<br>4018 coef test(life
4018 coef_test(life_phys_intercept, vcov = "CR2", test = "Satterthwaite",<br>4019 coefs = "All", p values = TRUE)
4019 coefs = "All", p_values = TRUE)
4020 conf_int(life_phys_intercept, vcov = "CR2", level = 0.9875,<br>4021 test = "Satterthwaite", coefs = "All", p values =
                  \overline{t} test = "Satterthwaite", coefs = "All", p_values = TRUE)
4022<br>4023
4023 # Retrieve variance decomposition
        life phys intercept ICC frame <- as.data.frame(VarCorr(life phys intercept))
4025 life phys intercept ICC frame
4026<br>4027
4027 # Calculate deviance<br>4028 deviance life phys intere
4028 deviance_life_phys_intercept <- deviance(lmer(life_phys_x100 ~ (1|cowcode),
4029 data = datacomplete,<br>4030 REML = FALSE))
                                                           REML = FALSE))
4031
4032 # ICC<br>4033 life phys i
4033 life_phys_intercept_ICC_frame[1, 4] / (life_phys_intercept_ICC_frame[1, 4] +
                                                      life phys intercept ICC frame[2, 4])
4035<br>4036
4036 # Model with year-fixed effects
4037 life_phys_yearfixed <- lmer(life_phys_x100 ~ (1|cowcode) + as.factor(year),<br>4038 data = datacomplete)
                                       data = datacomplete)
4039<br>4040
4040 # Calculate clustered standard errors, t-values, p-values and confidence<br>4041 # intervals
4041 # intervals
        coef test(life phys yearfixed, vcov = "CR2", test = "Satterthwaite",
4043 coefs = "All", p_values = TRUE)
4044 conf_int(life_phys_yearfixed, vcov = "CR2", level = 0.9875,<br>4045 test = "Satterthwaite", coefs = "All", p values =
                  \text{test} = \text{"Satterthwaite", coefs = "All", p values = TRUE)}4046<br>4047
4047 # Retrieve variance decomposition and REML criterion
4048 life_phys_yearfixed_ICC_frame <- as.data.frame(VarCorr(life_phys_yearfixed))
        life phys yearfixed ICC frame
4050<br>4051
4051 # Calculate R-squared compared to intercept-only model 4052 1 - sum(life phys vearfixed ICC frame[.4])/
4052 1 - sum(life_phys_yearfixed_ICC_frame[,4])/ 
          sum(life_phys_intercept_ICC_frame[,4])
4054
4055 # ICC<br>4056 life phys y
4056 life_phys_yearfixed_ICC_frame[1, 4] / (life_phys_yearfixed_ICC_frame[1, 4] +
                                                      life phys yearfixed ICC frame[2, 4])
4058<br>4059
        # LR-test and ICC
4060<br>4061
4061 # LR-test against intercept-only model<br>4062 deviance life phys yearfixed \zeta-deviance(lme)
4062 deviance_life_phys_yearfixed <- deviance(lmer(life_phys_x100 ~ (1|cowcode) + 4063
4063 as.factor(year), 
4064 data = datacomplete,<br>4065 REML = FALSE))
4065 REML = FALSE))
4066 deviance_life_phys_intercept - deviance_life_phys_yearfixed
4067 pchisq(deviance_life_phys_intercept - deviance_life_phys_yearfixed,<br>4068 df = 54, lower.tail = FALSE)
                df = 54, lower.tail = FALSE)
4069
```

```
4070 # Model with personalism<br>4071 life phys personalism <- ln
4071 life_phys_personalism <- lmer(life_phys_x100 ~ (1|cowcode) + as.factor(year) + 4072latent personalism, data = datacomplete)
4073<br>4074
4074 # Calculate clustered standard errors, t-values, p-values and confidence 4075 # intervals
4075 # intervals
4076 coef_test(life_phys_personalism, vcov = "CR2", test = "Satterthwaite",<br>4077 coefs = "All", p values = TRUE)
4077 coefs = "All", p_values = TRUE)
4078 conf_int(life_phys_personalism, vcov = "CR2", level = 0.9875,
                    test = "Satterthwaite",<math>cost = "All", p values = TRUE)4080<br>4081
4081 # Retrieve variance decomposition
4082 life_phys_personalism_ICC_frame <- as.data.frame(VarCorr(life_phys_personalism))
         life_phys_personalism_ICC_frame
4084<br>4085
4085 # Calculate R-squared compared to intercept-only model 4086 1 - sum(life phys personalism ICC frame[.4])/
4086 1 - sum(life_phys_personalism_ICC_frame[,4])/
           sum(life_phys_intercept_ICC_frame[,4])
4088
4089 # ICC
4090 life_phys_personalism_ICC_frame[1, 4] / 
4091 (life_phys_personalism_ICC_frame[1, 4] + 4092 life phys personalism ICC frame[2, 4]
               life_phys_personalism_ICC_frame[2, 4])
4093<br>4094
4094 # Removing year-fixed effects
4095 life_phys_rig_personalism_no_yearfixed <-
4096 lmer(life_phys_x100 ~ (1|cowcode) + latent_personalism, data = datacomplete)<br>4097 coef test(life phys rig personalism no vearfixed, vcov = "CR2",
4097 coef_test(life_phys_rig_personalism_no_yearfixed, vcov = "CR2", 
                     test = "Satterthwaite", <math>coeffs = "All", p_value = TRUE)4099<br>4100
         4100 # LR-test
4101
4102 # LR-test against model with year-fixed effects 4103 deviance life phys personalism \leftarrow4103 deviance_life_phys_personalism <-<br>4104 deviance(lmer(life phys x100 ~
4104 deviance(lmer(life_phys_x100 ~ (1|cowcode) + as.factor(year) + 4105
                               latent personalism, data = datacomplete, REML = FALSE))
4106
4107 deviance_life_phys_yearfixed - deviance_life_phys_personalism
4108 pchisq(deviance_life_phys_yearfixed - deviance_life_phys_personalism,<br>4109 df = 1. lower.tail = FALSE)
                  df = 1, lower.tail = FALSE)
4110<br>4111
4111 # LR-test against model without year-fixed effects 4112 deviance life phys personalism no vearfixed \langle-
         deviance life phys personalism no vearfixed \leftarrow4113 deviance(lmer(life_phys_x100 ~ (1|cowcode) + latent_personalism,<br>4114 data = datacomplete, REML = FALSE))
4114 data = datacomplete, REML = FALSE))
         deviance_life_phys_personalism_no_yearfixed - deviance_life_phys_personalism
4116 pchisq(deviance_life_phys_personalism_no_yearfixed -<br>4117 deviance life phys personalism, df = 54, low
                    deviance life phys personalism, df = 54, lower.tail = FALSE)
4118<br>4119
4119 \# Model with personalism and controls<br>4120 1ife phys control \leq-
4120 life_phys_control <-<br>4121 lmer(life_phys_x10
4121 lmer(life_phys_x100 ~ (1|cowcode) + as.factor(year) + latent_personalism + 4122 lag e miinteco + lag e miinterc + lag e migdnocln + lag e migdngro.
4122 lag_e_miinteco + lag_e_miinterc + lag_e_migdppcln + lag_e_migdpgro +
4123 lag_v2caviol + lag_log10pop + gwf_monarch + gwf_military + gwf_party,<br>4124 data = datacomplete)
                  data = datacomplete)
4125<br>4126
4126 # Calculate clustered standard errors, t-values, p-values and confidence<br>4127 # intervals
4127 # intervals
         coef test(life phys control, vcov = "CR2", test = "Satterthwaite",
```

```
4129 coefs = "All", p_values = TRUE)<br>4130 conf int(life phys control, vcov = "CR2",
4130 conf_int(life_phys_control, vcov = "CR2", level = 0.9875,<br>4131 test = "Satterthwaite", coefs = "All", p values
                     test = "Satterthwaite", <math>coeffs = "All", p_value = TRUE)4132<br>4133
4133 # Retrieve variance decomposition<br>4134 life phys control ICC frame <- as.data
4134 life_phys_control_ICC_frame <- as.data.frame(VarCorr(life_phys_control))<br>4135 life phys control ICC frame
         life phys control ICC frame
4136<br>4137
4137 # Calculate R-squared compared to intercept-only model<br>4138 1 - sum(life phys control ICC frame[.4])/ sum(life phys inter
         1 - sum(life phys control ICC frame[,4])/ sum(life phys intercept ICC frame[,4])
4139
4140 # ICC<br>4141 life phys c
4141 life_phys_control_ICC_frame[1, 4] / (life_phys_control_ICC_frame[1, 4] +
                                                           life phys control ICC frame[2, 4])
4143<br>4144
4144 # Removing year-fixed effects
4145 life_phys_rig_control_no_yearfixed <-<br>4146 lmer(life phys x100 ~ (1|cowcode) +
4146 lmer(life_phys_x100 ~ (1|cowcode) + latent_personalism + lag_e_miinteco + 4147
\frac{4147}{4148} lag_e_miinterc + lag_e_migdppcln + lag_e_migdpgro + lag_v2caviol + 4148
4148 lag_log10pop + gwf_monarch + gwf_military + gwf_party,<br>4149 data = datacomplete)
4149 data = datacomplete)<br>4150 coef test(life phys rig cont
4150 coef_test(life_phys_rig_control_no_yearfixed, vcov = "CR2", 
                      \text{test} = \text{"Satterthwaite", coefs = "All", p values = TRUE)}4152<br>4153
         4153 # LR-test
4154<br>4155
4155 # LR-test against personalism-only model<br>4156 deviance life phys control <-
4156 deviance_life_phys_control <-<br>4157 deviance(lmer(life phys x10
4157 deviance(lmer(life_phys_x100 ~ (1|cowcode) + as.factor(year) + 4158
4158 1atent_personalism + lag_e_miinteco + lag_e_miinterc + 4159
4159 lag_e_migdppcln + lag_e_migdpgro + lag_v2caviol +<br>4160 lag_log10pop + gwf monarch + gwf military + gwf p
                                lag_log10pop + gwf_monarch + gwf_military + gwf_party,
4161 data = datacomplete, REML = FALSE))<br>4162 deviance life phys personalism - deviance life phys
4162 deviance_life_phys_personalism - deviance_life_phys_control<br>4163 pchisq(deviance life phys personalism - deviance life phys
4163 pchisq(deviance_life_phys_personalism - deviance_life_phys_control,<br>4164 df = 9, lower.tail = FALSE)
                  df = 9, lower.tail = FALSE)
4165
4166 # LR-test against model without year-fixed effects 4167 deviance life phys control no vearfixed \zeta-
4167 deviance_life_phys_control_no_yearfixed <-<br>4168 deviance(lmer(life phys_x100 ~ (1|cowcode
4168 deviance(lmer(life_phys_x100 ~ (1|cowcode) + latent_personalism + 4169
4169 lag_e_miinteco + lag_e_miinterc + lag_e_migdppcln + 4170
4170 lag_e_migdpgro + lag_v2caviol + lag_log10pop + gwf_monarch + 4171
                                gwf military + gwf party, data = datacomplete, REML = FALSE))
4172 deviance_life_phys_control_no_yearfixed - deviance_life_phys_control
4173 pchisq(deviance_life_phys_control_no_yearfixed - deviance_life_phys_control, 
                  df = 54, lower.tail = FALSE)
4175
4176 # Previous model with rigour and impartiality of the public administration
4177 life_phys_rig_impart <-<br>4178 lmer(life phys x100 ~
4178 lmer(life_phys_x100 ~ (1|cowcode) + as.factor(year) + latent_personalism + 4179
4179 v2clrspct + lag_e_miinteco + lag_e_miinterc + lag_e_migdppcln + 4180 v2clrspct + lag_e_migdppcln + 4180
4180 lag_e_migdpgro + lag_v2caviol + lag_log10pop + gwf_monarch + 4181
                     gwf military + gwf party, data = datacomplete)
4182<br>4183
4183 # Calculate clustered standard errors, t-values, p-values and confidence 4184 # intervals
4184 # intervals
4185 coef_test(life_phys_rig_impart, vcov = "CR2", test = "Satterthwaite",<br>4186 coefs = "All", p values = TRUE)
4186 coefs = "All", p_values = TRUE)<br>4187 conf int(life phys rig impart, ycov = "CR
         conf int(life phys rig impart, vcov = "CR2", level = 0.9875,
```

```
4188 test = "Satterthwaite", coefs = "All", p_values = TRUE)
4189<br>4190
4190 # Retrieve variance decomposition<br>4191 life phys rig impart ICC frame <- as.
4191 life_phys_rig_impart_ICC_frame <- as.data.frame(VarCorr(life_phys_rig_impart))<br>4192 life phys rig impart ICC frame
          life_phys_rig_impart_ICC_frame
4193<br>4194
4194 # Calculate R-squared compared to intercept-only model 4195 1 - sum(life phys rig impart ICC frame[,4])/
4195 1 - sum(life_phys_rig_impart_ICC_frame[,4])/ 
             sum(life_phys_intercept_ICC_frame[,4])
4197
4198 # ICC
4199 life_phys_rig_impart_ICC_frame[1, 4] / (life_phys_rig_impart_ICC_frame[1, 4] + 4200
                                                                   life phys rig impart ICC frame[2, 4])
4201<br>4202
4202 # Removing year-fixed effects
4203 life_phys_rig_impart_no_yearfixed <-
4204 lmer(life_phys_x100 ~ (1|cowcode) + latent_personalism + v2clrspct + 4205 lag e miinteco + lag e miinterc + lag e migdppcln + lag e migd
4205                lag_e_miinteco + lag_e_miinterc + lag_e_migdppcln + lag_e_migdpgro +<br>4206               lag_v2caviol + lag_log10pop + gwf_monarch + gwf_military + gwf_party
4206 lag_v2caviol + lag_log10pop + gwf_monarch + gwf_military + gwf_party,<br>4207 data = datacomplete)
4207 data = datacomplete)
4208 coef_test(life_phys_rig_impart_no_yearfixed, vcov = "CR2",<br>4209 test = "Satterthwaite".
4209 test = "Satterthwaite",<br>4210 coefs = "All". p values
                        coeffs = "All", p values = TRUE)4211<br>4212
          4212 # LR-test
4213<br>4214
4214 # LR-test against model without rigour and impartiality 4215 # of the public administration
4215 # of the public administration<br>4216 deviance life phys rig impart <-
4216 deviance_life_phys_rig_impart <-<br>4217 deviance(lmer(life phys x100 ~
             deviance(Inner(life\_phys\_x100 ~ 1|covcode) + as.factor(year) +4218 1atent_personalism + v2clrspct + lag_e_miinteco +<br>4219 1ag e miinterc + lag e migdppcln + lag e migdpgro
                                  lag e miinterc + lag e migdppcln + lag e migdpgro +
4220 lag_v2caviol + lag_log10pop + gwf_monarch + gwf_military + 4221
4221 gwf_party, data = datacomplete, REML = FALSE))<br>4222 deviance life phys control - deviance life phys rig impart
4222 deviance_life_phys_control - deviance_life_phys_rig_impart<br>4223 pchisq(deviance life phys control - deviance life phys rig
4223 pchisq(deviance_life_phys_control - deviance_life_phys_rig_impart,<br>4224 df = 1. lower.tail = FALSE)
                   df = 1, lower.tail = FALSE)
4225<br>4226
4226 # LR-test against model without year-fixed effects<br>4227 deviance life phys rig impart no yearfixed <-
4227 deviance_life_phys_rig_impart_no_yearfixed <-<br>4228 deviance(lmer(life phys x100 ~ (1|cowcode) +
4228 deviance(lmer(life_phys_x100 ~ (1|cowcode) + latent_personalism + v2clrspct + 4229
4229 lag_e_miinteco + lag_e_miinterc + lag_e_migdppcln +<br>4230 lag e migdpgro + lag v2caviol + lag log10pop + gwf r
4230 lag_e_migdpgro + lag_v2caviol + lag_log10pop + gwf_monarch + 4231
4231 gwf_military + gwf_party, data = datacomplete, REML = FALSE))<br>4232 deviance life phys rig impart no vearfixed - deviance life phys rig impart
4232 deviance_life_phys_rig_impart_no_yearfixed - deviance_life_phys_rig_impart
4233 pchisq(deviance_life_phys_rig_impart_no_yearfixed -<br>4234 deviance life phys rig impart, df = 54, lo
                      deviance life phys rig impart, df = 54, lower.tail = FALSE)
4235<br>4236
          4236 # Residual diagnostics
4237<br>4238
4238 # Add predicted values to dataset 4239 datacomplete$life physic predict \zeta- predict
          datacomplete$life phys predict <- predict(life_phys_rig_impart)
4240<br>4241
          4241 # Add residuals to dataset
4242<br>4243
4243 # Calculate level 1 residuals<br>4244 datacomplete$life phys resid level 1
          datacomplete$life_phys_resid_level_1 <- residuals(life_phys_rig_impart)
4245<br>4246
          4246 # Standardise level 1 residuals
```

```
4247 for(c in unique(datacomplete$cowcode)) {<br>4248 datacomplete$life phys country resid se
4248 datacomplete$life_phys_country_resid_sds[datacomplete$cowcode == c] <-
               sd(datacomplete$life phys resid level 1[datacomplete$cowcode == c])
4250 }
4251 datacomplete$life_phys_stand_resid_level_1 <-4252 datacomplete$life phys resid level 1 /
4252 datacomplete$life_phys_resid_level_1 /<br>4253 datacomplete$life phys country resid s
            datacomplete$life phys country resid sds
4254<br>4255
4255 # Calculate level 2 residuals 4256 life physical level 2 \epsilon- as data.
4256 life_phys_resid_level_2 <- as.data.frame(ranef(life_phys_rig_impart))<br>4257 life phys resid level 2$cowcode <-
4257 life_phys_resid_level_2$cowcode <-
            as.numeric(levels(life_phys_resid_level_2$grp))[life_phys_resid_level_2$grp]
4259<br>4260
         4260 # Standardise level 2 residuals
4261 life_phys_resid_level_2$life_phys_stand_resid_level_2 <-
            4262 life_phys_resid_level_2$condval / life_phys_rig_impart_ICC_frame$sdcor[1]
4263<br>4264
4264 # Add level 2 residuals to dataset 4265 datacomplete <-
4265 datacomplete <-
4266 left_join(datacomplete,<br>4267 life phys res
4267 life_phys_resid_level_2[, c("cowcode", "condval", 
4268 "life_phys_stand_resid_level_2")],
4269 by = c("cowcode"))<br>4270 datacomplete <- rename(datacom
         datacomplete \langle- rename(datacomplete, life phys resid level 2 = condval)
4271<br>4272
         4272 # Autocorrelation
4273<br>4274
4274 # Create dataframe with just the residuals 4275 life phys resid pdata \leftarrow4275 life_phys_resid_pdata <-
            pdata.frame(datacomplete[, c("year", "cowcode", "life phys resid level 1")],
4277 index = c("cowcode", "year"))<br>4278 # Create lagged residuals
                       Create lagged residuals
4279 for (j in 1:20) {
4280 # Create the name of the lagged variable<br>4281 = var <- paste("life phys lag", i," resid
4281 var <- paste("life_phys_lag", j ,"_resid_level_1", sep = "")<br>4282 # Generate the lagged variable via plm's implementation of "
4282 # Generate the lagged variable via plm's implementation of "lag"<br>4283 life phys resid pdata[, var] <-
4283 life_phys_resid_pdata[, var] <-<br>4284 nlm::lag(life_phys_resid_pdat
               plm::lag(life phys result pdata$life phys result4285 }
4286<br>4287
4287 # Calculate correlations between present values and lags 4288 autocors life phys resid level 1 <-
4288 autocors_life_phys_resid_level_1 <-
4289 cor(life_phys_resid_pdata$life_phys_resid_level_1,
4290 life_phys_resid_pdata[, 4:ncol(life_phys_resid_pdata)],<br>4291     use = "complete.obs")
                 use = "complete.obs")4292<br>4293
4293 \# Reschape the correlations into a more workable format 4294 autocors life phys resid level 1 \leftarrow4294 autocors_life_phys_resid_level_1 <-<br>4295 tibble(Lag = 1:20, Correlation = \cdottibble(Lag = 1:20, Correlation = t(autocors life phys reside level 1))4296<br>4297
4297 # Create an autocorrelation plot 4298 ggnlot(data = autocors life physics resid le
4298 ggplot(data = autocors_life_phys_resid_level_1, aes(x = Lag, y = Correlation)) +<br>4299 geom col(fill = "lightblue") + blue light
            geom col(fill = "lightblue") + blue light4300<br>4301
         4301 # Linearity
4302<br>4303
4303 # Plot predicted values against level 1 residuals<br>4304 ggplot(datacomplete, aes(x = life phys predict,
4304 ggplot(datacomplete, aes(x = life_phys_predict, y = 1ife phys
                                          y = life phys stand resid level 1)) +
```

```
4306 geom_point(colour = "lightblue") +<br>4307 geom smooth(method = lm. formula =
4307 geom_smooth(method = lm, formula = y ~ x, colour = "black",<br>4308 linetype = "dashed", se = FALSE) + blue light +
4308 linetype = "dashed", se = FALSE) + blue_light + 
            labs(x = "Predicted value", y = "Level 1 residual (standardised)")4310<br>4311
4311 # Plot values predicted by fixed part against level 2 residuals 4312 ggplot(datacomplete, aes(x = life phys predict - life phys resid leve
4312 ggplot(datacomplete, aes(x = life_phys_predict - life_phys_resid_level_2,<br>4313 v = life phys stand resid level 2)) +
4313<br>y = 1ife_phys_stand_resid_level_2) +<br>4314 eeom point(colour = "lightblue") +
4314 geom_point(colour = "lightblue") +<br>4315 geom smooth(method = lm. formula =
4315 geom_smooth(method = lm, formula = y \sim x, colour = "black",<br>4316 1inetype = "dashed", se = FALSE) + blue light
4316 - - \therefore linetype = "dashed", se = FALSE) + blue_light + 4317 labs(x = "Fixed part predictions". v = "Level 2 residual (s
            labs(x = "Fixed part predictions", y = "Level 2 residual (standardised)")4318
4319 # Normality
4320<br>4321
4321 # Assign residual levels to the residuals for combination 4322 rbind resids level 2 <-
4322 rbind_resids_level_2 <-<br>4323 rename(life phys resi
4323 rename(life_phys_resid_level_2[, c("cowcode", 
4324 "life_phys_stand_resid_level_2")], 
4325 resid = life_phys_stand_resid_level_2)<br>4326 rbind resids level 2$level <- "Level 2"
4326 rbind_resids_level_2$level <- "Level 2^{\overline{1}}<br>4327 rbind resids level 1 <-
4327 rbind_resids_level_1 <-<br>4328 rename(datacomplete[.
4328 rename(datacomplete[, c("cowcode", "life_phys_stand_resid_level_1")],<br>4329 resid = life phys stand resid level 1)
4329 resid = life_phys_stand_resid_level_1)<br>4330 rbind resids level 1$level <- "Level 1"
          rbind resids_level_1$level <- "Level 1"
4331<br>4332
4332 # Create long dataset of all residuals<br>4333 life phys resids <- rbind(rbind resids level 1
4333 life_phys_resids <- rbind(rbind_resids_level_1, rbind_resids_level_2)<br>4334 rm(list = c("rbind resids level 1", "rbind resids level 2"))
          4334 rm(list = c("rbind_resids_level_1", "rbind_resids_level_2"))
4335
4336 # Plot residuals in dual QQ-plot
4337 withr::with_options(
4338 list(ggplot2.discrete.colour = c("#E69F00", "#56B4E9", "#009E73", "#F0E442", 
4339<br>4340 \ldots (9910t/data) = 1 ife phys resids.
4340 print(ggplot(data = life_phys_resids,<br>4341 aes(sample = resid, colo
4341 aes(sample = resid, colour = as.factor(level))) + geom_qq() + 43424342 geom_qq_line() + blue_light +<br>4343 scale colour discrete(name = '
4343 scale_colour_discrete(name = "Residual level") +<br>4344 labs(y = "Standardised residuals".
4344 labs(y = "Standardised residuals", 
                              x = "Reference normal distribution"))
4346<br>4347
         4347 # Plot residuals in single QQ-plots
4348
4349 # Level 1
4350 ggplot(data = life_phys_resids[life_phys_resids$level == "Level 1", ],<br>4351 aes(sample = resid)) +
4351 aes(sample = resid)) +
4352 geom_qq(colour = "lightblue") + geom_qq_line() + blue_light + 4353 labs(y = "Standardised residuals", x = "Reference normal dist
            labs(y = "Standardised residuals", x = "Reference normal distribution")4354<br>4355
4355 # Level 2<br>4356 ggnlot(data = life phy
4356 ggplot(data = life_phys_resids[life_phys_resids$level == "Level 2", ], 4357 aes(sample = resid)) +
4357 aes(sample = resid)) +
4358 geom_qq(colour = "lightblue") + geom_qq_line() + blue_light + 4359 labs(v = "Standardised residuals". x = "Reference normal dist
            labs(y = "Standardised residuals", x = "Reference normal distribution")4360<br>4361
          4361 ############################## Freedom of movement #############################
4362<br>4363
4363 # Intercept-only model
          free move intercept \langle -1 \rangle lmer(freedom movement \sim (1|cowcode), data = datacomplete)
```

```
4365<br>4366
         4366 # Calculate clustered standard errors, t-values, p-values and confidence 
4367 # intervals
          4368 coef_test(free_move_intercept, vcov = "CR2", test = "Satterthwaite", 
4369 coefs = "All", p_values = TRUE)<br>4370 conf int(free move intercept, vcov = "CR2
4370 conf_int(free_move_intercept, vcov = "CR2", level = 0.9875,<br>4371 test = "Satterthwaite", coefs = "All", p values =
                     \text{test} = \text{``Satterthwaite''}, \text{coeffs} = \text{``All''}, \text{p values} = \text{TRUE}4372<br>4373
4373 # Retrieve variance decomposition<br>4374   free move intercent ICC frame <- as.da
4374 free_move_intercept_ICC_frame <- as.data.frame(VarCorr(free_move_intercept))
          free move intercept ICC frame
4376
4377 # ICC
4378 free_move_intercept_ICC_frame[1, 4] / (free_move_intercept_ICC_frame[1, 4] +<br>4379 free move intercept ICC frame[2, 4]
                                                                free move intercept ICC frame[2, 4])
4380<br>4381
4381   #    Calculate deviance<br>4382   deviance free move intere
4382 deviance_free_move_intercept <- deviance(lmer(freedom_movement ~ (1|cowcode),
4383 data = datacomplete,<br>4384 em de la completa data = datacomplete,<br>REML = FALSE)
                                                                      REML = FALSE))
4385<br>4386
4386 # Model with year-fixed effects<br>4387 free move vearfixed <- lmer(freedd
4387 free_move_yearfixed <- lmer(freedom_movement ~ (1|cowcode) + as.factor(year),<br>4388 data = datacomplete)
                                               data = datacomplete)
4389<br>4390
4390 # Calculate clustered standard errors, t-values, p-values and confidence<br>4391 # intervals
4391 # intervals
4392 coef_test(free_move_yearfixed, vcov = "CR2", test = "Satterthwaite",<br>4393 coefs = "All", p values = TRUE)
4393 coefs = "All", p_values = TRUE)
4394 conf_int(free_move_yearfixed, vcov = "CR2", level = 0.9875,<br>4395 test = "Satterthwaite", coefs = "All", p values =
                     test = "Satterthwaite", coefs = "All", p_values = TRUE)
4396
4397 # Retrieve variance decomposition<br>4398 free move vearfixed ICC frame <- as.da
4398 free_move_yearfixed_ICC_frame <- as.data.frame(VarCorr(free_move_yearfixed))
          free_move_yearfixed_ICC_frame
4400<br>4401
4401 # Calculate R-squared compared to intercept-only model 4402 1 - sum(free move vearfixed ICC frame[.4])/
4402 1 - sum(free_move_yearfixed_ICC_frame[,4])/<br>4403 sum(free move intercent ICC frame[.4])
            sum(free move intercept ICC frame[,4])
4404
4405 # ICC
4406 free_move_yearfixed_ICC_frame[1, 4] / (free_move_yearfixed_ICC_frame[1, 4] +
                                                               free move yearfixed ICC frame[2, 4])
4408<br>4409
         4409 # LR-test
4410<br>4411
4411 # LR-test against intercept-only model<br>4412 deviance free move yearfixed <-
4412 deviance_free_move_yearfixed <-
4413 deviance(lmer(freedom_movement \sim (1|cowcode) + as.factor(year),<br>4414 data = datacomplete. REML = FALSE))
4414 data = datacomplete, REML = FALSE))<br>4415 deviance free move intercent - deviance free move v
4415 deviance_free_move_intercept - deviance_free_move_yearfixed
4416 pchisq(deviance_free_move_intercept - deviance_free_move_yearfixed,<br>4417 df = 54. lower.tail = FALSF)
                   df = 54, lower.tail = FALSE)
4418
4419 # Model with personalism<br>4420 free move personalism <- lu
4420 free_move_personalism <- lmer(freedom_movement \sim (1|cowcode) + as.factor(year) + 4421
                                                    latent personalism, data = datacomplete)
4422<br>4423
         4423 # Calculate clustered standard errors, t-values, p-values and confidence
```

```
4424 # intervals<br>4425 coef test(free
4425 coef_test(free_move_personalism, vcov = "CR2", test = "Satterthwaite",<br>4426 coefs = "All", p values = TRUE)
4426 coefs = "All", p_values = TRUE)
4427 conf_int(free_move_personalism, vcov = "CR2", level = 0.9875,
                    test = "Satterthwaite", coefs = "All", p_values = TRUE)4429<br>4430
4430 # Retrieve variance decomposition
4431 free_move_personalism_ICC_frame <- as.data.frame(VarCorr(free_move_personalism))
         free move personalism ICC frame
4433<br>4434
4434 # Calculate R-squared compared to intercept-only model 4435 1 - sum(free move personalism ICC frame[,4])/
4435 1 - sum(free_move_personalism_ICC_frame[,4])/
            sum(free move intercept ICC frame[,4])
4437
4438 # ICC
4439 free_move_personalism_ICC_frame[1, 4] / 
4440 (free_move_personalism_ICC_frame[1, 4] + 
               free move personalism ICC frame[2, 4])
4442<br>4443
4443 # Removing year-fixed effects
4444 free_move_rig_personalism_no_yearfixed <-
4445 lmer(freedom_movement ~ (1|cowcode) + latent_personalism, data = datacomplete)<br>4446 coef test(free move rig personalism no vearfixed, vcov = "CR2",
4446 coef_test(free_move_rig_personalism_no_yearfixed, vcov = "CR2", 
                      test = "Satterthwait", <math>coeffs = "All", p</math> values = TRUE)4448<br>4449
         4449 # LR-test
4450<br>4451
4451 # LR-test against model with year-fixed effects 4452 deviance free move personalism <-
4452 deviance_free_move_personalism <-
4453 deviance(lmer(freedom_movement \sim (1|cowcode) + as.factor(year) + 4454<br>latent personalism, data = datacomplete, REML =
                               latent personalism, data = datacomplete, REML = FALSE))
4455
4456 deviance_free_move_yearfixed - deviance_free_move_personalism
4457 pchisq(deviance_free_move_yearfixed - deviance_free_move_personalism,<br>4458      df = 1. lower.tail = FALSE)
                  df = 1, lower.tail = FALSE)
4459<br>4460
4460 # LR-test against model without year-fixed effects 4461 deviance free move personalism no vearfixed \zeta-
4461 deviance_free_move_personalism_no_yearfixed <-
4462 deviance(lmer(freedom_movement \sim (1|cowcode) + latent_personalism,<br>4463 data = datacomplete. REML = FALSE))
4463 data = datacomplete, REML = FALSE))<br>4464 deviance free move personalism no yearfixed - devian
4464 deviance_free_move_personalism_no_yearfixed - deviance_free_move_personalism
4465 pchisq(deviance_free_move_personalism_no_yearfixed -
                    deviance free move personalism,
4467 df = 54, lower.tail = FALSE)
4468
4469 # Model with personalism and controls<br>4470 free move control <-
4470 free_move_control <-
4471 lmer(freedom_movement ~ (1|cowcode) + as.factor(year) + latent_personalism + 4472 lag e miinteco + lag e miinterc + lag e migdpgro +
4472 lag_e_miinteco + lag_e_miinterc + lag_e_migdppcln + lag_e_migdpgro +
4473 lag_v2caviol + lag_log10pop + gwf_monarch + gwf_military + gwf_party,<br>4474 data = datacomplete)
                  data = datacomplete)
4475<br>4476
4476 # Calculate clustered standard errors, t-values, p-values and confidence 4477 # intervals
         # intervals
4478 coef_test(free_move_control, vcov = "CR2", test = "Satterthwaite",<br>4479 coefs = "All", p values = TRUF)
4479 coefs = "All", p_values = TRUE)<br>4480 conf int(free move control, ycov = "CR2",
4480 conf_int(free_move_control, vcov = "CR2", level = 0.9875,<br>4481 test = "Satterthwaite", coefs = "All", p values
                    test = "Sarterthwaite", coefs = "All", p_value's = TRUE)4482
```

```
4483 # Retrieve variance decomposition<br>4484 free move control ICC frame <- as.data
4484 free_move_control_ICC_frame <- as.data.frame(VarCorr(free_move_control))
         free move control ICC frame
4486<br>4487
4487 # Calculate R-squared compared to intercept-only model<br>4488 1 - sum(free move control ICC frame[.4])/sum(free move intere
         1 - sum(free move control ICC frame[,4])/sum(free move intercept ICC frame[,4])
4489
4490 # ICC
4491 free_move_control_ICC_frame[1, 4] / (free_move_control_ICC_frame[1, 4] +
                                                          free move control ICC frame[2, 4])
4493<br>4494
4494 # Removing year-fixed effects
4495 free_move_rig_control_no_yearfixed <-
4496 lmer(freedom_movement ~ (1|cowcode) + latent_personalism + lag_e_miinteco + 4497 lag e miinterc + lag e migdopcln + lag e migdopero + lag v2caviol +
4497 lag_e_miinterc + lag_e_migdppcln + lag_e_migdpgro + lag_v2caviol +
4498 lag_log10pop + gwf_monarch + gwf_military + gwf_party,
4499 data = datacomplete)
4500 coef_test(free_move_rig_control_no_yearfixed, vcov = "CR2", 
                      test = "Satterthwaite", coefs = "All", p values = TRUE)4502<br>4503
         4503 # LR-test
4504<br>4505
4505 # LR-test against personalism-only model<br>4506 deviance free move control <-
4506 deviance_free_move_control <-<br>4507 deviance(lmer(freedom movem
4507 deviance(lmer(freedom_movement \sim (1|cowcode) + as.factor(year) + 4508 latent personalism + lag e miinteco + lag e miintec
4508 1atent_personalism + lag_e_miinteco + lag_e_miinterc + 4509 11 minterc + lag_e_miinterc + 4509
4509 lag_e_migdppcln + lag_e_migdpgro + lag_v2caviol +
4510 lag_log10pop + gwf_monarch + gwf_military + gwf_party,<br>4511 data = datacomplete, REML = FALSE))
4511 data = datacomplete, REML = FALSE))
         deviance free move personalism - deviance free move control
4513 pchisq(deviance_free_move_personalism - deviance_free_move_control,<br>4514 df = 9, lower.tail = FALSE)
                  df = 9, lower.tail = FALSE)
4515<br>4516
4516 # LR-test against model without year-fixed effects<br>4517 deviance free move control no yearfixed <-
4517 deviance_free_move_control_no_yearfixed <-<br>4518 deviance(lmer(freedom movement ~ (1|cowco
4518 deviance(lmer(freedom_movement \sim (1|cowcode) + latent_personalism +<br>4519                           lag e miinteco + lag e miinterc + lag e migdppcln +
4519 lag_e_miinteco + lag_e_miinterc + lag_e_migdppcln +<br>4520 lag e migdpgro + lag v2caviol + lag log10pop + gwf r
4520 lag_e_migdpgro + lag_v2caviol + lag_log10pop + gwf_monarch +
4521 gwf_military + gwf_party, data = datacomplete, REML = FALSE))<br>4522 deviance free move control no vearfixed - deviance free move control
4522 deviance_free_move_control_no_yearfixed - deviance_free_move_control<br>4523 pchisq(deviance free move control no yearfixed - deviance free move o
4523 pchisq(deviance_free_move_control_no_yearfixed - deviance_free_move_control, 
                  df = 54, lower.tail = FALSE)
4525<br>4526
4526 # Previous model with rigour and impartiality of the public administration<br>4527 free move rig impart <-
4527 free_move_rig_impart <-
4528 lmer(freedom_movement ~ (1|cowcode) + as.factor(year) + latent_personalism + 4529 v2clrspct + lag e miinteco + lag e miinterc + lag e migdppcln +
4529 v2clrspct + lag_e_miinteco + lag_e_miinterc + lag_e_migdppcln +<br>4530 lag e migdpgro + lag v2caviol + lag log10pop + gwf monarch +
4530 lag_e_migdpgro + lag_v2caviol + lag_log10pop + gwf_monarch + 
                     gwf military + gwf party, data = datacomplete)
4532<br>4533
4533 # Calculate clustered standard errors, t-values, p-values and confidence 
4534 # intervals
4535 coef_test(free_move_rig_impart, vcov = "CR2", test = "Satterthwaite",<br>4536 coefs = "All". p values = TRUE)
4536 coefs = "All", p_values = TRUE)
4537 conf_int(free_move_rig_impart, vcov = "CR2", level = 0.9875, 
                     test = "Saterthwaite", coefs = "All", p_values = TRUE)4539<br>4540
4540 # Retrieve variance decomposition
         free move rig impart ICC frame <- as.data.frame(VarCorr(free move rig impart))
```

```
4542 free move rig impart ICC frame
4543<br>4544
4544 # Calculate R-squared compared to intercept-only model 4545 1 - sum(free move rig impart ICC frame[,4])/
4545 1 - sum(free_move_rig_impart_ICC_frame[,4])/
           sum(free_move_intercept_ICC_frame[,4])
4547
4548 # ICC<br>4549 free move r:
4549 free_move_rig_impart_ICC_frame[1, 4] / (free_move_rig_impart_ICC_frame[1, 4] +
                                                            free move rig impart ICC frame[2, 4])
4551<br>4552
4552 # Removing year-fixed effects
4553 free_move_rig_impart_no_yearfixed <-
\frac{1554}{4555} lmer(freedom_movement ~ (1|cowcode) + latent_personalism + v2clrspct +<br>4555           lag e miinteco + lag e miinterc + lag e migdppcln + lag e migdp
4555                lag_e_miinteco + lag_e_miinterc + lag_e_migdppcln + lag_e_migdpgro +<br>4556               lag_v2caviol + lag_log10pop + gwf_monarch + gwf_military + gwf_party
4556 lag_v2caviol + lag_log10pop + gwf_monarch + gwf_military + gwf_party,
4557 data = datacomplete)
4558 coef_test(free_move_rig_impart_no_yearfixed, vcov = "CR2", 
                     test = "Satterthwaite", <math>coeffs = "All", p values = TRUE)4560<br>4561
         4561 # LR-test
4562<br>4563
4563 # LR-test against model without rigour and impartiality<br>4564 # of the public administration
4564 # of the public administration 4565 deviance free move rig impart <-
4565 deviance_free_move_rig_impart <-
4566 deviance(lmer(freedom_movement \sim (1|cowcode) + as.factor(year) + 4567 deviance(lmer(freedom_movement \sim (1|cowcode) + as.factor(year) +
4567 latent_personalism + v2clrspct + lag_e_miinteco +
4568 lag_e_miinterc + lag_e_migdppcln + lag_e_migdpgro +
4569 lag_v2caviol + lag_log10pop + gwf_monarch + gwf_military +
4570 gwf_party, data = datacomplete, REML = FALSE))<br>4571 deviance free move control - deviance free move rig impart
         deviance free move control - deviance_free_move_rig_impart
4572 pchisq(deviance_free_move_control - deviance_free_move_rig_impart, 
                 df = 1, lower.tail = FALSE)
4574<br>4575
4575 # LR-test against model without year-fixed effects<br>4576 deviance free move rig impart no vearfixed <-
4576 deviance_free_move_rig_impart_no_yearfixed <-
4577 deviance(lmer(freedom_movement \sim (1|cowcode) + latent_personalism +<br>4578 v2clrspct + lag e miinteco + lag e miinterc +
4578 v2clrspct + lag_e_miinteco + lag_e_miinterc + 
4579 lag_e_migdppcln + lag_e_migdpgro + lag_v2caviol +
\frac{1}{4580} lag_log10pop + gwf_monarch + gwf_military + gwf_party,<br>4581 data = datacomplete. REML = FALSE))
4581 data = datacomplete, REML = FALSE))
4582 deviance_free_move_rig_impart_no_yearfixed - deviance_free_move_rig_impart
4583 pchisq(deviance_free_move_rig_impart_no_yearfixed -
                    deviance free move rig impart, df = 54, lower.tail = FALSE)
4585<br>4586
         4586 # Residual diagnostics
4587<br>4588
4588 # Add predicted values to dataset<br>4589 datacomplete$free move predict <- predio
         4589 datacomplete$free_move_predict <- predict(free_move_rig_impart)
4590<br>4591
         4591 # Add residuals to dataset
4592<br>4593
4593 # Calculate level 1 residuals<br>4594 datacomplete$free move resid level 1 ·
         datacomplete$free move resid level 1 <- residuals(free move rig impart)
4595<br>4596
4596 # Standardise level 1 residuals<br>4597 for(c in unique(datacomplete$cowcode)) {
4597 for(c in unique(datacomplete$cowcode)) {
4598 datacomplete$free_move_country_resid_sds[datacomplete$cowcode == c] <-
         sd(datacomplete\overline{\$free\_move\_resid\_level\_1}[datacomplete\$covcode == c])4600 }
```

```
4601 datacomplete$free_move_stand_resid_level_1 <-<br>4602 datacomplete$free move resid level 1 /
4602 datacomplete$free_move_resid_level_1 / 
          4603 datacomplete$free_move_country_resid_sds
4604<br>4605
4605 # Calculate level 2 residuals<br>4606   free move resid level 2 <- as.data.
4606 free_move_resid_level_2 <- as.data.frame(ranef(free_move_rig_impart))<br>4607 free move resid level 2$cowcode <-
4607 free_move_resid_level_2$cowcode <-
          as.numeric(levels(free move resid level 2$grp))[free move resid level 2$grp]
4609<br>4610
4610 # Standardise level 2 residuals<br>4611   free move resid level 2$free move sta
4611 free_move_resid_level_2$free_move_stand_resid_level_2 <-
          free move resid level 2$condval / free_move_rig_impart_ICC_frame$sdcor[1]
4613
4614 # Add level 2 residuals to dataset
4615 datacomplete <-
4616 left_join(datacomplete, 
4617 free_move_resid_level_2[, c("cowcode", "condval", 
4618 ^{4618} ("cowcode")) Tree_move_stand_resid_level_2")],
4619 by = c("cowcode"))
        datacomplete \leftarrow rename(datacomplete, free move resid level 2 = condval)
4621<br>4622
        4622 # Autocorrelation
4623<br>4624
4624 # Create dataframe with just the residuals 4625 free move resid pdata <-
4625 free_move_resid_pdata <-
4626 pdata.frame(datacomplete[, c("year", "cowcode", "free_move_resid_level_1")], 
4627 index = c("cowcode", "year"))
4628 # Create lagged residuals<br>4629 for (j in 1:20) {
4629 for (j in 1:20) {
          # Create the name of the lagged variable
4631 var <- paste("free_move_lag", j ,"_resid_level_1", sep = "")
4632 # Generate the lagged variable via plm's implementation of "lag"
4633 free_move_resid_pdata[, var] <-
            plm::lag(free_move_resid_pdata$free_move_resid_level_1, k= j)
4635 }
4636<br>4637
4637 # Calculate correlations between present values and lags<br>4638 autocors free move resid level 1 <-
4638 autocors_free_move_resid_level_1 <-
4639 cor(free_move_resid_pdata$free_move_resid_level_1,
4640 free_move_resid_pdata[, 4:ncol(free_move_resid_pdata)],<br>4641 use = "complete.obs")
               use = "complete.obs")4642
4643 # Reschape the correlations into a more workable format
4644 autocors_free_move_resid_level_1 <-
          tibble(Lag = 1:20, Correlation = t(autocors_free_move_rresid_lovel_1))4646<br>4647
4647 # Create an autocorrelation plot
        ggplot(data = autocors-free_move-resid-level_1, aes(x = Lag, y = Correlation)) +4649 geom col(fill = "lightblue") + blue light
4650<br>4651
        4651 # Linearity
4652<br>4653
4653 # Plot predicted values against level 1 residuals 4654 ggplot(datacomplete, aes(x = free move predict,
        ggplot(datacomplete, aes(x = free move predict,4655 y = \text{free\_move\_stand\_resid\_level\_1}) +<br>4656 geom\_point(colum = "lightblue") +4656 geom_point(colour = "lightblue") + 
4657 geom_smooth(method = lm, formula = y ~ x, colour = "black",<br>4658 linetype = "dashed", se = FALSE) + blue light +
4658 linetype = "dashed", se = FALSE) + blue_light + 
4659 labs(x = "Predicted value", y = "Level 1 residual (standardised)")
```

```
4660
4661 # Plot fixed part predictions against level 2 residuals
4662 ggplot(datacomplete, aes(x = free_move_predict - free_move_resid_level_2,<br>4663 v = free move stand resid level 2)) +
                                      y = free_move\_stand\_resid\_level_2) +
4664 geom_point(colour = "lightblue") + 
4665 geom_smooth(method = lm, formula = y ~ x, colour = "black",<br>4666 1inetype = "dashed", se = FALSE) + blue light +
4666 and 1 inetype = "dashed", se = FALSE) + blue_light + 4667 abs(x = "Fixed part predictions", y = "Level 2 residual (s
           labs(x = "Fixed part predictions", y = "Level 2 residual (standardised)")4668<br>4669
        4669 # Normality
4670<br>4671
4671 # Assign residual levels to the residuals for combination 4672 rbind resids level 2 <-
4672 rbind_resids_level_2 <-
           rename(free_move_resid_level_2[, c("cowcode",
4674 Addentifiable 12 and the move stand resid level 2")],
4675 resid = free_move_stand_resid_level_2)<br>4676 rbind resids level 2$level <- "Level 2"
         rbind resids level 2$level <- "Level 2"
4677 rbind_resids_level_1 <-<br>4678 rename(datacomplete[,
           rename(datacomplete[, c("cowcode", "free move stand resid level 1")],
4679 resid = free_move_stand_resid_level_1)
         rbind resids level 1\frac{4}{15}level \frac{1}{10} <- "Level 1"
4681<br>4682
4682 # Create long dataset of all residuals
4683 free_move_resids <- rbind(rbind_resids_level_1, rbind_resids_level_2)
         rm(list = c("rbind resides level 1", "rbind resides level 2"))4685<br>4686
         4686 # Plot residuals in dual QQ-plot
4687 withr::with_options(<br>4688 list(ggplot2.discre
4688 list(ggplot2.discrete.colour = c("#E69F00", "#56B4E9", "#009E73", "#F0E442", 
4689 "#0072B2", "#D55E00", "#CC79A7")),
4690 print(ggplot(data = free_move_resids, aes(sample = resid, 
                                                            color = as.factor(level)) +4692 geom_qq() + geom_qq_line() + blue_light +
4693 scale_colour_discrete(name = "Residual level") +
4694 labs(y = "Standardised residuals",<br>4695 x = "Reference normal distrib
                          x = "Reference normal distribution"))
4696<br>4697
4697 # Plot residuals in single QQ-plots
4698 # Level 1
4699 ggplot(data = free_move_resids[free_move_resids$level == "Level 1", ], 
4700 aes(sample = resid)) + geom_qq(colour = "lightblue") + geom_qq_line() + 4701 blue light + labs(v = "Standardised residuals".
4701 blue_light + labs(y = "Standardised residuals",<br>4702 x = "Reference normal distrib
                                x = "Reference normal distribution")
4703<br>4704
4704 # Level 2
         4705 ggplot(data = free_move_resids[free_move_resids$level == "Level 2", ], 
4706 aes(sample = resid)) + geom_qq(colour = "lightblue") + geom_qq_line() + 4707 blue light + labs(v = "Standardised residuals".
4707 blue_light + labs(y = "Standardised residuals",<br>4708 x = "Reference normal distrib
                                x = "Reference normal distribution")
4709<br>4710
        4710 ############# Rigour and impartiality of the public administration #############
4711<br>4712
4712 # Random intercept-only model<br>4713 rig impart intercept <- lmer(v20
         rig impart intercept <- lmer(v2clrspct \sim (1|cowcode), data = datacomplete)
4714<br>4715
4715 # Calculate clustered standard errors, t-values, p-values and confidence<br>4716 # intervals
4716 # intervals<br>4717 coef test(rig i
4717 coef_test(rig_impart_intercept, vcov = "CR2", test = "Satterthwaite",<br>4718 coefs = "All", p values = TRUE)
                    coeffs = "All", p values = TRUE)
```

```
4719 conf_int(rig_impart_intercept, vcov = "CR2", level = 0.9875,<br>4720 test = "Satterthwaite", coefs = "All", p values = T
                    \overline{\text{test}} = "Satterthwaite", coefs = "All", p_values = TRUE)
4721<br>4722
4722 # Retrieve variance decomposition<br>4723   rig impart intercept ICC frame <- as.o
4723 rig_impart_intercept_ICC_frame <- as.data.frame(VarCorr(rig_impart_intercept))
         rig impart intercept ICC frame
4725
4726 # ICC<br>4727 rig impar
4727 rig_impart_intercept_ICC_frame[1, 4] / (rig_impart_intercept_ICC_frame[1, 4] +
                                                             rig impart intercept ICC frame[2, 4])
4729<br>4730
4730 # Calculate deviance<br>4731 deviance rig impart inter
4731 deviance_rig_impart_intercept <- deviance(lmer(v2clrspct ~ (1|cowcode), 
4732 data = datacomplete,<br>4733 REML = FALSE))
                                                                    REML = FALSE))
4734<br>4735
4735 # Model with time-fixed effects<br>4736 rig impart yearfixed <- lmer(v2clr
4736 rig_impart_yearfixed <- lmer(v2clrspct ~ (1|cowcode) + as.factor(year),<br>4737 data = datacomplete)
                                             data = datacomplete)
4738<br>4739
4739 # Calculate clustered standard errors, t-values, p-values and confidence<br>4740 # intervals
4740 # intervals<br>4741 coef test(rig_i
4741 coef_test(rig_impart_yearfixed, vcov = "CR2", test = "Satterthwaite",<br>4742 coefs = "All", p values = TRUE)
4742 coefs = "All", p_values = TRUE)<br>4743 conf int(rig impart yearfixed, vcov = "CR
4743 conf_int(rig_impart_yearfixed, vcov = "CR2", level = 0.9875,<br>4744 test = "Satterthwaite". coefs = "All". p values = T
                    4744 test = "Satterthwaite", coefs = "All", p_values = TRUE)
4745<br>4746
4746 # Retrieve variance decomposition<br>4747 rig impart yearfixed ICC frame <- as.o
4747 rig_impart_yearfixed_ICC_frame <- as.data.frame(VarCorr(rig_impart_yearfixed))
         rig impart yearfixed ICC frame
4749<br>4750
                   Calculate R-squared compared to intercept-only model
4751 1 - sum(rig_impart_yearfixed_ICC_frame[,4])/
            sum(rig_impart_intercept_ICC_frame[,4])
4753
4754 # ICC<br>4755 rig_impar
4755 rig_impart_yearfixed_ICC_frame[1, 4] / (rig_impart_yearfixed_ICC_frame[1, 4] +
                                                             rig impart vearfixed ICC frame[2, 4])
4757<br>4758
4758 # LR-test against intercept-only model<br>4759 deviance rig impart yearfixed <-
4759 deviance_rig_impart_yearfixed <-
4760 deviance(lmer(v2clrspct ~ (1|cowcode) + as.factor(year), data = datacomplete,
                             REML = FALSE))
4762 deviance rig impart intercept - deviance rig impart yearfixed
4763 pchisq(deviance_rig_impart_intercept - deviance_rig_impart_yearfixed,
                  df = 54, lower.tail = FALSE)
4765
4766 # Model with personalism
4767 rig_impart_personalism <- lmer(v2clrspct \sim (1|cowcode) + as.factor(year) + 4768
                                                  latent personalism, data = datacomplete)
4769<br>4770
4770 # Calculate clustered standard errors, t-values, p-values and confidence<br>4771 # intervals
4771 # intervals<br>4772 coef test(rig_i
         coef test(rig_impart_personalism, vcov = "CR2", test = "Satterthwaite",
4773 coefs = "All", p_values = TRUE)
4774 conf_int(rig_impart_personalism, vcov = "CR2", level = 0.9875,<br>4775                test = "Satterthwaite". coefs = "All". p values = TRU
                    \overline{t} test = "Satterthwaite", coefs = "All", p_values = TRUE)
4776<br>4777
         4777 # Retrieve variance decomposition
```

```
4778 rig_impart_personalism_ICC_frame <-
4779 as.data.frame(VarCorr(rig_impart_personalism))
         rig impart personalism ICC frame
4781<br>4782
4782 # Calculate R-squared compared to intercept-only model 4783 1 - sum(rig impart personalism ICC frame[.4])/
4783 1 - sum(rig_impart_personalism_ICC_frame[,4])/
            sum(rig_impart_intercept_ICC_frame[,4])
4785
4786 # ICC<br>4787 rig_impart_
4787 rig_impart_personalism_ICC_frame[1, 4] / 
4788 (rig_impart_personalism_ICC_frame[1, 4] + 
                4789 rig_impart_personalism_ICC_frame[2, 4])
4790<br>4791
4791 # Removing year-fixed effects
4792 rig_impart_personalism_no_yearfixed <-
4793 lmer(v2clrspct ~ (1|cowcode) + latent_personalism, data = datacomplete)<br>4794 coef test(rig impart personalism no yearfixed, vcov = "CR2",
4794 coef_test(rig_impart_personalism_no_yearfixed, vcov = "CR2",
                      test = "Satterthwaite", <math>coeffs = "All", p values = TRUE)4796<br>4797
         4797 # LR-test
4798<br>4799
4799 # LR-test against year-fixed effects model<br>4800 deviance rig impart personalism <-
4800 deviance_rig_impart_personalism <-<br>4801 deviance(lmer(v2clrspct ~ (1|cow
4801 deviance(lmer(v2clrspct ~ (1|cowcode) + as.factor(year) + latent_personalism,<br>4802 data = datacomplete. REML = FALSE))
4802 data = datacomplete, REML = FALSE))
4803 deviance_rig_impart_yearfixed - deviance_rig_impart_personalism
4804 pchisq(deviance_rig_impart_intercept - deviance_rig_impart_personalism,<br>4805 df = 1, lower.tail = FALSE)
                  df = 1, lower.tail = FALSE)
4806<br>4807
4807 # LR-test against model without year-fixed effects 4808 deviance rig impart personalism no vearfixed \leftarrow4808 deviance_rig_impart_personalism_no_yearfixed <-
            deviance(lmer(v2clrspct \sim (1|cowcode) + latent personalism,
4810 data = datacomplete, REML = FALSE))
4811 deviance_rig_impart_personalism_no_yearfixed - deviance_rig_impart_personalism
4812 pchisq(deviance_rig_impart_personalism_no_yearfixed -
4813 deviance_rig_impart_personalism,<br>4814 df = 54. lower.tail = FALSE)
                  df = 54, lower.tail = FALSE)
4815<br>4816
4816 # Model with personalism and controls 4817 rig impart control \langle-
4817 rig_impart_control <-<br>4818 1mer(v2clrspct ~ (1
4818 lmer(v2clrspct ~ (1|cowcode) + as.factor(year) + latent_personalism + 4819 lag e miinteco + lag e miinterc + lag e migdupocln + lag e migdup
4819 lag_e_miinteco + lag_e_miinterc + lag_e_migdppcln + lag_e_migdpgro +
                     lag v2caviol + lag_log10pop + gwf_monarch + gwf_military + gwf_party,
4821 data = datacomplete)
4822<br>4823
4823 # Calculate clustered standard errors, t-values, p-values and confidence 4824 # intervals
4824 # intervals<br>4825 coef test(rig_im
4825 coef_test(rig_impart_control, vcov = "CR2", test = "Satterthwaite",<br>4826 coefs = "All", p values = TRUE)
4826 coefs = "All", p_values = TRUE)
4827 conf_int(rig_impart_control, vcov = "CR2", level = 0.9875,<br>4828 test = "Satterthwaite", coefs = "All", p values =
                     \text{test} = \text{``Saterthwaite''}, \text{coeffs} = \text{``All''}, \text{p values} = \text{TRUE}4829<br>4830
4830 # Retrieve variance decomposition<br>4831 Pig impart control ICC frame <- as.dat
4831 rig_impart_control_ICC_frame <- as.data.frame(VarCorr(rig_impart_control))<br>4832 rig_impart_control_ICC_frame
         rig impart control ICC frame
4833<br>4834
4834 # Calculate R-squared compared to intercept-only model<br>4835 1 - sum(rig impart control ICC frame[.4])/
4835 1 - sum(rig_impart_control_ICC_frame[,4])/
            sum(rig_impart_intercept_ICC_frame[,4])
```

```
4837
4838 # ICC
4839 rig_impart_control_ICC_frame[1, 4] / 
4840 (rig_impart_control_ICC_frame[1, 4] + 
               4841 rig_impart_control_ICC_frame[2, 4])
4842<br>4843
4843 # Removing year-fixed effects<br>4844   rig impart control no yearfixed <
4844 rig_impart_control_no_yearfixed <-
4845 lmer(v2clrspct ~ (1|cowcode) + latent_personalism + lag_e_miinteco + 4846 lag_e_miinterc + lag_e_migdnpcln + lag_e_migdnpro + lag_v2cav
4846 lag_e_miinterc + lag_e_migdppcln + lag_e_migdpgro + lag_v2caviol +
4847 lag_log10pop + gwf_monarch + gwf_military + gwf_party,<br>4848 data = datacomplete)
4848 data = datacomplete)
4849 coef_test(rig_impart_control_no_yearfixed, vcov = "CR2", test = "Satterthwaite", 
                     \overline{\text{coeffs}} = \text{``All''}, \overline{\text{p}} \text{ values } = \text{TRUE}4851<br>4852
         4852 # LR-test
4853<br>4854
4854 # LR-test against model without regime type controls<br>4855 deviance rig impart control <-
4855 deviance_rig_impart_control <-<br>4856 deviance(lmer(v2clrspct ~ (1
4856 deviance(lmer(v2clrspct \sim (1|cowcode) + as.factor(year) + latent_personalism +<br>48574857 lag_e_miinteco + lag_e_miinterc + lag_e_migdppcln +<br>4858 lag e migdpgro + lag v2caviol + lag log10pop + gwf
4858 lag_e_migdpgro + lag_v2caviol + lag_log10pop + gwf_monarch + 4859 <br>4859 ewf military + gwf party, data = datacomplete, REML = FALSE)
4859 gwf_military + gwf_party, data = datacomplete, \overline{REML} = FALSE))<br>4860 deviance rig impart personalism - deviance rig impart control
4860 deviance_rig_impart_personalism - deviance_rig_impart_control
         pchisq(deviance rig_impart_personalism - deviance_rig_impart_control,
4862 df = 9, lower.tail = FALSE)
4863
4864 # LR-test against model without year-fixed effects<br>4865 deviance rig impart control no vearfixed <-
4865 deviance_rig_impart_control_no_yearfixed <-
4866 deviance(lmer(v2clrspct ~ (1|cowcode) + latent_personalism + lag_e_miinteco + 48674867 lag_e_miinterc + lag_e_migdppcln + lag_e_migdpgro + 
                              lag_v2caviol + lag_log10pop + gwf_monarch + gwf_military +
4869 gwf_party, data = datacomplete, REML = FALSE))
4870 deviance_rig_impart_control_no_yearfixed - deviance_rig_impart_control
4871 pchisq(deviance_rig_impart_control_no_yearfixed - deviance_rig_impart_control,<br>4872 df = 54, lower.tail = FALSE)
                 df = 54, lower.tail = FALSE)
4873<br>4874
         4874 # Residual diagnostics
4875<br>4876
4876 # Add predicted values to dataset<br>4877 datacomplete$rig impart predict <- pred
         datacomplete$rig\ import\ predict <- predict(rig\ importcontrol)4878
4879 # Add residuals to dataset
4880<br>4881
4881 # Calculate level 1 residuals<br>4882 datacomplete$rig impart resid level 1
         datacomplete$rig_impart_resid_level_1 <- residuals(rig_impart_control)
4883
4884 # Standardise level 1 residuals
4885 for(c in unique(datacomplete$cowcode)) {
4886 datacomplete$rig_impart_country_resid_sds[datacomplete$cowcode == c] <-
           sd(datacomplete$right$ ring in part" result. 1[datacomplete$covcode == c])4888<br>4889
4889 datacomplete$rig_impart_stand_resid_level_1 <-
4890 datacomplete$rig_impart_resid_level_1 / 
           datacomplete$rig_impart_country_resid_sds
4892<br>4893
4893 # Calculate level 2 residuals<br>4894   rig impart resid level 2 <- as.data
4894 rig_impart_resid_level_2 <- as.data.frame(ranef(rig_impart_control))
         rig impart resid level 2$cowcode <-
```

```
4896 as.numeric(levels(rig_impart_resid_level_2$grp))[rig_impart_resid_level_2$grp]
4897<br>4898
4898 # Standardise level 2 residuals<br>4899   rig impart resid level 2$rig impart st
4899 rig_impart_resid_level_2$rig_impart_stand_resid_level_2 <-
            4900 rig_impart_resid_level_2$condval / rig_impart_control_ICC_frame$sdcor[1]
4901<br>4902
4902 # Add level 2 residuals to dataset 4903 datacomplete <-
4903 datacomplete <-
4904 left_join(datacomplete, 
4905 rig_impart_resid_level_2[, c("cowcode", "condval",<br>4906 rig_impart_resid_level_2[, c("cowcode", "condval",
\frac{4906}{2} by = c("cowcode")) \frac{1}{2} rig_impart_stand_resid_level_2")],
4907 by = c("cowcode"))<br>4908 datacomplete <- rename(datacomp
          4908 datacomplete <- rename(datacomplete, rig_impart_resid_level_2 = condval)
4909<br>4910
          4910 # Autocorrelation
4911<br>4912
4912 # Create dataframe with just the residuals 4913 rig impart resid pdata \left\langle \cdot \right\rangle4913 rig_impart_resid_pdata <-
4914 pdata.frame(datacomplete[, c("year", "cowcode", "rig_impart_resid_level_1")],<br>4915   index = c("cowcode", "year"))
4915 index = c("cowcode", "year"))
4916 # Create lagged residuals<br>4917 for (i in 1:20) {
4917 for (j in 1:20) {
4918 # Create the name of the lagged variable
\frac{4919}{4919} var <- paste("rig_impart_lag", j ,"_resid_level_1", sep = "")<br>\frac{4920}{4920} # Generate the lagged variable via plm's implementation of "l
4920 # Generate the lagged variable via plm's implementation of "lag"<br>4921 = rig impart resid pdata[, var] <-
4921 rig_impart_resid_pdata[, var] <-
               plm::lag(rig_impart_resid_pdata$rig_impart_resid_level_1, k= j)
4923 }
4924<br>4925
4925 # Calculate correlations between present values and lags 4926 autocors rig impart resid level 1 \leftarrow4926 autocors_rig_impart_resid_level_1 <-
            cor(rig\ input\ residue\ pdatafrig_impart_resid_pdata$rig_impart_resid_level_1,
4928 rig_impart_resid_pdata[, 4:ncol(rig_impart_resid_pdata)],<br>4929 use = "complete.obs")
                  use = "complete.obs")4930<br>4931
4931 # Reschape the correlations into a more workable format 4932 autocors rig impart resid level 1 <-
4932 autocors_rig_impart_resid_level_1 <-<br>4933 tibble(Lag = 1:20. Correlation = t
            tibble(Lag = 1:20, Correlation = t(autocors rig impart resid level 1))
4934<br>4935
4935 # Create an autocorrelation plot
4936 ggplot(data = autocors_rig_impart_resid_level_1, aes(x = Lag,<br>4937 v = Corre
\frac{4937}{938} y = Correlation)) + \frac{4938}{938} y = Correlation)) +
            geom col(fill = "lightblue") + blue light4939<br>4940
         4940 # Linearity
4941<br>4942
4942 # Plot predicted values against level 1 residuals<br>4943 ggplot(datacomplete, aes(x = rig impart predict,
4943 ggplot(datacomplete, aes(x = rig_impart_predict, 4944
4944<br>y = \text{rig\_impact\_stand\_resid\_level\_1}) +<br>4945 geom point(colour = "lightblue") +
4945 geom_point(colour = "lightblue") +<br>4946 geom smooth(method = 1m. formula =
4946 geom_smooth(method = lm, formula = y ~ x, colour = "black", 
\frac{4947}{4948} linetype = "dashed", se = FALSE) + blue_light + \frac{4948}{4948} labs(x = "Predicted value", y = "Level 1 residual (standard:
            \text{labs}(x = \text{''Predicted value''}, y = \text{''Level 1 residual}(\text{standardised})\text{''})4949<br>4950
4950 # Plot fixed part predictions against level 2 residuals<br>4951 periot (datacomplete, aes(x = rig impart predict - rig impart)
4951 ggplot(datacomplete, aes(x = rig_impart_predict - rig_impart_resid_level_2,<br>4952 v = rig_impart_stand_resid_level_2)) +
4952<br>4953 geom point(colour = "lightblue") +
4953 geom_point(colour = "lightblue") +<br>4954 geom smooth(method = lm, formula =
            geom smooth(method = lm, formula = y ~ \sim x, colour = "black",
```

```
4955 linetype = "dashed", se = FALSE) + blue_light +<br>4956 labs(x = "Fixed part predictions", y = "Level 2 residual (s
            labs(x = "Fixed part predictions", y = "Level 2 residual (standardised)")4957
4958 # Normality
4959<br>4960
4960 \# Assign residual levels to the residuals for combination 4961 rbind resids level 2 <-
4961 rbind_resids_level_2 <-
4962 rename(rig_impart_resid_level_2[, c("cowcode", 
4963 "rig_impart_stand_resid_level_2")], 
4964 resid = rig_impart_stand_resid_level_2)<br>4965 rbind resids level 2$level <- "Level 2"
4965 rbind_resids_level_2$level <- "Level 2"<br>4966 rbind resids level 1 <-
4966 rbind_resids_level_1 <-<br>4967 rename(datacomplete[,
4967 rename(datacomplete[, c("cowcode", "rig_impart_stand_resid_level_1")],<br>4968 resid = rig impart stand resid level 1)
                      4968 resid = rig_impart_stand_resid_level_1)
4969 rbind resids level 1$level <- "Level 1"
4970<br>4971
4971 # Create long dataset of all residuals<br>4972   rig impart resids <- rbind(rbind resids level :
4972 rig_impart_resids <- rbind(rbind_resids_level_1, rbind_resids_level_2)<br>4973 rm(list = c("rbind resids level 1", "rbind resids level 2"))
          rm(list = c("rbind resides level 1", "rbind resides level 2"))4974<br>4975
4975 # Plot residuals in dual QQ-plot 4976 withr::with options(
4976 withr::with_options(<br>4977 list(ggplot2.discre
4977 list(ggplot2.discrete.colour = c("#E69F00", "#56B4E9", "#009E73", "#F0E442", 
4978 "#0072B2", "#D55E00", "#CC79A7")),
4979 print(ggplot(data = rig_impart_resids, aes(sample = resid, 
4980 colour = as.factor(level))) +<br>4981 eeom qq() + geom qq line() + blue light +
4981 geom_qq() + geom_qq_line() + blue_light +
4982 scale_colour_discrete(name = "Residual level") +
4983 labs(y = "Standardised residuals", 
                              x = "Reference normal distribution"))
4985<br>4986
          4986 # Plot residuals in single QQ-plots
4987<br>4988
4988 # Level 1
4989 ggplot(data = rig_impart_resids[rig_impart_resids$level == "Level 1", ],<br>4990 aes(sample = resid)) + geom qq(colour = "lightblue") +
4990 \overline{a} = \cos(\sinh\theta) + \cos(\sinh\theta) + \cos(\cos\theta) + \cos(\cos\theta) + \sin(\cos\theta) + \sin(\cos\theta4991 geom_qq_line() + blue_light + labs(y = "Standardised residuals"<br>4992 x = "Reference normal distri
                                                           x = "Reference normal distribution")4993<br>4994
4994 # Level 2
4995 ggplot(data = rig_impart_resids[rig_impart_resids$level == "Level 2", ], 
4996 aes(sample = resid)) + geom_qq(colour = "lightblue") + 
            geom_qq_line() + blue_light + labs(y = "Standardised residuals",
4998 x = "Reference normal distribution")
```